# 20 24

# Fundamental of Computer & Information Technology

Dr. Babasaheb Ambedkar Open University

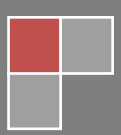

### **Course Writer**

Ashenafi Kassahun

### **Content Editor**

Mr. Nilesh N. Bokhani **Assistant Professor**,

School of Computer Science, Dr. Babasaheb Ambedkar Open University

**Acknowledgement:** The content in this book is modifications based on the work created and shared by the African Virtual University (AVU) for the subject Fundamentals of Computer Organization and Architecture used according to terms described in Creative Commons Attribution-ShareAlike 4.0 International (CC BY-SA 4.0)

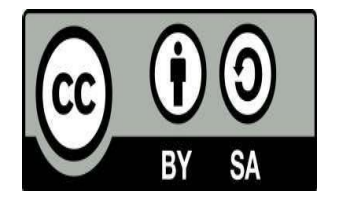

This publication is made available under a Creative Commons Attribution-ShareAlike 4.0 International (CC BY-SA 4.0) https://creativecommons.org/licenses/by-sa/4.0/

#### **ISBN** -

### **Printed and published by**: Dr. Babasaheb Ambedkar Open University, Ahmedabad

While all efforts have been made by editors to check accuracy of the content, the representation of facts, principles, descriptions and methods are that of the respective module writers. Views expressed in the publication are that of the authors, and do not necessarily reflect the views of Dr. Babasaheb Ambedkar Open University. All products and services mentioned are owned by their respective copyrights holders, and mere presentation in the publication does not mean endorsement by Dr. Babasaheb Ambedkar Open University. Every effort has been made to acknowledge and attribute all sources of information used in preparation of this learning material. Readers are requested to kindly notify missing attribution, if any.

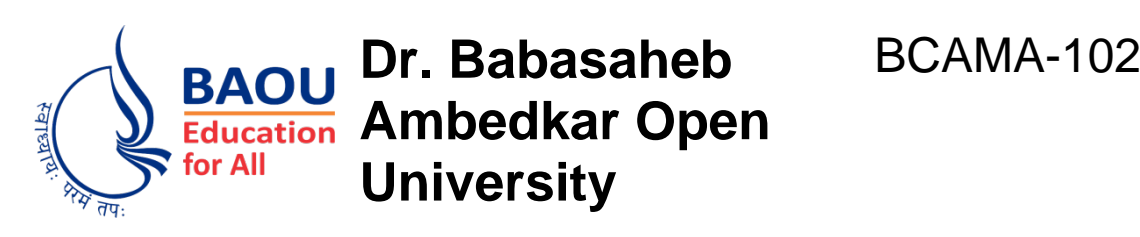

## **Fundamental of Computer & Information Technology Block-1 Introduction to Computer**

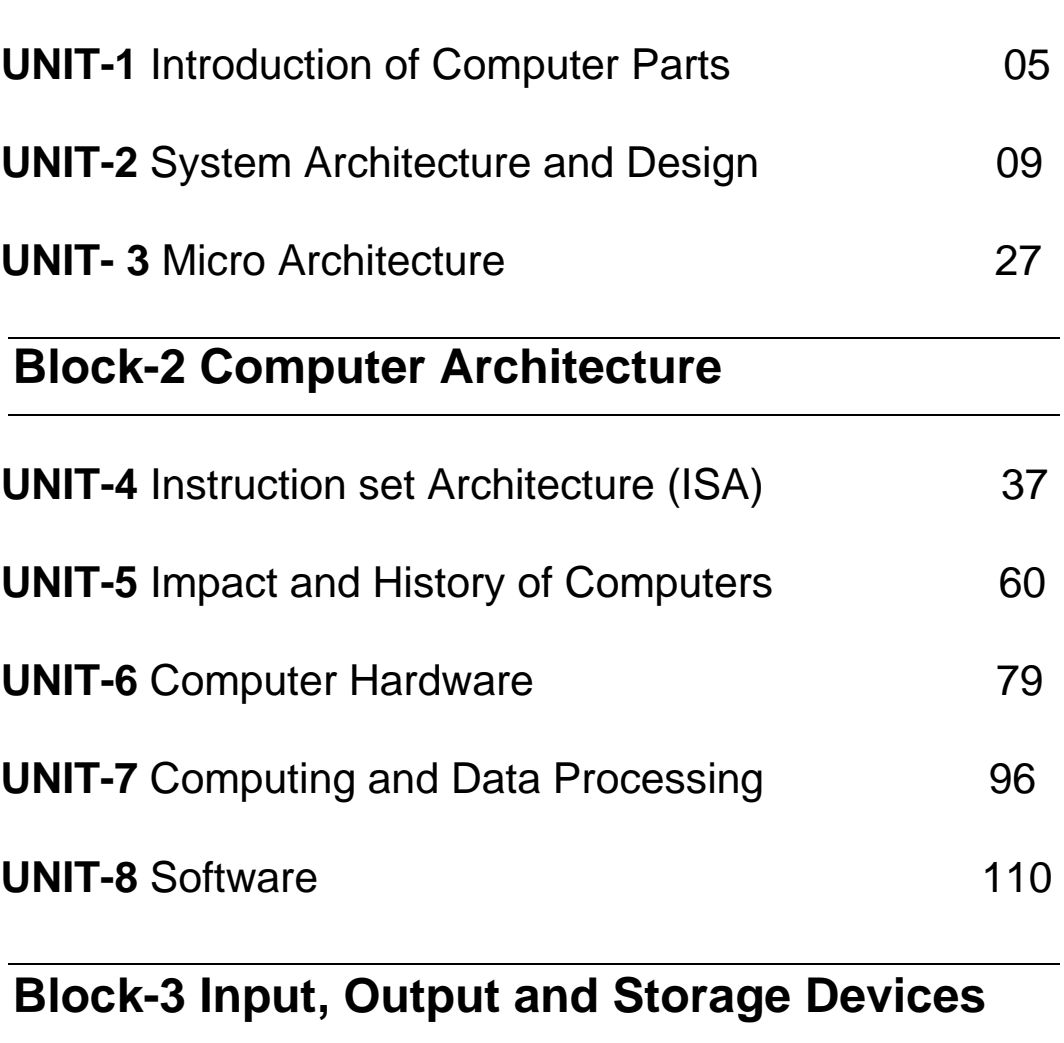

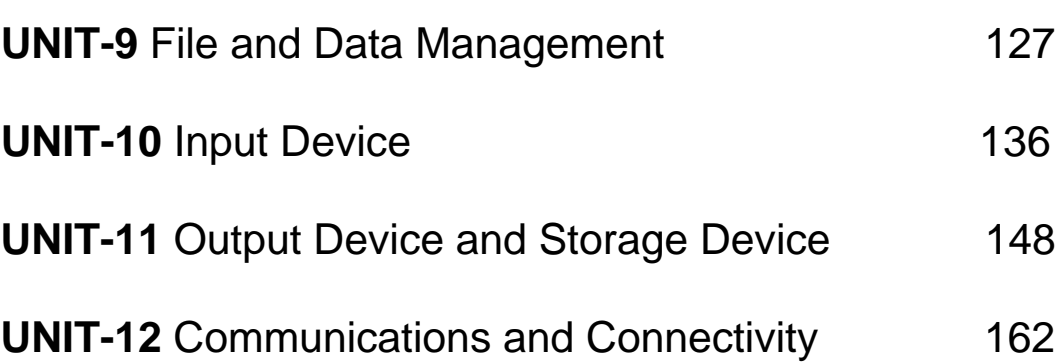

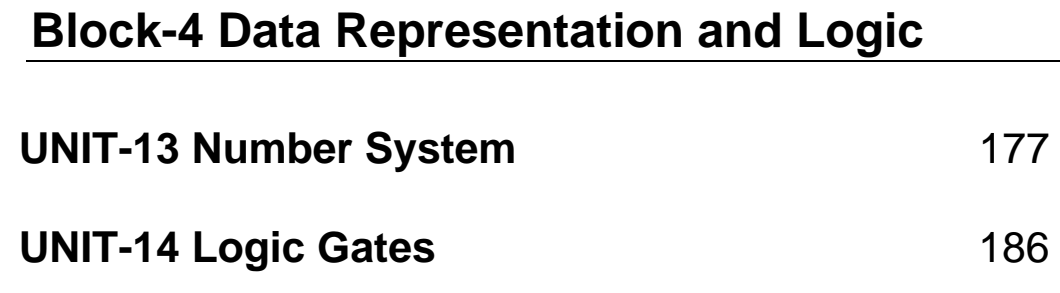

## **Unit 1: Introduction of Computer Parts**

## **Unit Introduction**

The purpose of this unit is to determine your understanding of previous knowledge related to this course. In this unit, you will be given assessment that is geared towards reminding your of self the common usage of the computer functions and capabilities which you have encountered before. You will explore the common parts of the computer and what they are used for. This is to prepare you for more detailed discussion which you will learn about these parts and their functions in the other units.

## **Unit Objectives**

Upon completion of this unit you should be able to:

- 1. Identify the main components of a computer.
- 2. Describe the functions main components of computer identified above...

## **Key Terms Hardware** :The physical components of the computer system. **Software**: The programs or instructions that tell the computer what to do. **CPU**: The brain of the computer or central processing unit. **ROM**: The permanent memory that is built in your computer. This is read only. **RAM**: The computer's working memory, sometimes called random-accessed memory. **Megabyte**: Approximately a million bytes. **Gigabyte**: Approximately a billion bytes (or 1,000 megabytes). **Input Device:** The hardware that is used to pass information into the computer. **Output Device:** The hardware that receives and displays information coming from the computer.

**Modem**; The device that allows your computer to talk to other computers over a telephone line.

**Monitor**; A video or computer display device.

**Laser Printer**; A printer that uses both laser and photographic technology to producehigh quality output.

**Printer**; The hardware that provides printed output from the computer.

**Hard Copy**; A printed copy of computer output.

**Compact Disc**; A disc on which a laser has digitally recorded information such as audio, video, or computer data.

**Hard Disk**; A fixed, large-capacity magnetic storage medium for computer data.

**Floppy Disk**; A portable magnetic storage medium for computer data that allows users to randomly access information.

**Graphical User Interface**; The use of graphical symbols instead of text commands to control common computer functions such as copying programs and disks.

**Icon**; A small picture or symbol representing a computer hardware function or component.

**Ink-jet Printer**; A type of printer that forms letters on the page by shooting tiny electrically charged droplets of ink.

## **Unit Assessment**

Check your understanding

Identify the parts of the computer system as shown in figure 1

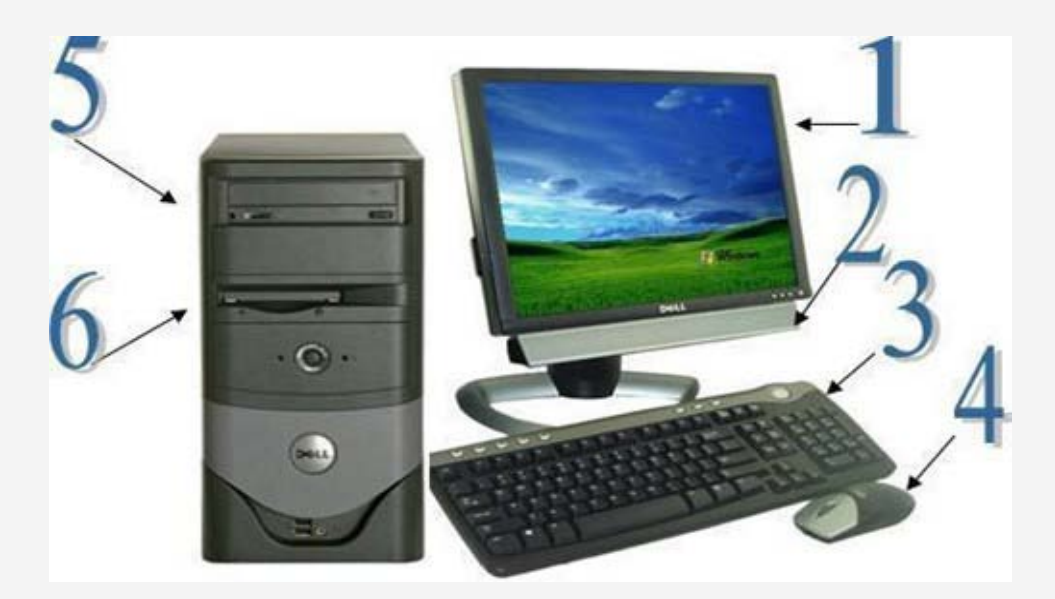

*Figure 1.0 : Parts of Computer System*

(Retrieved from [http://www.proprofs.com/quiz-school/story.php?title=label-computer-input](http://www.proprofs.com/quiz-school/story.php?title=label-computer-input-)output-parts- Label The Computer, Input, Output, Parts)

- 1. Which component or the hardware part is responsible for arithmetic/logic operations?
	- a: CPU
	- b: RAM
	- c: OS

2. Apart from the computer screen, name two other devices that are used to display the output from a computer

- 3. What is a computer system unit?
- 4. What is the name of the internal component that all other components tie into?
- 5. Which one is an INPUT device?
	- a. Floppy Disk
	- b. Keyboard
	- c. Monitor
	- d. Speakers

6. Which one is a STORAGE device?

a. CPU

- b. Headphones
- c. Floppy Disk
- d. Modem

## **Feedback**

Follow the link and see if you have answered correctly.

1. <http://www.proprofs.com/quiz-school/story.php?title=label-computer-input-output-parts>

## **Unit Readings and Other Resources**

The readings in this unit are to be found at the course-level section "Readings and Other Resources".

1. https://drive.google.com/viewerng/=ZGVmYXVsdGRvbWFpbnxjYXNpdGVmb3JzdHVkZW50c3x neDoxOWY2NTE2NWE4MTk4MDcx- Course Objectives - Computer Organization and **Architecture** 

2. [http://en.wikibooks.org/wiki/Introduction\\_to\\_Computer\\_Information\\_Systems/Application\\_](http://en.wikibooks.org/wiki/Introduction_to_Computer_Information_Systems/Application_) Software- Introduction to Computer Information Systems/Application Software

## **Unit 2: System Architecture and Design**

## **Introduction**

This unit will include the components of a computer including input, central processing unit (CPU), the memory, storage and output. The functions of these components will also be covered including where they are found in a computer. The unit will introduce you to the basic principles of computer architecture. These principles will include how the computer motherboard is able to provide connections to all other components to form a computer system.

## **Unit Objectives**

At the end of this unit, you should be able to:-

- 1. Identify the functional components of a computer.
- 2. Describe the functions of the identified computer components, and
- 3. List the main principles of computerarchitecture.

## **Key Terms**

**A system architecture or systems architecture** is the conceptual model that defines the structure, behavior, and more views of a system, (Systems architecture, Retrieved April 27, 2016, from https://en.wikipedia.org/wiki/Systems architecture )

**Computer architecture** is a specification detailing how a set of software and hardware technology standards interact to form a computer system or platform. In short, computer architecture refers to how a computer system is designed and what technologies it is compatible with ( Computer\_ architecture , Retrieved April 27, 2016, from https:// en.wikipedia.org/wiki/Computer\_architecture )

#### **Introduction**

#### **Functional Components of Computer System**

Computers have input devices such as keyboard, mouse,joystick, light pen, trackball, scanner graphic tablet, microphone, magnetic ink card reader (MICR), optical character reader(OCR), bar code reader, optical mark reader(OMR). Computers also have output devices that are used to bring to the computer what the computer stores. These output devices include monitors, graphic plotters and printers (Computer fundamentals Tutorials, Retrieved from [http://www.](http://www/) tutorialspoint.com/computer\_fundamentals/index.htm)

The diagram showing the relationships between the input units, processing units and the output as is shown in the diagram below.

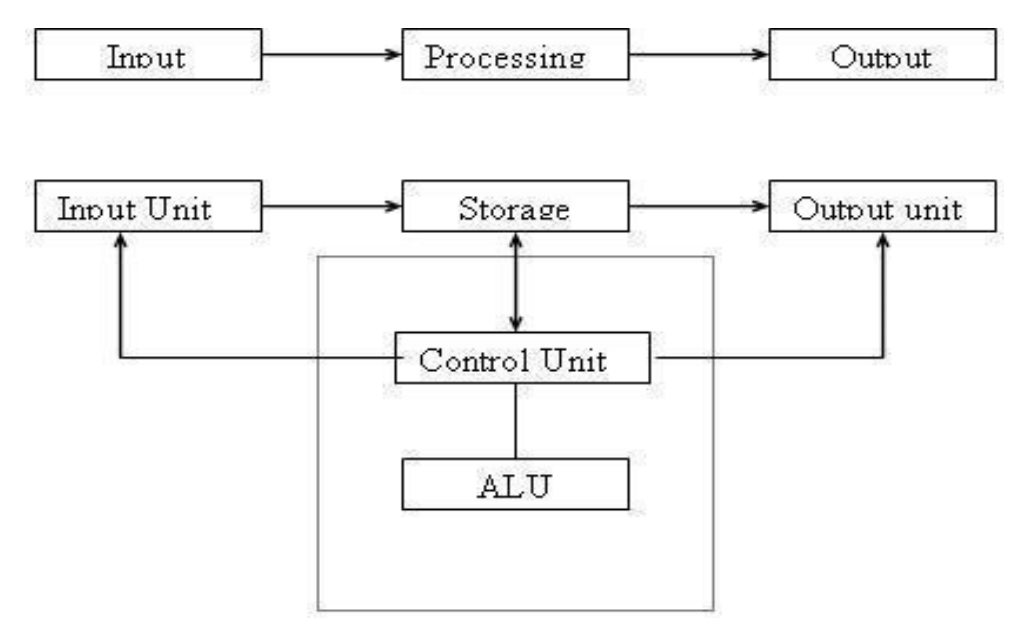

*Figure 1.2: Functional Components of Computer System (Von Neumann Architecture)*

Retrieved on 7th March, (2016) Available from wiki educator free learning content at: (http:// wikieducator.org/File:CR-rie.jpg)

#### **Input Unit**

An input unit is made up of those devices that translate data into a form the computer can understand. They are divided into three types which are Keyboard hardware, the Pointing device and the Source data-entry.

**Keyboard hardware**: This is the part of the input unit that converts letters, numbers, and other characters into electrical signals that are machine-readable by the computer's processors ( retrieved from [https://www.koofers.com/flashcards/is-chapter-](http://www.koofers.com/flashcards/is-chapter-5/review).It)5/[review\).I](http://www.koofers.com/flashcards/is-chapter-5/review).It)t looks like typewriter keyboard and contains alphabetical & alphanumeric characters, numbers and other function keys.

**Pointing devices**: This part controls the position of the cursor or pointer on the screen. Example are; mice, light-pens, touchpad's ,joysticks (adapted from http://www.knowsh.com/ NotesSearch/NotesDetail/80105/Input-Devices,-Keyboard,-Mouse,-Joy-Stick,-Light-pen,- Track-Ball,-Scanner,-Graphic-Tablet,-Microphone,-Magnetic-Ink-Card-Reader,-Optical-Character-Reader,-Bar-Code-Reader,-Optical-Mark-Reader )

**Source data-entry devices**: these are devices that are not keyboards or pointing devices. Data-entry devices that create machine-readable data on magnetic media or paper or feed it directly into the computer's processor, without the use of a keyboard. Categories include scanning devices (imaging systems, bar-code readers, mark and character – recognition devices, and fax machines), audio-input devices, video input, photographic input (digital cameras), voice-recognition systems, sensors, radio-frequency identification devices, and human-biology-input devices ( https://www.koofers.com/flashcards/is-chapter-5/[review](http://www.koofers.com/flashcards/is-chapter-5/review) )

#### **Storage Unit**

This unit is made up of those devices that are to store data or instructions in the computer

system. They divided into three types (a) main memory (b) secondary memory and (c) the registers (Computer fundamentals Tutorials, Retrieved from http://www.tutorialspoint.com/ computer\_fundamentals/index.htm)

**Main memory**: The main memory is used for holding data and instructions which will be needed for use by the central processing unit. It's characterized by fast accessing information, low capacity and high costs. They are two main types

#### **1. RAM – Random Access Memory**

They can both be read, to retrieve information or written into, to store information. The contents of RAM remain stable as long as power is available i.e. volatile and has a short time response.

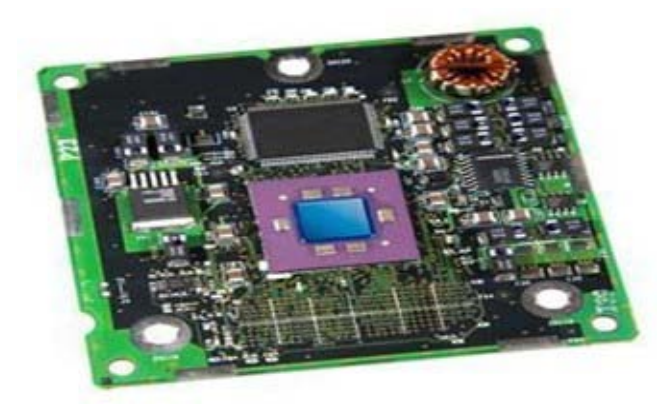

*Figure 1. 3: Computer memory*

(Computer fundamentals Tutorials, Retrieved from [http://www.tutorialspoint.com/computer\\_](http://www.tutorialspoint.com/computer_) fundamentals/index.htm )

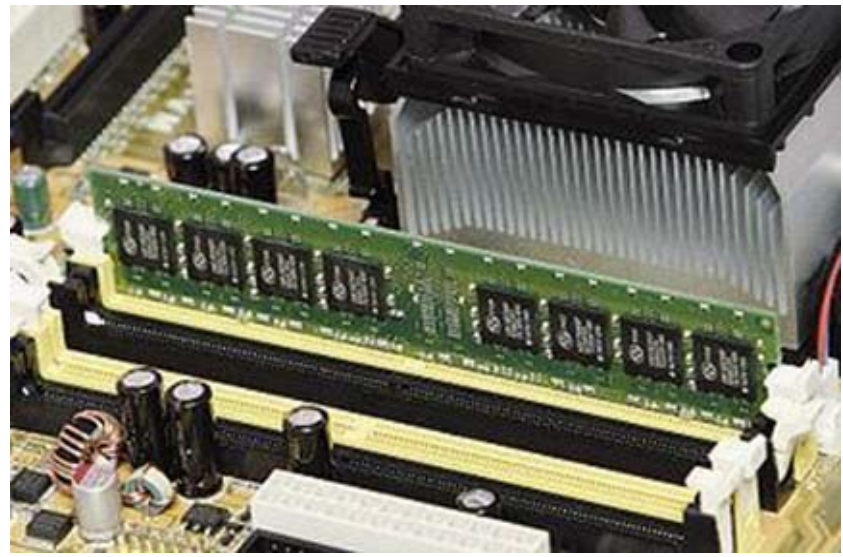

*Figure 1.4: Computer System Memory Slot*

Source: https://en.wikibooks.org/wiki/How\_To\_Assemble\_A\_Desktop\_PC/Assembly

a. Static RAM (SRAM)

-

b. Dynamic RAM (DRAM)

Static RAM (SRAM) retain its contents even as long as the power is available. Used by manufactures to programme computer system programs. For example programming basic input output systems (BIOS) programs. Once the SRAM is written into the contents cannot be

#### erased. It changes to ROM

(Computer fundamentals Tutorials, Retrieved from [http://www.tutorialspoint.com/computer\\_](http://www.tutorialspoint.com/computer_) fundamentals/computer\_ram.htm and Computer organization Tutorial, Retrieved April 27, 2016, from [http://www.tutorialspoint.com/computer\\_logical\\_organization/memory\\_devices.htm](http://www.tutorialspoint.com/computer_logical_organization/memory_devices.htm)

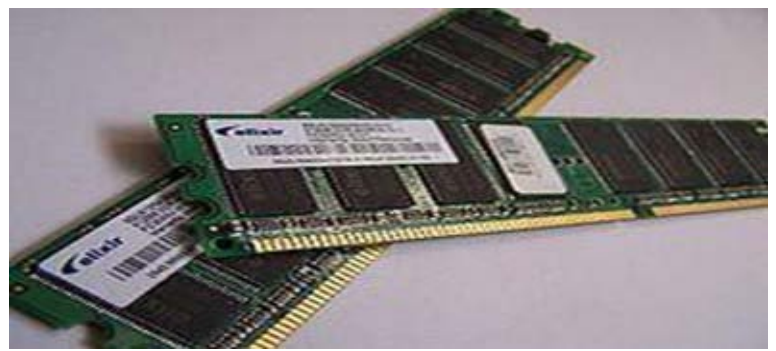

*Figure 1. 5 : RAM Module*

Available and Retrieved on 12th March, (2016) at

[http://www.tutorialspoint.com/computer\\_fundamentals/computer\\_ram.htm](http://www.tutorialspoint.com/computer_fundamentals/computer_ram.htm)

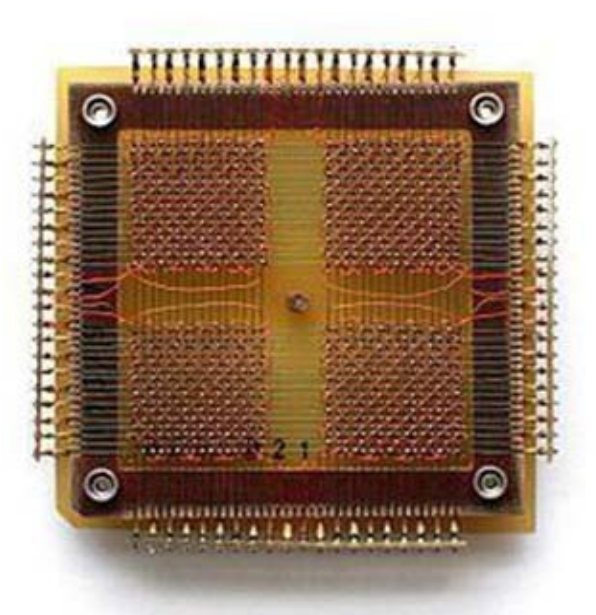

*Figure 1.6: A 32 x 32 core memory plane storing 1024 bits of data.*

Available and Retrieved on 12th March, (2016) at: : http://en.wikipedia.org/wiki/ Magnetic-core\_memory\_

Characteristic of the SRAM ( Learn computer fundamentals. (2016). Retrieved March 14, 2016, from [http://www.tutorialspoint.com/computer\\_fundamentals/computer\\_ram.htm-\)](http://www.tutorialspoint.com/computer_fundamentals/computer_ram.htm-))

#### **Dynamic RAM (DRAM)**

DRAM, must be continually refreshed (connected to power) in order to maintain the data. This is done connecting the memory on a refresh circuit that rewrites the data several hundred times per second. DRAM is commonly used by most system memory because it is small and cheap. All DRAMs are made of memory cells which are composed of one transistor and one capacitor..

Characteristics of the Dynamic RAM (Learn computer fundamentals. (2016). Retrieved March

The Dynamic RAM has a short data lifetime, it has to be refreshed often, is known to be slower than SRAM. It is smaller in size and can be used as RAM. DRAM is expensive and consumes less power.

#### **Read Only Memory (ROM)**

This memory provides a permanent or a semi permanent storage. Its contents can be read but it cannot be rewritten within the normal computer operations. The memory is non volatile and is not affected by power outages. The memory stores instructions that are used to start a computer in what is known as a bootstrap operation.

There are various types of ROM (available at Learn computer fundamentals. (2016) , Retrieved March 14, 2016, from http://www.tutorialspoint.com/computer fundamentals/computer\_ram. <u>htm</u>). They include

- 1. Masked ROM (MROM) considered to be the first ROMs that were hard-wired and contained preprogrammed set of data orinstructions.They are not very expensive.
- 2. Programmable Read only Memory (PROM)

This a read only memory that can be modified by a user only once by entering desired contents using PROM program.It can be programmed once and is not erasable.

(available at Learn computer fundamentals. (2016). Retrieved March 14, 2016, from [http://www.](http://www/) tutorialspoint.com/computer\_fundamentals/computer\_ram.htm ) -

#### Advantages of ROM

- 1. Non-volatile in nature
- 2. These cannot be accidentally changed
- 3. Cheaper than RAMs
- 4. Easy to test
- 5. More reliable than RAMs
- 6. These are static and do not require refreshing
- 7. Its contents are always known and can be verified

(Computer organization Tutorial, Retrieved April 27, 2016, from <http://www.tutorialspoint.com/> computer\_logical\_organization/memory\_devices.htm and in Computer fundamentals Tutorials, Retrieved from [http://www.tutorialspoint.com/computer\\_fundamentals/computer\\_ram.htm](http://www.tutorialspoint.com/computer_fundamentals/computer_ram.htm))

#### **Storage standards**

Storage standards are used for storing backup information that is not needed immediately by the CPU. They are characterized by slow access of information, higher capacity and lower cost. Examples: hard disk, floppy, CD, DVD.

#### **Sector and track in hard disk**

A Sector in the context of computing refers to a small area of a storage device, for example a

hard disk drive. A typical hard disk drive when low-level formatted is split into tracks, sectors and clusters:

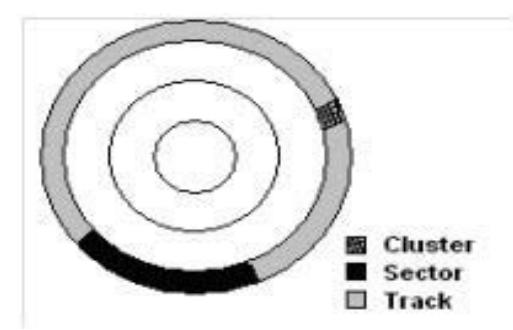

*Figure 1.7: Cluster, sector and track*

Retrieved March 14, 2016, Available at : [http://www.helpwithpcs.com/jargon/sector-track](http://www.helpwithpcs.com/jargon/sector-track-)cluster.htm

#### **CD-ROM and DVD-ROM**

DVD is optical disc storage media format used for data storage. DVDs are of the same form factor as compact discs (CDs), but can store more data than CDs

#### Advantages of Storage standards

1. Storage capacity: Going by the storage capacity, the DVD specifications have four disk configurations, ranging from 4.7 GB to 17 GB. It ranges from single-sided and single-layer disks.

2. Speed of data transfer: The data transfer rate of DVD ROM is approximately equivalent to a 92X CD ROM.

3. Reliability: CD ROMs are very reliable and have a long shelf life yet if compared to the DVD, the DVD scores over the CDs in terms of reliability. Since DVD ROM discs are made of plastics bonded together, the discs are more rigid than CD ROM discs.

(Computer fundamentals Tutorials, Retrieved from [http://www.tutorialspoint.com/computer\\_](http://www.tutorialspoint.com/computer_) fundamentals/index.htm )

There are two types of access storage devices methods

1. Sequential Access Storage Devices (SASD): Data is stored in sequential order. Retrieval is also sequential.

#### **Characteristics of SASD**

- a. Storage media is magnetic tape.
- b. Supports batch processing environment

c. Excellent form of backup Computer organization Tutorial, Retrieved April 27, 2016, from [http://www.tutorialspoint.com/computer\\_logical\\_organization/memory\\_devices.htm](http://www.tutorialspoint.com/computer_logical_organization/memory_devices.htm) )

2. Direct Access Storage Devices (DASD): Data can be stored and retrieved randomly.

#### **Characteristics of DASD**

a.Storage capacity has high density. How tightly packed data is on the disk.

b.DASD is required for transaction processing.(Computer organization Tutorial, Retrieved April 27, 2016, from http://www.tutorialspoint.com/computer logical organization/memory devices. <u>htm</u> )

#### **Registers**

Registers are high speed circuits that are a staging area for temporarily storing data during processing. This is a part of Central Processor Unit, so they reside inside the CPU. The information from main memory is brought to CPU and keep the information in register. Due to space and cost constraints, we have got a limited number of registers in a CPU. These are basically faster devices.

#### **Cache Memory**

This is a high speed memory which is used to speed up the CPU. It is found in between the CPU and the main memory. Its main purpose is to hold the data and programs which are frequently used by the CPU. These data and programs are transferred from the disk to this memory by the operating system and the CPU can then access them. This memory also stores data that may service future requests for the same data and makes the access faster. What is stored may be results of an earlier computation and/or the duplicates of data that is stored elsewhere. The use of this memory has certain advantages that include the following.

- 1. It is faster than main memory.
- 2. It consumes less access time as compared to main memory.
- 3. It stores the program that can be executed within a short period of time.
- 4. It stores data for temporary use. There are also a list of its disadvantages that include:-

The disadvantages of cache memory are as follows:

- 1. It has limited capacity.
- 2. It is volatile and is very expensive.

ComputerfundamentalsTutorials, Retrievedfro[mhttp://www.tutorialspoint.com/computer\\_](http://www.tutorialspoint.com/computer_) fundamentals/index.htm )

#### Virtual Memory

Virtual memory is an addressing scheme implemented in hardware and software that allows non-contiguous memory to be addressed as if it were contiguous. It maps memory addresses used by a program, called virtual addresses, into physical addresses in computer memory. Main storage as seen by a process or task appears as a contiguous address space or collection of contiguous segments.

Programs can address data that does not currently reside in main memory. When this occurs, the hardware and operating system automatically load the data at the requested address from auxiliary storage into main memory. This occurs transparently to the user program. As a result, programs can reference a larger amount of (RAM) memory than actually exists in the computer using the stored concept facilitate by system software in managing main memory and secondary memory to swap contents between the two storage systems location.

#### System Board [Motherboard]

The motherboard contains the CPU, the memory and all the connectors to the other parts of the computer system. It provides connection for all the other components (adapted from Parts of a motherboard. Retrieved May 3, 2016, from [http://study.com/academy/lesson/what-is-a](http://study.com/academy/lesson/what-is-a-)motherboard-definition-function-diagram.html )

#### A typical motherboard has:-

1. A CPU socket- this is where the CPU is directly connected. The power socket has a number of heat sinks and there are also mounting points where fans that ensure that the CPU does not overheat. When in use, the CPU generates a lot of heat. Heat.

2. There is a power connector which distributes power to the central processing unit and the other components of the motherboard.

3. The motherboard has a chip that acts as an interface between the central processing unit, the memory and the other components of the motherboard. This chip is known as the Northbridge. This generates lots of heat and has a large heat sink. There is also another chip that is used to control the input/output functions (I/O). It is known as the southbridge. Unlike the northbridge, this chip is not connected to the CPU. The two chips are combined to to form a single chipset as shown in figure 1.11.

4. There are several connectors that provide physical interfaces between the I/O devices and the motherboard. The Southbridge is the one that handles these connections.

5. There are integrated Drive Electronics (IDE) and the Serial Advance Technology Advancement (SATA) which are slots for hard drives used to store files.

6. There is also a ROM chip that contains the startup instructions for the system. This chip is also known as the BIOS.

7. There are slots for videos and graphics cards like the Accelerated Graphics Port (AGP) and the Peripheral Component Interconnect Express (PCIe)

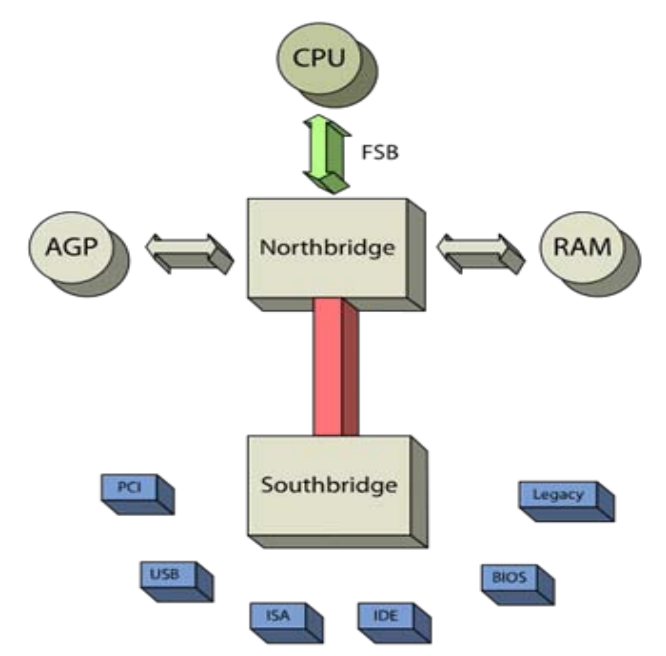

*Figure: 1.11 "Chipset schematic" by Fred the Oyster.*

Avaible and retrieved on 12th March, (2016) at: : http://commons.wikimedia.org/wiki/ File:Chipset\_schematic.svg#/media/File:Chipset\_schematic.svg

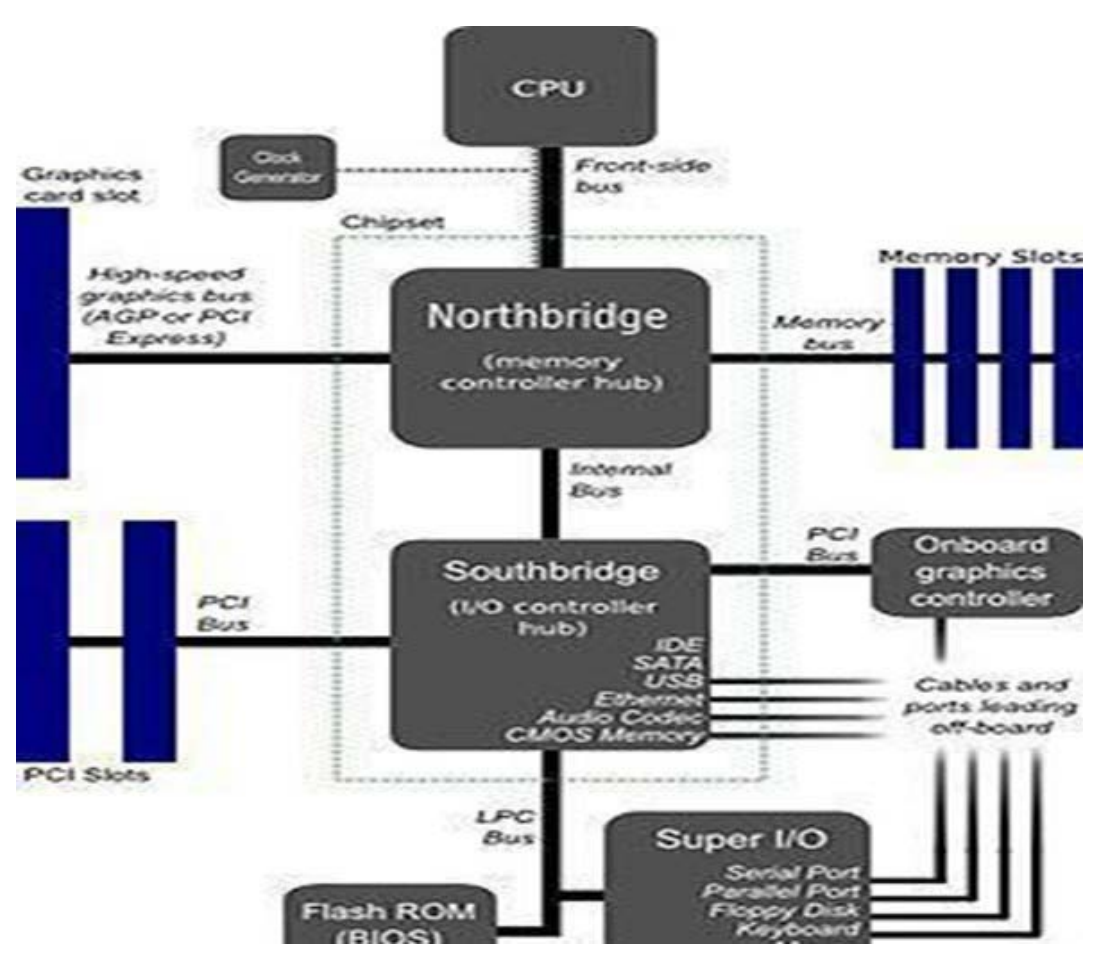

*Figure: 1.12: Moxfyre (Image:Motherboard\_diagram.svg)*

Available & retrieved on 12th March, (2016) at: P. M. (n.d.). Introduction to computers. Retrieved May 3, 2016, from [http://cs.sru.edu/~mullins/cpsc100book/module03\\_](http://cs.sru.edu/~mullins/cpsc100book/module03_) internalHardware/module03-01\_internalHardware.html

Creative Commons Attribution-ShareAlike 3.0 Unported License.

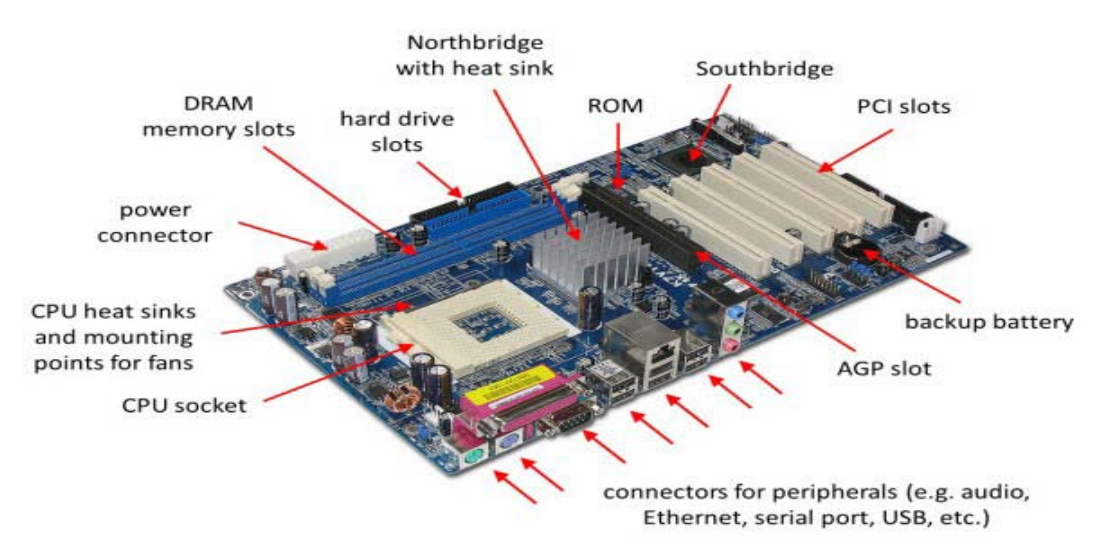

*Figure 1.13: System board main components and parts.*

(adapted from Parts of a motherboard. Retrieved May 3, 2016, from<http://study.com/academy/> lesson/what-is-a-motherboard-definition-function-diagram.html )

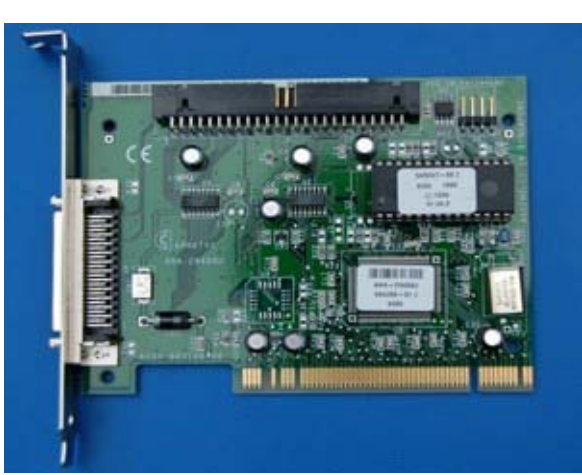

An example of PCI devices is shown in the diagrams that follows:

*Figure 1.14a:Atypical 32-bit, 5V-onlyPCI card, in this case, aSCSI adapter from Adaptec.*

(adopted from PCI card adapter. (n.d.). Retrieved May 3, 2016, from https://commons. wikimedia.org/wiki/File:32-bit\_PCI\_card.JPG

Creative Commons Attribution-Share Alike 3.0 Unported)

Motherboards for different models are of various designs as shown in the diagrams that follow.

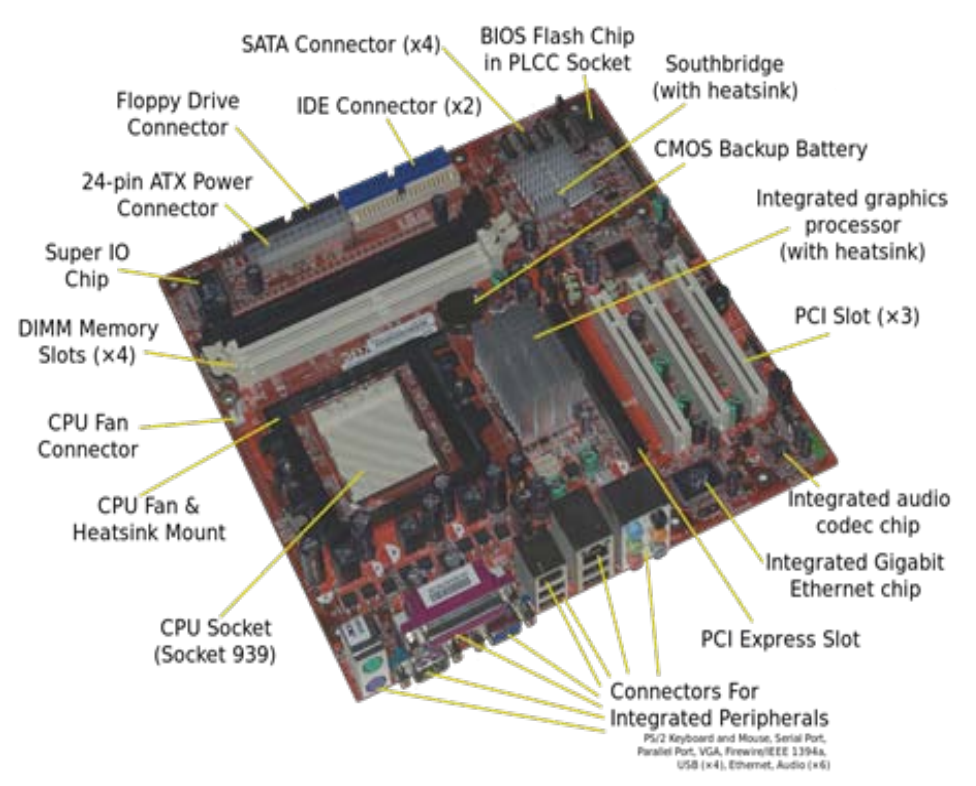

*Figure 1.14c :Acer E360 Socket 939 motherboard by Foxconn.*

Acer Socket Motherboard. (Retrieved May 3, 2016, from https://commons.wikimedia.org/wiki/ File:Acer\_E360\_Socket\_939\_motherboard\_by\_Foxconn.svg

Creative Commons Attribution-Share Alike 3.0 Unported)

Motherboard for an Acer desktop personal computer, showing the typical components and interfaces that are found on a motherboard. This model was made by Foxconn in 2007, and follows the ATX layout (known as the "form factor") usually employed for desktop computers. It is designed to work with AMD's Athlon 64 processor

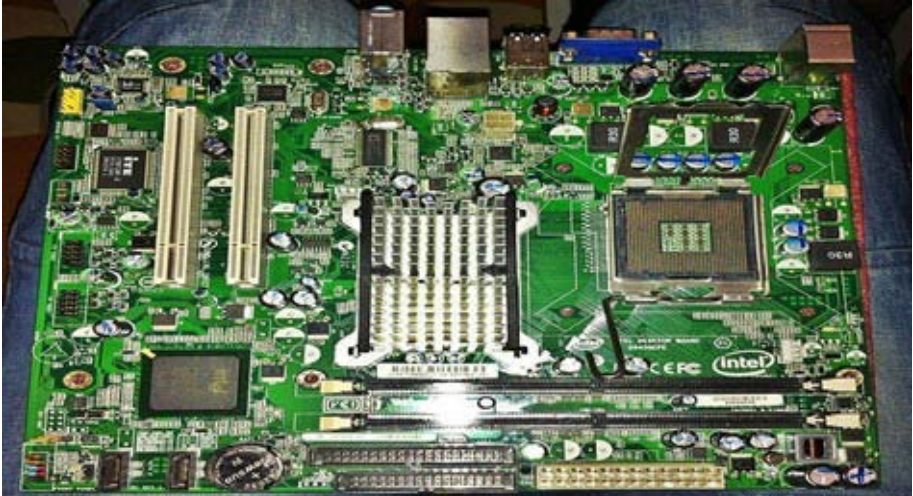

*Figure:1.14d: Intel D945GCPE A microATX Motherboard LGA775 for Intel Pentium 4, D, XE, Dual-Core, Core 2 (circa 2007)*

(Adopted from J. P. (n.d.). Intel Motherboard. Retrieved May 3, 2016, from https://commons. wikimedia.org/wiki/File:Intel\_D945GCPE\_Board.JPG

Creative Commons Attribution-Share Alike 4.0 International)

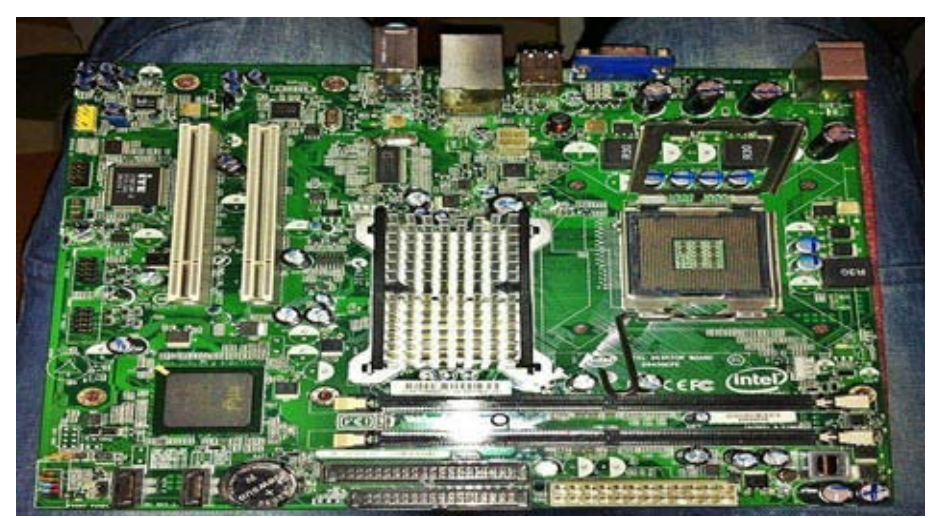

*Figure 1.14e: 386DX-40 MotherboardOctek JaguarV.386DX40 MB Jaguar Motherboard.*

(2005, November 20). Retrieved May 3, 2016, from

https://commons.wikimedia.org/wiki/ File:386DX40\_MB\_Jaguar\_V.jpg )

The Octek Jaguar V motherboard from 1993.This board has few onboard peripherals, as evidenced by the 6 slots provided for ISA cards and the lack of other built-in external interface connectors"386DX40

Central Processing Unit (CPU)

This is seen as the brain of very computer and that is why every computer must have it. It main purpose is to perform data processing operations.

The CPU also stores data, intermediate results and and the program (instructions). The CPU is also the part of the computer that controls the operations of all parts of the computer (Adapted from Central Processing Unit. (n.d.). Retrieved May 3, 2016, from [http://www.tutorialspoint.com/computer\\_fundamentals/](http://www.tutorialspoint.com/computer_fundamentals/) computer\_cpu.htm )

The CPU in most models is as shown in the diagrams below.

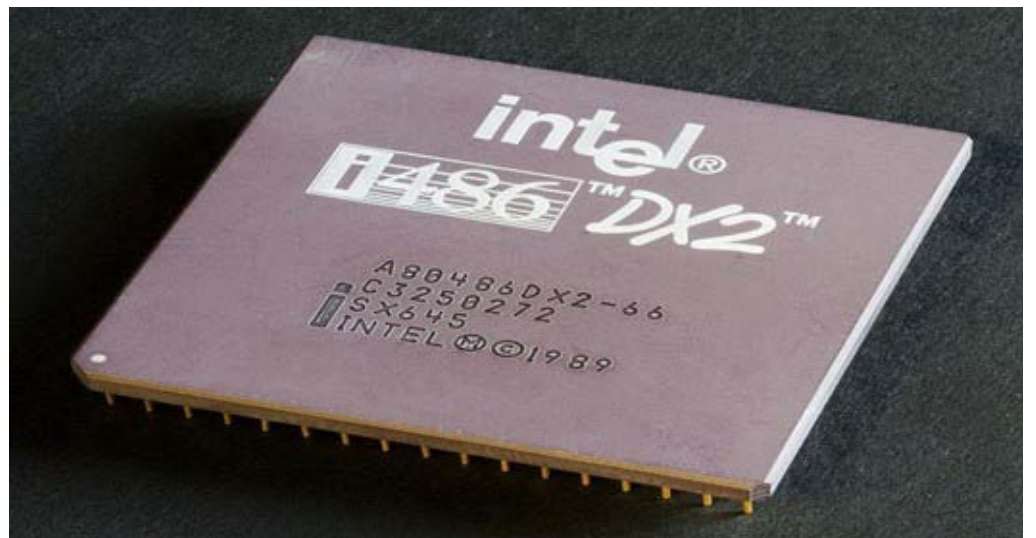

*Figure 1.8: "Intel 80486DX2 top".(Adopted from Intel 80486- CPU. (2005, November 09).*

Retrieved May 3, 2016, from https://commons.wikimedia.org/wiki/File:Intel\_80486DX2\_bottom. jpg

Creative Commons Attribution-Share Alike 2.0 Generic)

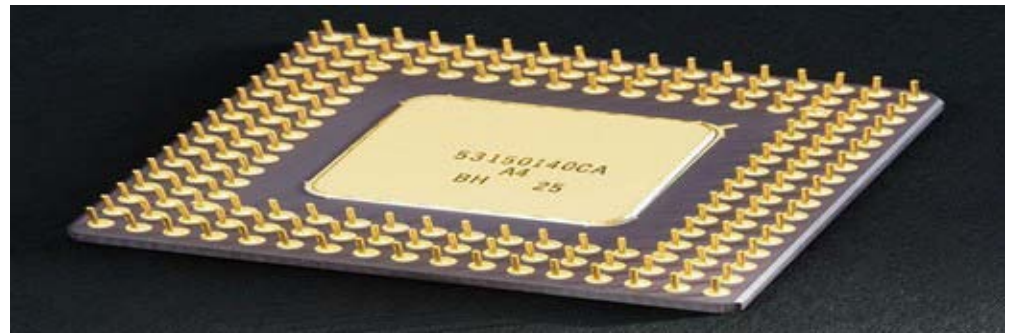

*Figure 1.9: "Intel 80486DX2 bottom".*

(Adopted from Intel 80486- CPU. (2005, November 09). Retrieved May 3, 2016, from https:// commons.wikimedia.org/wiki/File:Intel\_80486DX2\_bottom.jpg

Creative Commons Attribution-Share Alike 2.0 Generic)

As mentioned earlier, the CPU being the brain of the computer, has to have all instructions pass through it to be processed.. In most literature, the CPU is simply referred to as the processor.

A typical CPU has the following components as shown in Figure 1.10.

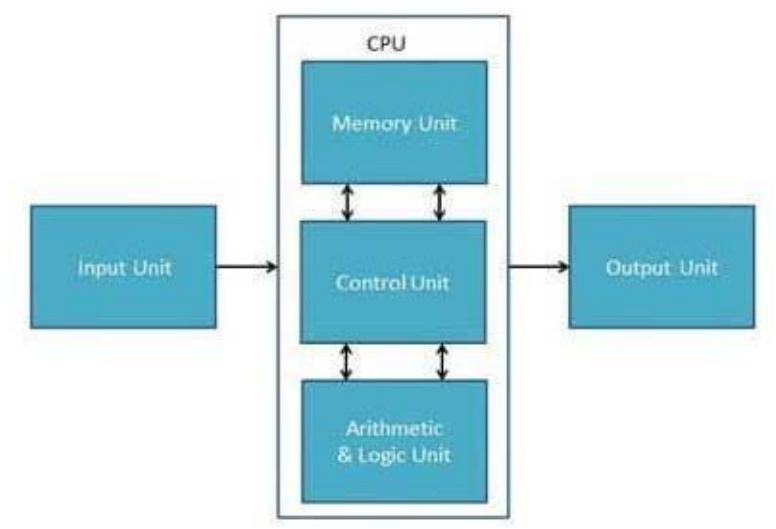

*Figure 1.10 The Central Processing Unit*

Source: [http://www.tutorialspoint.com/computer\\_fundamentals/computer\\_cpu.htm](http://www.tutorialspoint.com/computer_fundamentals/computer_cpu.htm)

1.The first component is the combinational logic that is composed of two parts.

- The arithmetic section- This section is the one responsible for arithmetic operations such as addition, subtraction, multiplication and division. If there are complex operations, repetitive use of these operations is done.
- The logic section that deals with logic operations like comparison, making selections and merging data. It gets as input the operands (data words to be processed), it also receives the status information from previous operations, and a code from the control unit indicating which operation to perform.

2.The second is the control unit (CU), and this is the manager of the components of the computer. This unit, though is the manager, does not carry out any processing itself. The following are its important functions ((Adapted from Central Processing Unit, Retrieved May 3, 2016, from [http://www.tutorialspoint.com/computer\\_fundamentals/computer\\_cpu.htm](http://www.tutorialspoint.com/computer_fundamentals/computer_cpu.htm) )

- It is responsible for controlling the transfer of data and instructions among other units of a computer.
- It manages and coordinates all the units of the computer.
- It obtains the instructions from the memory, interprets them, and directs the operation of the computer.
- It communicates with Input/ Output devices for transfer of data or results from storage.
- It does not process or store data.

To control the other components, the control unit makes use of electrical signals. It communicates with both the Arithmetic Logic Unit and the memory. The unit is the one responsible for reading and interpreting instructions obtained from the memory and thereafter converts them into a series of signals that will be used to activate the other parts of the computer.

3.The third is the cache (registers), which serves as high-speed memory where instructions can be copied to and retrieved. Modern CPUs have been constructed as a single integrated unit called a microprocessor. As such, a CPU is a specific type of microprocessor. The individual components of a CPU have become so integrated that you can't even recognize them from the outside.

(Adapted from Central Processing Unit, Retrieved May 3, 2016, from http://www.tutorialspoint. com/computer\_fundamentals/computer\_cpu.htm )

The CPU is connected to the rest of the system through system bus. Through system bus, data or information gets transferred between the CPU and the other component of the system. The system bus may have three components (Adopted from Introduction to the CPU, Retrieved May 3, 2016, from [http://nptel.ac.in/courses/Webcourse-contents/IIT-](http://nptel.ac.in/courses/Webcourse-contents/IIT-Guwahati/comp_org_arc/) Guwahati/comp\_org\_arc/ msword/m5 CPU Design/1 intro to cpu.txt)

1.Data bus is used to transfer the data between main memory and CPU.

2.Address bus is used to access a particular memory location by putting the address of the memory location.

3.Control Bus: Control bus is used to provide the different control signal generated by CPU to different part of the system.

These interconnections will be discussed in unit 3- Computer Organization.

The CPU is about two inches by two inches in size as in figure 1.8 and figure 1.9 .

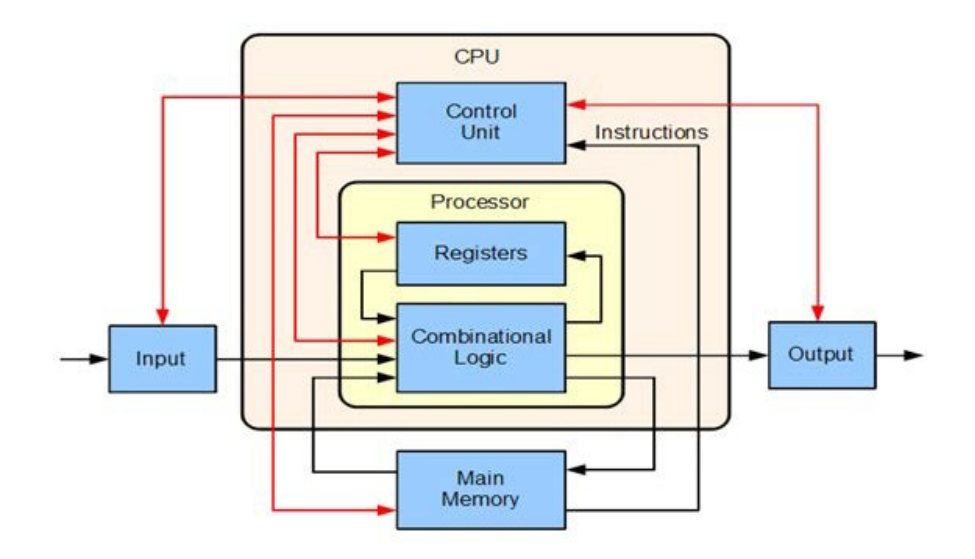

*Figure 1.11: "A Basic Computer" by Lambtron*

(adopted from L. (2015, January 06). A basic computer. Retrieved May 3, 2016, from https:// commons.wikimedia.org/wiki/File:ABasicComputer.gif#/media/File

Creative Commons Attribution-Share Alike 4.0 International)

## **Learning Activities**

Learning Activities experiment, reading and identification of components and the **Interconnections** 

Before attempting these activities, read the following listed materials:- 1. [http://www.tutorialspoint.com/computer\\_fundamentals/index.htm](http://www.tutorialspoint.com/computer_fundamentals/index.htm) -ComputerComponents

2. [http://www.contentedwriter.com/function-of-computer-hardware-](http://www.contentedwriter.com/function-of-computer-hardware-components/)components/ Functions of computer hardware.

The laboratory assistant in your lab will open for you at least two different types of computers, for example, HP compaq and Dell desktop.

Repeat the same activities using HP laptop and Dell laptop. You will be expected to document the results of each activity which will form part of your learning materials. Prepare a report which you will then send to your instructor by e-mail or shared using Google drive tool.

#### Learning Activity 1

Activity Details: Input unit)[estimated Time 1 hour]

a. Identify the type of computers you are using.

b. Identify and describe the features of computer input devices. If the device has its own subcomponents, identify and describe their features.

c. Identify and locate the CPU and then describe its features.

d. Identify and locate the output devices and then describe them.If the device has its own subcomponents, identify and describe them.

#### Learning Activity 2

Activity Details: Motherboard [estimated Time 1 hour]

- 1. Locate and describe the features of the computer motherboard.
- 2. Locate the following memories on the motherboard and describe their features.
	- a.Primary or main memory
	- b.Secondary memory
- 3. Describe the roles and functions of the following in system memory management
	- a. Registers
	- b. Cache memory
	- c. Virtual Memory
- 4. Locate and describe the functions of the following
	- a. Control bus
	- b. Data bus
	- c. Address bus

#### Learning Activity 3

Activity Details:Output [ estimated Time 1 hour]

Locate and describe the following components and their positions on the motherboard

a. hard drives,

- b. optical drives,
- c. video card
- d. sound card
- e. Southbridge
- f. Northbridge
- g. Integrated Graphics processor
- h. Connectors for peripherals, e.g keyboard, mouse, VGA, USB, etc.
- i. Systems buses / connectors/jumps

#### j. System bios Learning Activity 4

Activity Details : The bus [ estimated Time1 hour]

- a. Identify and describe the PCI of the model.
- b. Repeat the activities in 1-9 for three other models.
- c.Compare the characteristics of the different types of computers you have used in the lab and describe their differences or similarities.

#### Conclusion for Activities 1, 2, 3 and 4

All computers share common features, each of them has input/output units. These units have different devices, each of which perform different functions. The computer uses its input unit to get data by use of input devices. The data will then be processed using the central processing unit (CPU).. The CPU has the arithmetic logic unit and the control unit. Within the CPU there are memory structures known as the registers. The processed data will then be made available to the users outside the system by use of the output unit whose devices will then be used to display the data or make the data be available to the computer user outside the system.

#### **Assessment-Computer components**

- A. What is an input unit?
- B. What do you understand by an output unit?
- C. What is the use of PCI slot?
- D. What is a port?
- E.What condition must be in place before you can connect a sound card to a motherboard?
- F.What manages and directs the flow of data between each of the components?

Different models have different types of the devices and it is good to be able to recognize these differences.

#### **Feedback**

### **Assessment**

- A. What is an input unit? Answer: Inputs accepts data
- B. What do you understand by an output unit? Answer:Use to display results
- C. What is the use of PCI slot? Answer:Used to mount expansion
- D. What is a port? Answer:Use to attach input /output
- E.What condition must be in place before you can connect a sound card to a motherboard?

**Answer**: Compactable and sound card drivers

F.What manages and directs the flow of data between each of the components? Chip set

## **Unit Assessment**

This unit assessment will involve a laboratory work. You will then be expected to send your answers to the instructor using his/her e-mail address or shared drive. This will be graded and the grading is as given in the grading section.

**Instructions** 

Select one model of computer in your lab, then

- a. Write down the model of the computer youhave.
- b. List the input/output devices it can be connectedto.
- c. Describe the features of the motherboard.
	- How many ports does the motherboard have? List them and describe them.
	- How many PCI does it have?

d. What is the speed of the processor?

## **Unit Summary**

In this unit, you have learnt about the components and functions of a computer. Those different models have different features of some common components. Every computer has an input unit which uses various input devices to enable the computer to receive data from outside the system. There is also the output unit that uses various output devices to make processed data to be available for users of the computer to view/use them. The central processing unit is the brain of the computer and any data that gets into the computer is processed in this section. The CPU has the ALU and the control unit whose functions have been described in the unit. All these components are connected together to form a system by using a motherboard. It enables the various units to communicate with each other. The memory unit is the store of data. In the next section, you will learn about the architecture of these parts.

#### **Unit Readings and Other Resources**

The readings in this unit are to be found at course level readings and other resources.

1. [http://www.tutorialspoint.com/computer\\_fundamentals/index.htm](http://www.tutorialspoint.com/computer_fundamentals/index.htm) -ComputerComponents

2. [http://www.contentedwriter.com/p1-explain-the-function-of-computer-hardware](http://www.contentedwriter.com/p1-explain-the-function-of-computer-hardware-)components/ - Explain the functions of computer hardwa

3.http://wikieducator.org/Caribbean\_Secondary\_Education\_Certificate\_-\_Information Technology/Functions of Hardware Components of a Computer System -Caribbean Secondary Education Certificate - Information Technology/Functions of Hardware Components of a Computer System

4 . [http://en.wikipedia.org/wiki/Computer\\_architecture-](http://en.wikipedia.org/wiki/Computer_architecture-) Computer architecture

5. [http://www.mpsaz.org/eva/staff/ksrandle/class1/files/motherboard](http://www.mpsaz.org/eva/staff/ksrandle/class1/files/motherboard_labels.pdf-)\_labels.pdf-labeled diagram of a motherboard.

6 [.http://simple.wikipedia.org/wiki/Computer\\_architecture -](http://simple.wikipedia.org/wiki/Computer_architecture) computer architecture

## **Unit 3: Micro Architecture**

## **Introduction**

In this unit, you will learn about the organization of the computer, the part of computer architecture that defines the data paths, data processing and storage elements, as well as how these elements should be implemented in the ISA discussed in the other units. Computer instructions are composed of an operation code, also known as opcode, and one or more operands. An operand is something which is acted on by the operation. It can be a constant value, a register identification code, or the address of a location in memory or of an I/O device.

You already know that computers only understand binary of 1's and 0's. The simplest instruction, opcode, is known as the machine code and is executed directly by the CPU. This machine code allows the computer to perform very basic but essential tasks. The results of these instructions are stored in a register known as accumulator.

## **Unit Objectives**

Upon completion of this unit you should be able to:

- 1. Explain the structure of the interconnection structures of the computer.
- 2. Explain how control unit interprets a machine-level instruction either directly or as a micro program.
- 3. Identify internal operations of a computer

#### **Key Terms**

**An address bus** is a computer bus (a series of lines connecting two or more devices) that is used to specify a physical address.

**Data bus** is an internal pathway across which data are transferred to and from the processor or to and from memory [\(http://www.pcmag.com/encyclopedia/](http://www.pcmag.com/encyclopedia/) term/40745/data-bus )

**Aprogramcounter**isaregisterinacomputerprocessor that contains the address (location) of the instruction being executed at the current time. As each instruction gets fetched, the program counter increases its stored value by 1.After each instruction is fetched, the program counter points to the next instruction in the sequence. When the computer restarts or is reset, the program counter normally reverts to 0.( [http://whatis.techtarget.](http://whatis.techtarget/) com/definition/program-counter)

In a computer, **the Memory Address Register (MAR)** is a CPU register that either stores the memory address from which data will be fetched to the CPU or the address to which data will be sent and stored. In other words, MAR holds the memory location of data that needs to be accessed. (https:// en.wikipedia.org/wiki/Memory\_address\_register )

**The Memory Data Register (MDR) or Memory Buffer Register (MBR)** is the register of a computer's control unit that contains the data to be stored in the computer storage (e.g.RAM),orthedataafterafetchfromthecomputerstorage. (https://en.wikipedia.org/wiki/Memory\_data\_register ))

In computing, **an instruction register (IR)** is the part of a CPU's control unit that stores the instruction currently being executed or decoded. (https://en.wikipedia.org/wiki/ Instruction register )

#### **Introduction**

As explained in Unit 1, functional components of a computer system include input unit, central processing unit and the output unit. These units are connected through the motherboard as explained in unit 1.There are a variety of interconnection structures that have been designed and in use, but the most common is the bus and various multiple-bus structures. An important feature of the bus is that it is a shared transmission medium where more than one device can be connected to it. The moment a device is connected a signal is then transmitted and is received by all the devices connected to the bus.

The transmission is such that only one device at a time can do the transmission. This is to avoid confusion which may result if more than one device is allowed to transmit. In modern computers, a bus is consist of multiple pathways, known as lines, that are used to transmit signals. A system bus may a times have about 50 to 100 separate lines where each line is dedicated to a specified function or has a particular meaning. For example, there are three functional groups which are data, address and control lines.

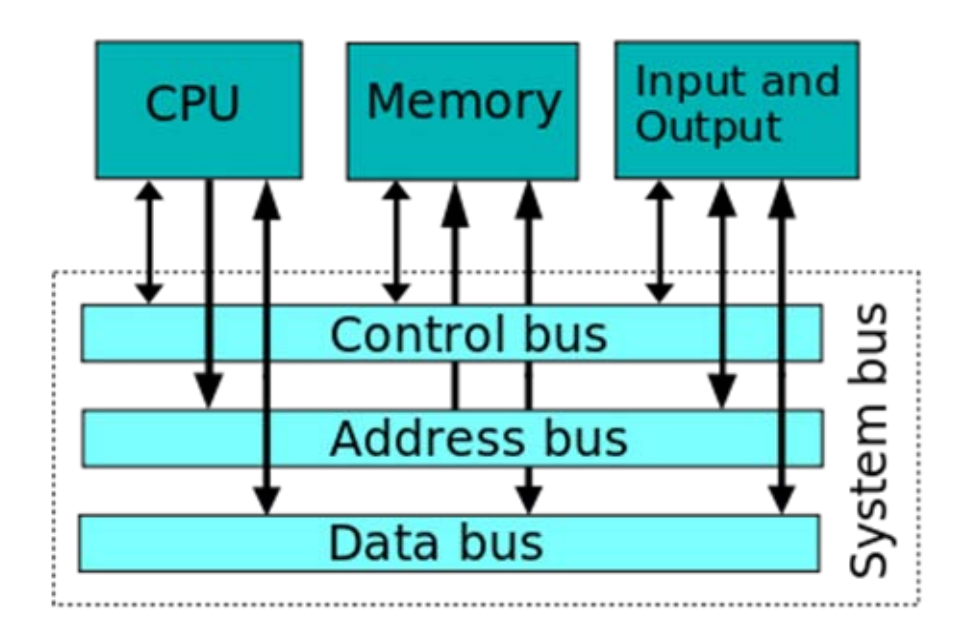

The diagram below shows such a structure and the functional groups.

*Figure 3.1-computer Bus:*

Available at: [http://en.wikipedia.org/wiki/System\\_bus.](http://en.wikipedia.org/wiki/System_bus.The) The data bus, also known data lines, may have 32, 64, 128 or even more such separate lines. The number of lines represents the width of the data bus. Here, a data line can only carry 1 bit at a time and therefore, the number of lines is an indicator of how many bits can be transferred at a time. The other group of lines is the address bus (lines) and are used to show the source or the destination on the data bus. The width of the address bus is used to determine the memory capacity of the system.

The other group is the Clock control lines which are used to synchronize operations and initialize all modules.

In case the CPU or the memory or the I/O wants to transmit data, there are two important things that must occur. The use of the bus must be requested and obtained and that the data must transferred via the bus address lines.

## **Learning Activities**

Before doing this activity, you are to read the following materials as listed below [10 hours]

1. [http://www.tutorialspoint.com/computer\\_fundamentals/index.htm-](http://www.tutorialspoint.com/computer_fundamentals/index.htm-ComputerFundamentals-) Computer Fundamentals-

(Read from computer types to computerhardware)

2. [http://simple.wikipedia.org/wiki/Computer\\_architecture -](http://simple.wikipedia.org/wiki/Computer_architecture) computer architecture

3. http://en.wikiversity.org/wiki/Computer\_architecture\_and\_organization - Computer architecture and organization

You will also spend some time, about seven hours, to look for related materials in order to competently complete the activities given here in thismodule.

#### Activity 1

Activity Details : Interconnection structures - The Bus [5 hours]

In this activity, you are to open at least two computers of different computer architecture models complete the following:-

- 1. Name the computer architecture widely used by modern computers
- 2. From the computer architecture model you are using identify the following:
	- a) Number of data buses
	- b) Number of address buses
	- c Number of control buses

3. Identify the type of connection for each I/O device and list the type of connection, e.g ISA, PCI, USB, COM port, etc.

4.Indicate what kind of data each of the I/O devices may send through the data bus.

#### **Conclusion**

There are different buses, input/output devices, ports, USB, COM ports and that these are different for different computer architecture models and that some are standard like ports, USB, COM ports.

#### Instruction cycle ( The Fetch-Execute Cycle)

#### **Introduction**

This is the process where a computer retrieves program instructions from its memory, examines them and determines what actions the instructions requires and eventually executes (performs) those actions. This activity is repeated from the time the computer is switched on to when it is switched off. This process is sequential in that each instruction is processed to completion before another one is started. In modern machines, there are concurrent executions where instructions are processed in parallel.

Central Processing Units (CPUs) have different instruction cycles because of different instruction sets. Instruction Cycle, " Instruction Cycle. Web. 15 Mar. 2016. Available at [http://www.](http://www/) digplanet.com/wiki/Instruction\_cycle

The implementation of what has been described here in the fetch and execute cycle will be discussed in unit 4, Instruction Set Architecture (ISA).

#### **Essential Registers for Instruction Execution**

There are four registers that are essential to instruction execution and they are:- (Adopted from Introduction to the CPU, Retrieved May 3, 2016, from [http://nptel.ac.in/courses/Webcourse](http://nptel.ac.in/courses/Webcourse-)contents/IIT- and W. S. (n.d.). Computer functions and interconnections. Retrieved May 4, 2016, from [http://www.guswnsla1223.tistory.com/attachment/cfile29.uf@153C97234AE9564A37B69E.](http://www.guswnsla1223.tistory.com/attachment/cfile29.uf%40153C97234AE9564A37B69E) pdf

#### copyright @2005)

- Program Counter (PC)- This register contains the address of an instruction that is to be fetched. The program counter is typically incremented (made to point to the next instruction) once a given instruction has been fetched. The PC, therefore, will always point at the next instruction to be fetched.
- The Instruction register (IR)- This is the register that contains the most recently fetched instruction. The opcode (operation code) and operand specifies are analyzed once the fetched instruction is loaded onto the IR.
- The memory address register (MAR)-this register holds the address of a location of the main memory from where the information is to be fetched or stored. The contents of this memory is directly connected to the address bus.
- The memory buffer register (MBR)-This register contains a word of data to be written to the main memory or that it contains the word that was most recently read. The contents of this register are directly connected to the data bus.

Apart from the above dedicated registers, there are temporary registers that are not visible to the user and only serve as input/output registers for the arithmetic logic unit (ALU). They exchange data with MBR and user visible registers.

#### **Program Execution**

The instructions that form a program to be executed are loaded onto the main memory in sequential locations (Adopted from Introduction to the CPU, Retrieved May 3, 2016, from [http://nptel.ac.in/courses/Webcourse-contents/IIT-](http://nptel.ac.in/courses/Webcourse-contents/IIT-)) ). To execute this program, the central processing unit is then to fetch the instructions one after the other. It will then decode the instructions and thereafter performs the actions required. The detailed actions are described below for each of the stages of the fetch-decode and execute sequence.

The instruction must be fetched and loaded to the instruction register. The instruction is expected to contain bits that details the actions that are to be performed by the processor. The processor is then expected to interpret the instruction to know the actions that are to be done. In general, the actions that can be performed can be grouped into four categories(Adopted from Introduction to the CPU, Retrieved May 3, 2016, from [http://nptel.](http://nptel/) ac.in/courses/Webcourse-contents/IIT- ) . They are:-

- Processor-memory: This is where data is transferred from processor to memory or from the memory to the processor.
- Processor-I/O: This is where data may be transferred to/from a peripheral device and is to be done by transferring between the processor and the module that

deals with the input/output.

- Data processing: Arithmetic or logic operations may be performed on the data.
- Control: There could be an instruction that may make a specification that the sequence of the executions of the actions may be changed.

You will notice that the main task will consist of changing from fetching the instruction and the execution of the actions associated with the instruction. The instruction must be examined to establish if there are any indirect addressing that may be involved. If there is one, then the operands that may be involved must be fetched using the indirect addressing mode. It should also be mentioned that the performance of actions associated with a given instruction (execution of the instruction) may require more than one reference to memory. In some cases, an instruction may include a specification of an input/output operation.

The fetch and execute can be seen as a state of activities that is composed of the steps explained below, some states may be null while others may be done more than once (Adopted from Introduction to the CPU, Retrieved May 3, 2016, from <http://nptel.ac.in/courses/> Webcourse-contents/IIT- and also in [http://cs323.wikispaces.com/file/view/Ch3.pptx\).](http://cs323.wikispaces.com/file/view/Ch3.pptx))

- Instruction Address Calculation (IAC): This is a state where the address of the next instruction is calculated and this normally involves changing the program counter by adding a fixed number of the address of the previous instruction.
- Instruction Fetch (IF): This is the state where the instruction is read from the memory location into the processor.
- Instruction Operation Decoding (IOD): This is the state where analysis is done to establish the type of operation to be performed and the operands that are involved.
- Operand Address Calculation (OAC): This one here determines the address of the memory if the operation is to use an operand.
- Operand Fetch (OF): This one is for fetching the operand from memory and have it read from the input/output.
- Data Operation (DO): This is the state where the operation is performed as indicated in the instruction.
- Operand Store (OS): This is the state where the result of the action is written into the memory or taken out to the I/O. (Computer functions and interconnections.
- Retrieved May 4, 2016, from <http://www.guswnsla1223.tistory.com/attachment/> cfile29.uf@153C97234AE9564A37B69E.pdf copyright @2005)

The implementation of the sequence is also given in unit 4 and you are encouraged to understand the actions that form the steps of the sequence.

#### **1 .Detailed actions in the Fetch the Instruction**

The first step of the Instruction Cycle is called the Fetch instruction Cycle. The Control Unit fetches the instruction's address from the memory unit using following the steps: (Adapted from Instruction Cycle." Instruction Cycle. Web. 15 Mar. 2016. Available at http:// www.digplanet.com/wiki/Instruction\_cycle and <http://web.cse.ohio-state.edu/~reeves/> CSE2421au12/SlidesDay35.pdf )

> a. The CPU sends PC to the MAR and sends a READ command on the control bus

- b. In response to the read command (with address equal to PC), the memory returns the data stored at the memory location indicated by PC on the data bus.
- c. The CPU copies the data from the data bus into its MDR
- d. A fraction of a second later, the CPU copies the data from the MDR to the Instruction Register (IR)
- e. The PC is incremented so that it points to the next instruction in memory. This step prepares the CPU for the next cycle.

#### **2 .Detailed actions in the Fetch phase**

(ComputerArchitecture: Fetch and execute cycle adopted and available at [http://www.inf.uni](http://www.inf.uni-/)konstanz.de/dbis/teaching/ws0304/computing-systems/download/rs-02.pdf and (Adopted from Introduction to the CPU, Retrieved May 3, 2016, from <http://nptel.ac.in/courses/> Webcourse-contents/IIT- ))

> a. The address in the CPU register IP is transmitted via the address bus to the memory unit's MAR: (IP points at individual bytes [= 8 bits] in memory):

IP→MAR

- b. IP is incremented to point at the next program instruction, ready for the next cycle
- $P + I+$
- c. Memory selects addressed location and copies its contents onto the data bus; CPU loads received data into IR:
	- $(MAR) \rightarrow IR$
- d. CPU starts decoding the instruction in IR

(Available at [http://web.cse.ohio-state.edu/~reeves/CSE2421au12/SlidesDay35.pdf \)](http://web.cse.ohio-state.edu/~reeves/CSE2421au12/SlidesDay35.pdf))

#### **3 .Detailed actions in the Decode the Instruction**

The decoding process allows the CPU to determine what instruction is to be performed, so that the CPU can tell how many operands it needs to fetch in order to perform the instruction. The opcode fetched from the memory is decoded for the next steps and moved to the appropriate registers. The decoding is done by the CPU's Control Unit. (Adapted from Instruction Cycle." Instruction Cycle. Web. 15 Mar. 2016. Available at [http://www.digplanet.com/wiki/Instruction](http://www.digplanet.com/wiki/Instruction_) cycle and [http://web.cse.ohio-state.edu/~reeves/CSE2421au12/SlidesDay35.pdf \)](http://web.cse.ohio-state.edu/~reeves/CSE2421au12/SlidesDay35.pdf))

#### **4 .Detailed actions in the Read the effective address**

Read instruction cycle is in deciding which operation it is. If this is a Memory operation - in this step the computer checks if it's a direct or indirect memory operation:

- Direct memory instruction Nothing is being done.
- Indirect memory instruction The effective address is being read from the memory.

If this is a I/O or Register instruction - the computer checks its kind and executes the

instruction.

(adapted from Instruction Cycle." Instruction Cycle. Web. 15 Mar. 2016. Available at http:// [www.digplanet.com/wiki/Instruction\\_cycle](http://www.digplanet.com/wiki/Instruction_cycle) , <http://web.cse.ohio-state.edu/~reeves/> CSE2421au12/SlidesDay35.pdf and ((Adopted from Introduction to the CPU, Retrieved May 3, 2016, from [http://nptel.ac.in/courses/Webcourse-contents/IIT-](http://nptel.ac.in/courses/Webcourse-contents/IIT-).)) ). )

#### **5 .Detailed actions in the Execute the Instruction**

Execute cycle is where the action of the instruction is performed. If the instruction involves arithmetic or logic, the Arithmetic Logic Unit is utilized. This is the only stage of the instruction cycle that is useful from the perspective of the end user. Everything else is overhead required to make the execute stage happen.

(adapted from Instruction Cycle." Instruction Cycle. Web. 15 Mar. 2016. Available at http://www.digplanet.com/wiki/Instruction\_cycle , <http://web.cse.ohio-state.edu/~reeves/> CSE2421au12/SlidesDay35.pdfand((AdoptedfromIntroductiontotheCPU,RetrievedMay3, 2016, from [http://nptel.ac.in/courses/Webcourse-contents/IIT-](http://nptel.ac.in/courses/Webcourse-contents/IIT-)) )

#### **6 .Detailed actions in the Store the Result in Memory**

The last final instruction cycle is where the result is stored the result in a register or in memory, if there is one. The program is then updated to hold the next instruction location, which is either the next memory location or the address specified by a branch instruction. (adapted from Instruction Cycle." Instruction Cycle. Web. 15 Mar. 2016. Available at http://www.digplanet. com/wiki/Instruction\_cycle and <http://web.cse.ohio-state.edu/~reeves/CSE2421au12/> SlidesDay35.pdf and (Adopted from Introduction to the CPU. Retrieved May 3, 2016, from [http://nptel.ac.in/courses/Webcourse-contents/IIT-](http://nptel.ac.in/courses/Webcourse-contents/IIT-)) )

#### Activity 2

Activity details :- Reflection Activity Instruction cycle( The Fetch-Execute Cycle) [5 hours] In this activity, you are to describe the functions of the following in the fetch-execute cycle:

- a. Program counter
- b. Memory address register (MAR)
- c. Memory data register (MDR)
- d. Instruction register (IR)
- e. Arithmetic Logic Unit (ALU)
- f. Control Unit (CU)

You may wish to refer to your notes and /or materials you found in unit 1. Prepare brief notes on these.

#### Activity 3

#### **Activity details: Instruction cycle( The Fetch-Execute Cycle) [3 hour]**

In this activity you are to identify and describe the characteristics the following in fetch decode execute cycle, provide 3 examples for each of them from different sources.

- a. Direct memory instruction
- b. Indirect memory instruction

## **Conclusion**

The fetch, decode, execute and store instructions are the steps that must be followed during data processing and you have learnt how step is implemented.

## **Unit Assessment**

- 1. Where does the Instruction cycle take place ?
- 2. Why does data need to be fetched? Isn't it okay where it is?
- 3. Describe the stages of the fetch-execute cycle, stating the components involved and their functions in the cycle.
- 4. Explain how the computer keep track of instructions?
- 5. Where does the computer put the instruction it has just fetched?

## **Feedback**

The answers to these questions are found in the notes. Find them, compile and send them to your instructor e-mail address.

## **Unit Summary**

In this unit, you have been able to comprehend the structure of the interconnection structures of the computer. You can now explain how a CPU's control unit interprets a machine-level instruction – either directly or as a microprogram. You can use register transfer language to describe internal operations in a computer system.

## **Unit Readings and Other Resources**

The readings in this unit are to be found at course level readings and other resources.

1. <http://www.cise.ufl.edu/~mssz/CompOrg/CDA-lang.html> Organization of Computer Systems: ISA, Machine Language, and Number Systems

2. http://en.wikibooks.org/wiki/A-level\_Computing/AQA/Computer\_Components, The\_Stored\_Program\_Concept\_and\_the\_Internet/Machine\_Level\_Architecture/ Machine\_code\_and\_processor\_instruction\_set Machine Level Architecture: Machine code and processor instruction set

3. [http://teaching.idallen.com/dat2343/10f/notes/410\\_](http://teaching.idallen.com/dat2343/10f/notes/410_MachineLevelInstructions.html-Machine) MachineLevelInstructions.html-Machine Machine level instructions in the General mode.

4. [www.csie.nuk.edu.tw/.../Chapter2\\_Instr…-](http://www.csie.nuk.edu.tw/.../Chapter2_Instr) Chapter 2 Instructions:Language of the Computer
# **Unit 4: Instruction Set Architecture (ISA)**

# **Introduction**

In this unit, you will learn about Instruction Set Architecture. This is the part of the central processing unit that is visible to the programmer who writes the compiler instructions.

Each type of central processing unit is designed to understand a specific group of instructions called the instruction set. This set has an architecture known as instruction set architecture (ISA). An instruction set architecture (ISA) is the interface between the computer's software and hardware and also can be viewed as the programmer's view of the machine as in it defines the codes that a central processor reads and acts upon. An interface is a shared boundary across which two separate components of computer system exchange information. The exchange can be between software, computer hardware, peripheral devices, humans and combinations of these. (seeD. D. (2007, November). Computer Systems 113 Architecture 110. Retrieved April 12, 2016, from [http://www.doc.ic.ac.uk/~eedwards/compsys/0\\_Notes2\\_MemoryCPU.doc](http://www.doc.ic.ac.uk/~eedwards/compsys/0_Notes2_MemoryCPU.doc) and in Instruction set explained in, retrieved April 12, 2016,from\_<http://everything.explained.today/> Instruction\_set/ ).

The instruction set architecture is an interface but for microprocessors. It particularly concerns itself with the following issues:-

- 1. What operations can be performed by the computer? This is the instruction set.
- 2. How are the instructions specified? This one is known as instructionformat.
- 3. Where is the data to be processed located? This is the data storage.
- 4. How can the data be accessed? This is the addressing mode

In this unit, you will learn how the above concerns are dealt with at the microprocessor interface.

# **Unit Objectives**

Upon completion of this unit you should be able to:

- 1.Identity key operations that a computer can perform
- 2.Describe how Instructions are specified.
- 3.Explain where data is stored in a computer system
- 4.Explain different addressing modes for accessing stored data
- 5.Design and implement machine instructions

### **Key Terms**

**An instruction set architecture (ISA)** is the interface between the computer's software and hardware and also can be viewed as the programmer's view of the machine. It defines the codes that a central processor reads and acts upon

**An interface** is a shared boundary across which two separate components of a computer system exchange information. The exchange can be between software, computer hardware, peripheral devices, humans and combinations of these. Some computer hardware devices such as a touchscreen can send and receive data through the interface, while others such as a mouse, microphone or joystick are one way only.

**An assembly language** is a low-level programming language for a computer, or other programmable device, in which there is a very strong (generally one-to-one) correspondence between the language and the architecture's machine code instruction

**A memory address** is a unique identifier used by a device or CPU for data tracking. This binary address is defined by an ordered and finite sequence allowing the CPU to track the location of each memory byte. Memory addresses are usually allocated during the boot process.

**Addressing modes** are an aspect of the instruction set architecture in most central processing unit (CPU) designs. The various addressing modes that are defined in a given instruction set architecture define how machine language instructions in that architecture identify the operand (or operands) of each instruction. An addressing mode specifies how to calculate the effective memory address of an operand by using information held in registers and/or constants contained within a machine instruction or elsewhere.

**A load/store architecture** only allows memory to be accessed by load and store operations, and all values for an operation need to be loaded from memory and be present in registers. Following the operation, the result needs to be stored back to memory. For instance, in a load/store approach both operands for an ADD operation must be in registers.

**A register memory architecture** allows operations to be performed on memory, as well as registers. In this approach one of the operands for ADD operation may be in memory, while the other is in a register

**A compiler** is a program that translates a source program written in some high-level programming language into machine code for some computer architecture (such as the Intel Pentium architecture Machine Language Instructions)

What Instructions can be performed (machine language instructions)

Instructions are words of a language that are understood by a machine. They are a set of binary codes that are used to direct the activities of the Central processing unit (CPU).

There are three different types of instructions which are:-

a. Data movement instructions

- The Load instruction has the source being the memory and destination being the register
- The Store instruction has the source being register and destination being memory
- b. Arithmetic and logic (ALU) instructions. These are the

Add, Sub, Shift, etc.

- Branch instructions (control flow instructions)
- These are the unconditional or conditional branches

Each of these instructions must have a format and depends on the machine you are using. An instruction format or instruction code is a group of bits used to perform a particular operation on the data stored in a computer. Processor fetches an instruction from memory and decodes the bits to execute the instruction. Different computers may have their own instruction set. An instruction is normally made up of a combination of an operation code and some way of specifying an operand, most commonly by its location or address in memory.

Some operation codes deal with more than one operand; the locations of these operands may be specified using any of the many addressing schemes. Different machines have different instruction set architectures. These architectures are differentiated from one another by the number of bits allowed per instruction (16, 32, and 64 are the most common).

### **Instruction Format**

The instructions are 16 bit and this so that they can fit into main memory word. The instruction is divided into a number of instruction fields that represents a different information for the CPU. Each instruction has a format that is consist of operation code (OPCODE) and in some cases, operands. The commonly used format is of the form as shown below

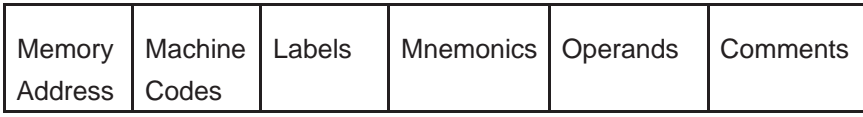

Adapted from Instruction Format.( Retrieved April 13, 2016, from <http://gradestack.com/> Microprocessors-and/Assembly-Language/Instruction-Format/19312-3912-38125-study-wtw grade stack

- 1. **Memory address -**is the where the program or instruction is stored.
- 2. **Machine codes -**are the hexadecimal representation of operation codes
- 3. **Labels-** is optional and it provides a symbolic name of branch instructions of the instructions; it is normally used for conditional/unconditional jumping.
- 4. **Mnemonics** states the operation to beexecuted.
- 5. **Operands** -for one byte instruction there is no operand, for two byte instruction there is one operand and for a three byte instruction there are two operands separated by a comma.

# **Addressing Modes**

There are different fundamental addressing modes

- 1. Direct Addressing mode (also called Absolute Addressing)
- 2. Indirect addressing mode
- 3. Index Addressing mode
- 4. Relative addressing mode
- 5. Autoincrement addressing Mode
- 6. Auto-decrement addressing mode

(availableinSaleh,S.M.(2013,January17)[.Http://www.uobabylon.edu.iq/eprints/](http://www.uobabylon.edu.iq/eprints/) pubdoc\_1\_15253\_37.doc. Addressing Modes.

### **Direct (Absolute) Addressing Mode**

In this kind of instruction, the source operand represent the value stored in the location whose address is given, 30h. It will then store in the accumulator A. The instruction is then given as MOV A,30h. You can see that it follows the format " Opcode Effective Address of Operand" described at Saleh, S. M. (2013, January 17). <http://www.uobabylon.edu.iq/eprints/> pubdoc\_1\_15253\_37.doc.

Addressing modes

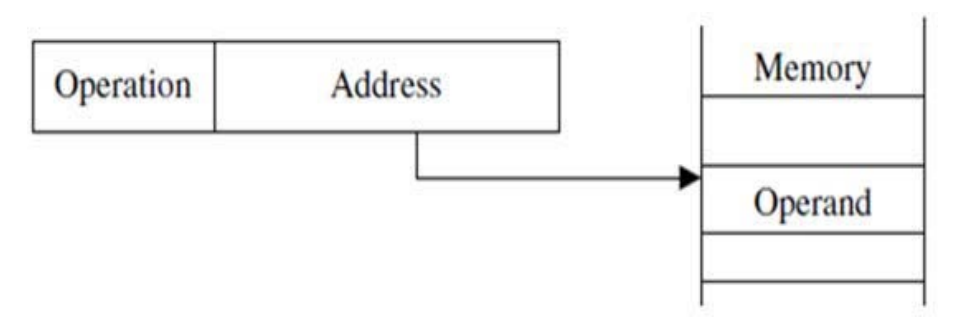

*Figure 4.2: Illustration of Direct Addressing Mode.*

Adopted and retrieved from instruction set architecture and design available at [http://www.](http://www/) slideshare.net/srisumandas/2instruction-set-architecture-design

### **Indirect Addressing Mode**

Indirect mode holds memory location of effective address of the operand.

For example, the instruction LOAD (1000), Ri, this instruction has the memory location 1000 enclosed in parentheses, thus indicating indirection. The meaning of this instruction is to load register Ri with the contents of the memory location whose address is stored at memory address 1000.There are two types of indirect addressing.

1. Register indirect addressing: A register is used to hold the address of the operand,

2. Memory indirect addressing: A memory location is used to hold the address of the operand. The two types are illustrated in figure 4.3

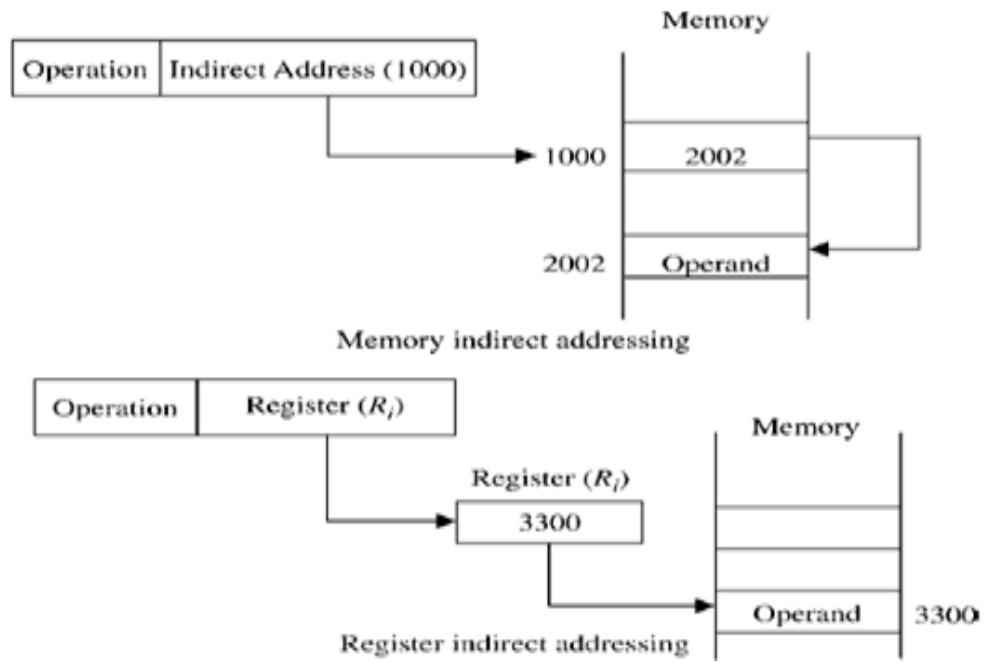

*Figure 4.3: Indirect addressing mode Illustration.*

Adopted and retrieved from instruction set architecture and design available at [http://www.](http://www/) slideshare.net/srisumandas/2instruction-set-architecture-design

### **Indexed Addressing Mode**

In this addressing mode, the address of the operand is obtained by adding a constant to the content of a register, called the index register. Consider, for example, the instruction LOAD X(Rind), Ri. This instruction loads register Ri with the contents of the memory location whose

address is the sum of the contents of register (Rind) and the value X. Index addressing is indicated in the instruction by including the name of the index register in parentheses and using the symbol X to indicate the constant to be added. Indexing requires an additional level of complexity over register indirect addressing.

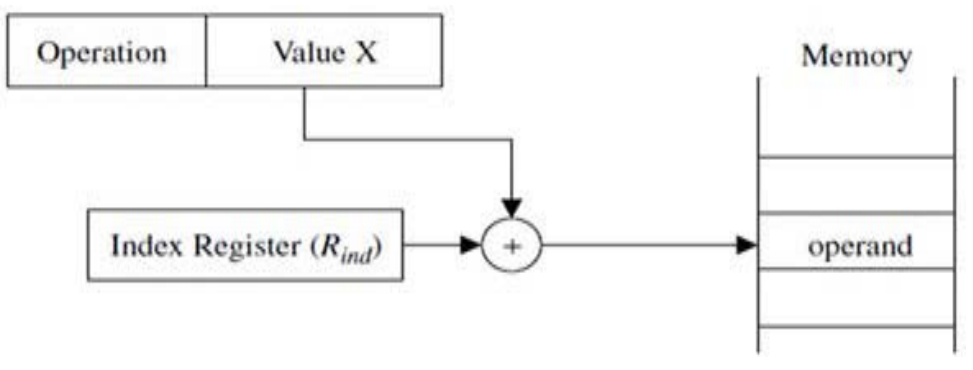

*Figure 4.4 Indexed addressing mode Illustration*

Adopted and retrieved from instruction set architecture and design available at [http://www.](http://www/) slideshare.net/srisumandas/2instruction-set-architecture-design

### **Relative Addressing Mode**

Relative addressing is the same as indexed addressing except that the program counter (PC) replaces the index register.

For example, the instruction LOAD X(PC), Ri loads register Ri with the contents of the memory location whose address is the sum of the contents of the program counter (PC) and the value X. Figure 18 illustrates the relative addressing mode.

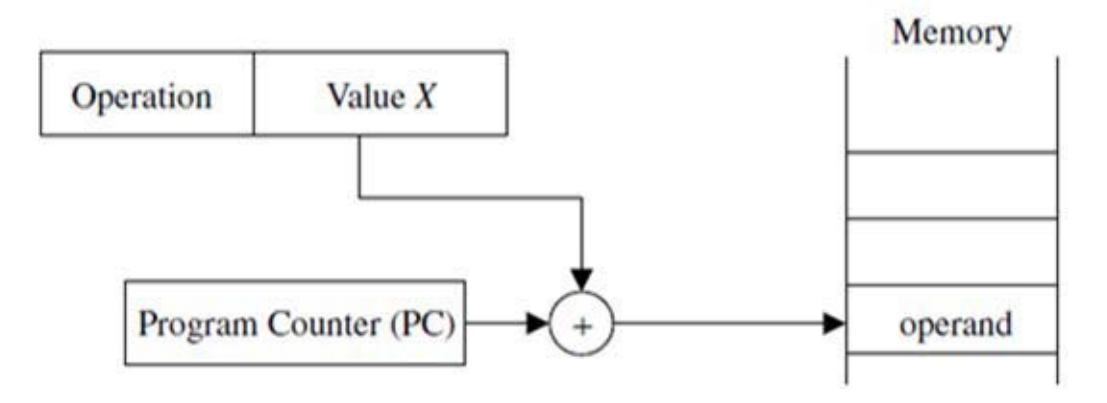

*Figure 4.5: Relative Addressing Mode;*

Adopted and retrieved from instruction set architecture and design available at [http://www.](http://www/) slideshare.net/srisumandas/2instruction-set-architecture-design

# **Auto Increment Addressing Mode**

The content of the autoincrement register is incremented after accessing the operand. The automatic increment of the register's content after accessing the operand is indicated by including  $a (+)$  after the parentheses.

For example, the instruction LOAD (Rauto)+, Ri. This instruction loads register Ri with the operand whose address is the content of register Rauto. After loading the operand into register Ri, the content of register Rauto is incremented, pointing for example to the next item in a list of items. Figure 19 illustrates the autoincrement addressing mode.

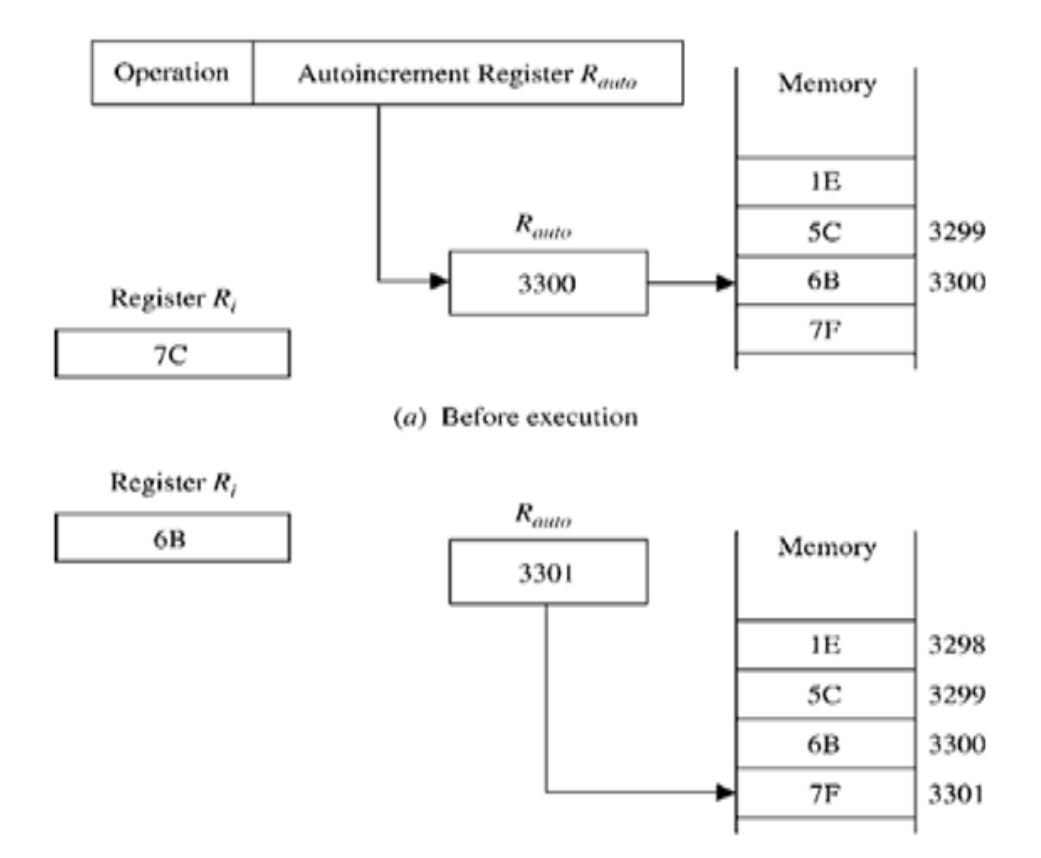

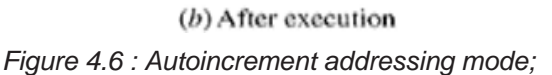

Adopted and retrieved from instruction set architecture and design available at [http://www.](http://www/) slideshare.net/srisumandas/2instruction-set-architecture-design

#### **Auto-decrement Addressing Mode**

The auto decrement mode uses a register to hold the address of the operand. The content of the auto decrement register is first decremented and the new content is used as the effective address of the operand. The content of the auto decrement register is decremented before accessing the operand,  $a$   $(-)$  is included before the indirection parenthesis.

For example, the instruction LOAD (Rauto), Ri. This instruction decrements the content of the register Rauto and then uses the new content as the effective address of the operand that is to be loaded into register Ri. (Adopted and retrieved from - Instruction set Architecture

available at [http://www.slideshare.net/srisumandas/2instruction-set-architecture-design \)](http://www.slideshare.net/srisumandas/2instruction-set-architecture-design))

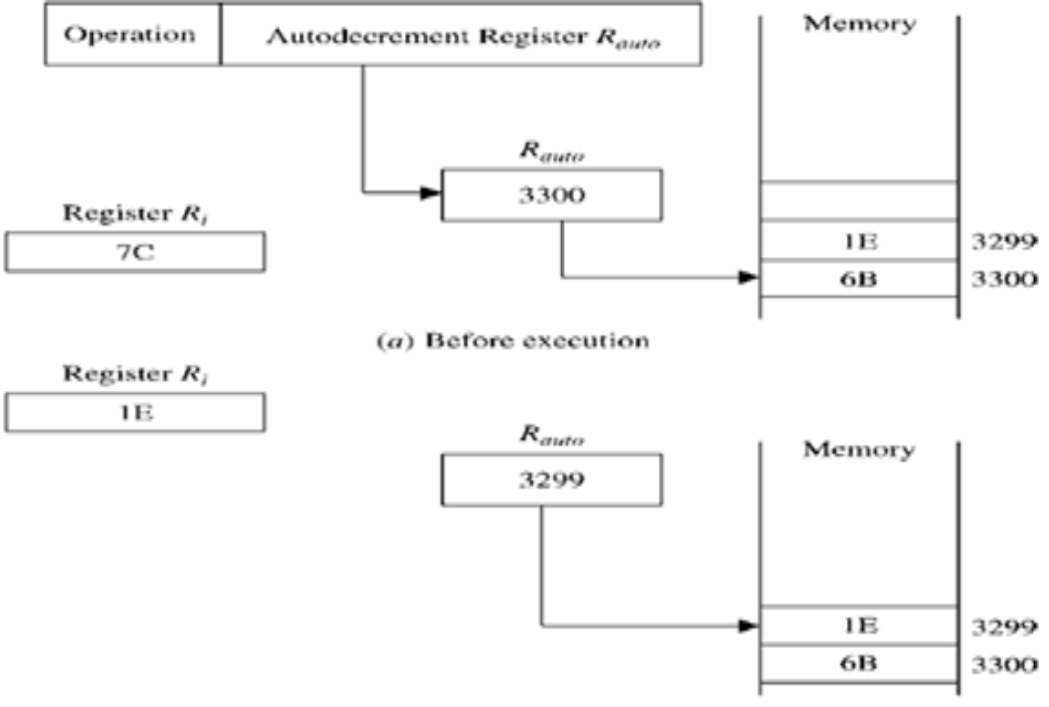

(b) After execution

*Figure 4.7 Auto Decrement Addressing Mode Illustration;*

# **Learning Activities**

### Learning Activity 1

### **Activity Details:- Direct Addressing mode\_[1 hour]**

Before doing this activity, you are asked to read the following topics in the listed reading materials.

1. JOHN DAINTITH. "instruction format." A Dictionary of Computing. 2004. Encyclopedia.com. 12 Mar. 2016 [<http://www.encyclopedia.com>.](http://www.encyclopedia.com/)

2. https://en.wikibooks.org/wiki/A-level\_Computing/AQA/Computer\_Components,\_

processor instruction set <http://www.personal.kent.edu/~aguercio/CS35101Slides/Tanenbaum/> The Stored Program Concept and the Internet/Machine Level Architecture/ Machine\_code\_and\_processor\_instruction\_set -Machine level architecture: Machine and CA\_Ch05\_PartII.pdf- Common Instruction Formats.

3. <http://www.kuroski.net/CS221-01/addressing%20modes.doc-> addressing modes

In this activity, you will practice how to write direct addressing mode instruction. At the end of each, you will be able to write your own instructions by following the details of each activity.

1. Write machine instructions to compares the two numbers in R1 and R2, and then puts the value

a. 0 in R0 if  $R1 = R2$ , b. 1 if  $R1 > R2$ . c. -1 if R1 <R2.

Finally, store the result to memory location 0x4000.

### Learning Activity 2

### **Activity Details - Indirect Addressing Modes (how is data accessed?) [ 1 hour ]**

Before doing this activity, you are asked to read the following topics in the listed reading materials.

1. JOHN DAINTITH. "instruction format." A Dictionary of Computing. 2004. Encyclopedia.com. 12 Mar. 2016 [<http://www.encyclopedia.com>.](http://www.encyclopedia.com/)

2. https://en.wikibooks.org/wiki/A-level\_Computing/AQA/Computer\_Components,\_ The\_Stored\_Program\_Concept\_and\_the\_Internet/Machine\_Level\_Architecture/ Machine\_code\_and\_processor\_instruction\_set -Machine level architecture: Machine and processor instruction set

3. [http://www.slideshare.net/srisumandas/2instruction-set-architecture-design](http://www.slideshare.net/srisumandas/2instruction-set-architecture-design-)- Instruction set architecture and design (sections 2.1 to 2.3.2)

4. [http://www.personal.kent.edu/~aguercio/CS35101Slides/Tanenbaum/CA\\_Ch05\\_PartII.pdf-](http://www.personal.kent.edu/~aguercio/CS35101Slides/Tanenbaum/CA_Ch05_PartII.pdf-)

5. <http://www.kuroski.net/CS221-01/addressing%20modes.doc-> addressing modes

### **Activity Procedure**

1. Rewrite the following sequence of code using the register and register indirect addressing modes:

- 1. LOAD r1, (200)
- 2. ADD r3, r2, 10(r1)
- 3. AND r3, r2, @r2

#### **Answer**

- 1. LOAD r1, 200# immediate;
- 2. LOAD r1, (r1)# register indirect
- 3. ADD r4, r2, 10# these two instructions replace the
- 4. ADD r3, r2, r4# ADD in the above sequence
- 5. LOAD r4, (r2)# and the two simulate the memory
- 6. AND r3, r2,(r4)# indirect addressing;

2. An integer is stored somewhere in the memory; a pointer to this integer is at address 200. Show how memory indirect addressing is used to increment the number.

### **Answer**

If the machine supports the base address (200) to be in memory we have:

- 1. LOAD r2, 1
- 2. ADD r2, r2, @(200)
- 3. STORE@(200), r2

### Learning Activity 3

Reflective Activity details: Addressing Modes [ 1 hour ]

Explain the differences in mode of operation of the following addressing modes

- 1. Register Addressing
- 2. Immediate Addressing
- 3. Direct Memory Addressing
- 4. Direct offset Addressing

### **Conclusion**

You have learnt that there are various addressing modes that are involved in fetch and execute instructions, what operations to be performed, where to fetch the operands from, where to store the results, and address of the instruction to be fetched next.

### **Summary**

Estimated time [2 hours]

- 1. Where is the data (operand) if the address mode specifier is:
	- a. 000
	- b. 001

2. Addressing mode is a way to address an operand. Operand means the data we are operating upon (in most cases source data). It can be a direct address of memory, it can be register names, it can be any numerical data etc. Explain this with a simple data move instruction of 4545 below:

MOV A,30h

3. An array of two integers (each integer = 32 bits) is placed in memory starting with address 100. Show how to increment each element of the array using register indirect addressing mode.

# **UnitSummary**

In this unit you have learnt the concept of an instruction set architecture, ISA, and the nature of a machine-level instruction in terms of its functionality and use of resources (registers and memory).You have been able to characterize the differences between register-to-memory ISAs and load/store ISAs.

You are now able to analyze the relationship between instruction set architecture, micro architecture, and system architecture and their roles in the development of the computer.

# **Feedback**

1. Where is the data (operand) if the address mode specifier is:

- a. 000
- b. 001

### **Answer**

a. In the instruction specifier

b.In the place named in the instruction specifier

2. Addressing mode is a way to address an operand. Operand means the data we are operating upon (in most cases source data). It can be a direct address of memory, it can be register names, it can be any numerical data , Explain this with a simple data move instruction of 4545 below:

MOV A,30h

### **Answer**

The data A is the operand, often known as source data. When this instruction is executed, the data 30h is moved to accumulator A. There are five different ways to execute this instruction and hence we say, we have got five addressing modes for 4545. Identify and illustrate these seven addressing modes types as explained above.

3. An array of two integers (each integer = 32 bits) is placed in memory starting with address 100. Show how to increment each element of the array using register indirect addressing mode.

### **Answer**

- 4. LOAD r1, 100# the base
- 5. LOAD r2, 1 # 1 will be used for increment
- 6. ADD r3, r2, (r1)
- 7. STORE (r1), r3
- 8. ADD r1,r1, 4# the next array element is at 104
- 9. ADD r3, r2, (r1)
- 10. STORE (r1), r3

# **Unit Readings and Other Resources**

The readings in this unit are to be found at course level readings and other resources.

1. [www.cs.virginia.edu/~cs333/notes/cs333\\_class3.pdf](http://www.cs.virginia.edu/~cs333/notes/cs333_class3.pdf-)- class 3 Instruction set Architectures, University of Virginia

2. <http://www.slideshare.net/srisumandas/2instruction-set-architecture-design->Instruction set Architecture

3. <http://www.encyclopedia.com/doc/1O11-instructionformat.html> JOHN DAINTITH. "instruction format." A Dictionary of Computing. 2004. Encyclopedia.com. 12 Mar. 2016 [<http://www.encyclopedia.com>.](http://www.encyclopedia.com/)

4. <http://www.cs.umd.edu/class/sum2003/cmsc311/Notes/Mips/format.html> Instruction format

5. [http://en.wikipedia.org/wiki/MIPS\\_instruction\\_set](http://en.wikipedia.org/wiki/MIPS_instruction_setMIPS) MIPS instruction set

6. [http://en.wikipedia.org/wiki/Computer\\_architecture](http://en.wikipedia.org/wiki/Computer_architecture) computer architecture

7. [http://simple.wikipedia.org/wiki/Computer\\_architecture](http://simple.wikipedia.org/wiki/Computer_architecture) - computer architecture

8. [http://en.wikiversity.org/wiki/Computer\\_architecture\\_and\\_organization](http://en.wikiversity.org/wiki/Computer_architecture_and_organization) - Computer architecture and organization. [http://en.wikipedia.org/wiki/Computer\\_architecture-](http://en.wikipedia.org/wiki/Computer_architecture-)

9. <http://www.karbosguide.com/books/pcarchitecture/start.htm> PC Architecture a book by Michael Karbo. chapter 29

10. [http://en.wikipedia.org/wiki/Multiprocessing](http://en.wikipedia.org/wiki/Multiprocessingmultiprocessing) multiprocessing

11. http://www.personal.kent.edu/~aguercio/CS35101Slides/Tanenbaum/CA Ch05 PartII.pdf common Instruction Formats.

12. https://en.wikibooks.org/wiki/A-level\_Computing/AQA/Computer\_Components,\_ The\_Stored Program\_Concept\_and\_the\_Internet/Machine\_Level\_Architecture/ Machine\_code\_and\_processor\_instruction\_set Machine\_Level\_Architecture/ Machine code and processor instruction set

13. [http://homepage.cs.uri.edu/book/cpu\\_memory/http://cs.sru.edu/~mullins/cpsc100book/](http://cs.sru.edu/~mullins/cpsc100book/) IntroToCS.htmlcpu\_memory.htm How Computers Work: The CPU and Memory

14. [http://www.tutorialspoint.com/computer\\_fundamentals/index.htm-](http://www.tutorialspoint.com/computer_fundamentals/index.htm-)Computer **Fundamentals** 

15. [http://en.wikipedia.org/wiki/Computer\\_architecture#Instruction\\_set\\_architecture computer](http://en.wikipedia.org/wiki/Computer_architecture#Instruction_set_architecturecomputer) architecture

16. [http://www.cs.toronto.edu/~demke/469F.06/Lectures/Lecture6.pdf-](http://www.cs.toronto.edu/~demke/469F.06/Lectures/Lecture6.pdf-LectureonInterrupts) Lecture on Interrupts (University of Toronto)

17. http://people.freebsd.org/~jhb/papers/bsdcan/2007/article/article.html PCI Interrupts for x86 Machines under FreeBSD

18. [http://en.wikipedia.org/wiki/Instruction\\_set I](http://en.wikipedia.org/wiki/Instruction_set)nstruction set

# **Course Summary**

Computer organization and architecture is about the components of the computer system, how they interconnect and how they function. You should therefore be able to identity the main component of the computer systems and the how these components are interconnected. The basic block of a functional computer components are logic circuits. The course has made you to acquire knowledge on how to construct different logic circuits given any inputs and corresponding expected outputs.

The data representation in a computer is in terms of binary systems and it is expected that you can now evaluate different data representation. You have learnt different addressing modes which the computer uses to process the data. The module is a prerequisite to advanced computer organization and architecture.

# **Course Assessment**

PART A- System Architecture and Design

- a. Name three major functional units of a computer.
- b. Briefly explain the main functions of each of these components.

c. Which unit are the following devices associated with

i. Keyboard

- ii. Mouse
- iii. Screen
- . Joystiicvk
- . Webcvam

vi.Speaker

- d. Which is the most widely used input device when entering text?
- e. Name the part of the computer where all other components connect to.
- f. What is the main use of the computer's main memory?

g. The computer's main memory is of two types. List and explain how these types are used by the computer.

### **PART B- Data representation and logic**

- a. What do you understand by a number system?
- b. Briefly describe the characteristics of the following number systems
	- i. Decimal
	- ii. Hexadecimal
	-

iii. Binary  $(\textcircled{a}1 \text{ mk} = 3 \text{ marks})$ 

- c. Convert the following numbers into the number system given in the question. Show how you have arrived at the answer.
	- i. 111022 to base 10 (4 marks)
- ii. 2110 to binary (4 marks) d.What do you understand by a logic gate? (2 marks) e. What is a truth table when used in electronics? (2 marks)

f. Describe the basic operations of the following logic gates. Include corresponding truth tables for each logic gate. The diagram representing each gate must be given. Presuppose that there are two inputs variables, A and B and one output C for each.

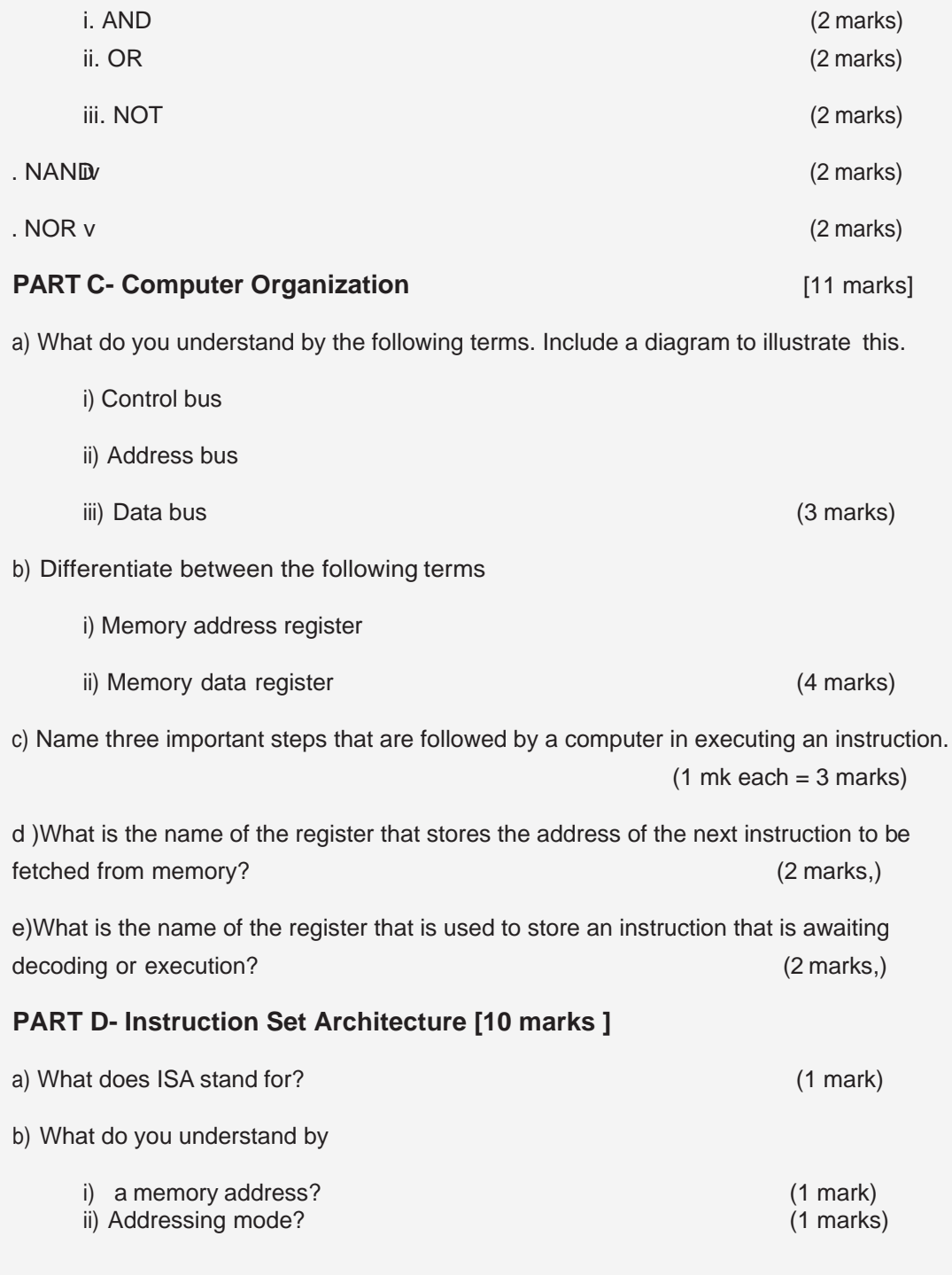

c) Explain the mode of operation of each the following addressing modes. Use of a diagram to support your explanation.

- i) Direct (absolute) addressing
- ii) Indirect addressing
- iii) Relative addressing
- iv) Immediate addressing (@1 mark= 4 marks)

d)Explain what you understand by the following instructions

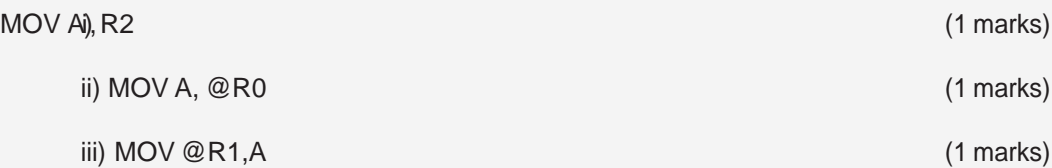

### **EXAM**

### SAMPLE ANSWERS

PART A- System Architecture and Design

a. Name three major functional units of a computer.

I expect the following as the units:-

- Input
- **Output**
- Central processing unit

b.Briefly explain the main functions of each of these components.

Full marks for correct functional descriptions, 0 otherwise

- c. Which unit are the following devices associated with
	- i. Keyboard--Input unit
	- ii. Mouse- input unit
	- iii. Screen- output unit
- . Joystiicvk- input unit

. Webcvam-

vi. Speaker- output unit

d. Which is the most widely used input device when entering text? It is the keyboard e. Name the part of the computer where all other components connect to. This is the motherboard

### **PART B- Data representation and logic**

a. What do you understand by a number system?- A Number system is a set of values used to represent different quantities.

b. Briefly describe the characteristics of the following number systems

i. Decimal- This consists of ten digits from 0 to 9. These digits can be used to epresentrany numeric value. The base of decimal number system is 10 as it uses ten digits.

ii. Hexadecimal-- is consist of 16 digits from 0 to 9 and A to F. The alphabets A to F epresentr decimal numbers from 10 to 15. The base of this number system is 16.

iii. Binary- 'Binary' means there are only 2 possible values: 0 and 1. One binary digit (0 or 1) is referred to as a bit, which is short for binary digit.

c. Convert the following numbers into the number system given in the question. Show how you have arrived at the answer.

- i. 111022 to base 10  $((1 * 24) + (1 * 23) + (1 * 22) + (0 * 21) + (1 * 20))$ 10 = (16 +8+4+0+1)=2910 (4 marks for correct methodology, 0 otherwise)
- ii. 2110 to binary= 1011012 I expect the answer to include successive division by 2 and recording the remainder until correct answer is found.(3 marks for correct method, 0 otherwise)

d. What do you understand by a logic gate? This is an elementary building block of a digital circuit.

e. What is a truth table when used in electronics? It is a diagram of the outputs from all possible combinations of all inputs.

f. Describe the basic operations of the following logic gates. Include corresponding truth tables for each logic gate. The diagram representing each gate must be given. Presuppose that there are two inputs variables, A and B and one output C for each.

The following will be expected for each as the answer; logic circuit diagram (1 mark) + (.5 marks) truth table and brief description (.5marks)

i. AND

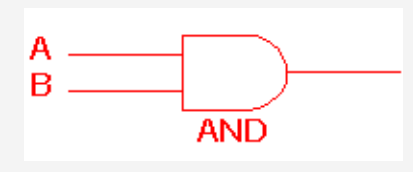

This gate got its name because of the logical "AND" operator that requires that the values of the participating variables be either both true or both false. The output will be if both inputs are TRUE else it will be "false".

The associated truth table would be like

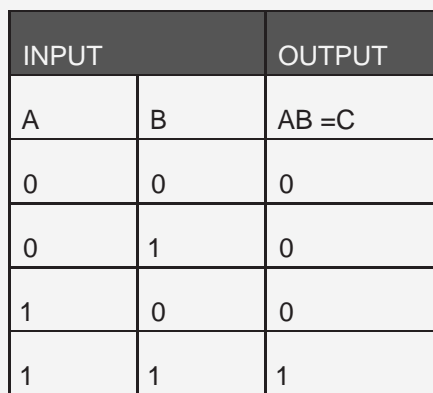

ii. OR

The diagram would be like

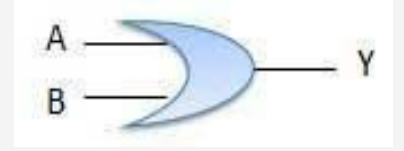

where Y=C

The output will be 1 (TRUE) if either or both the inputs are "TRUE". If both inputs are "false," then the output is "false." The corresponding truth table would be like

Inputs outputs

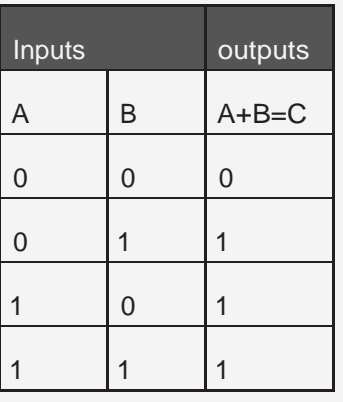

### iii. NOT

This is a circuit that produces an inverted version of its input. Its logic diagram is like. THis is for a single input A and output Y example

### The truth table would be like

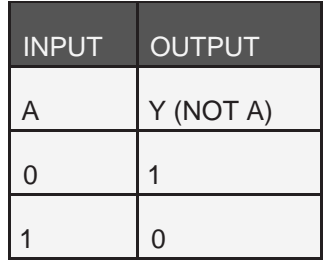

### iv. NAND

This kind of gate works like the AND gate only that the AND gate must be followed by a NOT gate. The diagram would be like

The truth table would be

Inputs Output

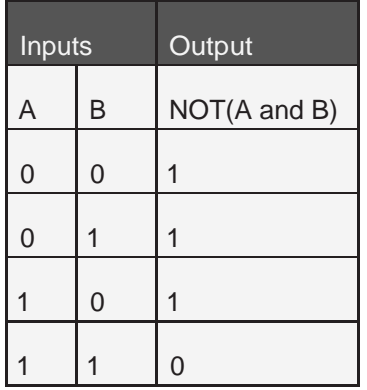

#### v. NOR

The NOR gate is a combination OR gate followed by an inverter.

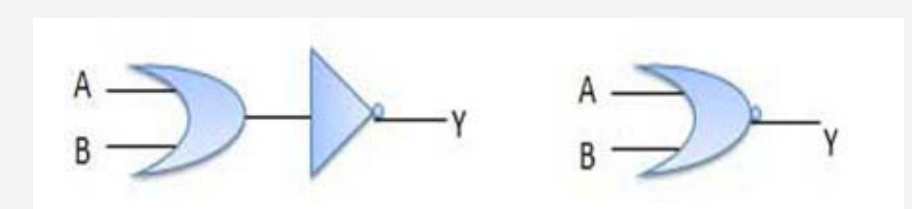

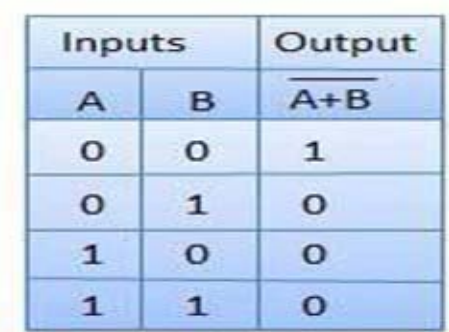

### **PART C- Computer Organization**

a. What do you understand by the following terms- I expect the following,; {full marks, 0 otherwise}

i) Control bus- A control bus is a computer bus that is used by the CPU to communicate with devices that are contained within the computer. This occurs ough pthhyrsical connections such as cables or printed circuits.

ii) Address bus- An address bus is a computer bus architecture used to transfer data between devices that are identified by the hardware address of the physical memory (the physical address), which is stored in the form of binary numbers to enable the data bus to access memory storage.

iii) Data bus- A data bus is a system within a computer or device, consisting of a connector or set of wires, that provides transportation for data

b) Differentiate between the following terms

i)Memory address register- is a CPU register that either stores the memory address om which data will be fetched to the CPU or the address to which data will be sent and stored

ii) Memory data register- is the register of a computer's control unit that contains the data to be stored in the computer storage (e.g. RAM), or the data after a fetch from the computer

c) Name three important steps that are followed by a computer in executing an instruction. I expect the mention of fetch, decode and execute

d) What is the name of the register that stores the address of the next instruction to be fetched from memory? It is program counter/ PC

e) What is the name of the register that is used to store an instruction that is awaiting decoding or execution? It is instruction register/ IR

PART D- Instruction Set Architecture

a) What does ISA stand for?- It short for Instruction Set Architecture

b) What do you understand by the following terms?

i) a memory address?- It is a unique identifier (address) often assigned at boot time that is used by the CPU to track data in the system.

ii) Addressing mode?- this is a way of specifying the location (address) of an operand in an instruction.

ferential ef between the following addressing modes

i) Direct (absolute) addressing

- ii) Indirect addressing
- iii) Relative addressing
- iv) Immediate addressing
- d) Explain what you understand by the following instructions
	- i) MOV A, R2, It means copy R2 into A
	- ii) MOV A, @R0- It means move the contents of RAM location whose address is held by R0 into A.

iii)MOV @R1,A - This means move the contents of A into RAM location whose address held by R1.

# **Course Reference**

1. <http://www.karbosguide.com/books/pcarchitecture/start.htm->PCArchitecture a book by Michael Karbo- chapter 2 to chapter 8.

2. [http://simple.wikipedia.org/wiki/Computer\\_architecture](http://simple.wikipedia.org/wiki/Computer_architecture) - computer architecture

3. [http://en.wikiversity.org/wiki/Computer\\_architecture\\_and\\_organization](http://en.wikiversity.org/wiki/Computer_architecture_and_organization) - Computer architecture and organization.

4. [http://www.tutorialspoint.com/computer\\_fundamentals/index.htm](http://www.tutorialspoint.com/computer_fundamentals/index.htm-)- Computer Fundamentals-(Read from computer types to computerhardware)

5. [http://en.wikipedia.org/wiki/Computer\\_architecture#Instruction](http://en.wikipedia.org/wiki/Computer_architecture#Instruction_set_architecture-)\_set\_architecture- computer architecture.

6. [http://www.cs.umd.edu/class/sum2003/cmsc311/Notes/Mips/format.html](http://www.cs.umd.edu/class/sum2003/cmsc311/Notes/Mips/format.htmlInstruction) Instruction format

7. [http://en.wikipedia.org/wiki/MIPS\\_instruction\\_set](http://en.wikipedia.org/wiki/MIPS_instruction_setMIPS) MIPS instruction set

8. [http://en.wikipedia.org/wiki/Computer\\_architecture c](http://en.wikipedia.org/wiki/Computer_architecture)omputer architecture

9. [http://simple.wikipedia.org/wiki/Computer\\_architecture -](http://simple.wikipedia.org/wiki/Computer_architecture) computer architecture

10. [http://en.wikiversity.org/wiki/Computer\\_architecture\\_and\\_organizatio](http://en.wikiversity.org/wiki/Computer_architecture_and_organization)n - Computer architecture and organization. [http://en.wikipedia.org/wiki/Computer\\_architecture.](http://en.wikipedia.org/wiki/Computer_architecture)

11. <http://www.karbosguide.com/books/pcarchitecture/start.htm> PC Architecture a book by Michael Karbo. chapter 29.

12. <http://en.wikipedia.org/wiki/Multiprocessing> multiprocessing.

13. [http://homepage.cs.uri.edu/book/cpu\\_memory/http://cs.sru.edu/~mullins/cpsc100book/](http://cs.sru.edu/~mullins/cpsc100book/) IntroToCS.htmlcpu\_memory.htm How Computers Work: The CPU and Memory.

14. [http://www.tutorialspoint.com/computer\\_fundamentals/index.htm](http://www.tutorialspoint.com/computer_fundamentals/index.htm-)- Computer Fundamentals

15. [http://en.wikipedia.org/wiki/Computer\\_architecture#Instruction\\_set](http://en.wikipedia.org/wiki/Computer_architecture#Instruction_set_architecture)\_architecture computer architecture.

16 [http://www.cs.toronto.edu/~demke/469F.06/Lectures/Lecture6.pd](http://www.cs.toronto.edu/~demke/469F.06/Lectures/Lecture6.pdf-)f- Lecture on Interrupts (University of Toronto)

17. [http://people.freebsd.org/~jhb/papers/bsdcan/2007/article/article.html](http://people.freebsd.org/~jhb/papers/bsdcan/2007/article/article.htmlPCI) PCI Interrupts for x86 Machines under FreeBSD

18. [http://en.wikipedia.org/wiki/Instruction\\_set I](http://en.wikipedia.org/wiki/Instruction_set)nstruction set

# **Unit 5: Impact and History of Computers**

### **INTRODUCTION**

Technology influences different areas of society and business, whether it is a particular age group or gender, or the entire population. We may be resistant to its influences, whether in the long or short term, until we are more aware on how this change impacts our lives, families, work, entertainment, or daily living.

This unit explains terms associated with computer technology, explains its influence, and contributions to various aspects of work and play. Then it briefly reviews the development of the technology and explains the different categories of computer systems.

### **UNIT OBJECTIVES**

At the end of this unit, you should be able to:

- 1. Define terms and explain characteristics associated with computer technology.
- 2. Discuss the influence of computer technology in a society.
- 3. Discuss the contributions of computer technology to education.
- 4. Discuss the contributions of computer technology to business.
- 5. Discuss the contributions of computer technology to everyday living.

This unit is divided into three topics:

Topic 1: Computer Technology – An Introduction Topic 2: Information Technology – The

Concepts Topic 3: Computer Technology in Work and Play

# **TOPIC 1 – COMPUTER TECHNOLOGY – AN INTRODUCTION**

# **INTRODUCTION**

6. Computer Technology is now part of our everyday life, and almost every task we encounter involves the use of computer technology. This Topic will first help you to understand computer technology and its impact in society.

# **OBJECTIVES**

After studying this topic, you will be able to:

- 1. Explain terms associated with computer technology.
- 2. Explain features of computer technology.
- 3. Explain features of computer technology.
- 4. Discusstheextenttowhichcomputertechnologyhasincreasedaccessand flexibility.
- 5. Discusstheextenttowhichcomputertechnologyhaschangedthecommunication landscape.

# **INTRODUCTION TO COMPUTER TECHNOLOGY**

Letusstartbyunderstandingtheconceptofcomputertechnology.Quickly,in30seconds, calculatethe answerto12+54+23.65+12.89+23¼+90+12+980+234+567inyour headoronpaper. Did youcompleteitintime? Seethenextpagefortheanswer.

Youmaybesurprisedtolearnthatpeoplewerethefirstcomputers!Thetermcomputer means someonewhocomputesorperformscalculations. Centuriesago,peoplewere calledcomputers. They were usually women who worked out mathematical problems such astidal charts or navigational tables,andso'Computer'wasactuallyajobtitle.

However,asyoucanimagine,performingmathematicaltaskseveryday,everyweek,every month wouldeventuallycauseboredomwhichwouldcauseerrorsinthecalculations. Therefore,thecomputerbecameamachinewhichautomatedtheserepetitivetasks. Acomputer

therefore is a machine which:

- accepts data (called **INPUT**);
- followsinstructionsgivenonwhattodowiththedata(called**PROCESSING**);
- stores the results forfuture use (called**STORAGE**); and
- Display the results (called **OUTPUT**).

#### **Answer: 2008.79**

By applying technology to different problems and work environments we can enhance situations or events that would have been almost inconceivable without it. For example, voice mail, satellite television or cell phones are all examples of technology that use a computer to operate the system. Computer technology therefore involves any machine, tool or piece of equipment that is essentially controlledbyacomputerchipthatisableto make calculations.

Theroleofcomputersandcomputertechnologyistheabilitytomanipulatedatainto information or commands. Data can be in many forms, such as text, pictures or sound and can also be retrieved fromtheenvironment.Anairconditionerwhichmonitorsthe temperatureinaroomtokeepitcoolata specific temperature, or turning on lights outside a building at dusk are both examples of a computer controlledenvironmentthatrequires input to produce a specific result or output.

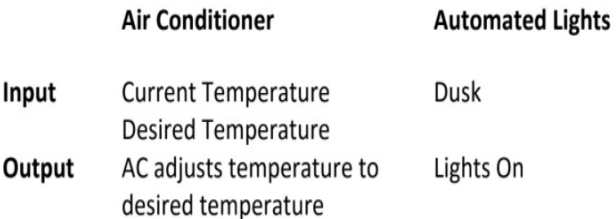

**Activity1.1** Considerwhy itisessentialthatdataandinformationmusthavethe following qualities:

- Relevant
- Complete
- **Accurate**
- Clear
- Reliable
- **Concise**
- **Timely**

### **Turn to Appendix One for Suggested Response**

### **COMPUTER TECHNOLOGY IS EVERYWHERE**

Information has become very important as a result of the computer technology which provides it. Computerdriventechnologyisanintegralpartofourdailyroutines,however wetendnotbeawareofits presence. Manyofourdailytasksareautomated;suchasour answering machines, televisions, cable boxes, vehicles that use this technology. Similarly, asacashierprintsoutourreceiptforapurchased item or the mail we receive that was stamped by a machine, computer technology supported the creationofthereceiptorthe delivery of our mail automatically.

We therefore say that computer technology is **ubiquitous**, or everywhere (almost!) once information is present. To summarize, many utility companies are now recording our usage to prepare monthly bills,whichwillbeprintedbyamachine,whilealocaloroverseas phone companies record voice messages and the calls we missed. Also, our banks' automated systems are automatically charginguseverytimeweusethedebitorcredit card. The automated systemsare controlled bya computerprocessbasedon the input from yourretailer, the machine itself orfrom the scanner.

Activity 1.2 - Describe how computer technology is integrated in the following sectors:

- **Agriculture**
- **Education**
- Theatre or the Arts

Turn to Appendix One for Suggested Response

### **GENERATING INFORMATION**

Remember that computers store the results or output of processing the data. Well computer technologyhasenabledustoaccess informationatour"fingertips";frommany places,inmanyplaces, at any time, and in many different forms whether printed or stored. Hence as more information is requested, more information is generated and more data stored. It seems like a never ending cycle ofinformationgrowingexponentially!

**Activity1.3**–Thinkofsomespecific examples,thatyoucouldusetoexplainwhatis meant by the phrase:

"…Computertechnologyhasenabledustoaccessinformation…frommanyplaces,in many places, at any time…'

Turn to Appendix One for Suggested Response

Unfortunately, there is a drawback to generating information on every transaction. Imagine how oneminorerrorcanmushroomintomajorproblemsbecauseofyour computertechnology, and this canhaveanegativeimpactonbusinessesandcustomers

alike. In addition, most people who are not in the computer field may believe that whatever the computer produces is correct. Consider the consequences of transposing (switching) two digits in a bank account number or entering the wrong data in payroll system. This can cause embarrassment to the persons involved if deposits are made to the wrong account or employeesdonotreceivethecorrect pay.Evenso,itisalsomoredifficulttolocate someonewhoiswillingtoacceptresponsibilityforan error made by a computerized system. This lack of accountability for the error would be better addressedifthesoftware glitch was corrected as soon as possible!

We should also realize that since information is constantly generated, then it should be possible to store it over a long period of time. It is reasonable to assume therefore that information cannot be entirely destroyed or lost.

**Activity1.4**‐ Describe two procedures or methods that should be implemented to ensure that information is not lost or destroyed.

Turn to Appendix One for Suggested Response

### **ACCESSING INFORMATION**

Much of the computer information that is generated and held in a database is available on‐ line. For

example,customerscanusethetelephoneorInternettoaccesscurrentbank balances and perform transactions. Access to your banking information can be made from almost anywhere in the world. This has led to a new work ethic where computer technologyhasenabledemployees towork from various geographic locations, or time zones. Computer technology has provided people with increasedmobilitywhiletalkingwith someone on the phone, or receiving a fax.

Information can be retrieved and sent in many forms including text, voice, graphics, photos and video. Additionally, the "information superhighway" has increased the availability of these forms of information delivery methods. One major concern of the recording industry is the ability to reproduce digital material such as video tapes and DVDs, which are indistinguishable from the original. This technology has caused headaches to the industry's composers and performers since any digital file canbeeasilyduplicatedandshared.

Activity 1.5 - How would you explain the term "information superhighway" to a family member? When considering your explanation highlight some characteristics that are implied in the term.

Turn to Appendix One for Suggested Response

With access to information, and digital voice and smart technologies automated voices have replaced operators who traditionally greeted customers and initially responded to their queries. It is now commonplace to call businesses and hear an automated switching system and voice mail systeminsteadofanactualpersonwhocanassistyou.

**Activity 1.6** - Think of three companies in your country that have automated responsesto transfer you to an extension or department. Consider how hearing an automated response orahumanvoicepersonallyaffectsyou,andwhattheseeffectsare.

Turn to Appendix One for Suggested Response

### **SURVEILLANCE**

Computer technology has certainly allowed surveillance orthe gathering of information for differentof purposes. Surveillance software allows individuals, companies and government to monitor you in a variety of locations including other countries. Surveillance equipment such as cameras and key pads now include transactional data which is collected from virtually all types of transactions, including cash purchases and the acquisition of services to analyze trends. One example is the use of Google Earth to capture topographical pictures of different locations on the earth and more recently Google has released their street view software that allows you to wander the streets of your city using 3D technologies. Takea look at it by clicking here.

**Activity 1.7** ‐ After viewing Google Street View, consider why investigators would want to use surveillance to analyze pedestrian traffic in a town, or weather patterns in a particular area of the country.

Turn to Appendix One for Suggested Response

# **CHANGING THE WAY WE COMMUNICATE**

With the use of the computer and its technology used extensively throughout our society, you are probably aware of how computer technology has changed the way we communicate with another person or among groups of people. The use of email, instant messengerandtextmessages have modified the usual visual and verbal signs when communicating with someone else. This of course can be both a benefit and a detriment to the communication process. For example, the use of computertoolssuchasemail,instant messengerandtextmessagesmaskfeaturessuchasgender, race,age,andphysical disability, social or marital status.

Even distance learning has changed the way people are educated, as this manual and your online activitiesillustrate! Yourrelationshipwiththefacilitatorisremoteandyoumayonly hearavoiceorread thewordsonapagewrittenbyyourinstructor. Muchofthedistance orblendedlearningmaterialsand content are delivered though the use of databases, audio or video feeds and other means such as MoodleorBlackboard.Thishasbecomeareality formanywhowishtofurthertheireducationwhile employedfull‐time orthosewhoare unable to access a physical campus at a local institution.

### **Activity 1.8** ‐ Identify:

Differentsymbolsthatareusedtorepresentemotionsinemailmessages,instant messenger and text messages.

Thinkofdifferentwordsorphrasesthathavebeenshortenedormodifiedinemail messages, instant messenger and text messages

### **Turn to Appendix One for Suggested Response**

# **TOPIC SUMMARY**

During the review of this topic we learned that computers impact every aspect of our life. As a future entrepreneur you must learn to recognize the potential of computer technologies and how to incorporate them into your business environment and business plan. Consider the type of information you need access to, the type of information your customers need and how to communicate this information to your target audience. The nexttopicdiscussion on"InformationTechnologies"will help you better understand the concepts related to computer and information technologies and provide another perspective on how IT impacts our lives.

# **TOPIC 1.2 – INFORMATION TECHNOLOGY (IT) – THE CONCEPTS**

### **INTRODUCTION**

As noted in Topic 1.1 computers play a major role in our daily lives. Business demands the use of computers tosupportbusinessoperations. Asanentrepreneuritis importantthat youunderstand and use computer technologies effectively to help grow your business.

Before exploring the details of a business computer environment, you need to understand what we mean by information technology and how it influences society.

### **OBJECTIVES**

Upon completion of this lesson you will be able to:

- 1. Define informationtechnology.
- 2. Explore the main uses of computers in society.
- 3. Describe the impact of computers on society, education, industry, government and business.

# **WHAT IS INFORMATION TECHNOLOGY?**

Let'sfirstlookatsomekeytermsbeforewedefinetheconceptinformationtechnology.

Let's start with the term *information*. Information refers to data that has been put into a meaningful and useful context.

*Information systems* refer to a set of people, procedures and resources that collects, transforms, and disseminates information in an organization. Information systems are implemented within an organizationforthepurposeofimprovingtheeffectivenessand efficiency of that organization.

As an entrepreneur you will need to use a system to provide for the flow of information within your business. Computers is playing a vital part in obtaining, processing and sharing information within a business which means that an entrepreneur will have to make use of a computer-based information system.

Thisrequiresthatyoumusthaveanunderstandingtechnologiesusedincomputer‐based information systems – use of hardware, software and people resources to transform data resources into information.

#### *Back to our question: What is meant by Information Technology?*

InformationTechnology (IT)is the area ofmanaging technologyandspans awide varietyof areasthat include but are not limited to things such as processes, computer software, information systems, computerhardware,programminglanguages,anddataconstructs. In short,anythingthatrendersdata, information or perceived knowledge in any visual format whatsoever, via any multimedia distribution mechanism, is considered part of the domain space known as Information Technology (IT) (Wikipedia).

TechAmericadefinesITasthestudy,designandimplementationofcomputerbased information systems, particularly software applications and computer hardware. IT deals withtheuseofelectronic computers and computer software to convert, store, protect, process, transmit and securely retrieve information (www.answer.com).

ThedisciplineofInformationSystemscanbestbedescribedastheeffectiveanalysis, design, construction,delivery,managementanduseofinformationandinformation technologyin organizationsandsociety.AnInformationSystem,per se,isanorganized collectionofpeople, procedures,data,machinesandservicesthatworktogethertodeliver information ( <http://www.is.ru.ac.za/?q=content>‐2 ).

So we can conclude that:

*Information technology (IT) refers to the different ways (electronic computers and computer software) of obtaining, processing, storing, and transmitting data in the form of voice, pictures and words.*

The term Information Technology (IT) is also known as Information Communication Technology (ICT), and we shall continue to use that term henceforth because it combines computing and communications. The computeris a key feature of ICT and the key to an effectivebusinessishowthe entrepreneuruseshisorherICTresourcestogrowand manage thebusiness.

Itisclearfromourbriefdiscussionthatcomputertechnologyplaysavitalroleineveryday life.Now take

a few minutes to complete thefollowing activity.

**Activity 1.9** ‐ *You have no doubt have come across a computer of some kind in your everyday tasks, be it directly or indirectly. Do you agree?*

In Column A, list five places where computers can be used in operating a business orin your local community and in Column Bsuggest how the entrepreneur can use these computers to support ICT.

### Turn to Appendix One for Suggested Response

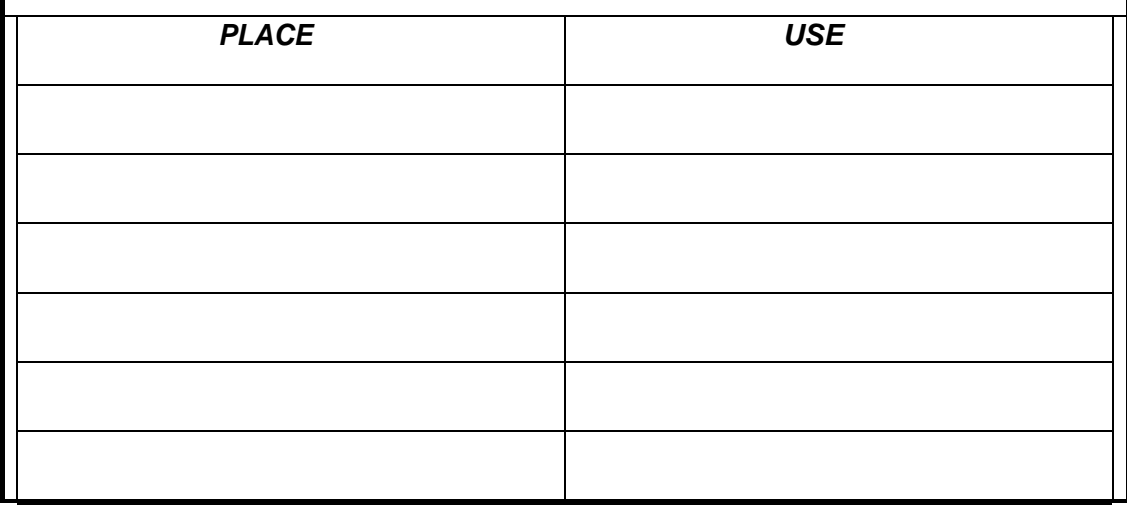

Youmighthavereferredtoplacessuchasschools,businesses,governmentinstitutionsand the individual at home. Work through the following information and compare it with your answers for this activity.

# **IMPACT OF INFORMATION AND COMMUNICATION TECHNOLOGY (ICT) ON SOCIETY**

Today's society is referred to as the 'digital age'. Computers and ICT devices have become an integral part of our lives and are used everywhere. Be it the desktop computers, laptop computers or morerecentlytabletcomputers,allcontributetotheactivitiesweexperience in our daily life. We use these devices in schools, at home, hospitals, institutions, businesses and even in government offices.

In general the impact of computers on society and how we live our lives is as follows:

- You can use computers to communicate with your family and friends, create a household budget, book travel and movie tickets, or manage your business. The internet has also tremendously increased people'sabilitytocommunicatewith others from all overthe world efficiently and relatively cheaply.
- Inbusinessandindustry,youusecomputers tomaintainaccounts, createpersonnel records, trackinventory,preparepresentationsandreports,manageprojects,and
- Communicate by email. You can use computers to design any type of publication ranging

from simple news letters to fashion magazines, marketing materials, books, or newspapers.

- In the field of education, trainers can use computers to deliver training through audio‐visual learning aids, maintain student records to track performance, search for information on different topics, and create or submit assignments.
- In government organizations, you use computers to organize information by storing and updating records. Computers are also used for providing services to citizens. For example, you can viewinformation on current policies and government issues on a computer.
- In the field of medicine, doctors use computers to review medical records of patients. Doctors also use computers to find information about the latest drugs available to treat a disease.Doctorscanalsousecomputertechnologytodiscuss and share information about various diseases.
- You can use computers to view the details of your bank account. Traders use computer technology to get instant information on stock markets, to trade stocks, and to manage investments.
- Scientists use computers for scientific research, and to gather and analyze information. For example, they use computers to view images from space and to publish information on their recent research.
- You can also use computers to create drawings and paintings. Photographers use computers to edit and enhance pictures. Writers use computers to write content for their books and to also create illustrations. By using computers, writers can make changes in the content easily and save a lot of time.
- In the field of entertainment, you can use computers to listen to music, watch movies, store and printphotographs, send greetings, and play games.

[Source: Microsoft Corporation]

### **THREATS TO INFORMATION SYSTEMS**

Computer based information systems are much more vulnerable to crime and abuse, natural disaster,and evenhuman error thanmanual systemsthat theyhavereplaced.

**A** Computer Crime

Computer crime ranges from the use of information technology to commit an act that would be criminal no matter how committed (such as the theft of money or other property) to activities more specifically related to computers,such as theunauthorized

#### **IntroductiontoComputers**

accessanduseofinformationsystems,theftofcomputerandtelecommunications services,andthe theft, intentional alteration, or destruction of data or programs. The protection of customer data and businessconfidentialinformationisanissuethatfaces all entrepreneurs.

**B** Theft ofMoney

As financial institutions become more and more reliant on computers, new opportunities have

arisen for criminals to use computers to steal or siphon off money. Password protection and other security tools must beused to protectbank accounts, investments and other financial resources.

**C** Theft of Computers and Computer Parts

As computers and the various computer parts have become smaller and smaller, it have become easierto steal. Microprocessor chips, memory chips, motherboards, modems, diskdrives,andpower supplies are all frequent targets. They can be removed relatively easily and sold to a readily available underground market. Physical security and effective inventory control measures should be implemented.

### **D** Alteration or Destruction of Data and Programs

Another form of computer crime involves the alteration or destruction of data and programs. Motives for this crime may include monetary gain, revenge or just being malicious. This tie in with **computerviruses**,whichareasetofillicitinstructions implanted within a program that passes itself onto other programs with which it comes into contact. Appropriate software must be used to protect your business files, data and other online resources from external and internal attacks by cyber criminalsand hackers.

#### **E** System Disasters

In addition to computer crime, information systems are susceptible to natural disasters (Rain, earthquakes, fire and floods), terrorist attack, electrical power and telecommunications line failure, hardware and software malfunction, even human error. Off‐site backups and in some cases backups to computers in another island or nation is recommended when yourregion is subjected to regularnationaldisasters.

Now do the following activity to test your understanding of the positive and negative impact of computers and ICT on society.

Activity 1.10 - Readthefollowing case and reflecton the information before you lookat the questions thatfollow.In1999,heavyrainscollapsedtheroofof**acomputer**centrein

*Pretoria, knocking out computers that handled transactions for over 4000 ATMs nationwide. As a result, over 1 million cardholders were temporarily deprived of their access to their funds through other teller networks, but because those networks lacked data about account balances, cash withdrawals were limited to R100 a day to reduce fraud*.

**Hint:** Thinkofexamplesofhowtechnologyimpact(bothpositivelyandnegatively)yourlife personally and how it will impact the entrepreneur in his business.

#### Turn to Appendix One for Suggested Response

It is advised that you share your ideas/answers with fellow students by engaging in face-to face discussion,viae‐mail orusesocialmediasuchasFacebookandSkype.

Thisbringsus totheendoftopic1. Hopeyoudidwell indoingthe activities. Let's summarise what we have discussed.

### **TOPIC SUMMARY**

In this topic we have learned that:

- Information technology refers to the different ways (electronic computers and computer software) of obtaining, processing, storing, and transmitting data in the form of voice, pictures and words.
- Computer technologies directly and indirectly impact society, business and industry, education

and government.

- Individuals and different organizations use computer technology for communication, to provide services to citizens, to record transactions, do banking, listen to music, and do drawings and paintings, to do research and many more functions.
- IT also poses threats to society. Threats include computer crime, theft, system disasters and alteration/destruction of data and programs.

Now as we are through with defining information technology let's move on to the next topic where we will discuss the basics of computerin detail.

## TOPIC 3 ‐ C OMPUTER TECHNOLOGY IN WORK AND PLAY

### **INTRODUCTION**

Now that we have understood some terminology and features of computer technology, let us look more closely at various aspects of work and play, and how technology affects each one.

Thissectionwillallowdiscussiononsomeoftheimpactsinthelast,andthoughtsonthe next decade.

Inventions already introduced into society through computer technology, have caused the society to change, with the cellular phone (or cell phone) being the mostrecent to reach the populations. It is now an everyday occurrence to reach anyone, anywhere with the use of a cellular phone. Not as openly known, but still commonplace however, is the use of the smart prosthesis on someone who previously could not walk after an accident. Simulations of people walking or running for example have furthered theinventionofessentialtypesof prostheses.

### **OBJECTIVES**

After studying this topic, you will be able to:

- 1. Identify the advantages and disadvantages of computer technology in various aspects of society.
- 2. Discuss the man‐machine connection. **SCIENCE, MEDICINE, HEALTH AND TECHNOLOGY**

Simulation and simulators are often used in scientific research to mimic the event that is beingstudied. Theseprogramsquicklyperformnumbercrunchingcalculations,sothatthe event can be accelerated, slowedorchangedtohelppredictandtestcertainoutcomes.

Therefore programs can assist with the simulation of training in dangerous situations, without using expensive resources.

**Activity 1.11** ‐ Consider the benefits of simulations in each of the following:

- Space travel
- **Weather**
- Disaster prevention and recovery
- Loss oflimbs

**Turn to Appendix One for Suggested Response**

Sincehealthcarematterstoeveryone,itisnotsurprisingthatcomputertechnologyhas become a natural part of our health and wellbeing, but its use and relevance has implications in everything we do…and not do! If you would like to explore how medical organizations are using simulation and other computer technologies to provide professional development to health care professionals and support science education in the schools go to the **Howard Hughes Medical** Institute, Bio-interactive site.

Computer technology is integral part of the health and wellness sector. CTI scanners and other diagnostictoolsaredrivenbycomputertechnology. Ourhealthrecordsareplaced intodatabases tobe used and retrieved when you visit the hospital or your local doctor.

Science has had an incredible impact within the last century. Toffler in his book "The Third Wave"has identifiedcomputertechnologyasanewphaseintheevolutionofsociety.

Technologyhasmadethefollowingmedicalprocedurespossible. Manyofthese procedureshave generated considerable debate about the ethics of these procedures. Some of these procedures include the use of technology to support:

- test tube babies;
- organ transplants;
- cloning;
- nuclear radiation;
- limb replacement;
- gene therapy; and
- nerve regeneration.

#### Telemedicine

Some of you may have previously seen or heard the terms teleconferencing or telecommuting. The Greek word 'tele' means 'distance', so teleconferencing provides opportunities to have a conference without all persons having to be in the same room, city or country. Similarly telecommuting or the less popular term, 'tele‐working', was first offered in the 1960s by the information technology industry. This arrangement allowed employees to work at home and communicate with the office by methods such as phone, fax and computer.

So we now have yet another term 'telemedicine', where 'medicine'. Telemedicine involves telecommunications, where medical personnel and their patients are separated by some physical distance but are connected through technology so the professional can complete a medical procedure. Someoftheservicesofferedbytelemedicineincludemedical

diagnoses, pathology, radiology, and consultation, so that expertise can be made available in rural and remote areas.

#### Medical Self‐Diagnoses

Many people are using knowledgesed database systems to research cures and

symptoms of ailments, probably for self-diagnoses. These database systems, called expert systems perform tasks that would otherwise be performed by someone with expertise in the field. Expert systemscanbeused,notonlytodiagnosehumanillnesses,butalsoto makefinancialforecasts,and schedule routes for delivery vehicles. However it is important to note that while some expert systems replace human experts, there are others designed to assist them.

Having a medical complaint which is embarrassing should not be the sole reason to avoid consultinga doctor. Although there are well-documented and researched medical expert systems (such as WebMD) being able to access a website on the Internet to diagnose symptoms does not automatically validate the authenticity or correctness of the online diagnosis. Only a doctor can do this.

**Activity1.12**‐ Whywouldyouandotherswanttoperformself‐diagnosis usinganInternet medical search engine? Think about the precautions that you must consider when using such search engines.

### **Turn to Appendix One for Suggested Response**

Database technologies are now used to store dental records, x-rays, medical insurance forms and other records for administrative, management and cross referencing. Here are some further examples of the development of database systems with associated technologies which are usedasexpertsystemsandhavebecometoolsformedical research.

#### Research

Research on genetics has discovered entire sets of genetic instructions in the cells of our body, their sequences and any possible unique features or abnormalities. Using computer technology has afforded:

The discovery of a gene which has the pre-disposition to develop colon cancer can save a life if genetic screening is done early. In contrast, persons in the early 1970s were either denied insurance coverage orwereaskedtopayincreasedpremiumsiftheycarriedthe gene for sickle cell anemia.

Forensic personnel used computer technology to assist in the identification of people missing at the World Trade Centre. Tools were used to compare the victims' DNA with an item used by the victims, such as a toothbrush.

**Activity1.13**‐ Considerthemoralandethicalimplicationsforusingcomputertechnology tosearch databasesforscreeningemployeesDNA;forotherdiseasessuchasHIV/AIDS;or for conducting criminal background checks.

#### **Turn to Appendix One for Suggested Response**

### **EDUCATION AND TECHNOLOGY**

Computer technology has moved the classroom from a teacher using a 'chalk and blackboard' to deliver passive instruction to student centred, discovery learning environments that employ a variety of computer and Internet technologies. Computer technology has allowed disenfranchised students in places like rural areas who at one time could not participate in traditional instruction to benefit from an anywhere, anyplace philosophy for the delivery of educational programs.

InBarbados, technology is now becoming a part of the classroom with the assistance of a government sponsored educational initiative called Edutech 2000. This programme is providing training in Information and Computer Technologies (ICTs) for teachers and students alike in order to develop the country's future workforce and ensure the country has suitable skills to compete in the international market.

In most countries today the typical public school program includes some instruction in computer technology, computer literacy skills and software familiarization. Most public schools throughout the CaribbeanandpartsofAfricahaveaccesstocomputerswithintheir schools. Technologyisbeingused tosupportinstructionandincreasestudentandteacher technical knowledge and skills.

The introduction of computers to support classroom instruction has met mixed reactions. Some teachers embrace it, but many resist it because they don't have the pre-requisite skills to properly employ the technologies. Change will take time, resources and more teacher professional development. TheCommonwealthofLearningis supportingtheOpen School Movement and the use of ICT to support instruction and student learning. Check it out.

Computer technologies and the advent of the Internet have allowed online universities to flourish. Examples of fully online universities include Indira Gandhi National Open University,National Open University of Nigeria, Athabasca University and the Open University of the United Kingdom Online universities and similar organizations around the world provide opportunities for millions of students to study anywhere and at any time.

Working professionals are now able to further their education without having to travel while maintainingfull-time employmentandanappropriatequality of life.

There are some disadvantages however with online activities, which include the lack of opportunityfor human interaction and socialization. Many online students experience the feeling of isolation. Although the inclusion of online discussion forums and chat capabilities have somewhat alleviated this problem, there is still an issue with misinterpretation and miscommunication associated with text messages and phrases.

TheonlinelearningenvironmentisslowlyembracingnewtechnologieslikePodcasts,social networking software like Facebook, instant messaging technologies like Skype and web conferencing systems like Elluminate. Web 2.0 tools are helping close the social divide and providing more opportunities to interactwithpeerslearnersandothersintheeducational communities.

**Activity1.14**–Basedonyourownexperienceswithdistanceeducation,thinkaboutthe potential impact that an online university has on its students.

**Turn to Appendix One for Suggested Response**

### **BUSINESS AND TECHNOLOGY**

Computertechnologyhashadamajorimpactondaytodaybusinessoperations. Today companies that have failed to incorporate technology are viewed as being 'not‐up‐ to‐ date' or archaic. Today organizations must have a presence on the Internet. Their company's goods and services must be marketed online. Prolific use of electronic mail (or email) and electronic forms have replaced paper
based forms and traditional snail mail (letters mailed through a post office). It is now the norm for businessprofessionalstousetechnologyto produce every memo, envelope, label and document using a word processer. Effective marketing materials require the use of graphic software and more to create and produce the layouts. Business presentations are created using computer software and delivered via laptop computers and projectors. Electronic payments and business banking accounts require the use of e‐commerce software and secure Internet connections. The computer revolution has allowed traditional businesses to reduce infrastructure costs by allowing their employees towork fromhome. InNorthAmericaover40millionemployeeswork from home using differenttypesofInformationandCommunicationsTechnologies(ICTs).

Astraditional business practices become automated business leaders and HR personnel now demand thattheir currentandfutureemployees becomputerliterate. Inthemany parts of the developing world it is proving to be a challenge forthosewho are unable to reach the required standard thus impacting their employability.

**Activity1.13**–Considerthefollowingandifyouhaveopportunitydiscussitwithothers.

Whatstatementbestreflectsyourbeliefaboutcomputertechnologyandtheautomation of tasks in the workplace.

- 1. ICT increases productivity in the workplace.
- 2. ICT hinders productivity in the workplace.
- 3. ICT has had no impact on workplace productivity.

## **SOCIAL INTERACTIONS AND RELATIONSHIPS**

The ability to text chat in a real time environment with your peers is known as Internet Relay Chat (IRC). IRC tools to support chat are available through your cell phone provider or on the Internet. Some of the more popular real time chat tools include Microsoft Live Messenger, Yahoo Messengerandothers. Thesetoolsarebecomingthenormforsocial interaction (especially among younger computer users) and it challenges in how people have traditionally interacted with each other–facetofacediscussionsvicetextchatswith its own sub‐culture language.

As the cartoon below illustrates texting has become part of our culture.

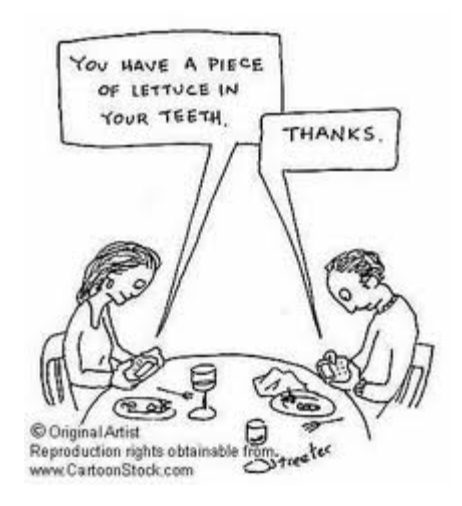

I suspect there were smiles as you read the cartoon, but has the cartoon become a reality today? Are people unknowingly hiding behind the technology in order to minimize communicating with each other? Dopeoplespeakmorefreelywiththeuseoftechnology or inperson?

Overtheyears the Internethasevolvedfrom adelivererof static informationtextbased technology to a platform that encourages social networking, idea exchange, collaborattion and online community building. ToolslikeFacebook,YahooGroupsandothersallow

individuals to connect with individuals of like minds and create their own virtual network of friends and colleagues. Tools like YouTube and Blogger have allowed everyone to create and share their own information. Everyone has opportunity to contribute to the world knowledge base and provide their owninterpretationofpersonal,local,regionalornational events.

ThisformoftheInternetisknownasWeb2.0andhasdemocratizedourvirtualspace. Everyoneisnow equalandcanpostpersonalmessagesfortheworldtoread.

Activity 1.16–Searchthe Internetand see if you can discover other social networking sites that you would like to participate in or share with your peers. If you have a course web site oremail listfeelfreetoshareyoulinkwithothersand describewhyyouthinkyoursitereflects thevaluesofcommunitybuilding,social collaboration and knowledge sharing.

### **MAN**‐M **ACHINE CONNECTION**

Iwouldhopebynowthatyouwouldagreemuchoftheworldcannotlivewithouthaving someformof computertechnologyintheirlives.Doesthismeanthatwearecontrolling computer technology or is the technology controlling us? During the late 1980s and 1990s, the Internet invaded our lives. Movies and TV shows included the Internet and sophisticated computers to entertain us. Some interesting ones were the 1982‐1986 weekly television crime fighter series 'Knight Rider' which portrayed a modern-day hero who drove a high-tech smart car equipped with artificial intelligence. Sandra Bullock's 1995 movie 'The Net', involved an Alfred Hitchcock style drama about having her identity electronically erased and replaced with a stranger's information. Then in 1998, there is Will Smith starring in 'Enemy of theState' which speaks about the use of satellites to track people, as well as in 'I Robot' in 2004 about a 'humanoid' robot that is suspected to have murdered its creator. Whether you have seen these movies or not, the implicit use of computer technology ineach ofthemsendsthemessagethatwhethertohelporhinder,that technology iseverywhere. Today itis digitally generated 3D movies and animations like Avatar have caught our attention. These movies would not be possible without computer generated images and human machine interactions to capture life like character movement.

Technology has advanced so fast that more and more computers have an incredibly high fault tolerance, with robots automating the repair process, without any human intervention. One example are the robots that are used by NASA to repair the International Space Station. Seriously, we arenotthatfarawayfromcomputersrepairingthemselves.

Let us now consider computer logics. Do "they" have the capability of handling complex thought processes like human ones? Almost!

An Example – Man Machine Practical Application

In 1998, a technology entrepreneur in northeastern Washington was implanted wtih a Radio

Frequency Identification (RFID) chip into his hand in order to experiment with the technology. The chip and supporting computer technology was used to gain keyless entry to his car and home, turn on lights, logon to his and other remote and repetitive applications. The experiment was successfulandledtootherapplicationsforRFID technology..

An implantable RFID chip is a minuscule capsule containing a microchip and an antenna, all enclosed inglass. Thechipisaboutthesizeofagrainofrice. RFIDchipsworkbystoringa uniqueidentification numberinthemicrochip. Thisnumbercanberetrievedbyaspecial RFIDreaderthatisheldwithinclose proximity.Todaytherearemostoftenimplementedin animalstotracktheirwhereaboutsandtoinclude ownerinformationthatcanberetrieved by a scanner used by a vet or other animal agency

Although RFID technology is relatively old, it is still considered a controversial technology. Privacy advocates fear that the technology might be abused by governments and used to track people. Microchip implants have been used for years for tracking lost pets. Further Europeanresearchinthe area was recently dealt a blow when the European Group on Ethics in Science and New Technologies made a presentation to the European Union raising privacy concerns over the potential forsuchchipstobeusedtotrackmembersofthe public.

When employing different technologies we must be aware of not only the technical issues, but issues of privacy, morality, society norms and ethical practices.

## **TOPIC SUMMARY**

This topic discussed the impact of technology on society. It demonstrated that ICT and computer technologiesareanintegralpartofeveryday life. Itdrives ourbusinesses, entertains us, educates us, and helps ensure our health and wellness. As an entrepreneur you must stay abreast of technological innovations. You must consider how they can help you do your business and more importantlyhowyoucanusethemtosupportorcreate new products and services.

# **UNIT 1 SUMMARY**

Afterreviewingthisunit,readingthesuggestedarticlesandexploringthedifferentlinksyou should have concluded that:

- $\Box$  Itseemsthatcomputertechnologyislargelyresponsibleforthe 'emergency' attitude of modernsociety.Theperceptionthateverythingmustbedonefaster, arrivesooner,orbe availableimmediatelyhaspushedservicesandinformationto be frequently available on a 24‐hour basis.
- $\Box$  Withcomputertechnology, thetypes of negative impacts and the number of people directly affectedbyasinglesystemerrorhasgrownenormouslytowhere millions can be directly affected.
- □ There is *unprecedented* accessibility to information and communications, available to large numbers of people from nearly anywhere we happen to be.
- $\Box$  A computer is a machine which accepts data (called input), follows instructions given on what todowiththedata(calledprocessing), stores theresultsforfuture use (called storage) and displays the results (called output).
- $\Box$  The main role of computers and computer technology is the ability to manipulate data into information
- □ Computer technology is *ubiquitous*, or (almost) everywhere.
- $\Box$  Computertechnology has enabled us to access information at our 'fingertips', from many places,inmanyplaces,atanytime,andinmanydifferentformswhether printed orstored.
- $\Box$  Information can be retrieved in many forms such as text, voice, graphics, and video
- $\Box$  Computer technology has allowed surveillance to be made easier with the additional softwarethatcanmonitorlocationsinothercountries.
- $\Box$  Computer technology has changed the way we communicate with another person or among groups of people
- $\Box$  Computer technology can improve our lives in health and medicine such as research in cures for diseases
- $\Box$  Teleconferencing provides opportunities to have a conference without all persons having to be in the same room, city or country
- $\Box$  Telecommuting allows employees to work at home and communicate with the office by methods such as phone, fax and computer.
- $\Box$  Telemedicine involves telecommunications, where medical personnel and the patient are separated by some physical distance
- $\Box$  Expert systems perform tasks that would otherwise be performed by someone with expertise in the field
- $\Box$  Databases are now used to store dental records, x-rays, medical, insurance and other records for searches and purposes of cross referencing
- $\Box$  Computertechnology has not completely replaced previous inventions; rather it is enhancing and improving on previous ones
- $\Box$  Businesses have felt most of the impact of computer technology, such that if there is little technology incorporated then the business may be frowned upon as being 'not‐up‐ to‐ date' or archaic.
- $\Box$  Internet relay chat (also known as messenger), is a common method of chatting with someone either next to you in class, or is a local phone call away
- $\Box$  Many of us cannot live without having some form of computer technology in our lives

This unit introduced the general ideas associated with the impact of technology on different sectors of our society. Are you explored these impacts, you should have noted that they range from the practical and necessary to what may be regarded as leading edge or radical. However in all eras of human history, (a subtle change from 'revolution', as in the Industrial Revolution!), our different societies have been faced with change in almost every aspect of their life. This change has been accelerated by the intervention and adoption of computer technologies. It is hoped that this unit caused you to reflect upon the advantages and disadvantages of technology and how it impacts all of us.

# **Unit 6: Computer Hardware**

## **INTRODUCTION**

Thisunitdiscussestheevolutionofcomputerhardware,providesanintroductionthebasic componentsof computer system and explains how a computer processes data that executes different computer instructions.

## **UNIT OBJECTIVES**

At the end of this unit, you should be able to:

- 1. Explore the history and evolution of computer technology.
- 2. Explain the events that occurred in different the computer generations
- 3. Evaluatethevarioustypesofcomputersystemsthathaveevolvedsince1985.
- 4. Describe the basic components of a computer system.

This unit is divided into following topics:

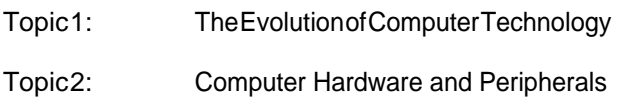

# **TOPIC 1 – THE EVOLUTION OF COMPUTER TECHNOLOGY**

## **INTRODUCTION**

Todaymany jobsmainlydependontheeitherthecreationor collection,anddistributionof information. This topic addresses the different advancements in computer technology and the various types of computers and their critical components.

## **OBJECTIVES**

After studying this topic, you will be able to:

- 1. Describethemajordevelopmentsineachgenerationofcomputerdevelopment.
- 2. Evaluate the need for different types of computer systems

## **COMPUTER GENERATIONS**

As each new computer generation improves on its previous generation, there have been a corresponding reduction in size (or miniaturization) of computer circuitry. In contrast to this miniaturization, the speed, power, and memory of computers have proportionally increased. Although this Topic will describe the major developments of each computer generation, it is more important to consider how the technology has influenced the development of current computer systems.

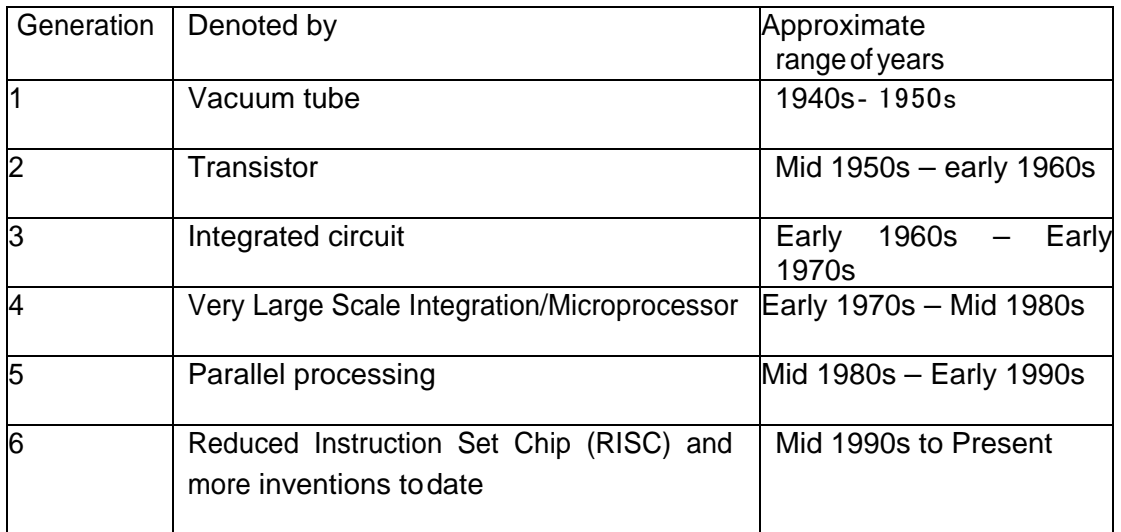

The computer generations are summarized in Table 2.1 below:

# **THE FIRST GENERATION COMPUTER (1940S**‐1950 **S)**

Vacuum Tubes

These early computers comprised huge vacuum tubes (similar to light bulbs) whose main purpose was to strengthen weak signals for transmission. The vacuum tubes acted as switches to start and stop the instant flow of electricity. The concept underlying the on/off switch was the idea of ones and zeros. The combinationofonesandzerosoronandoff createdatypeofmachinelanguagethat couldbeusedto processinformation.

Thefirstcomputer,theMark1,wassohugethatitfilledatypicalstadiumfieldandwas said to have used more than 500 miles of wire. Its success however was its processing power, such as a mathematical problem that normally took 40 hours to solve, only took the Mark 1, 20 seconds to produce a result. It was used by the U.S. Navy duringWorldWarII, to helpsolvestrategic military mathematical problems such as cracking secret codes and creating complex fire tables for naval guns and artillery. Scientists used the computer to predict weather patterns and for analyzing problems in airplane design. As noted earlier the language of this first generation was called machine language, which comprised zeros and ones for programming the computer.

The next computer, the ENIAC (Electronic Numerical Integrator and Computer) was an improvement on the Mark 1, since its processing power was about 1,000 times faster. The ENIAC was about 80 feet (24.4 m) long by 3 feet (0.9 m) wide, and used about 18,000 vacuum tubes. Unfortunately, the tubes were very hot, had to be replaced frequently, and were costly in using much electricity to keep them cool. The UNIVAC (Universal Automatic Computer) soon replaced the ENIAC by containing a compact 5000 tubes, a reduction from the 18,000 used in the ENIAC.

The Second Generation Computer (Mid 1950s – early

1960s) Transistors

Duringthisgenerationthesignificantlysmallertransistors(anewtechnology)eventually replaced vacuum tubes as the processing component of the computer. This allowed engineers to dramaticallyreducethesizeandspaceneededtohouseacomputer.

Transistors proved to be cheaper to produce and emitted no heat, thus reducing the costs of manufacturing and making the technology more reliable since they conducted electricity faster vacuum tubes and failed less often.

This generation was noted for making space travel possible, and for the development of more sophisticated programming languages that allowed programmers to use short specific terms(e.g.ADD) to represent certain computer processing instructions. Higher level programming languages such as FORTRAN, ALGOL and COBOL, which use short English‐like words, were developed during this generation.Duringthisgenerationcomputerhardware

and software was created that allowed users to store and retrieve programming instructions.

The Third Generation Computer (Early 1960s – Early 1970s)

### Integrated Circuits

Thisgenerationimprovedonthepreviousonebyminiaturizingthetransistorandbuilding severalontoa single chip of silicon. This compacting of millions of transistors in a small space, also called an integrated circuit, greatly increased the power of computer, the processing speed, lowered its productioncostsevenmoreandreducedthesizeofthe computer.

During this generation the creation of new input and output devices were created. Keyboards, monitors, and the mouse made the computer a more user friendly environment and eliminatedtheneedforhugestacksofpunchcardstoinputdataintoamainframe computer. Output of the computer calculations could be read on screen vice printing out large amounts of paper with graphic symbols on them

The Fourth Generation Computer (Early 1970s – Mid

### 1980s) The Microprocessor

Again an improvement on the previous generation, this generation continued to reduce the size of the silicon chip comparable to the size of a pencil eraser while vastly increasing its computational speeds. This single chip with the components and processing speeds of a computer was called a micro‐processor andwasinitiallyintendedforuseincalculators,not computers.

Duringthisgenerationthesiliconchiptechnologywasharnessedbythechipmanufacturer Intel. Intelin partnership with IBM created the first microcomputer, or personal computer. A few years later Apple in partnership with Motorola introduced the Macintosh to compete against the IBM personal computer. Only recently has Apple recognized the need for standardization and has embraced the Pentium technologiescurrentlysupportedbyIntel.

During this periods new and more powerful programming languages developed. This included Pascal, C and compilers which converted the program to a lower level language that the machine could process. The UNIX operating system was also developed during this time to manage system resources.

The Fifth Computer Generation Computer (Mid 1980s – Early

1990s) Artificial intelligence and Parallel Processing

The goal of this generation is to develop devices that are capable of responding sensibly to a user's natural language and also capable of learning and self‐organization. It is characterizedbythe introduction of computers with hundreds of processors that could be assigned to work on different sections of a single program. This is called parallel processing, and is being used to develop communication between a computer in natural spoken language and its user, through access to a vastknowledgedatabasetomakeintelligent inferences and draw logical conclusions in the way that humans do.

Several programming languages known as artificial intelligence (AI) languages have been developed simply because they are used almost exclusively for AI applications. The two most commonly used languages are LISP and Prolog.

The linking of computers together, called computer networks, and the increasing use of workstations(explainedintable2.1)werealsodevelopedduringthisgeneration.

**Activity2.1**‐ Considertheadvantagesanddisadvantagesofthedevelopmentofartificial intelligence in this generation

**Turn to Appendix One for Suggested Response**

The Sixth Generation (Mid 1990s to

Present) Computers and Video

Games

Thiserareferstothegenerationofcomputerandvideogameswhichbecamepopular around 1998. The Nintendo Game Cube, Sony PlayStation 2, and Microsoft's Xbox are noted to have dominated game playing in all age groups.

### Figure 2.1: General Timelines of Computer Generations

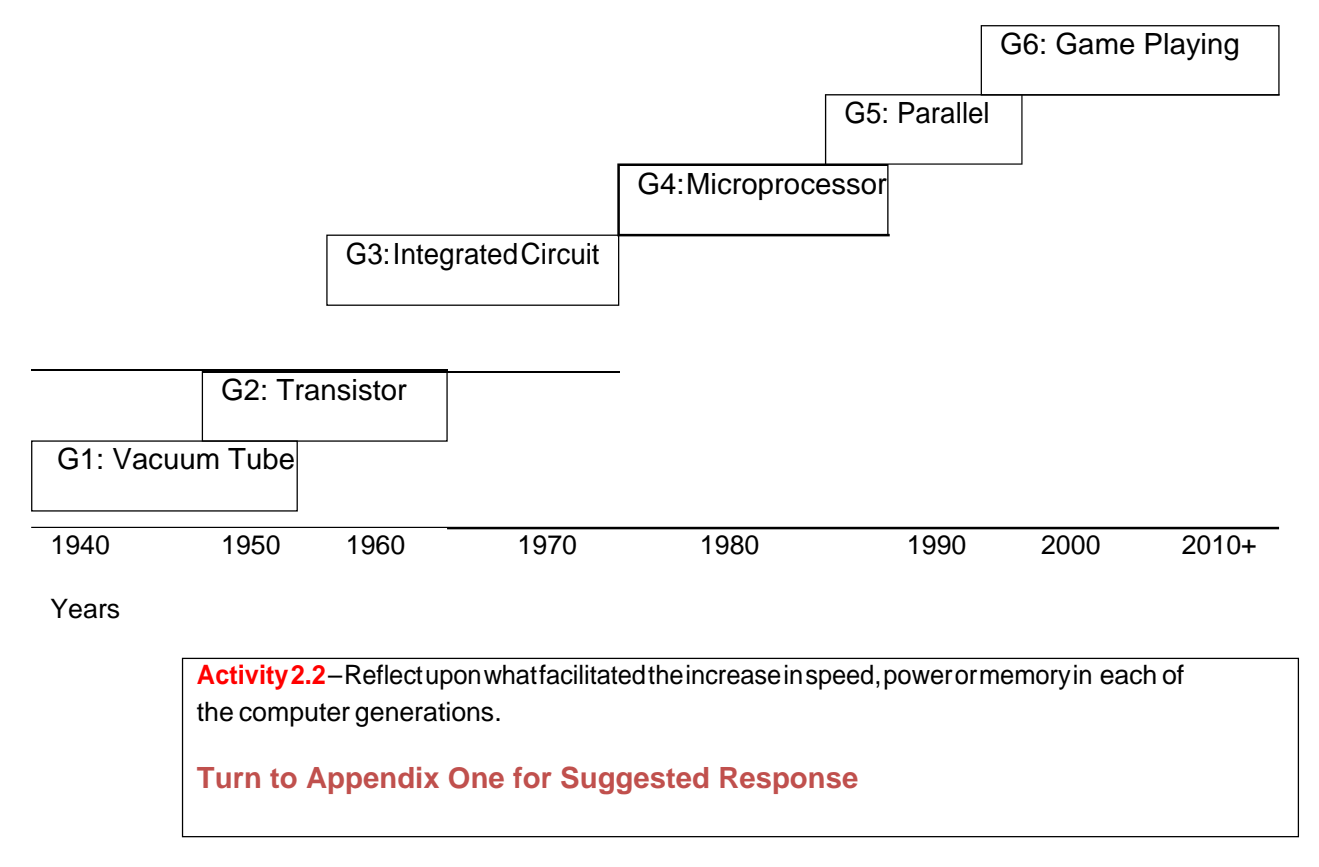

### Types of Computer Systems

Inthepastcomputers were classified as microcomputers, minicomputers, or main-frame computers, basedontheirsize.Todaythesedistinctionsarerapidlydisappearingasthe capabilitiesofeventhe smallestunitsrivalthatoftheirearlierbigbrothers. Today's microcomputersarefaster,more powerfulandmoreversatilethantheminicomputersand themain-frame computerswereafew yearsago.Table2.Xdescribesthetermsusedto classify today's of computers and computing devices.

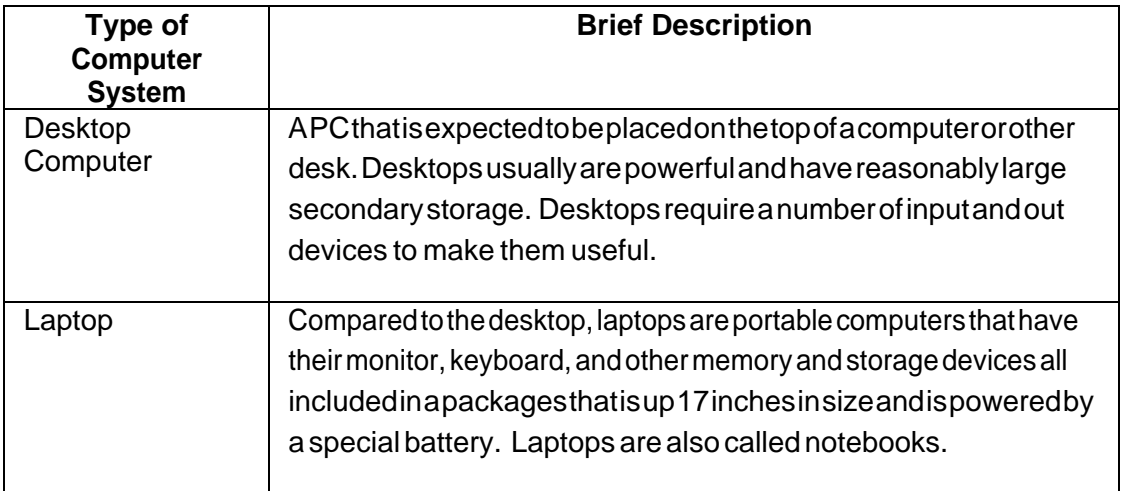

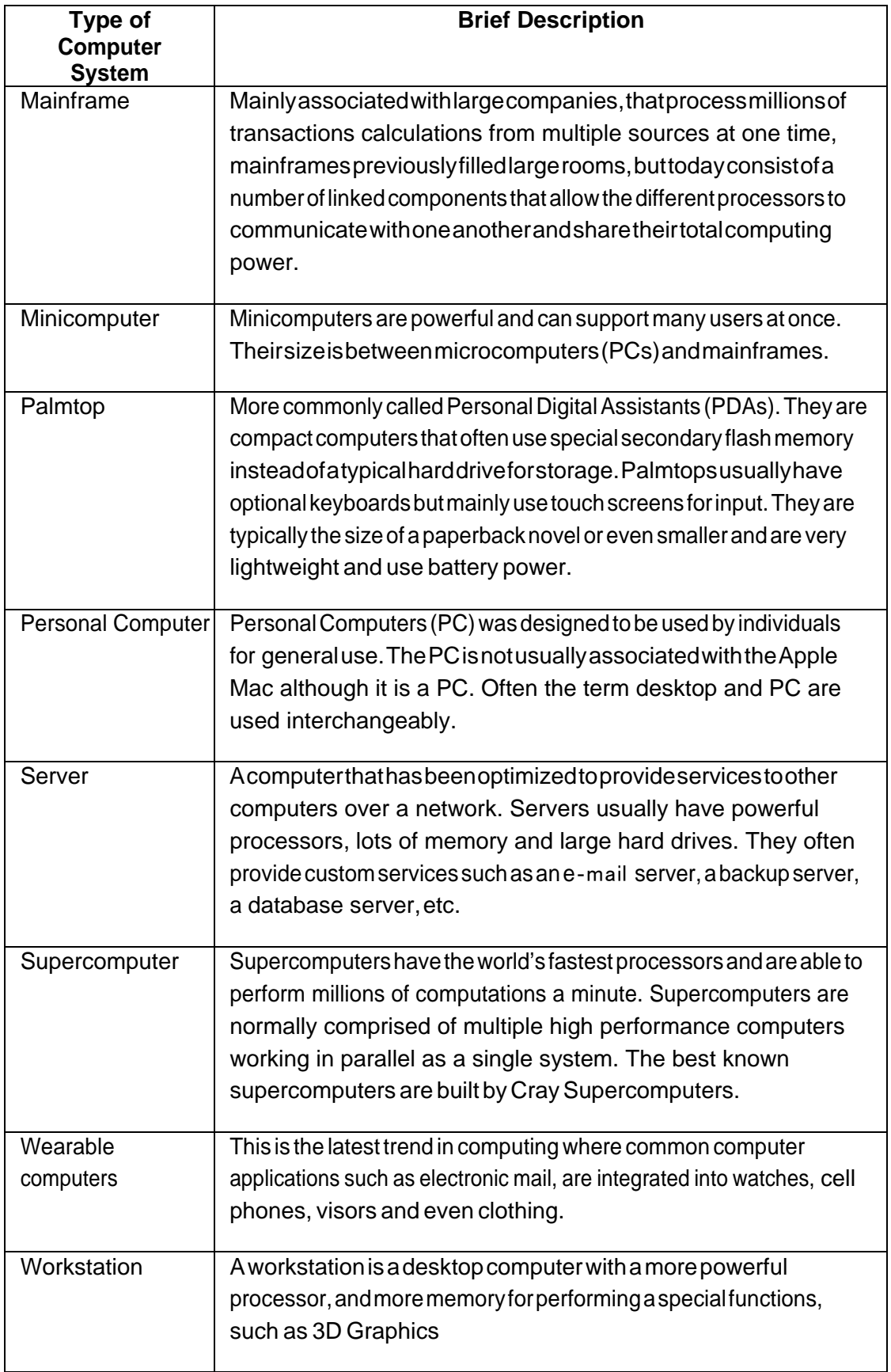

**Activity2.3**‐ Explain,withreasons,whichcomputersystem(s)wouldbemostappropriate in the following examples:

- 1. Business executive who travels often
- 2. Student who needs to prepare a History project report
- 3. Amulti-million dollar company with six branches in the country and three inother countries
- 4. Bankingsystemwithmanytellerswhoaccessthesamecustomerdatabase

**Turn to Appendix One for Suggested Response**

### **TOPIC SUMMARY**

Sincethe1940swhencomputertechnologywasusedtosupportthecreationoffiring tables for the artillery and to the introduction of the World Wide Web network of computers in the 1980s computer technologies have become a large part of our everyday life. The use of computers is accelerating. They are now in our cars, our phones, our refrigerators. Almost every type of electronic device has a computer chip in it. Each chip relays on commands. Commands must be input using differentdevices. Thenexttopicwill examine some of these input and output devices.

# **TOPIC 2 – COMPUTER HARDWARE AND PERIPHERALS**

### **INTRODUCTION**

This topic presents a brief discussion on computer and their components and other basic concepts you needtofamiliariseyourselfwithbeforeusingthecomputer.

## **OBJECTIVES**

Upon completion of this lesson you will be able to:

- 1. Distinguish between different hardware components of a computer.
- 2. Explain the functions/uses of the different components.

We have briefly looked at the different types of computer systems in Topic 1. We will discuss the different hardware components that make up different computer systems. The hardware and peripherals can be categorized as either Input, output, process or storage devices.

## **INPUT DEVICES**

You use input devices to provide information to a computer, such as typing a letter or giving instructions toacomputertoperformatask.Someexamplesofinputdevicesaredescribed in the following list.

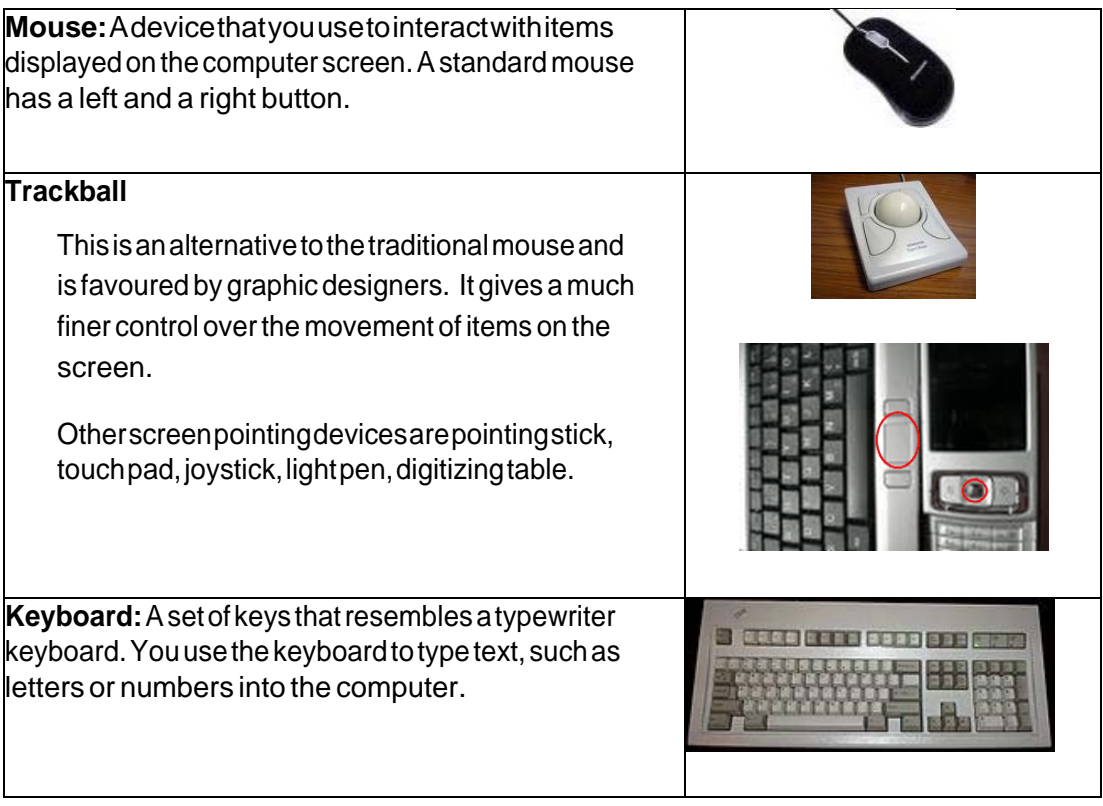

**Scanner:** A device that is similar to a photocopy machine.Youcanusethisdevicetotransferanexact copy of a photograph or document into a computer.A scannerreads thepageandtranslates itintoadigital format,whichacomputercanread.Forexample,you can scan photographs of yourfamily using a scanner.

**BarcodeReaders:** When used in abusiness barcodes providealotofinformation. Madeupof columnsof thickandthinlines,atthebottomofwhicha string of numbers is printed.

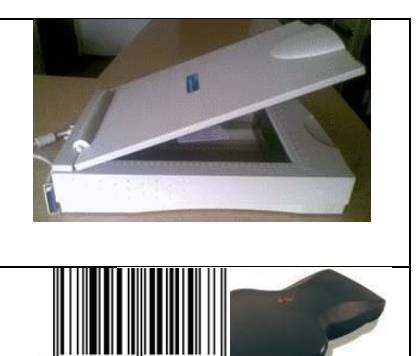

### • **Multimedia devices**

This is the combination of sound and images with text and graphics. To capture sound and image data, special input devices are required.

Microphone: Voice input, for instance, can be recorded via amicrophone.Adevicethatyoucanusetotalkto people indifferentpartsoftheworld.Youcanrecord sound into the computer by using a microphone.You can alsousea microphonetorecordyourspeechandletthe computer convert it into text.

**Webcam:**Adevicethatissimilartoa **Digitalcamera** videocamera. It allows youto capture theformofdigitaldatathatcanbe and sendthelivepicturestotheother stored on a computer. These are often user. For example, a webcam allows your used to record photographs on identity friendsandfamilytoseeyouwhen cards. communicating with them.

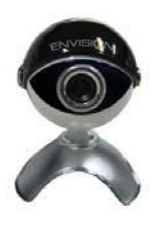

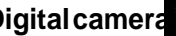

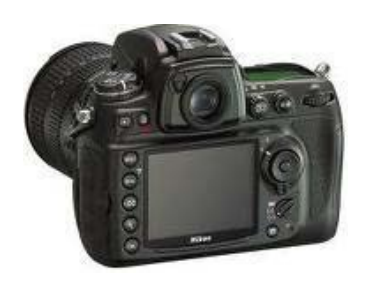

Take a few minutes to reflect on the content discussed so far.

### **Self**‐Reflection Activity

*Look around in your immediate environment (shops, government institutions, at home, etc) and see if you can recognise any of the above discussed input devices. Can you remember the functions of each of the devices that you have identified?*

Let's continue our discussion by looking at the second type of computer hardware.

# **OUTPUT DEVICE**

Outputdevicesinthecomputer systemaretheequipmentwherebytheresultofa computeroperation canbeviewed,heardorprinted. Youuseoutputdevicestoget feedbackfromacomputerafteritperforms atask.Someexamplesofoutputdevicesare described in the following list.

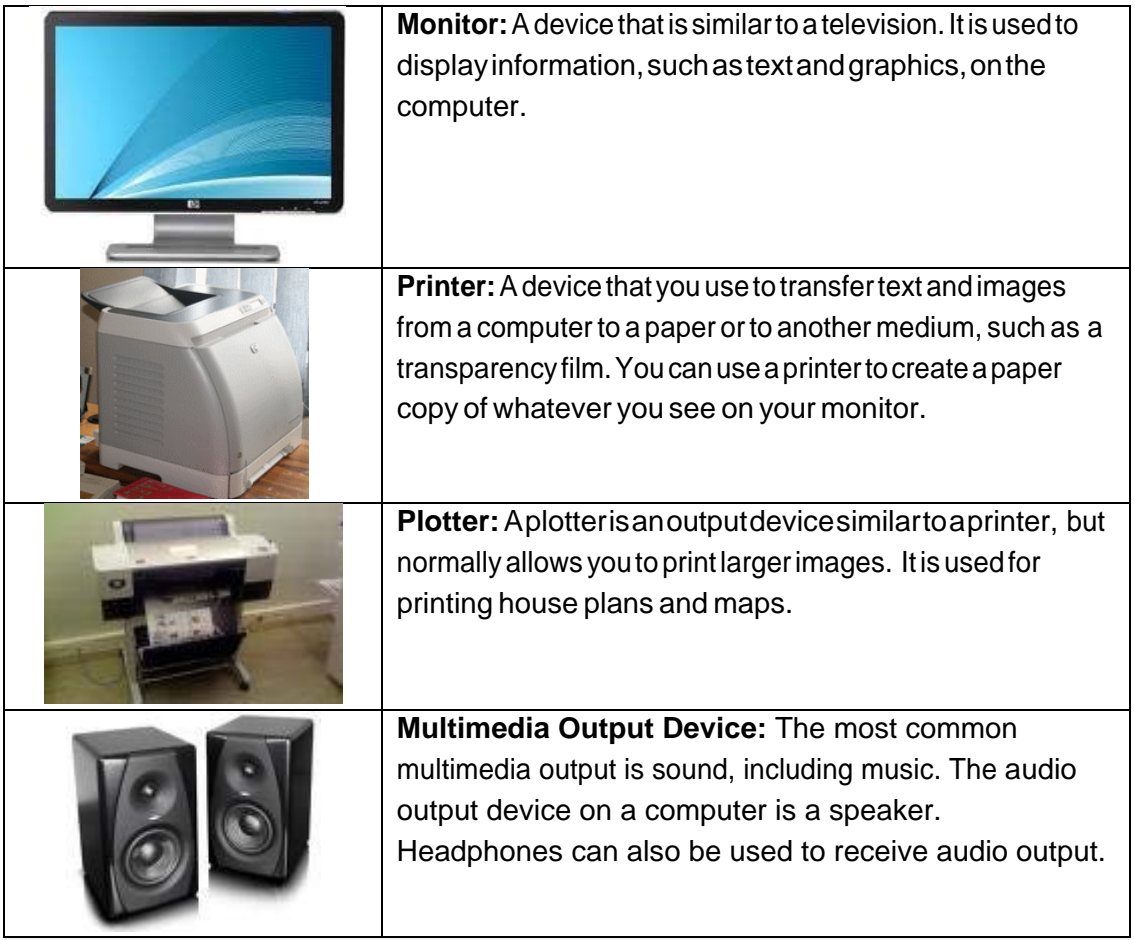

**Take note**

*One of the things that you need to make sure of is that you get the right printer. How do you know what printer to get?*

There are various types of printers available and these vary considerably in the quality of their production.

### **Impact Printers**

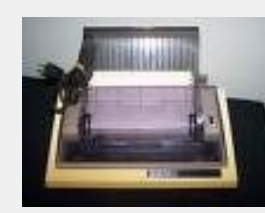

Dotmatrixprintersareanexampleofimpactprinters. Theyform characters from patterns of dots. They are inexpensive, but the output can be difficult to read.

### **Non**‐im pact Printers

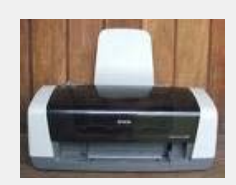

*Inkjet printers* workbyshootingajetofinkintheshapeofthe character required, they provide god, low‐cost colour printing.

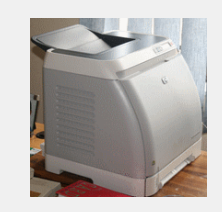

*Laserprinters* –alaserbeamisdirectedatanelectro‐statically charged surface, creating a template of the page to be printed. Thistemplateisthenusedtotransfertheinktothepage.Toner sticks to the light images and is transferred to paper.

## **PROCESS AND STORAGE DEVICES**

The system unit is the name given to the main computer box that houses the various elements as illustrated in the picture below.

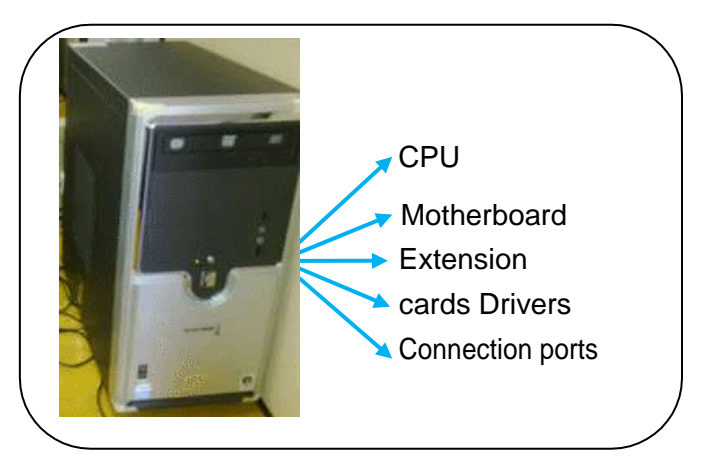

How do we get the different computer parts to work together so that your computer can work? Let's start of our discussion with the process devices.

## **Motherboard**

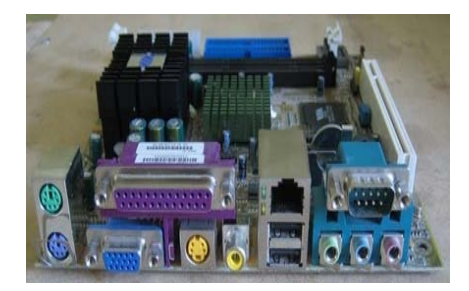

Inside the systems unit is a circuit board with tiny electronic circuitsandother componentswhichis called amotherboard. Itissometimescalleda systemboard. The motherboard connects input (keyboard, mouse and scanner), output (monitor, speakers, and printer), processing (CPU, RAM and ROM) and storage (hard drive, CD‐ROM/DVD‐ ROM

and flash drives) components together and tells the CPU how to run (Lubbe and Benson, 2010:18). Other components on the motherboard include the video card, the sound card, and the circuits that allow the computer to communicate with devices like the printer.

### Expansion Cards

*Yes you can play music and video files on your computer. But how is it possible?*

Inside the computer system box you also find an expansion card which is another circuit board that can be attached to the motherboard to add features such as video display and audio capability to yourcomputer.Expansioncardsarealsocalledexpansionboardsthat enableyour computertouse the multimedia devices. An expansion card either improves the performance of your computer or enhancesitsfeatures.Examplesofexpansioncards that can be added include:

- **Video Card:** It is connected to the computer monitor and is used to display information on the monitor.
- **Network Interface Card (NIC):** Remember we've explained computer networks in Unit 1. The NIC allows the computer to be connected to other computers so that information can be exchanged between them.
- **Sound Card:**It converts audio signals from a microphone, audio tape, or some other source to digital signals, which can be stored as a computer audio file. Sound cards also convert computer audio files to electrical signals, which you can play through a speaker or a headphone. The microphone and the speakers or the headphones connect to the sound card.

## **STORAGE DEVICES**

All computers need to store and retrieve data for processing. The CPU is constantly using memory from the time that it is switched on until the time you shut it down. There aretwotypesofstoragedevicesasillustratedintheflowchartbelow.

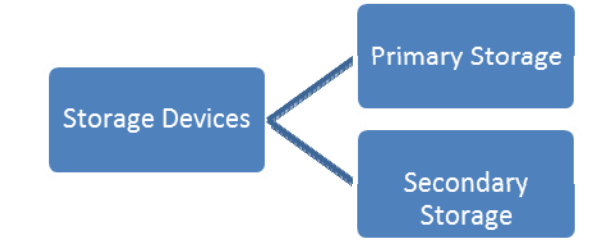

**PrimaryStorage**isalsocalledmainmemoryorimmediateaccessstore(IMAS). This is necessary since the processing unit can only act on data and instructions that are heldinprimarystorage. Primarystorageconsistsoftwotypesofmemorychips:

- **Random Access Memory (RAM)**
- Read Only Memory (ROM)

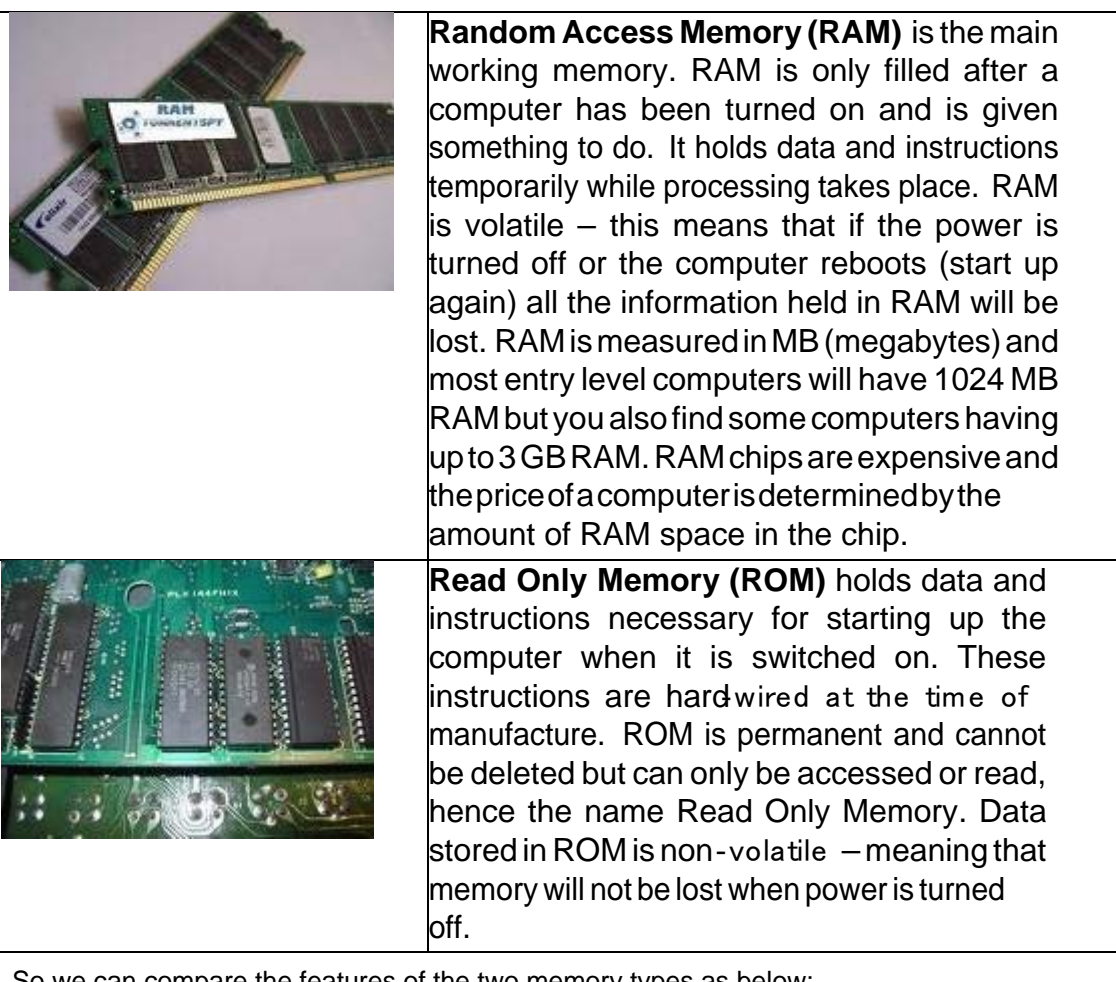

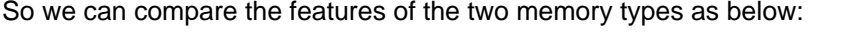

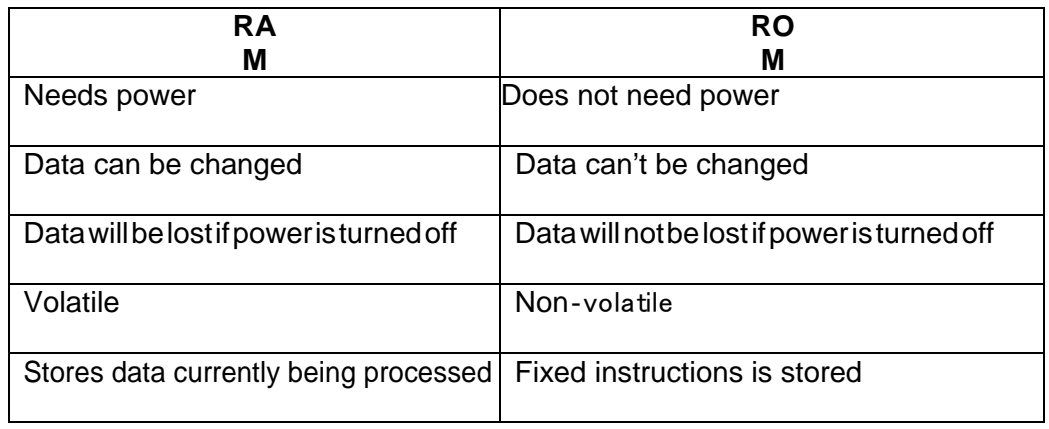

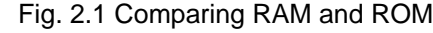

**[Source:** Lubbe and Benson, 2010:20)

## **Units of Storage**

The memory of all digital computers is two-state (bi-stable) devices. Computers operate using a**binarynumber system**– and therefore use *binary digits* (**bits**). Bitshaveonlytwovaluesby0and1. **Abit**isthesmallestunitofstorageina computer.

**The amount of data and instructions that can be stored in the memory of a computer or secondary storage is measured in bytes.**

**Abyte**ismadeupofacombinationofeight(8)**bits**andhasthestoragepowerto represent one character (a character is a letter or symbol or punctuation mark or blank space).

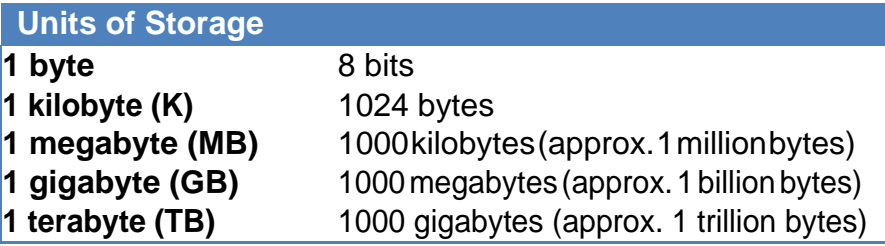

### **Secondary Storage Devices**

PCs use a simple method of designating disk drives to store data. These drives are assigned letters of the alphabet.

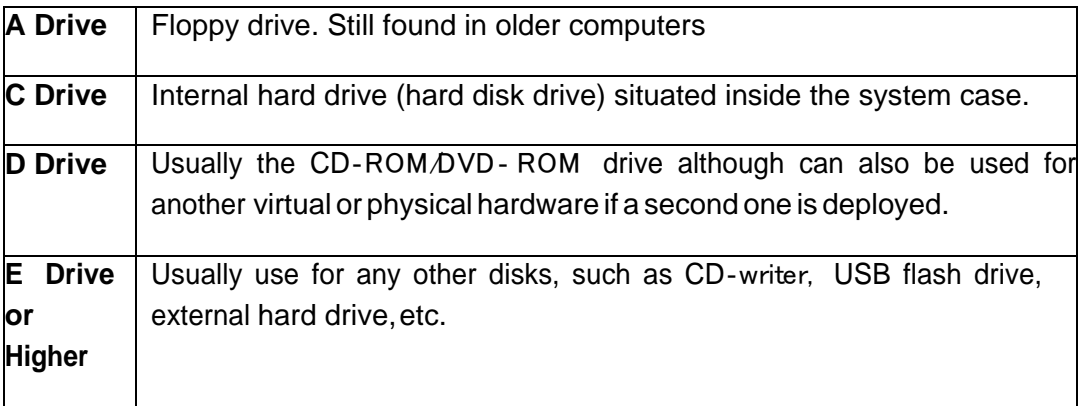

Data and information stored on a permanent basis forlater use. Secondary storage is cheaper to purchase and access. Hard disks, Zip drives, Optical disks (CD's and DVD's) are all examples of secondary storage.

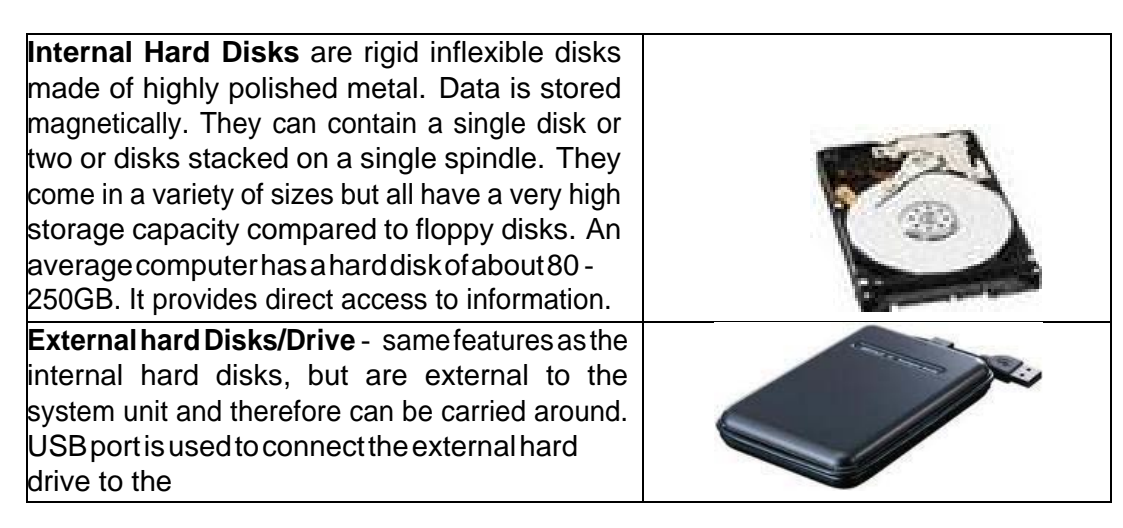

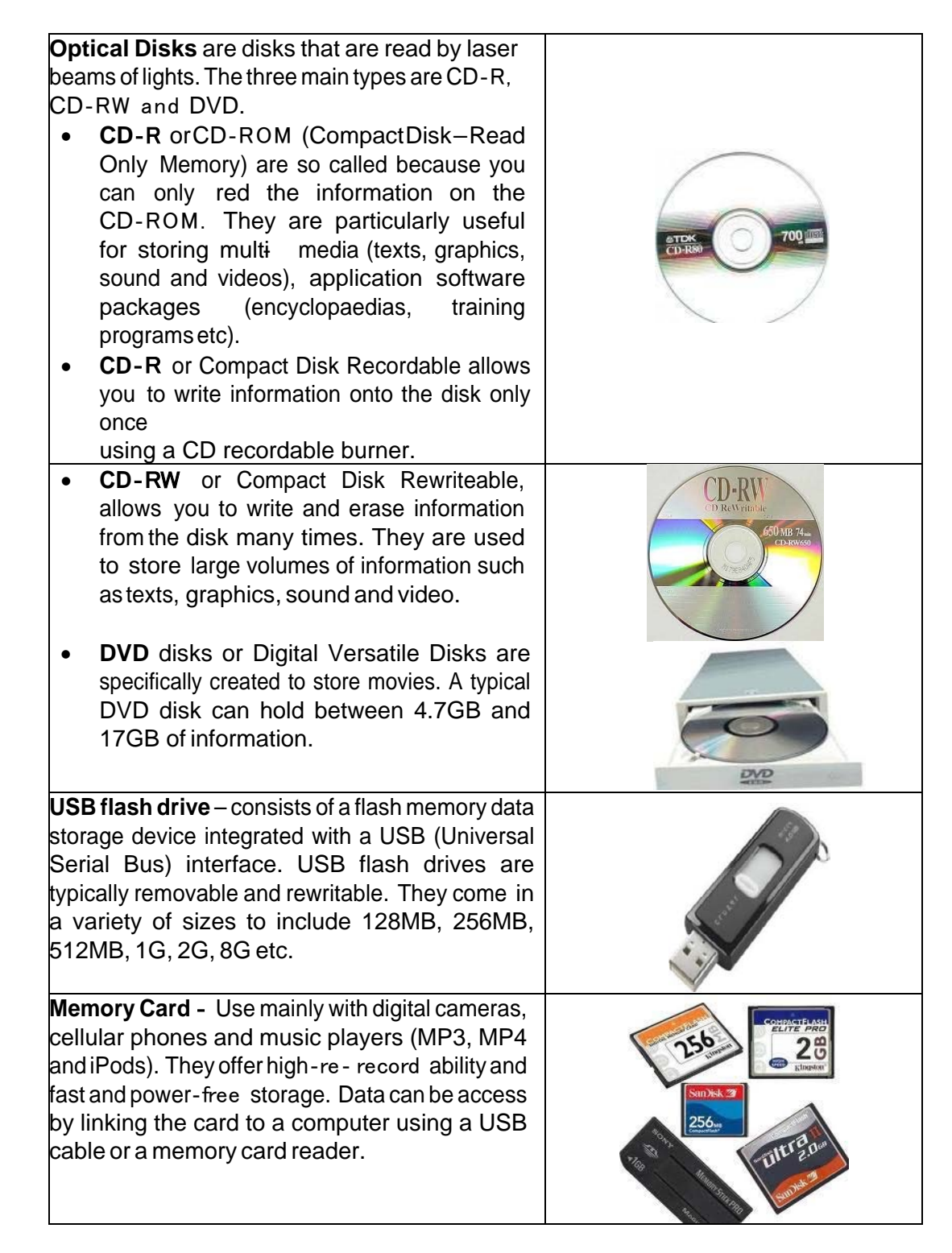

Now that you have a basic understanding of the hardware components of a computer take some time and do the following activity.

### **Activity 2.4**

A. Testyourknowledge. Saywhetherthefollowingstatementsaretrueorfalse.

**Turn to Appendix One for Suggested Response**

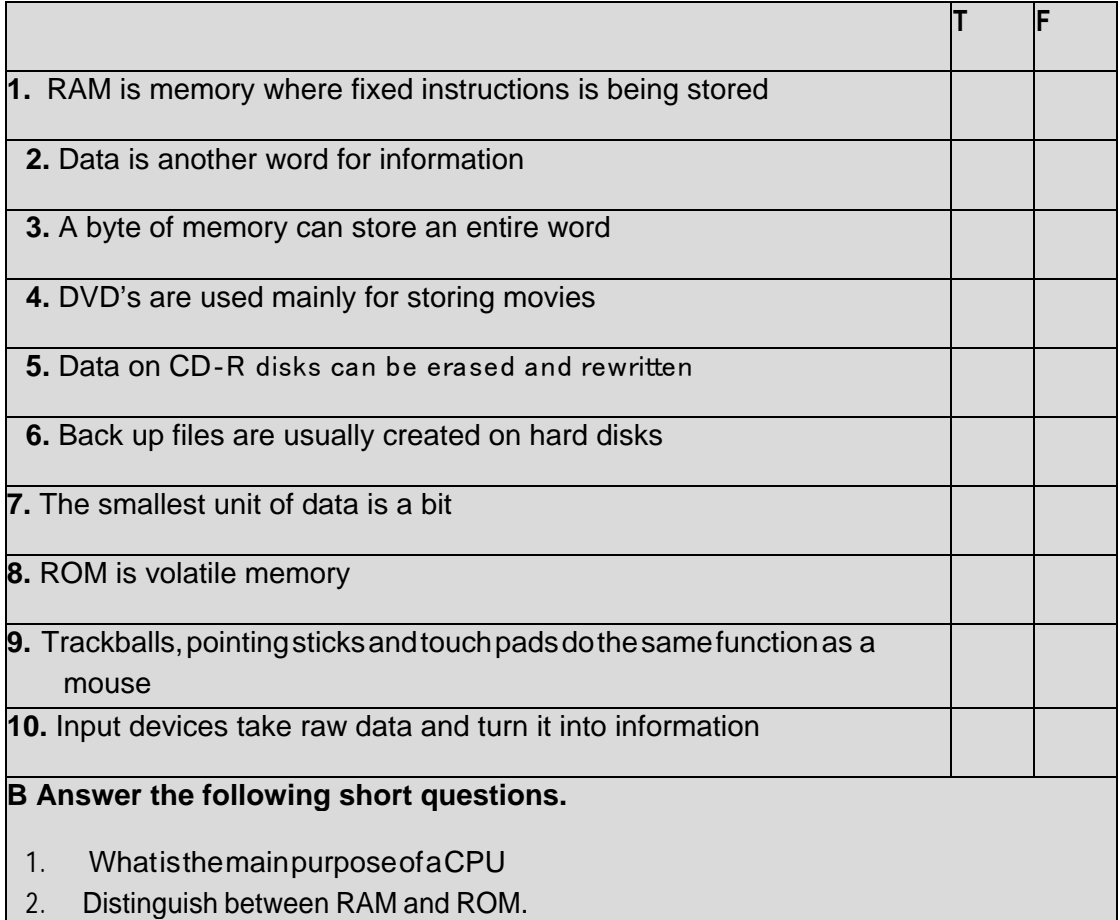

- 3. Define input and output devices and give examples of each.
- 4. Nameonedevicethatcanfunctionasbothandinputaswellasanoutputdevice.
- 5. What does 'bits' stands for?

Did you do well in answering the questions? Please work through the unit again if you feel thatyoudid notmasterthecontentyet. Let'ssummarisewhatwehavediscussinthis topic.

## **TOPIC SUMMARY**

In this topic we have learned that:

- $\Box$  Computer hardware consists of input, output, process and storage devices.
- $\Box$  You use input devices such as keyboard, mouse, scanner and multimedia devices to provide information to a computer.
- $\Box$  Output devices are use to get feedback from a computer after it performs a task. Examples include monitor, printer and multimedia devices.
- $\Box$  CPU takes raw data and turns it into information. The CPU is made up of Control Unit, Arithmetic Logic Unit (ALU) and the main memory.
- $\Box$  Storage devices are divided in primary and secondary storage devices.
- $\Box$  Primary/main memory is subdivided into ROM and RAM.
- □ Random Access Memory (RAM) is the main memory and allows you to temporarily store commands and data.
- $\Box$  Read Only Memory (ROM) retains its contents even after the computer is turned off.
- $\Box$  A bit is the smallest unit of storage in a computer.
- **The amount of data and instructions that can be stored in the memory of a computer or secondary storage is measured in bytes. A byte is made up of a combination of eight bits and has the storage power to represent one written character.**
- □ Hard disks, CD-R, CD-RW and DVD are secondary storage devices.

Thisbringsustotheendoftopic2.1. We'vesaidearlierthatforyoutobeabletouseyour computer you will need the programmes to operate the computer. Let's move on to the next topic where we canlookathowthecomputerhardwareprocessesinformation.

# **Unit 7: Computing and Data Processing**

### **INTRODUCTION**

Thisunitdiscussesexplainshowacomputerprocessesdatathat executes different computer instructions.

## **UNIT OBJECTIVES**

At the end of this unit, you should be able to:

- 1. Describe about computing process of computers
- 2. Explain how a computer processes data.

This unit is divided into three topics:

Topic1: Computers andComputing

Topic2: Data Processing

# **TOPIC 1** ‐ **COMPUTERS AND COMPUTING**

### **INTRODUCTION**

This topic explores the types of computer systems (vice individual computers), their purpose, their structure and it provides a technical description of the components of a generic computer system.

### **OBJECTIVES**

After studying this topic, you will be able to:

- 1. Distinguish between a computer and a computer system.
- 2. Explain the term general computer system.
- 3. Explain the term embedded system.
- 4. Show diagrammatically the components of a computer system.
- 5. Describe a central processing unit (CPU).
- 6. Explain arithmetic and logic unit (ALU).
- 7. Define primary memory and how it functions.

### **GENERAL PURPOSE COMPUTER SYSTEMS**

When you look at a desktop computer, it comprises a monitor, keyboard, mouse, and a vertical or horizontalbox called a system unit. It is acceptable to refer to all of these components as a computer. Technically the systems unit houses the actual 'computer' or programmable machine (hardware, firmware and software), which executes (carries out) or responds to a sequence of program instructions. Acomputersystemthenisacollective termforacomputer(housedwithinthesystem unit),aswellastheseothercomponents thatareattachedtoittoallowtheusertoinputdataandview output using different devices. Some of these components include a monitor, keyboard, mouse, printer,disk drives, scanners, microphones, and speakers, which are also referred to as peripherals. The peripherals work together to help the user accomplish a given task effectively. Therefore, as an example, when you perform a calculation, the keyboard–a peripheral device- is used to input the data. It is the system unit that accepts and processes the data, and generates the results. Other peripheral devicessuchastheharddrivestorethedataandresults,which can be viewed on the monitor.

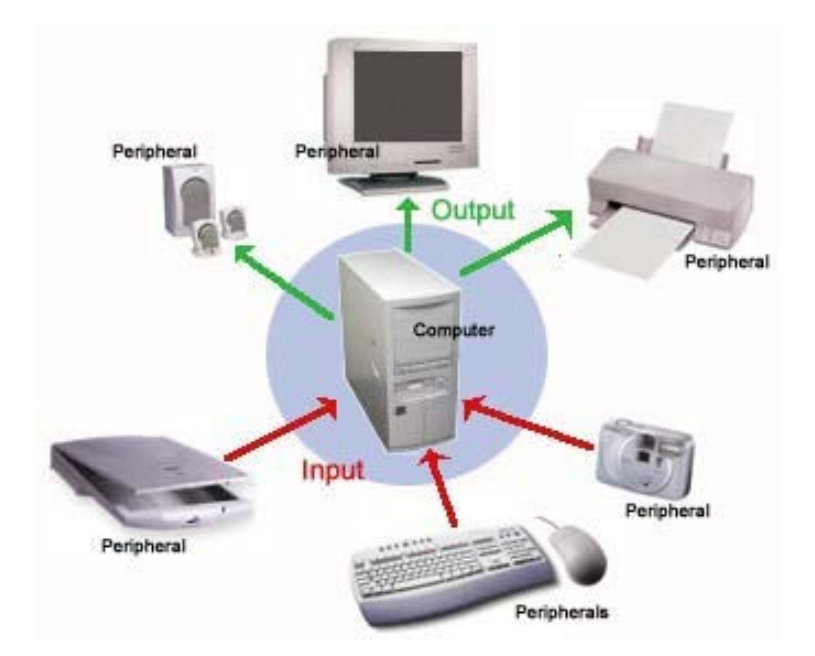

The peripheral devices mentioned above are collectively called hardware devices, since they can be physically attached to the computer.However, computer systems also include software,orprograms thatareintegralinthefunctioningofsomeoftheseperipheral devicesandarenecessarytomakethe computeroperate. Every computersystem, for example, requires an operating system. An operating system is a program that establishes communications with the various peripherals and acts as a bridge to other application specific software programs. An operating system is like the command centre of the ship. It makes all of the decisions about how the computer will function and work with others.

### **EMBEDDED COMPUTER SYSTEMS**

The typical personal computer or laptop described in the last discussion is categorized as a general‐purpose computer system. This section will explore a special type of computer system called an embedded system. Embedded systems are designed to perform a very small number of very specific functions. For example a GPS computer in a car only provides driving instructions. It cannot perform any other computing function. A typical embedded system also uses certain types of hardware, and limited resources, such as small keyboards, screen and reduced memory. These systemsarealsoactuallybuiltintothedevicetheyare controlling.

Compared to a typical computer, embedded systems are often smaller in size, tend to be cheaper, and as a result many are mass‐produced. Embedded systems range from small portable devices to large complex systems. The major difference is that they are single purpose devices with only one form of input or output. Some may also have simple user interfaces or displays which include buttons, or touchscreens,whileothershavenoneat all.

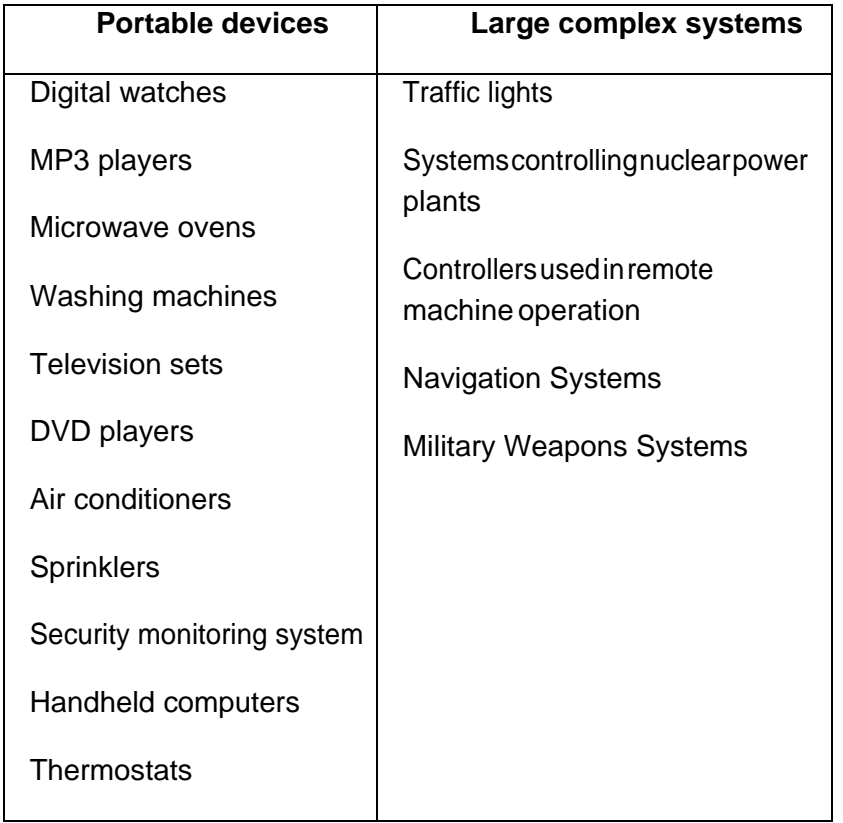

#### Table 2.1 ‐ Examples of systems and devices which comprise embedded systems

**Activity2.5**–Tryandthinkofotherexamplesofembeddedsystemsthatyoutypically useinyour day to day activities but have never thought of them as embedded computer systems.

### **Turn to Appendix One for Suggested Response**

Mobile (cellular) phones and handheld computers may be categorized as embedded systems, but since these devices can be enhanced with the addition of other applications andperipherals, they are better suited to the category of general purpose computer systems and not really embedded systems.

### **COMPUTER SYSTEM – HOW IT WORKS**

The major components of a computer system include input and output devices as well the important processororcentralprocessingunit(CPU). TheCPUcomprisesasetofelectronic circuitskeptwithinthe systemunit. TheCPUisthebrainofacomputersystemandis responsibleforprocessingthedatathat isinputfromaperipheraldeviceandoutputto

anotherperipheraldevice.Figure2.2illustratesthemajorcomponentsofasystemunitthat is attached to an input and output device.

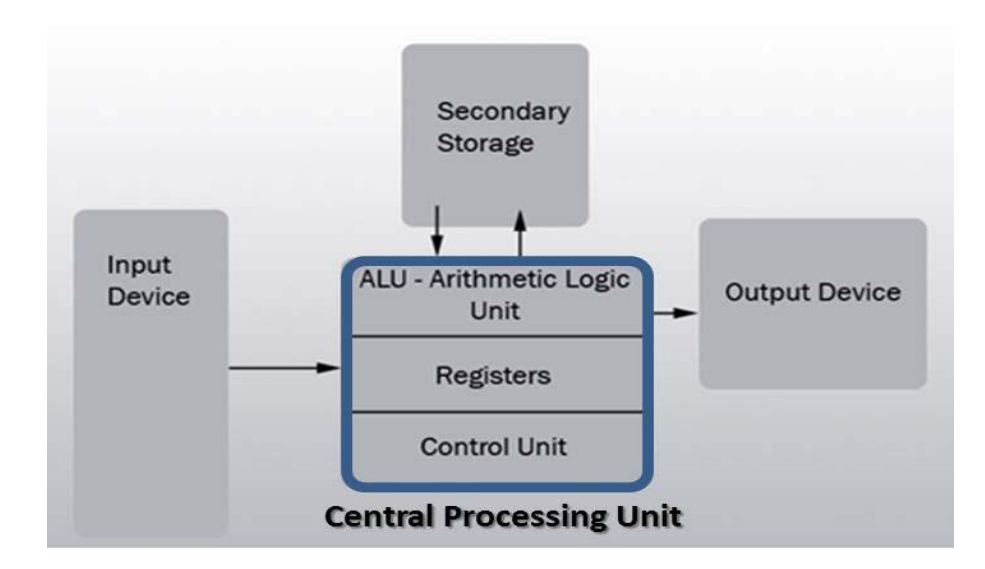

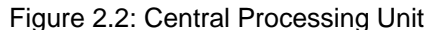

The Central Processing Unit (CPU), also known as the processor or microprocessor has components that control the operating system and other software installed on the computer. TheCPUalsosendscommandsanddatatotheperipheralsattachedtothe computer,suchasthe monitororprinter.Thereforethespeed(howfasttheelectrons move around the chip) at which the CPU executes its tasks (or commands) determines how quicklyyou can view or hearthe output from thecommand;suchasprintingapageor allowingyoutoviewaletteronthemonitor. Thisspeedis called 'clock speed', and is measured inmegahertz (MHz). Acomputer system thatresponds to commandsquicker means that its clock speed is working faster to execute these commands. Table 2 compares some common CPUs and their clock speeds. Different CPUs use different silicon chips to execute the commands and process data. Different types of chips have different clock speeds basedonthetechnologythatwasusedtocreatethem. Someexamplesare provided below.

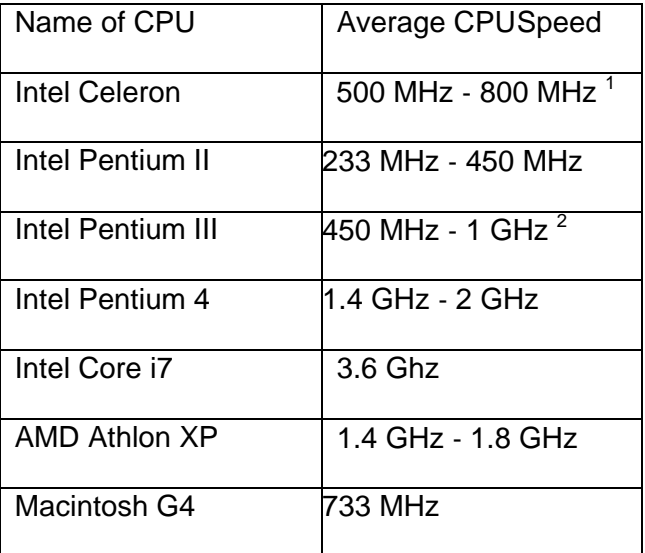

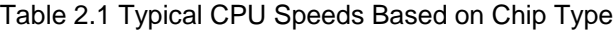

Now let's look deeper into the operation of the CPU. All computer systems have a CPU which comprises(1)acontrolunitand(2)arithmeticandlogicunit(ALU).

### The Control Unit (CU)

The control unit is similar to an efficient manager. It is responsible for directing other parts of the computer system in order to carry out the instructions for the task required. The control unit(CU) must interact with the arithmetic and logic unit (ALU) and memory to complete its tasks. As instructions are fetched from memory, the CU interprets the instruction. The CU then sends commands to other components to gather data that may be needed to complete the instruction, even ifitinvolvesatransferofdatafromother componentsanddevices. TheCUthandetermineswhere tosendtheresult.Thismay

 $1$  Mhz = Megahertz - It is a measure of the transmission speed of electronic devices, including channels, buses and the computer's internal clock. A one‐megahertz clock (1 MHz) means some number of bits (16, 32, 64, etc.) are manipulated one million times per second.

 $2<sup>2</sup>$  Ghz = Gigahertz - A one-gigahertz clock (1 GHz) means one billion times. MHz and GHz are used to measure the speed of the CPU. For example, a 1.6 GHz computer processes data internally (calculates,compares,etc.)twiceasfastasan800MHzmachine.However,thedoubledclockspeed of the CPU does not mean twice as much finished work gets done in the same time frame. Internal cache design, bus speed, disk speed, network speed and software design all contribute to the computer's overall processing speed andperformance (overall throughput).

include activating the printer, showing the result on the monitor or playing a sound on the speakers.

**Activity 2.6** ‐ Explain why the control unit is regarded as an efficient manager.

### **Turn to Appendix One for Suggested Response**

### Arithmetic and Logic Unit (ALU)

The Arithmetic and Logic Unit (ALU) is the part of the CPU which performs all arithmetic and logic operations this involves arithmetic calculations including addition, subtraction and multiplication. As calculations are required, the Control Unit sends them to be performed in the ALU which sends the result backtotheControlUnit.Italsoperformslogicoperations suchascomparisonsofnumbersorlettersto testfor, such as equal-to(=), less-than(<), greater-than(>) and other combinations, such as less-than or equal-to  $(\leq)=$ ).

Activity2.7 - Inatestfortheequal-to condition,thearithmetic/logicunitcomparestwo valuesto determineiftheyareequal.Forexample:Ifthenumberofticketssold (Num\_Tickets)equals thenumberofseatsintheauditorium(Num\_Seats),thenthe concert is declared sold out. This can be represented as:

Num\_Tickets = Num\_Seats ?

The result can be:

- True or Yes, indicating that the concert is sold out or
- False or No indicating that the concert is not sold out.

Write the corresponding representation for the following examples:

- 1. Credit card limit is greater than \$3000
- 2. Votes for Candidate A are less than the votes for candidate B
- 3. Test mark is greater than or equal to 50

### **Turn to Appendix One for Suggested Response**

### Memory

Primary memory is necessary to store instructions and data for processing, but they are not partofthe CPU. Memory are separate chips stored on a mother board which connects all the hardware together. Program instructions or data are kept in primary memory for only as long as the program currentlyusingthem. Inhumantermsthiswouldbeconsidered

"short term memory". The original instructions and data are lost once the computer is turned off; therefore primary memory is deemed volatile. In later units we discuss those non-volatile devices which allow data and instructions to be permanently stored in a computer system for use later on. Primary memory is also as – memory, main memory, primary storage, main storage, internal storage, computermemoryandRAM(Random Access Memory).

**Activity2.8**‐ Explainwhatismeantbythephrase "primarymemoryisdeemedvolatile"

**Turn to Appendix One for Suggested Response**

### **TOPIC SUMMARY**

The internal workings of a computer are very similar to the internal workings of the brain. The CPU represents the brain. Both are used to store and process information. Both carry out complex algorithmstostoreandcombinecrucialinformation. Bothcontrolthe externaloperationofthebody orin the case of the computerthe peripheralsand other attached devices. How this is done will be explored in the next topic on data processing.

# **TOPIC 2 – PROCESSING DATA**

### **INTRODUCTION**

Processing data is the most important activity in the computer, and so the task of the processor is to interpret and execute program instructions, in order to transform data into information. The processor is alsoresponsibleforinteractingwiththeinput,outputand storage devices.

### **Objectives**

After studying this topic, you will be able to:

- 1. Describe the function of the machine cycle.
- 2. Describe how data moves through the Central Processing Unit (CPU).
- 3. Define megabyte.
- 4. Explain the difference between RAM and ROM.
- 5. Describe the machine cycle.
- 6. Describe what happens in the instruction and execution phase.
- 7. Explain the difference between instruction time (i‐time) and execution time (e‐ time).
- 8. Define memoryaddressing.

## **PROCESSING DATA AND COMPUTER MEMORY**

Keeping instructions and data in primary memory when a program is not in use is not feasible for three reasons:

- $\Box$  The processed data may be too much to be held in primary memory.
- $\Box$  Generally primary memory only stores data and instructions while the computer is turned on, but once the computer is turned off, the data and instructions are lost.
- $\Box$  If more than one program or application is opened at the same time, then, a single program should not exclusively use all the memory; some memory should be available for the other programs to use.

The amount of memory available to hold the data and instruction is measured in *megabytes* or MB.Apersonalcomputerwithaminimalamountofmemoryofsaylessthan 512MBmaynotbeableto performefficientlyandmayberatherslowinexecutingthe applications. Memory is also loosely known as RAM which is an acronym for *R*andom *A*ccess *M*emory. It should be noted there that the word *random* implies that data can be retrieved quickly, and in the same length of time, regardless of where the data is located (that is, the address of the data).

### Read Only Memory (ROM)

Read-only memory or ROM is an integrated circuit, programmed with specific data when it is

manufactured. It is used in computer systems and other electronic devices. RAM and ROM are different since data stored in ROM cannot be modified easily. In other words, ROM is ideally suitableforstoringasetofdataforthelifeofthedevice,andistherefore non volatile.

Modern types of ROM include such as Programmable ROM (PROM), Erasable Programmable ROM (EPROM), Electrically Erasable Programmable ROM (EEPROM) and flash memory can be erased and re-programmed many times, although they are still called ROM because the reprogramming process is usually rarely done. Many ROM chips are often identified by the prominentcircular'window'whichallowsultraviolet(UV)lighttoenter and erase its contents.

Flash memory (or simply flash) is a modern type of EEPROM which can be erased and rewritten faster than EEPROM. Flash memory is mainly used in memory cards, USB flash drives, memory stick, flash stick and jump drive), which are used for general storage and transfer of data between computers and other digital products.

### Function of the Machine Cycle

Consider a user who needs to add two numbers, 10 and 15. These numbers may be input at the keyboardandtheresultsshownonascreen.Theprocessingofthissimpleadditionis carried out in the CPU.

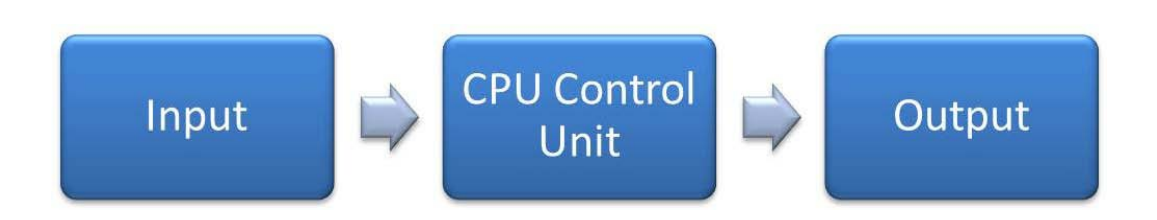

Let us examine how a single instruction is executed or carried out in the central processing unit. Of course, computers today generally execute one instruction at a time, although as quickly as a fraction of a second.

In order to carry out an instruction, the program instructions and data must be moved into memory from either an input device or a secondary storage device. Once in memory, the control unit and ALU in the CPU work together to perform the following four steps (fetch, decode, execute, and store) for each instruction. These steps are collectively known as the machine cycle or the processing cycle. This machine cycle has two phases, the instruction cycle (instructiontime, or I-Time) and the execution cycle(executiontimeorE‐Time).Letus examine these cycles in more detail.

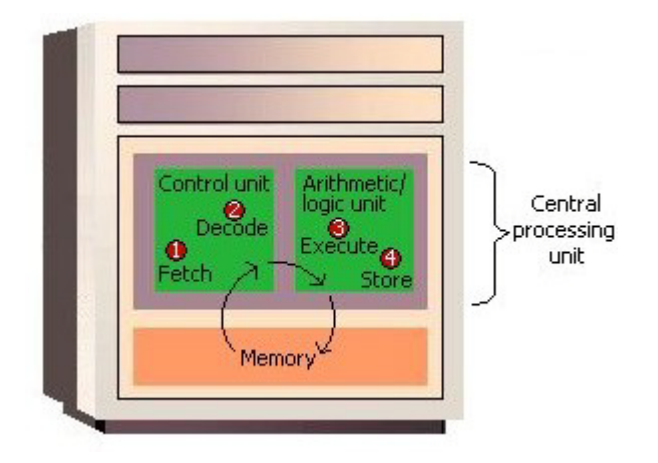

### **Phase A: Instruction Cycle**

- **1. Fetch Instruction:** The control unit fetches (gets) the program instruction from memory.
- **2. DecodeInstruction**:Thecontrolunitdecodestheinstruction(decideswhatit means) andthenmovesthenecessarydatafrommemorytotheALU.

### **Phase B: Execution Cycle**

- **3. Execute Instruction:** The ALU performs the requested action, by executing the arithmetic or logical instructions on the data.
- **4. Store(write)Result:**TheALUwritesorstorestheresultofthisoperationin memory or in a temporary register.

Once these two phases are complete, the control unit instructs memory to send the result to an output device or a secondarystoragedevice.Thefigurebelowillustrateshowthese cycles interact to produce a result.

**Activity2.9**‐ Describebrieflythefourbasicoperationsthatcompriseamachinecycleor instruction cycle.

Explain the difference between instruction time (i-time) and execution time (e-time). Turn to

Appendix One for Suggested Response

We have already noted that the Control Unit is ideally the brain of the CPU, and must be very organized. For all instructions to be processed the Control unit must have the data ready and the cycles working like, well, like clock work! If the control unit is regarded as the brain, then the clock is regarded the heart of the computer. Every operation in the processortakes place like the ticking of a typicalold‐fashionedmechanicalclock.Each'tick' mayindicatethebeginningandeach'tock'theend of a basic interval of time in the processor during a clock period. During this beginning and end phase, datamoves as directed from the CU.

We have discussed instructions, data, and memory, as well as the machine cycle functions in two phases. Let us now briefly mention how the control unit is able to retrieve the correct data and instructions from memory. This is done by giving each instruction and each piece of data an address,justaspersonshaveanaddressfortheirhome. Sothe addresses say thesame,butjustas people move to new addresses, different instructions and data are moved to new addresses or locations when the old data is no longer needed in memory. Just like a mailbox for an address can hold somany letters and packages, similarly each memory location can also only containa fixed amount of data. Finally as mailboxes may have a label or number affixed to it, so do memory addresses have representative address names such as Hours, Age, or Name.

**Activity2.10**‐ Explaininsimpleterms,whatisunderstoodbyamemoryaddress Turn to

#### Appendix One for Suggested Response

Amemoryaddressissimplyauniquenumberthatidentifiesthelocationofaparticular byte in memory.

Turn to Appendix One for Suggested Response

### **TOPIC SUMMARY**

This topic explored how data is processed, calculated and stored in a computer. Understanding this process will help you better understand the type of systems and system software that you need to support your business.

## RECOMMENDED UNIT READINGS

After you have completed your review of each Topic and its related activities, it is recommended you read at least one of the following online articles and consider the related reflective questions as you read the materials.

Kopplin, J. (2002). An Illustrated History of Computers. Computer Science Lab. Retrieved November 10, 2007 from: **<http://www.computersciencelab.com/ComputerHistory/History.htm>**.

There are four parts to this article. Kopplin demonstrates that computers are not a new invention. Devices to perform calculations have existed for over two thousand years. The four parts provide a pictorialhistoryofourearlycomputers. WhenreviewingtheKopplin article consider:

*"The history of mankind is one of innovation, revolution and change". How does the evolution of computer devices support this statement?*

Beach, T.E.(2004). Hardware. In Computer Concepts and Terminology. University of New Mexico at Los Alamos. Available at: **<http://www.unm.edu/~tbeach/terms/hardware.html>**.

ThisarticleispartofalargertutorialoncomputerconceptspresentedbyDr.Beach. Feel free to review other parts of his tutorial. When doing so consider:

*What is the basic configuration of the computer that you are currently working on. Can you identify the different components and the capabilities of each component?*

## **UNIT SUMMARY**

The following concepts were covered in this unit:

- $\Box$  A computer is a device that accepts data, uses a program to process the data, and generate results.
- $\Box$  A computer system is a collective term that includes a computer and all peripheral devices attached to it, such as a monitor, keyboard and mouse.
- $\Box$  An embedded system is a special-purpose computer system designed to perform a dedicated function
- $\Box$  The main components of a computer system include the Central Processing Unit (CPU),primarymemory,inputandoutputdevices,andsecondarystorage.
- $\Box$  The Central Processing Unit (CPU) comprises the Arithmetic and Logic Unit (ALU) and the Control Unit (CU).
- $\Box$  The ALU is the part of the CPU which performs all arithmetic and logic operations this involves arithmetic calculations including addition, subtraction and multiplication, as well as comparison of numbers and text.
- $\Box$  The control unit is responsible for directing other parts of the computer system in order to carry out program instructions
- $\Box$  Both primary memory and secondary storage are also necessary to store instructionsanddataforprocessing,buttheyarenotpartoftheCPU
- $\Box$  Each new computer generation improves on its previous generation, by reduction in size (or miniaturization) of computer circuitry
- $\Box$  First Computer Generation is characterized by the huge vacuum tubes whose main purpose was to strengthen weak signals fortransmission, and used switches to start and stop the instant flow of electricity
- $\Box$  Second Computer Generation replaced vacuum tubes by a much smaller transistor.
- $\Box$  Third Computer Generation produced and compacted millions of transistors on to an integratedcircuit.
- $\Box$  Fourth Computer Generation is instrumental in the invention of the microcomputer, also known as a personal computer
- $\Box$  Fifth Computer Generation is developing communication between a computer in natural spoken language and its user
- $\Box$  Sixth Generation refers to the generation of computer and video games
- $\Box$  Primary storage is used to temporarily hold data and instructions
- $\Box$  Primary memory is known by other terms which are used interchangeably  $$ memory, main memory, primary storage, main storage, internal storage, and RAM (Random AccessMemory).
- $\Box$  In order to carry out an instruction, the program instructions and data must be movedinto memory from eitheraninputdevice ora secondary storage device
- $\Box$  The control unit and ALU in the CPU work together to perform the following four steps (fetch, decode, execute, and store) for each instruction

In this unit, the evolution of computer systems through a number different generations was considered. Although it may have appear to many as simply a historical perspective, it is important to view this historyascluesfortheunderlyingtrendthatbroughtcomputer systemstowhattheyaretoday.This trendillustratesthereductioninsizeateachstage which also coincided with increased speed of the systemdesignedtohandlethemanytasks required of it in this latest generation.

Wealsoexploredthedistinctionbetweenacomputerandacomputersystemalongwith introducing theconceptofspecial–purposecomputersystems. Wealsoexploredthe componentsofageneral computer system and their inter-connections and reliance on each other. Finally a description of how acomputerprocessesdatawasexplained.
# **Unit 8: Software**

# **INTRODUCTION**

This unit discusses the two categories of software that are used to actually have the computer completespecifictasksandthatcommunicatewiththehardwareandother peripherals. Thetwo categoriesofsoftwareare:systemssoftwareandapplications software.

System software comprises a collection of programs with instructions that work together with the hardware components of a computer (including peripheral devices), to accomplish its tasks efficiently and effectively. System software acts as a mediator between the hardware resources and the application programs. In addition, system software monitors the activities of the computer (like memory andfilestorage)sothatitfunctionsefficiently.

Three major categories of system software are:

- $\Box$  Operating systems (OS),
- $\Box$  Utility programs, and
- $\Box$  Language translators.

Application software allows the computer user to create documents, produce graphics, capture andmanipulatephotographs,createdatabasesandtreatthecomputerasatoolfor a variety of tasks.

The difference between the two can be summarized as follows: application software is what users require to complete their tasks while system software is the software that interfaces between the hardwaretoperformwhatisrequestedbytheapplicationsoftware.

#### **UNIT OBJECTIVES**

At the end of this unit, you should be able to:

- **1.** Explain the purpose of system software.
- **2.** Distinguish among the three major categories of system software.
- **3.** Explain the interaction between the user and the computer and the role of system software to support this interaction.
- **4.** Explain the different types of useful application software.
- **5.** Explain the word processing document life cycle.
- **6.** Explainthepurposeofspreadsheetsinbusiness.
- **7.** Describe a statistical application that is used to analyze data.

This unit is consists of two topics:

Topic1‐ Operating systems, utility programs and language translators. Topic

2‐ Application software.

# **TOPIC 1**‐**OPERATING SYSTEMS,UTILITY PROGRAMS AND LANGUAGE TRANSLATORS**

#### **INTRODUCTION**

Therearethreedifferenttypesofsoftwarethatarepartofallcomputersystemsandthat ensurethatthe hardware and application programs can effectively communicate with each other. This software is classifiedasoperatingsystems,utilityprogramsandlanguage translators.

### **OBJECTIVES**

After studying this topic, you will be able to:

- **1.** Describe the purpose of system software.
- **2.** Explain the purpose of the different operating systems.
- **3.** Describe the various user interfaces.
- **4.** Explain the purpose of utility programs.
- **5.** Describe characteristics of language translators.
- **6.** Showdiagrammatically basic file anddata management structures.
- **7.** Carry out basic file and data management operations.

# **OPERATING SYSTEMS**

A computer cannot work without an operating system! The operating system comprises a set of coded programs that work with the peripheral devices and computer hardware to control and organizethegeneraloperatingfunctionsofthecomputer.Someofthese functions include:

- $\Box$  Starting the computer (also called 'booting'),
- $\Box$  Managing and monitoring other programs, memory management, communications management and the management of peripheral devices,
- $\Box$  Enabling interaction between the user and the computer system through the use of external input devices, and
- $\Box$  monitoring and security of access to data and applications.

#### Starting the Computer

Starting the computer, also called *booting*, is the process of loading the operating system into the computer's memory so it can execute the different operations and mange the hardwaredevices. When the power button on the computer is turned on to load the operating system, this process is called a cold boot. If the computer system is already on and the system needs be re-started for a numberof reasons (like the hardware stops operating or the user gets an error message), then the process of reloading the operating system is called a warm boot (because the computer was already on) A warm boot in a Windows based PC is normally done by holding down the CTL‐ALT‐DELkeysatonce.

#### Managing Other Programs

Thecomputersystemneeds tomanagetheprogramsthat thecomputeruserneedsto complete business or personal tasks such as a word processing, Internet research, spreadsheet production and others. The operating system must therefore be able to manage one or more softwareapplication programs at the same time. This is known as multi-tasking and the computer is considered a multi-tasking operating environment. For example, multitasking operating systems run more than one application program at a time. Suppose a user has a word processing program, Internet browser and a spreadsheet are open at the same time and the computer user currently typingareport,usingtheword processingprogram.Thewordprocessingprogramiscalledtheactive program, since it is the current program in use while the other programs – the Internet browser and spreadsheet – are called inactive programs since they are running in the background and are not currently in use.

Since computers use primary memory to increase processing efficiency, the operating system allocatesmemoryspacesforeachrunningprogramsothattheindividualprograms donotinterferewith each other. In order to accomplish this, the operating system uses 'virtual memory' or secondary storage, as an extension of random access memory (RAM). This is illustrated in the figure 3.1. Sometimes,iftherearetoomanyapplicationsopened, thentheoperatingsystemisunabletoallocated adequate memory to each application.

When this happens, none of the applications may appear to work and the computer system may need a warm boot.

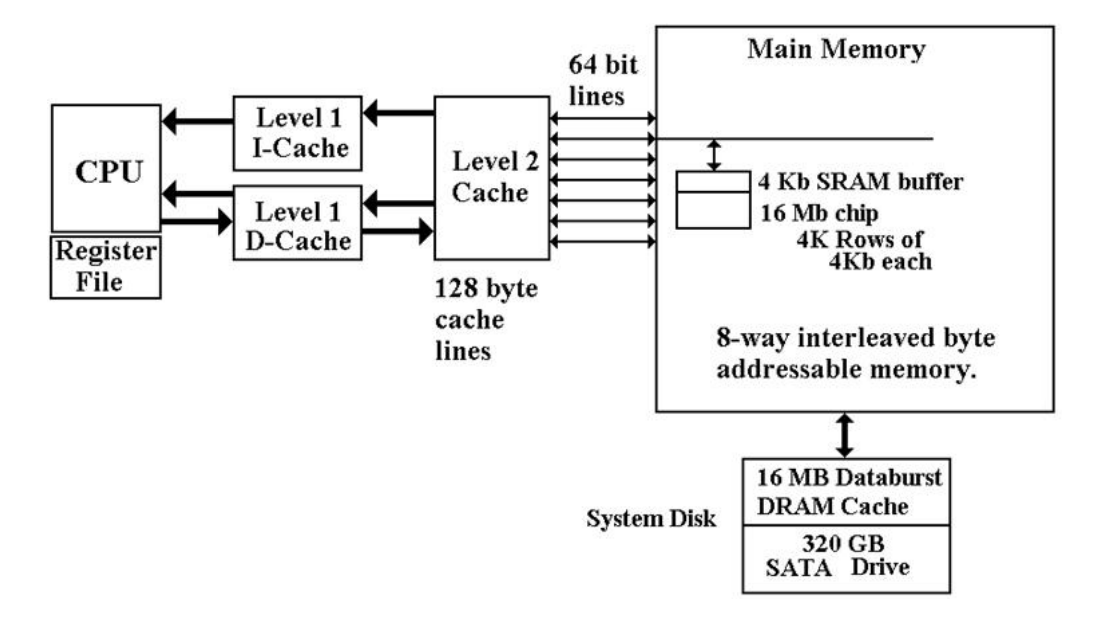

Figure 3.1 – Memory CPU Interaction

#### **TYPES OF OPERATING SYSTEMS**

Now that the purpose of an operating system has been explained, let us examine some operating systems thatwere developed for specific purposes.

The Macintosh (or Mac) and the IBM personal computer operate with hardware and software configurations. This is known as the platform. The platform of a computer system is the underlying hardwareandsoftwarethatitallowsittofunction.Forexample,the Applecomputerwasdeveloped with a Mac platform using Motorola chips and unique operating software called "Mac OS" The original IBM computer uses Intel chips and originallyemployedanoperating system called"DOS" or Disk Operating System. Today's PCs now use a Windows based operating system that incorporates many of the original concepts in DOS. Operating systems differ in functionality, flexibility andeaseofuse. Today there are a number of different operating systems in use. They can be classified as either personal operating systems, network (client/servers) operating systems and handheld operatingsystems. Arepresentativelistofdifferentoperatingsystemsisdescribedbelow.

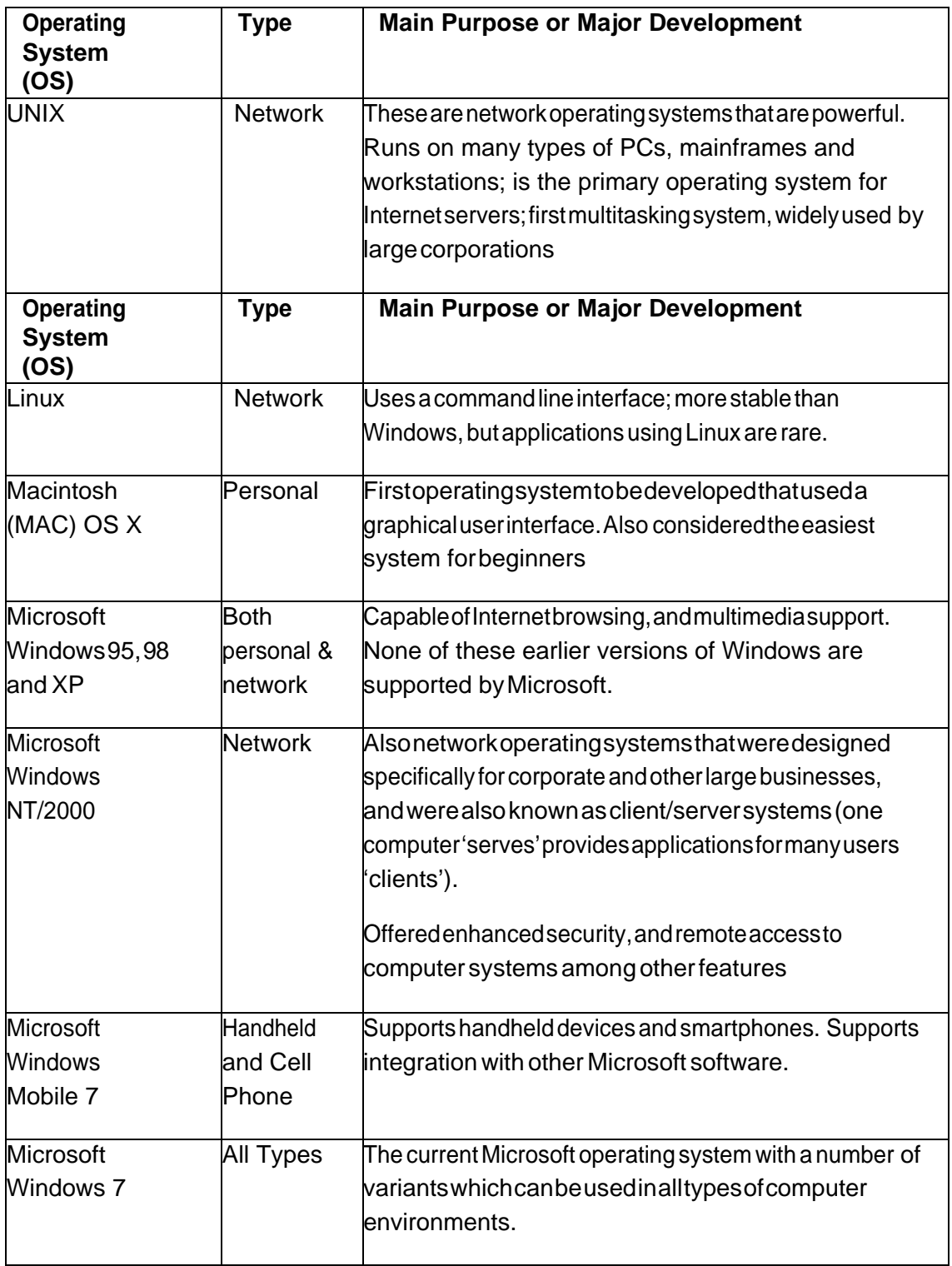

# **FUNCTIONS OF AN OPERATING SYSTEM**

Birbal and Taylor, (2004: 39-40) summarise the functions of an operating system as follows:

**1.** Managing computerresources

The operating system allows application software programmes such as word processing, spreadsheet and database packages to communicate with the computer's hardware. For example if you work on a document in Excel and you want to print the document, you just press the print button on the toolbar. Excelwilldirecttheoperatingsystemtoselecta printertoprint the document.Theoperating systemthen notifies the computer to begin sending data and instructions to the appropriate program to get the document printed.

The operating system therefore acts as an interface between the application programmes and the hardware.

#### **2.** Managing files and memory

The operating system manages all files on a computer. It keeps tracks of the locations where programmes and data are stored within the computer's memory. For example, when you open a file that has been saved to the hard drive, you are first instructing the computerto find the file, and then to open it. The operating system also allows you to easily find files stored in secondary storages devices. Other file management functions include copying, erasing, renaming and backing‐up files.

**3.** Maintaining security

In networks and larger computers each user is given a user name or ID and password to gain access to the computer system. The operating system keeps a register of all these names so that only persons with valid usernames and passwords can access the system. This prevents access by hackers and unauthorised persons.

The operating system also keeps a log which records users logged in, the length of time each user stayed on the system, and heat they did. Administrators can check the log to look for security breaches and abuse of resources.

*A hacker is a person who tries to gain access to a computer system without authorisation. Hacking is illegal in most countries.*

#### **4.** Managing tasks

Acomputercanperformmanytaskssimultaneously.Onewayofdoingthisismulti‐tasking – ability of the computer to run more than one programme at the same time. For example, a usercanlistentomusiconhis/her computerwhilstatthesametimetypingadocument or typingane‐mailwhileanothere‐mail isbeingsent. Inthecaseofnetworks themulti‐ user operating system allows more than one userto access the same data at the sametime.

**5.** Providing a user interface

Many operating systems functions are never apparent on the computer's display screen. What youdo seeiswhatiscalledtheuserinterface.Theinterfacehelpstheusertointeract with thecomputer.

**Activity 3.1** – Consider the following:

- **1.** Identifyanumberoftasksthatarecarriedoutbyalloperatingsystems.
- **2.** Describeatleastonetaskthatamulti‐tasking operatingsystemwouldbeableto execute.
- **3.** Describeatleastonetaskthatamulti‐user operatingsystemwouldbeableto execute.

**Turn to Appendix One for Suggested Response**

# **USER INTERFACE**

In order to interact with the computer, a user uses a part of the operating system called a user interface. Thefunctionsoftheuserinterfacearetostartapplicationprograms, managesecondarystorage, suchasharddisks,aswellasmanipulatefilesandfolders,and finally shut down the computer safely.

The three principal types of interfaces include:

- Graphical User Interface (GUI),
- menu-driven interface, and
- command‐line interface.

TheGraphicalUserInterface(GUI)usesgraphicsoriconswhichrepresentvarioustasks.For example

the icontoprint is a small picture of a printer which when clicked with a mouse, will invoke the printingdialogbox. Oncetheprinterdialogueboxisopenedyoucan pickothercommandsthatwillbe usedtosendyourdocumenttotheprinter. AGUIisa user‐friendly interface that eliminates the need to remember complex computer commands or programming languages.

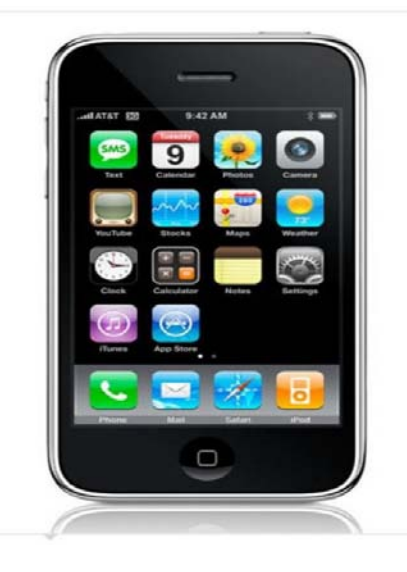

Figure 3.2 – Graphical User Interface Example

Themenu‐driveninterfaceisusedtoshowalloftheoptionsavailabletotheuserinthe formof pull-down or pop-up menus. An illustration of a pull-down menu is shown in figure Many menu interfaces now include theGUI icons with text menu options.

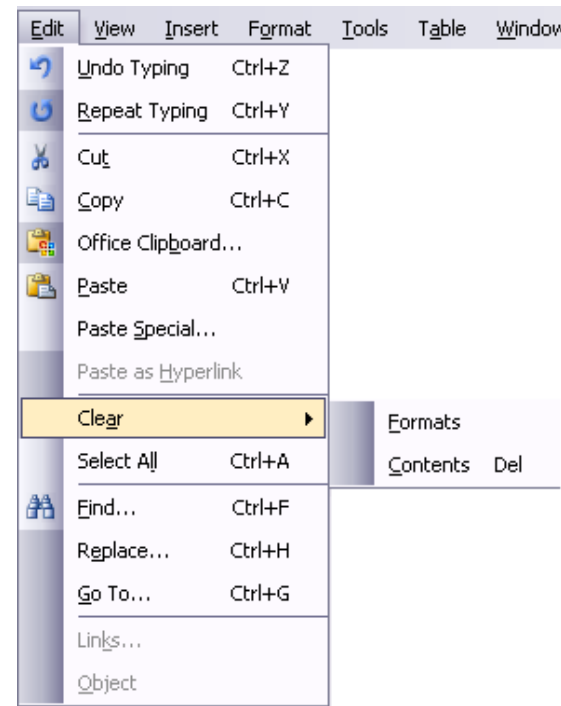

Figure 3.2 – Menu Driven Interface Example

The command-line interface requires the user to type keywords or commands at a prompt, inorderto enter dataorexecutecommands.Youcanexperiencethistypeofcommand when youopen the "Run"interface toinput DOS based commands to execute an operating systemtask. This interface is the most difficultone fortheaveragecomputerusersto learn. Theyareoftenusedinprogrammingapplicationsorinsupportof systems software.

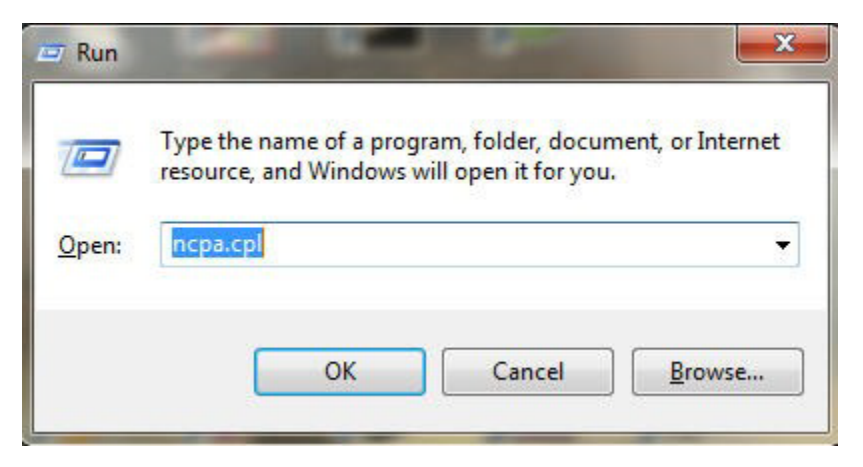

Figure 3.3 – Command Line Interface Example

**Activity3.2**‐ Graphicaluserinterfaces(GUIs)arefoundonmanycomputers. Why

do computers need a user interface?

Think of other input devices, other than a keyboard, that can be used with a graphical user interface.

**Turn to Appendix One for Suggested Response**

# **UTILITY PROGRAMS**

Utilityprogramsaretoolsthathelptheoperatingsystemmanagethecomputersystem's secondary ornon‐priorityjobs.Thesejobsarerepetitiveinnature. Someexamplesof utilityprogramsinclude antivirussoftware,backupsoftware,diskdefragmentation,disk scanning;filecompressionsoftware, filemanagementprograms,andsearchingsoftware. Oftenareautomaticallyloadedintomember whenthesystemisbootedandtheyoperate inthebackgroundatthesametimeastheapplication program.Oftenyoudonotknow theyareworkinguntiltheysendyouamessagelike"Virus detected,clickhereto eliminate". Onlythendoestheuserneedtoengagesomeformofinterface totakethe appropriate action.

Table 3.1 – Examples of Utility Programs

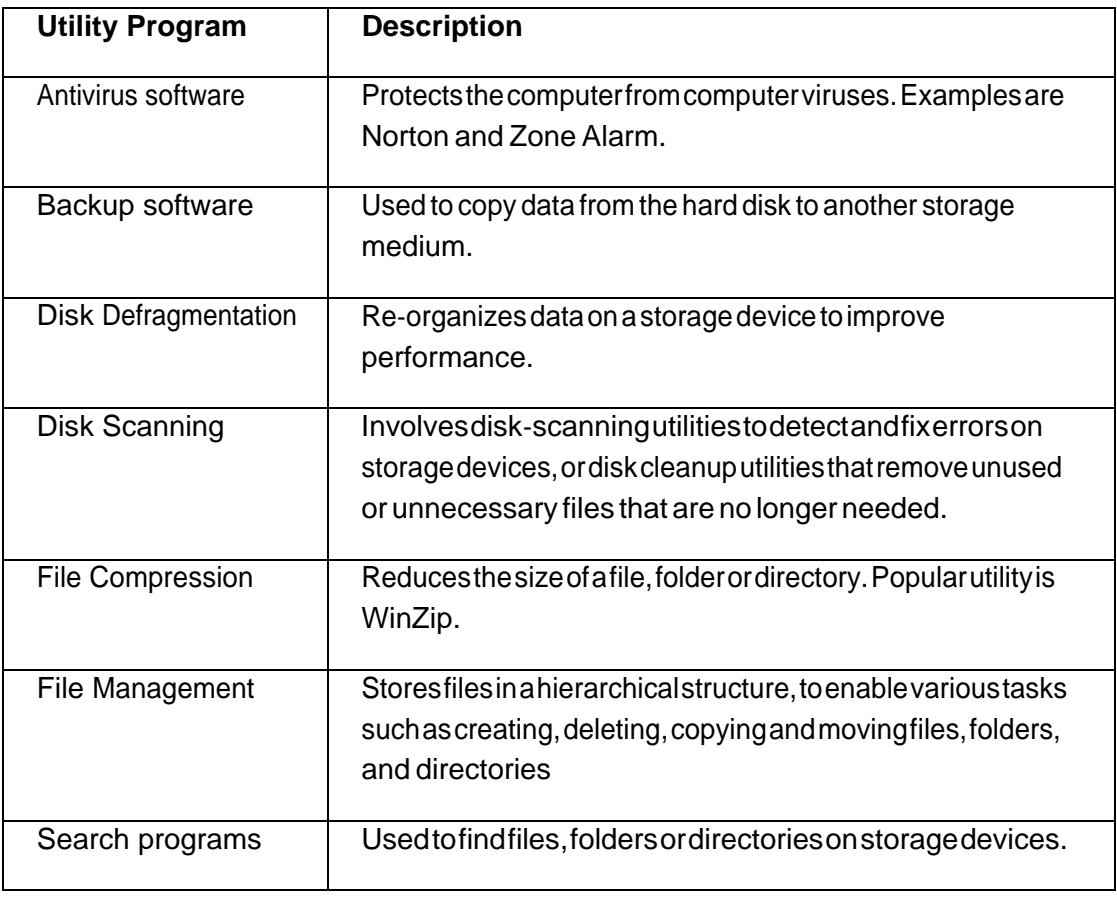

**Activity3.3**‐ Youshareacomputerwithfourotherfamilymembers.Overthelast three months,younoticeanincreaseinfiles,andfoldersfromthevariousprojects andassignments. Therearealsoquiteafewfileswhichhavebeendownloadedfrom theInternet.Thinkabout which utility programs would be appropriate, not only to organize the many files and folders, buttogenerallyuseonthiscomputer.

#### **Turn to Appendix One for Suggested Response**

#### **LANGUAGE TRANSLATORS**

Language translators convert the data in a program (source code) into machine language code (object code) so that the computer can then process.The main purposeof translating sourcecode to object code is to create a program in machine language so that the computer can produce the desired results. An example of different types of language translators are compilers and interpreters. The compiler is a computer program or in some cases a set of programs that translates another program's source code into object code all at once, while the interpreteris a set of programs that translate the application program's source code, one line at a time while the program is running.

#### **TOPIC SUMMARY**

WhiletheCPUisthebrainofthecomputer,itneedsinstructionstoworkeffectively. It useselectronic instructionsorbinarysignalsinbitsandbytestocommunicatewithother parts of the system. Software, specifically operating software, provides specific instructions to the peripherals and the various systems attached to the computer including network operations. Application software provides the creative portion of the brain. It allows you to use the computer to create and communicate. We will now explore application software.

# **TOPIC 2 – APPLICATIONS SOFTWARE**

#### **INTRODUCTION**

Application programs assist the user in completing workplace tasks, personal tasks or research when using the computer. They are the programs that a regular users sees and manipulates. This includes word processing, spreadsheet, graphic presentations software and others. .This Topic discussessomecategoriesofapplicationsoftware,includingtheir strengths that enhance a user's productivity.

#### **OBJECTIVES**

After studying this topic, you will be able to:

- **1.** Give examples of application software.
- 2. Explain the difference between application software and system software.
- **3.** Compare different types application software.
- **4.** Explain the word processing document life cycle.
- **5.** Identify general word processing features.
- **6.** Explain the mail merge process.
- **7.** Explain the types of spreadsheet data.
- **8.** Demonstrate the usefulness of functions and formulas.
- **9.** Describe the features of presentation software.
- **10.** Demonstrate how to produce a simple presentation.
- **11.** Describe the characteristics of statistical software.
- **12.** Demonstrate how to extract results from quantitative data using statistical software.

# **PERSONAL PRODUCTIVITY APPLICATIONS**

Personal productivity applications serve the needs of various users and have several sub‐ categories. Generally, personal productivity software includes word processing, spreadsheet, presentation, and database programs. Another area, Internet applications, includes Web browsers and electronic mail programs. Multi-media or graphics applications use desktop publishing, as well as editing of photos and graphics, while home and educational applications include personal finance programs, tax preparation programs, reference software and game playing software.

Thesepersonalproductivityprogramsareusuallystand‐aloneprogramswhichdonot dependon other application software to function. However, there are some applications whose interfaces are thesame,andalsosharedataandresourceswitheachother.These applicationstogetherarecalled software suites, and some examples are Microsoft Office - which is the most popular, Corel WordPerfectOffice,andLotusSmartSuite.

# Database **Spreadsheet**

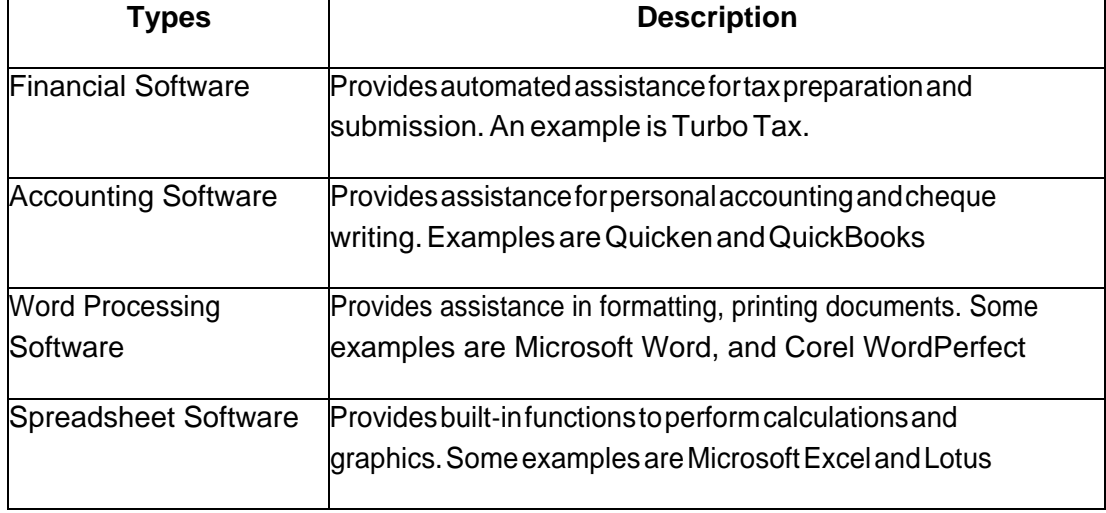

#### Table4.6 Some useful application software

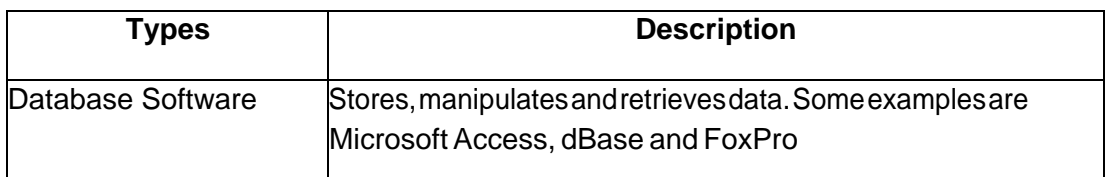

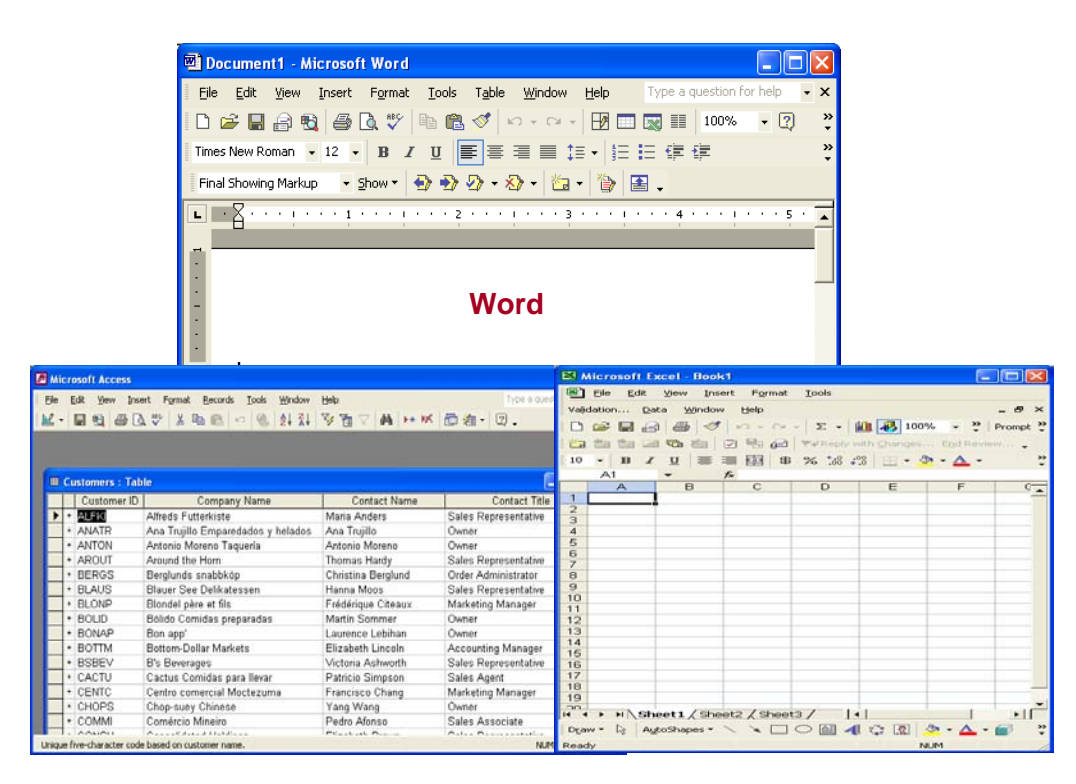

#### **WORD PROCESSING FEATURES**

All word processing software is designed based on the document life cycle. The word processing document life cycle, includes creating a document, editing or modifying the document, formatting the document,savingandfinallyprintingtoprovideahardcopy.

Editing the document allows sections of text to be deleted, moved, or re‐typed, and text can also be searched and replaced. Formatting the document enhances its appearance, using various features includeusingdifferentfonttypesandsizes, linespacing, coloursand borders.

Mail merge is one of the powerful features of word processing software. This feature makes it easy to create personalized letters and reports, as well as print addresses on envelopes and mailing labels. With a bit of creative thinking, mail merge can be used to simplify many routine tasks such as personalizing invitations, preparing flyers, making certificates, labeling file folders, and preparing name tags.

**Activity3.4**–Openyourownwordprocessingsoftwareprogramandinvestigatethe different formattingoptionsitprovides.Tryandcreateadocumentthanmodifyits format using the templates and formatting features.

Hint: Somewordprocessorshaveextensivehelpfeaturesand/ortutorials. Reviewsome of the tutorials.

#### **WORKGROUP APPLICATIONS**

These applications are used by two or more users who work as a team to achieve a common task.Theprogramsthereforeshouldsupportthesharingofinformationand sectionsoftheworkora project, scheduling group meetings, group electronic mail services, group decision making and conferencing. Some examples of this software are project management software, groupware like MicrosoftSharepointandcollaborativesoftwarelike WIKIs (an example of a WIKI is Wikipedia).

#### **ENTERPRISE APPLICATIONS**

These applications are used by personnel to support the company in its interaction with customers and employees. Some of the activities include entry of orders, billing, payroll, human resource management, and general reporting activities. Enterprise applications are specializedortailormadeto the specificactivities of the company. Examples of enterprise software include PeopleSoft a complete package of company operations and Banner an enterprisesystemusedbyuniversitiesandcolleges to support records management, financial management, course management, student management,etc.

#### **APPLICATION SOFTWARE DEVELOPMENT**

Some applications, are developed 'in-house' specifically for use in the company. Other applications are developed via a contract by technology companies that specialize in producing custom application software for their customers. One example of custom software development would the book ordering process forAmazon.com. Finally, there are off the shelf application software packages which, as the name implies, can be purchased and used without the ability to customize the software.

**Activity 3.5** – Consider the different tasks that you can complete with project managementsoftware.Alsoprovidethenameofoneprojectmanagementapplication package

**Turn to Appendix One for Suggested Response**

#### **SPREADSHEET FEATURES**

Electronicspreadsheetsorganizedatainagridofrowsandcolumns. Spreadsheet programs are considered a simple database that can be used to manipulate data in the form of numbers, percentages, etc.

The benefits include the elimination of much of the tedious tasks of performing the calculations manually, so that the calculations are generally error-free. Data is automatically recalculated when one valueorcalculationischanged.What‐ifanalysisallowsusersto change one value and have the results instantlyrecalculated.Thisisveryusefulinfinancial forecasting.

The intersection of a row and column is called a cell. A cell is known by its address which consists of a columnletter,followedbyrownumber,forexampleB7.Cellscontain:

- a label, which provides text information or headings of the entries in the spreadsheet,
- a value, which is an actual number that is entered into a cell
- a displayed value which is what is displayed in the cell. This displayed value can

represent:

- aformula–aninstructiontotheprogramtocalculateanumber,suchas10%ofa value, or
- a function a pre-programmed formula, such as SUM to add some numbers

Spreadsheets produce graphs based on the data given in a visual, easily understood format. Analytical graphs are designed to help users analyze and understand specific data using simple line, bar, and pie chart graphs.

**Activity3.6–**Openyourownspreadsheetsoftwareandinvestigatehowspreadsheets canbe usedtocreatedifferenttypesofgraphsorchartsuchasline,barandpiecharts. Try and enter some data and create a graph.

Hint: Somespreadsheetprogramshaveextensivehelpfeaturesand/ortutorials. Review some of the tutorials.

#### **PRESENTATION SOFTWARE FEATURES**

The use of pictures, photos and other graphics in a lecture can help the audience remember and understandwhatisbeingpresented.Thisiswhyelectronicpresentationshavebecome popularintheoral deliveryofmanytopics.Presentationsoftwareisalsoeffectivefor trainingpurposes sincevideoclips canalsobeincludedtoillustratecertaintopics.

Presentation software programs such as Microsoft PowerPoint presents information, usuallyin point form on many pages called a 'slides'. Presentations can be projected and enlarged using a projector. Indeed the presentation can be published on the Internet as well as printed as outlines or scaled slides on paper.

The usefulness of presentation software includes the easy updating or re‐arrangement of the slide content, the inclusion of multi‐media to enhance the audience's understanding of the content, the content can be viewed be a larger audience since the presentation can be magnified as necessary, and the presenter can use links within the presentation to link to other documents, files and web resources.

#### **PROPRIETARY VERSUS OPEN SOURCE SOFTWARE**

*Proprietary software* is computer software licensed under exclusive legal right of the copyright holder. The licensee is given the right to use the software under certain conditions, but restricted fromotheruses,suchasmodification,furtherdistribution,or reverse engineering. The distributors of this type of software limit the number of computers on which software can be used, and prohibit the user from installing the software on additional computers. Restricted use is sometimesenforcedthrougha technicalmeasure,suchasproductactivation,aproductkeyorserial number,ahardware key, or copy protection.

*Public domain software* is not subject to copyright and can be used for any purpose. This includes free software, licensed by the owner under more permissive terms and open source software.

**Shareware** is software that is copyright protected, but may be downloaded and used for free, for a limitedtime,afterwhichtheuserisaskedtovoluntarilysendthe author/creator a small payment and register the product. Shareware can be downloaded from the internet, but it might also be available on CD.

**Freeware**iscopyrightedsoftwarethatcanbecopied,usedanddistributedatnocharge. This softwaremaynotbesoldorusedinanywayforcommercialpurposes.Itismostly downloaded from the internet. Users cannot change this software.

**OpenSource**issoftwarethatcanbeuseormodifiedwithoutrestriction,andmade available forusewithoutrestriction.Opensourcesoftwareisgenerallyavailable withoutcharge,but canhaveasmallfeeandcanbedownloadedfromtheinternet. Thissoftwaremaynotbesoldor usedinanywayforcommercialpurposes.Itismostly downloaded from the internet.

**Takenote:**Inpractice,forsoftwaretobedistributedasopensourcesoftware,the human-readable form of the program (the source code) must be made available to the recipient alongwithanoticegrantingtheabovepermissions.Suchanoticeeitherisa freesoftware license,oranoticethatthesourcecodeisreleasedintothepublic domain.

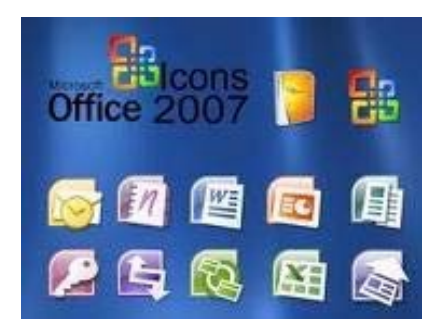

#### **TOPIC SUMMARY**

#### **CommercialSoftware Open SourceSoftware**

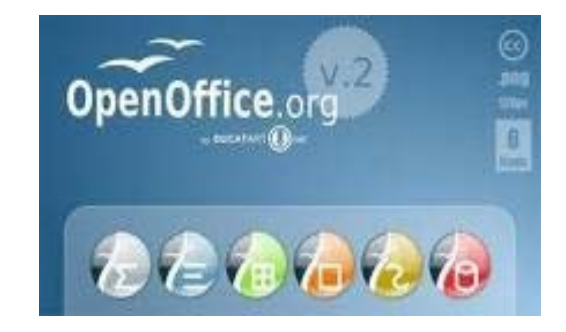

You should now be familiar with the relationship of hardware and software. You should now realize howcriticaleachpartofacomputer systemis. Asanentrepreneur youmust decidethetypeof hardware and software you will need to ensure your business operates efficiently.

# **RECOMMENDED UNIT READINGS**

After you have completed your review of the topics in this unit it is recommended you read at least one ofthefollowingonlinearticlesandconsidertherelatedreflectivequestionsas you read the materials.

Microsoft Corporation. (2006). Windows History. Available at: **<http://www.microsoft.com/windows/WinHistoryDesktop.mspx>**.

This Microsoft article describes the evolution of their Windows Operating System. As you read it consider the following question:

*How has the creation of the Windows operating system impacted the use and evolution of the computer?*

McLean, P. (2007). Road to MAC OS X: Safari 3.0. Appleinsider. Available at: **[http://www.appleinsider.com/articles/07/10/18/road\\_to\\_mac\\_os\\_x\\_leopard\\_saf](http://www.appleinsider.com/articles/07/10/18/road_to_mac_os_x_leopard_saf) ari\_3\_0.html&page=1**

ThisarticleexplorestheevolutionofathewebbrowserfromtheprespectiveofApple's Safari. Butitdoes explore the evolution of other web browsers including Windows Explorer and Firefox. As you read the article consider the following question:

*What impact has the invention of the web browser had on our social, economic cultural and education systems?*

Reimer, J. (2005). A History of the GUI. Ars Technia. Available at: **<http://arstechnica.com/articles/paedia/gui.ars/1>**.

The author of this article explores the evolution of the graphical userinterface. As you read the article consider the following question:

*How has the invention of the graphical user interface impacted how the computer has been used? What is the next step in GUI development?*

# **UNIT – SUMMARY**

The major systems software concepts discussed in this unit were:

- System software monitors the activities of the computer so that it functions efficiently.
- The operating system comprises a set of programs that work with the peripheral devices and computer hardware to control and organize the general operating functions of the computer.
- Operating systems differ in functionality, flexibility and ease of use.
- A platform of a computer system is the underlying hardware and software that it allows it to function.
- The functions of the user interface are to start application programs, manage secondary storage, such as hard disks, as well as manipulate files and folders, and finally shut down the computer safely.
- The Graphical User Interface (GUI) uses graphics or icons which represent various tasks.
- The command-line interface requires the user to type keywords or commands at a prompt, in order to enter data or execute commands.
- Utility programs are tools that help the operating system manage the computer system's secondary or non‐priority jobs.
- Language translators are these systems programs convert the data in a program (source code) into machine language code (object code) that the computer can then process.
- Windows Explorer is a tool for organizing files on disk and uses several important components to manage drives such as disks (floppy disks, CDs, DVDs, and memory sticks), folders and files.
- Files are a collection of information, data, or program files.
- Folders are used to organize where the files are located, so that a particular folder may contain all spreadsheet files, while another folder can contain all word processing files.
- A disk is a secondary storage device such as a floppy disk, CD, DVD, or memory stick, where folders and files can be stored.
- The root folder is the main or general folder found on all disks.
- Folders created within the root folder, are called subfolders.
- Deleting folders also removes files and any subfolders in that folder.

The application software concepts discussed in this unit were:

- Application software is what users require to complete their tasks, while system software is the software that interfaces between the hardware to perform what is required by the application software.
- Personal productivity software programs are usually stand‐alone programs which do not depend on other application software to function.
- The word processing document life cycle, includes creating a document, editing or modifying the document, formatting the document, saving and finally printing to provide a hard copy.
- Mail merge is one of the powerful features of word processing software which makes it easy to create personalized letters and reports.
- Workgroupapplicationsareusedbytwoormoreuserswhoworkasateamto achieve a common task.
- Enterprise applications used by personnel to support the company in its interaction with customers and employees, such as entry of orders, billing, or payroll.
- Electronic spreadsheets organize eliminate much of the tedious tasks of performing numerical calculationsmanually.
- Spreadsheetsproduce graphsbased on thedata given in avisual, easilyunderstood format.
- The usefulness of presentation software includes the easy updating or rearrangement of the slide content, and the inclusion of multi‐media to enhance the audience's understanding of the content.
- SPSS(StatisticalPackage fortheSocialSciences)is asoftware application that manages data in a systematic way in order to perform statistical analysis on a set of data.

System software plays an important role in the proper functioning of a computer system. Thisunit explained the three main programs that comprise system software, namely operating systems, utilityprogramsandlanguagetranslators.Ofcoursedifferenttypesof systemsoftwarearenecessary forthedifferenttypesofoperatingsystemsavailable.The

user interface was also discussed as a mediator between the user and the computer system, to ensurethatthecomputersystemperformscertaincomplexorothermundane tasks for the user.

Thisunitalsointroducedpersonalproductivitysoftwareorapplicationssoftwarewhichare stand‐alone programs that do not depend on other applications to function. Some popular application software programs discussed were for word processing, spreadsheet analysis, presentations, and statistical analysis. Some other applications such as workgroup and enterprise applications were also introduced, since they are also widely used in the day‐to‐ day tasks in many businesses.

#### **INTRODUCTION**

Thisunitexplainshowacomputerfileanddatamanagementsystemoperatesandis accompanied by some practical activities which are useful in helping understand how files can be organized on secondarystoragedevicesintomultiplefoldersandsub‐folders.

#### **UNIT OBJECTIVES**

At the end of this unit, you should be able to:

- **1.** Illustrate the movement of files, folders to organize information in a meaningful way.
- **2.** Explain different disk and file management operations.

This unit consists of one Topic which describes disk and file management operations and then is supportedbysomepracticalexercisesthatstudentsareencouragedtocomplete.

# TOPIC 1 ‐ DISK AND FILE MANAGEMENT OPERATIONS

### **INTRODUCTION**

This Topic uses Microsoft Windows Explorer as a tool for organizing files with data and information into manageable areas called folders.

### **OBJECTIVES**

After studying this topic, you will be able to:

- **1.** Describeacomputertheoperationofacomputerfilemanagementsystem.
- **2.** Showdiagrammatically basic file anddata management structures.
- **3.** Carry out basic file and data management operations.

# **FILE MANAGEMENT**

In Microsoft Windows operating system, Windows Explorer is a tool for organizing files on disk and uses several important components to manage drives such as disks (floppy disks, CDs, DVDs, and memory sticks), folders and files. When Explorer is started, you will see the directory window, which displays the contents of a specified folder on a selected drive.

Files, folders and disks must interact to organize information in a meaningful way.

Files are a collection of information, data, or program files.For example, an application software programsuchasaspreadsheetorwordprocessorisaprogramfile,whilethe documentcreated usingthespreadsheetorwordprocessoriscalledadatafile.

Foldersareusedtoorganizewherethefilesarelocated, sothataparticularfoldermay containall spreadsheetfiles,whileanotherfoldercancontainallwordprocessingfiles.

Adisk is a secondary storage device such as a floppy disk, CD, DVD, or memory stick, where foldersand filescanbestored.Consideradisktobelikeafilingcabinetwiththefolders similartophysicalfoldersor drawers inthefiling cabinet.These folders can therefore contain files or rather paper files! So you can have many folders in a file, and the folders can contain many files! Also, just as your filing cabinet can becomefulloffiles,yourdisk (storage device) can also become full.

# **ROOT FOLDERS AND SUBFOLDERS**

Two terms need to be explained before beginning the practical Topic. A root folder is the main or generalfolderfoundonalldisksandis identifiedwiththediskdriveletterfollowed byabackslash(\). A root folderis often known as a drive or storage device. Table 4.2 illustrates some other designated diskdriveletters.Sotherootdirectoryofthefloppydrive is designatedA:\

#### Table4.2 Designated DriveLetters

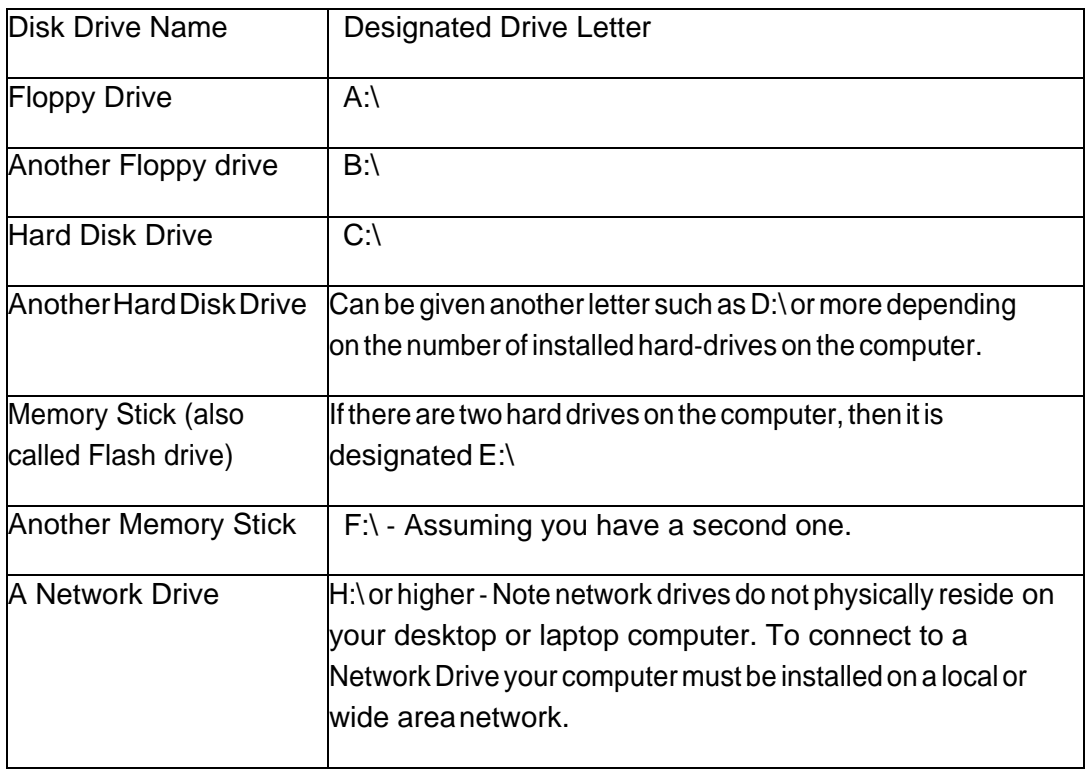

Once you create folders within the root folder, then these folders are called subfolders. So if the root folder contains another folder called WORD, then the folder is identified by its name preceded by the name of the root. Therefore we have in our example, A:\WORD which indicates that the subfolder WORD is in the root folder of the A: drive. Folders can have more folders within them. So if ASSIGN1, is created within the WORD Subfolder, then A:\WORD\ASSIGN1 indicates that the ASSIGN1 subfolderiswithintheWORDsubfolder containedintherootfolderofthefloppydisk. Anotherway to describe the hierarchical nature of the above example is below:

- Root Folder (e.g. C:\)
	- $\triangleright$  Sub Folder (e.g. C:\WORD)

Sub‐Sub Folder(c:\WORD\ASSIGN1)

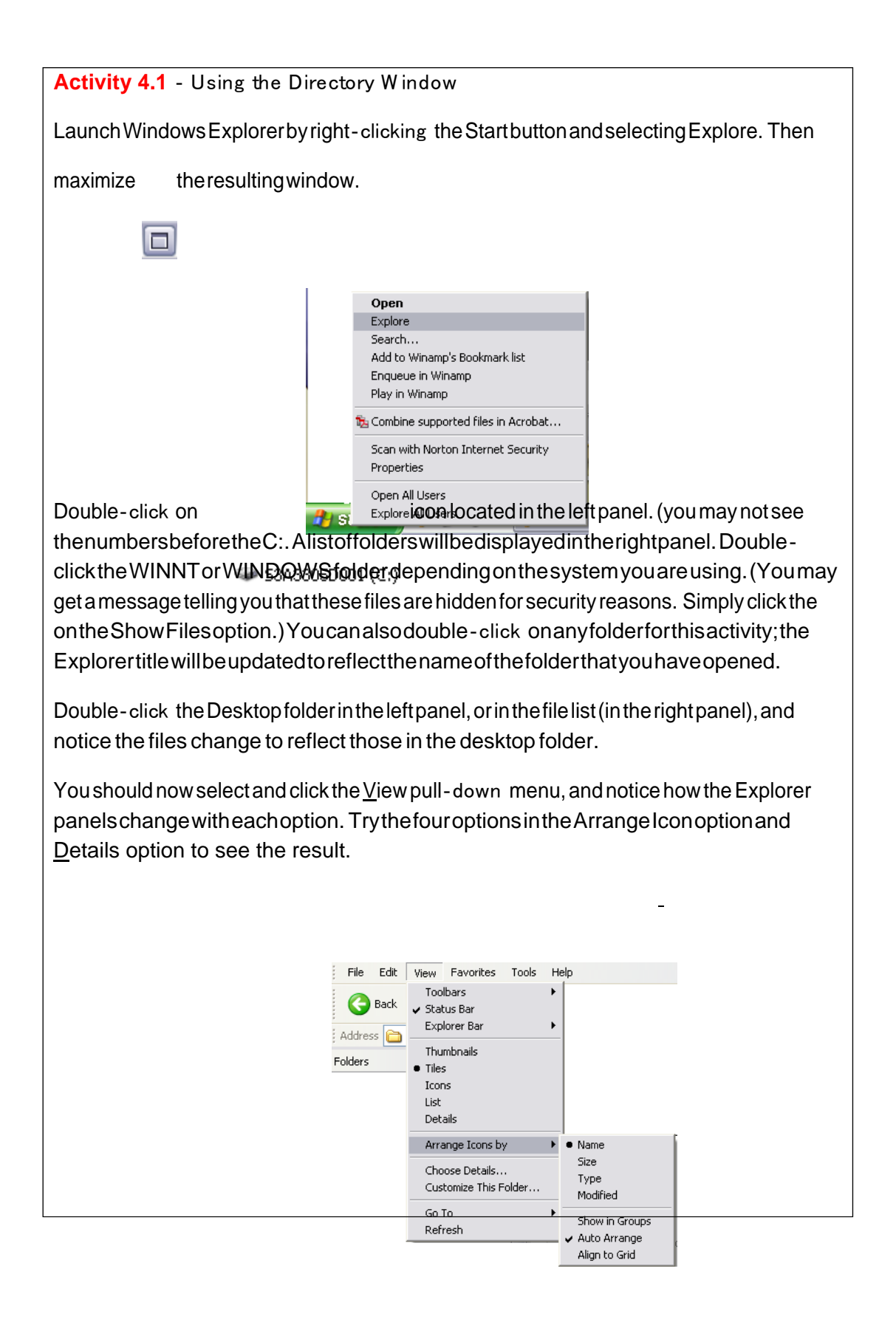

# **CREATING AND DELETING FOLDERS**

the New Folder Option

You canalso create anddelete folders inExplorer. To create a newfolder, you firstneed to know *WHERE* your folder will be located, such as the desired drive, and then the directory from the tree (left panel). Selectthediskandfolderthatyouwanttocreatethisnew subfolder within, and select File New Folder from the menu bar.

You need to be careful when deleting or removing folders, since you may remove a folder with important files still within it. Deleting folders also removes files and any subfolders in thatfolder. Click toselectthefolder,andthenselectFileDeletefromthemenubar.

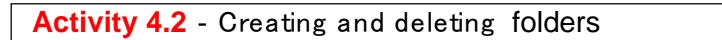

Launch Explorer and put your floppy disk in the floppy drive. Click on the Floppy Drive icon.

Select File New Folder. Alternatively you can right click in the right pane and select

View Arrange Icons By Refresh Customize This Folder... Paste Paste Shortcu New De Eolder  $\Box$  Shortcut Properties **Briefcase** Bitmap Image Microsoft Word Document GridOmatic Document Microsoft Office Access Application Microsoft PowerPoint Presentation Microsoft Office Publisher Document F Text Document Winamp media file Microsoft Excel Worksheet WinZip File

Type DISTANCE and press [ENTER]. The new folder has been added under the A:\root directory. Double‐click thefolderDISTANCEandselectFileNewFolder(oronceagain rightclickand select New Folder). Type ACTIVITY. Your directory tree for the floppy disk isshown:

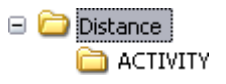

If you have other folders, then they will also be shown.

ClickontheDISTANCEfolder. Todeletethis folder(andall itscontents), selectFile Delete from the menu, or press DELETE. Click OK when the Confirm Delete dialog box appears.

# **DISK AND FILE MANAGEMENT OPERATIONS**

WindowsExplorerallowsthemanagementoffilessuchawiderangeoffileactivities including copying, moving, deleting and renaming.

**CopyingOperation**-Inordertocopyoneormorefilesfromonefoldertoanother, these file(s) should be first selected from the directory list. Multiple files can be selected from the folder by clicking on the firstfile (remember, do NOT double click as this will open the document and not selectit), then hold down the CONTROL key while clicking on each individual file. If the files are located together, then firstholddownthe SHIFT key and then click on the first and then the last file. All files between the first and last will be selected. A file can be de‐selected by clicking on the file a second time. After selecting the file(s)use theEditCopycommand,orholddowntheCTRLkeyandtaptheletterConthekeyboard. Clickinthedestinationfolderonthedesireddrive,andselectEditPaste.Yourfilesshould be copied to the desired folder.

**Moving Operation** ‐ To move one or more files, first select the required files, as in the copying operation above. With the files selected or highlighted, click and hold on the selected files. Then dragthemousepointerontothedestinationfoldernameinthetree andreleasethemousebutton.You should check to see that the files were actually moved to the desired location. Alternatively, files can be movedbyfirstselectingthefilesandusing Edit Cut, to remove the files from the first location.Then click in the destination folder on the desired drive, and select Edit Paste to move the files to this folder.

**RenamingOperation**‐Renamingfilesisaccomplishedbyselectingthedesiredfileandthen choosing FileRenamefromthemenu.SimplytypeinthenewfilenameandpressEnter.

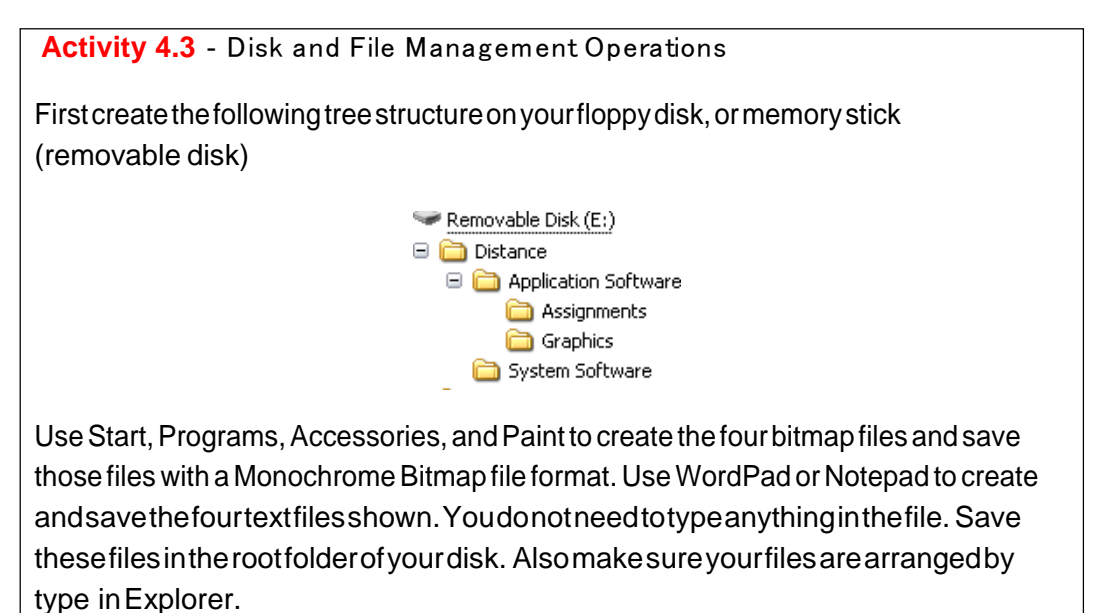

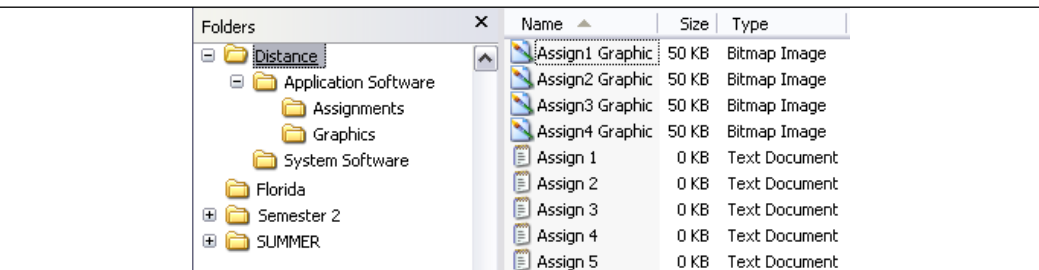

Copy all bitmap files from the root (Distance) to the Graphics folder. To do this:

ClickonthefirstfileAssign1Graphic,holdtheSHIFTkeydownandclickorselectthe Assign4 Graphic to select all of the graphic files.

SelectEditCopyfromthemenu,orholddowntheCTRLkeyandtaptheCkey. Click onthe Graphicsfolderinthedirectorystructure(leftpanel). SelectEditPaste,orCTRL Vtocopythe files. A dialog box will show you the files as they are copied.

Move the text files to the folder Assignments.

ClickonthefirstfileAssign1,holdtheSHIFTkeydownandclickorselecttheAssign5 text file to select all of the text files.

Select Edit Cut from the menu, or hold down the CTRL key and tap the C key. Click on the Assignments folder in the directory structure (left panel). Select Edit Paste, or CTRLV to copy thefiles.Adialogboxwillshowyouthefilesastheyarecopied.

Deletethe remaining files fromtheroot. Select *all files in the root* andtaptheDELETE (DEL)key. SelectYESwhentheConfirmMultipleFileDeletedialogboxappears.

Renamefiles. ClickontheSystemSoftwarefolderintheTree. SelectFileRename fromthe menu,andtypeinthenewfilename: OperatingSystems.PressENTER.

ClickontheApplicationSoftwarefolderandpressDELETE. Whathappens? Sinceyou do not actuallywant to delete this folder, what should you do?

# **TOPIC SUMMARY**

Inthistopicweexploredhowtocreateafileanddatamanagementsystemthatwillensure youareable to effectively store and retrieve information from your computer system. An effective business will treatitsdatalikegold. Youmustknowhowtoprotect,howtostore it and how to back it up.

# RECOMMENDED UNIT READINGS

Afteryouhavecompletedyourreviewofthetopicanditsrelatedactivities,youshould reviewthe resources available at the site described below. As you are reviewing the information in the University considertherelatedreflectivequestionsasyoureadthe materials.

UniversityofVirginia. (2007). Resources:FileManagement. InformationTechnology Centre. Available at: **<http://itc.virginia.edu/desktop/docs/fms/>**.

Instructions: As minimum review the two tutorials (Windows File Management and Macintosh File Management) and the Best Practices in File Management PowerPoint slideshow. Consider the followingquestion:

*How can I use the best practices and tips and tricks presented in the tutorials and slideshow to better manage the files and data on my own computer?*

# **UNIT 4** ‐**SUMMARY**

The following concepts were explored in this unit:

- **1.** Windows Explorer is a tool for organizing files on disk.
- **2.** Files are a collection of information, data, or program files.
- **3.** Folders are used to organize where the files are located.
- **4.** Adisk is a secondary storage device such as a floppy disk, CD, DVD, or memory stick, where folders and files can be stored.
- 5. The root folder is the main or general folder found on all disks.
- **6.** Onceyoucreatefolderswithintherootfolder,thenthesefoldersarecalled subfolders.
- **7.** Tocreateanewfolder,youfirstneedtoknow*WHERE*yourfolderwillbelocated.
- **8.** Youneed to be carefulwhen deleting orremovingfolders, since you may removea folder with important files still within it.

Thisunitexplainedthedifferenceamongtermssuchasdisks,files,foldersandsubfolders androot folder. It also noted the various disk drive letter designations when performing data and file management tasks.

# **Unit 10: Input Devices**

#### **INTRODUCTION**

This unit builds upon earlier descriptions of computer hardware and provides detailed descriptions of the devices needed by systems users to input information and how to view the output of processed data and applications programs.

As note earlier hardware input devices are integral in processing data into meaningful information. Differenthardwaredevicesenabledatatobeinputinaformthatthe computercanprocessandtranslate intoanunderstandableformforhumanstointerpret.

Output devices are peripheral devices that enable us to view, hear or store the result of the computer's processed data. Note that output of processed data is different from storing the processed data before it is output. Storage of data and the associated storage devices are discussed in Topic5 of this unit, however in this Topic, we describe the need for output devices and explain why some output devices are more suitedforcertainapplicationsthan others.

#### **UNIT OBJECTIVES**

At the end of this unit, you should be able to:

- **1.** Describe the various types of manual input devices.
- **2.** Describe the various types of direct input devices.
- **3.** Distinguish between the types of output devices.
- **4.** Describe the types of terminals.
- **5.** Describe different storage devices.

This unit is divided into four topics:

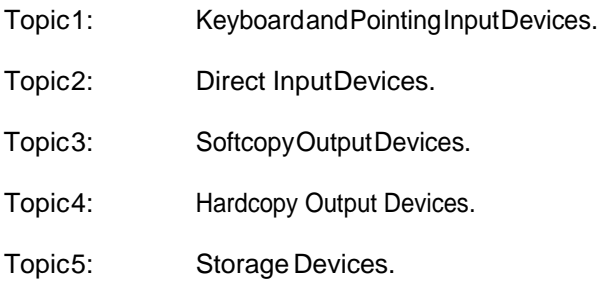

# TOPIC 1 ‐ KEYBOARD AND POINTING INPUT DEVICES

### **INTRODUCTION**

Computers need raw data to process into meaningful information. This Topic introduces devices usedforgettingrawdataintothecomputer.Somesoftwareapplicationsrequire differentdeviceswith certaincharacteristicsfordataentry.Thesewillalsobediscussedin this Topic.

### **OBJECTIVES**

After studying this topic, you will be able to:

- **1.** Describe the purpose of an input device.
- **2.** Give examples and characteristics of direct input devices.
- **3.** Match an input device with the most appropriate situation.
- **4.** List the types of keyboards.
- **5.** Listthepointingdevicesandtheadvantagesanddisadvantagesofeach.

#### **DATA INPUT**

Before we can use the computer for various tasks, including surfing the Internet or as part of our daily work, computer systems need to convert data into meaningful information or representationsthatare familiar to the user. Data can be obtained in various forms for input into the computer. Actions by computer users are the most common way of inputting data.Other ways input data into a computerfor processingisthroughisthetransferofdata (orfiles)fromotherstoragedevices(suchasahard‐drive, memorystickorCDROM)and transfer of data from another network computer.

Data is input from different devices in the following forms:

- Raw data, such as words, numbers, pictures, symbols, graphics, or sound which needs to be processed into meaningful data.
- Software programs that give the computer its instructions and therefore need to be transferredfromanexternal storagedevicetothecomputer's internalmemory.
- Commands that instruct the computer to do a specific task. Examples include special keywords or typed commands that are either entered from a keyboard, or a left click from a mouse, or even a touch on a screen using a pointing device.
- Responses or prompts either through sound or visual boxes requiring the user to usuallyprovidesometypedresponse,replyorfeedback,suchasOK,Cancel,Yesor No.

**Activity 5.1** – Consider the following questions.

- **1.** Explain what is meant by a user.
- **2.** Listtwoways inwhichdatacan beinputtedinto the computer.
- **3.** Givetwoexamplesofthetypeofdatathatcanbeinputintoacomputer.

Turn to Appendix One for Suggested Response

Hardwaredevicesareusedtotranslatedataintoaformthatthecomputer canprocesscan beplacedin three general categories: Keyboard, Pointing and Source Data Entry. The devices in these categoriesusedtogetthisdatainputtothecomputeraredescribedbelow.

# **THE KEYBOARD**

A computer keyboard is the most common method of inputting data into a computer's memory directly. The keyboard is an improvement on the typewriter and compriseskeysofletters,numbers,somepunctuation marks and other symbols as well as some pre‐defined keys called function keys. The user can type words and other commands which are converted into electrical signals(onesandzeros) andinputintoacomputer's memory.

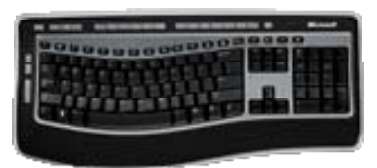

Keyboards are either connected to the computer by a cable or by a wireless transmitter/receiver.Cordless keyboardsuseinfraredbeamsandlowfrequency signals to transmit their data from the keyboard to the computer. Wireless keyboards that use infrared beams to transmit data require a clearline of sight between the device and the infraredportonthecomputer. Wireless keyboards that use low frequency signals to transfer data need to be in close proximity to the computer and may experience interference from other wireless or electrical devices.

Keyboardsareproducedinvariousshapesandsizestosuitusers'specificneeds.Today keyboards that are ergonomically designed are popular to present injuries such as carpal tunnel syndrome or otherrepetitivehandandwristinjuries.Keyboardshavealsobeen createdtosupportindividualswith different physical disabilities. These include Braille keyboards for those that are blind, one handed keyboards for those users who can only use one hand, keyboards for special purpose devices (such as a Personal Digital Assistant or cell phone) and digitally projected keyboards that allow a keyboard to displayedinavariety locations.

# **POINTING DEVICES**

Pointing devices are used to move a cursor on the monitor corresponding to the movement of the pointing device. The computer mouse is the most widely used pointing device. It fits snuggly inside the palm of your hand, and allows the user to send commands to the computer. As you move the pointingdevicetotheleft,itsmovementismirroredonthe monitordisplayinthesamedirection,with  $acorresponding pointer(\Box) on the screen.$ 

Amousecanprovideinputinanumberofdifferentways. Specificactionsthatareincluded in all mouse pointing devices include:

- A single‐click of the left or right mouse button is usedfor selectinganitemoroption onthescreen.
- Double‐clickingopensaprogramorspecialscreen called a dialog box.
- Click and drag involves holding down the left mouse button while dragging or sliding the mouse. Thisallows the usertodrag, moveandreposition items/informationanywhereonthescreen.

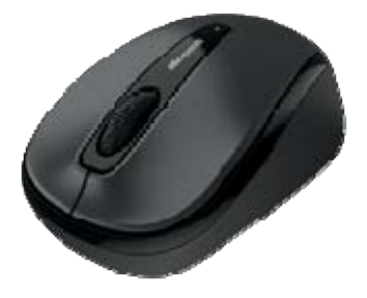

A recent addition to the design of the mouse is a rotating wheel which, when scrolled up or down, correspondingly scrolls the page up or down with a text document. The cordless mouse gives added flexibilitytotheuser,byremovingtheconnectionofthecordtothe computer; howeverthe mouse must remain in sight of a receiver to work.

The mouse allows the user to quickly move the cursor on the screen instead of typing commands on the keyboard to move data around the screen. Howeverthe use of the mouse requires constant hand and wrist movement and like the keyboard may result in wrist injuries.

There are a number of other pointing devices that have evolved since the mouse was invented. Many of them have capabilities that are similar to the mouse. These specialized pointingdevicesadd additional features that support customized software applications that can react based on the input devices. Someofthemorecommonpointingdevicesare described in table 5.1.

# Table 5.1 – Common Pointing Devices

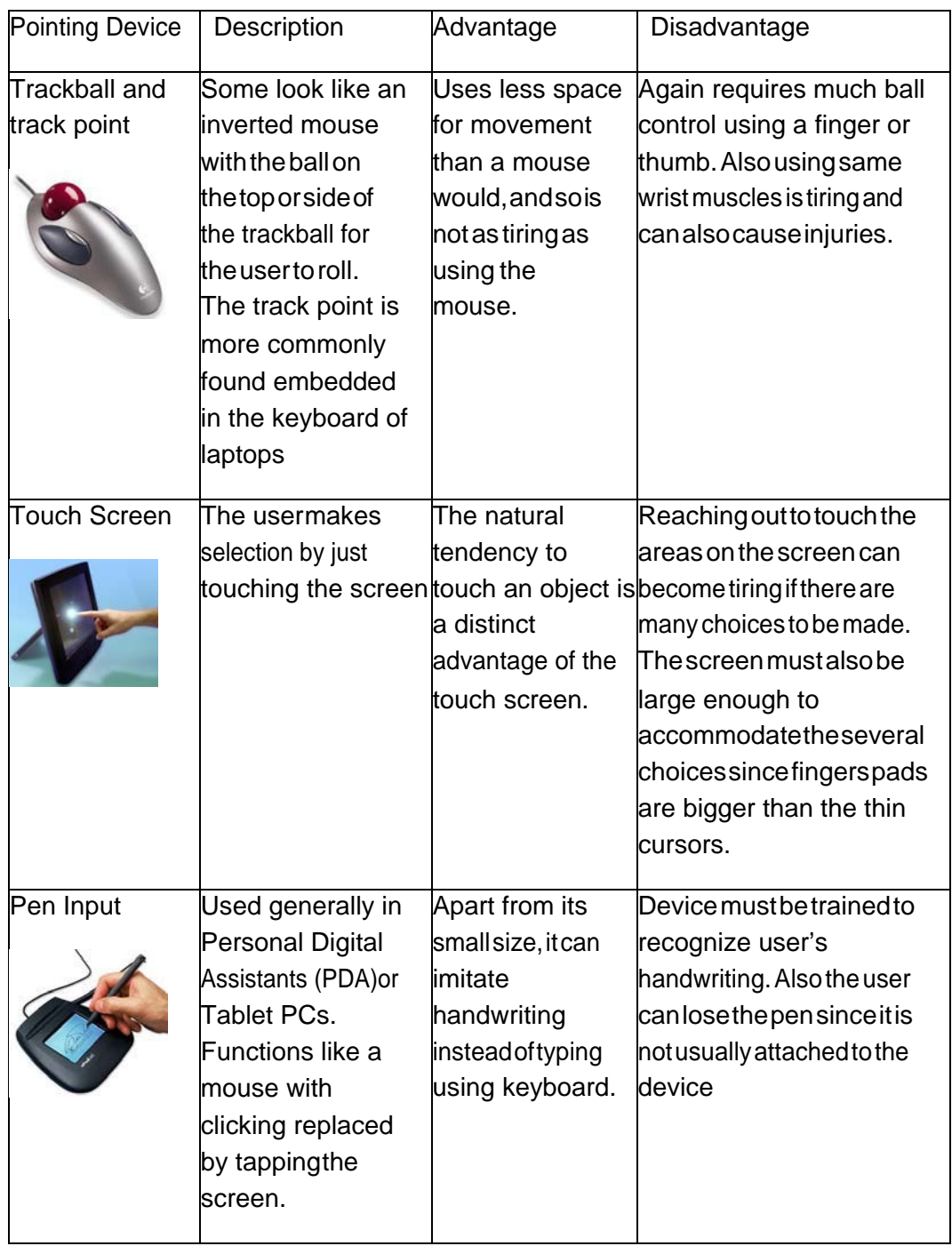

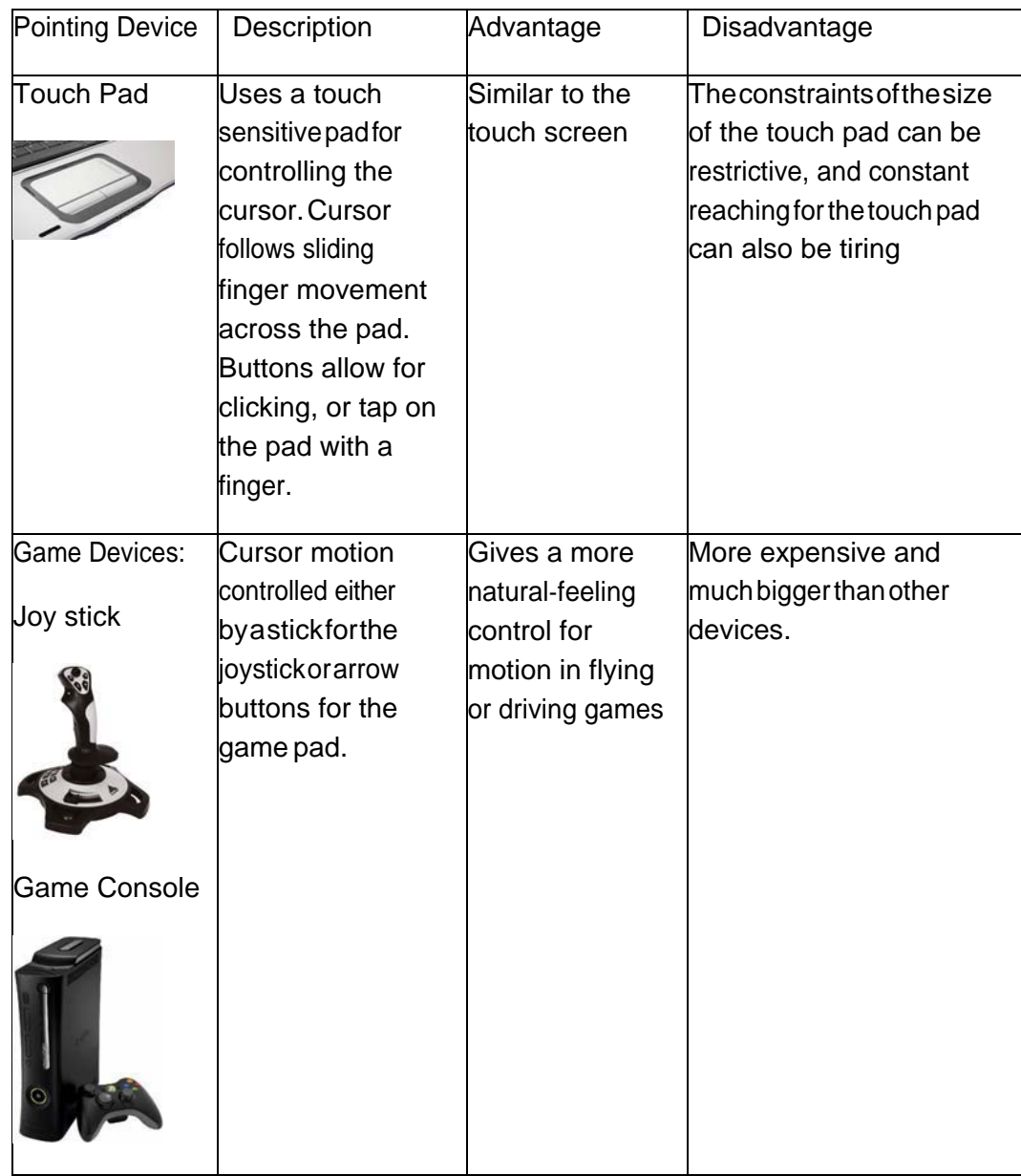

**Activity 5.2** – Consider the following questions:

- **1.** Explainonecommonproblemthatcanresultfromconstantuseofpointing devices
- **2.** Canyouidentifythosepersonswhowillnotbeabletousepointingdevices?

Turn to Appendix One for Suggested Response

#### **TOPIC SUMMARY**

In earlier units we explained how important data was and how it was managed internally by a computer system. During this topic discussion you reviewed a number of different ways of getting rawdataintoa computerandhowtogetprocesseddataoutofyourcomputer. In the next topic you explore some moreexoticmeansofdataentryandretrieval.

# **TOPIC 2** ‐ **DATA ENTRY AT THE SOURCE**

#### **INTRODUCTION**

As the term implies, these devices enable the data to be entered or captured from its origin or source with minimal or no interference from the user. The advantages for this method are to eliminate extra handling and save time in the user entering the data, thus lowering labour cost, and reducing errors.

#### **OBJECTIVES**

After studying this topic, you will be able to:

- **1.** Describe a source data entry device.
- **2.** Explain biometrics.
- **3.** List the various input devices.

# **SOURCE DATA ENTRY**

Source data entry minimizes any mistakes that may occur during data input, and avoids having to re-enter the data. Data is feed directly from a storage device, application program or via a networked device that is attached to the computer. Some examples of devices that use source data entry methods are: an air conditioning unit that monitors the temperature of a room; a device that maintains a consistent environment in an incubator; an altimeter in an airplane; automated downloads for different application programs; devices that are used in a controlled environment o maintainthehumidity,ordevicesthat test the water in a pond for acidity or alkalinity.

**Activity5.3**‐ AweatherstationusesSENSORStotakevariousreadingsormeasurements which are stored or logged for later use.

- **1.** Statethegeneralnameforthetypeofinputthatisrequiredtotakethese readings.
- **2.** Statearetheadvantagesofusingthesedevicestologthedatacomparedtoa human being taking the measurements.
- **3.** Explainthekindsofreadingsthatcouldbetakenbytheweatherstation.

Turn to Appendix One for Suggested Response

#### **BIOMETRICS**

Biometrics is a human‐biology input device, which uses a user's body characteristics as input to a computer system. These characteristics include fingerprints, face structure and hands to the patterns in the eye's iris.

The federal government has made biometrics part of its post‐Sept. 11 security measures. Since October 2004, the USA Department of Homeland Security has been gathering and comparing biometric data on all foreign travelers to the country against database records of criminals and terror suspects. Thus travelers are required to provide two digital index finger images and have a passport with a digital photograph in order to gain entry to the country. To date, the following biometric devices have been used to capture the following physical characteristics to verify a user's identity:

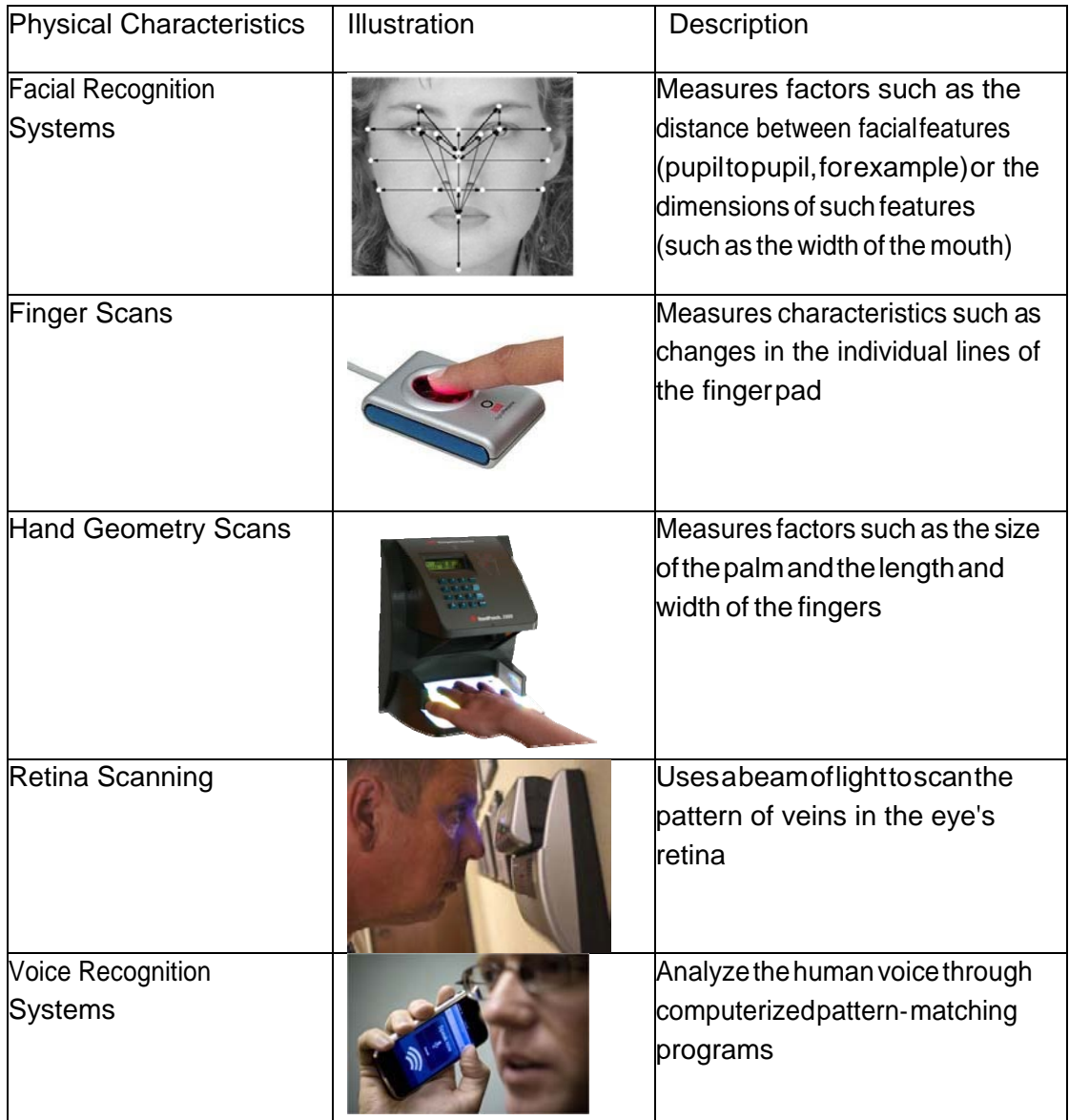

#### **SCANNERS**

Thescannerislikeaphotocopyingmachine. Adocumentisplacedonaglassplateanda lightemitting diodeispassedoverthedocumentandthecontentofthedocumentis convertedtoadigital image. Scanning software allows the users to take the captured digital image and convert it to a graphic image oratextbaseddocumentthatcanbeedited usingatypicalwordprocessingprogram.Thesoftware thatisusedtoconvertascanned imagetoatextdocumentisknownasOpticalCharacter Recognitionsoftware. Most scannersarepackagedwithOCRsoftware AnexampleofOCR softwareis<u>OmniPage</u>.

Check it out.

The majority of scanners are large enough to scan full sheets or entire pages of books. Others are small enough to scan a row of numbers of a product. These smaller devices are known as hand scanners or portable scanners. Today many multi‐ purpose printers include the ability to scan documents, print documents and fax documents all using the same printer.

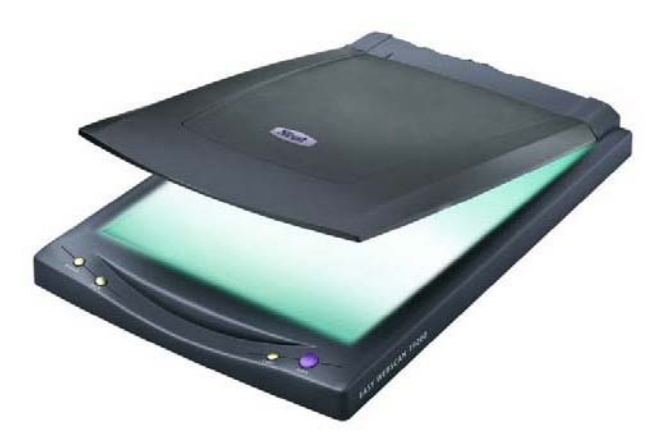

# **BARCODE READER**

Barcodes are different groups of vertical bars that represent specific types of data that can be read by a barcode reader. A barcode reader is a specialized type of scanner that captures the bar code and passes the data to a specialized application or data base for interpretation and output to a specific hardware device. Businesses such as supermarkets and clothing stores now use printed bar codes on products and letters to track inventory and calculate the sale at the checkout counter. Post offices and courier services use bar code readers and forms with bar codes to track and sort mail andpackages.

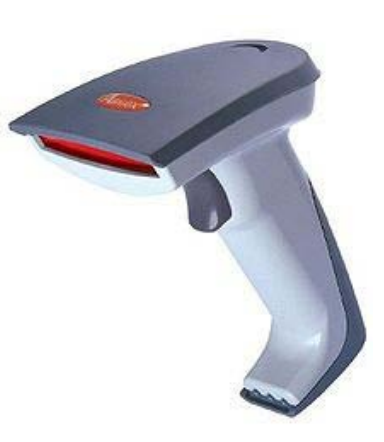

Barcodesmakeiteasierforabusinesstotracktheirinventoryandmaintaintheirstock balancesina way that supports just in time sales and distribution.Barcodes generally contains product details such as product name, size, manufacturer, country of origin. They can be customized to show location, time in, time out, etc. As each product barcode is scanned, the symbols in the bar code are translated or converted into digital code. At the same time, the stock value is automatically reduced by one.

# **MAGNETIC INK CHARACTER RECOGNITION (MICR)**

The 'computerized looking' numbers printed at the bottom of your bank cheques are made of a special magnetic ink so that can still be scanned even if the cheque has been folded or has dirty marks onit.Thesenumbersrepresent theaccount number, bank sort codes as the amount on the cheque, which banks use a special Magneticinkcharacter

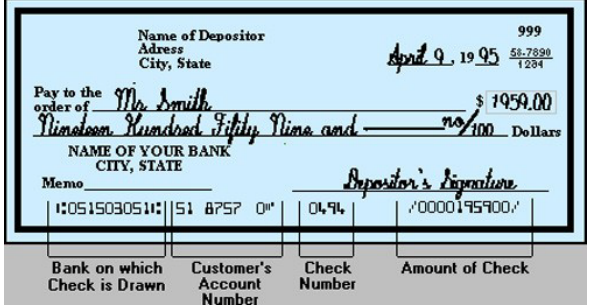

reader (MICR) to scan the numbers for input.

#### **MAGNETIC STRIP READER**

Many credit cards, debit cards and other loyalty plastic cards have magnetic strips on the back of the card. The strip contains some of the cardowner'spersonalinformation.

When the user inserts the card into the magnetic strip reader, and inputs their Personal Identification Number(PIN), the data stored on the strip is scanned and transferred to the computer system for further processing according to the user's request.

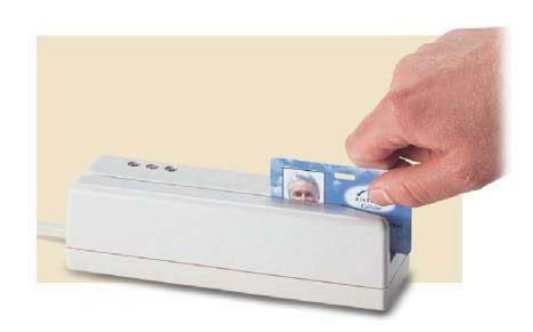

#### **OPTICAL MARK READER**

An optical mark reader scans pre‐printed forms, such as lottery tickets. In education, universities, collegesandsomesecondaryschoolsusepre‐printedforms fortheir examinations. The forms act as the answer sheet for multiple choice questions in the examination booklet. Learners enter their proposed answer on the pre‐printed answer sheet using a pencil. When put through a scanner with appropriate software the pencil marks to digital form and the digital input is compared to an electronic answer key that automatically marks the examination and puts data in the student information system reflecting the results for each student.

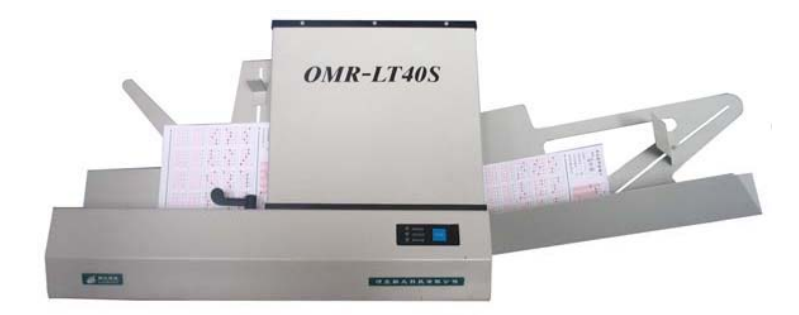
**Activity5.4**‐ Choosethemostappropriateresponseforeachofthefollowing questions on input devices

The most suitable input device for creating a short report would be a:

- **1.** Mouse
- **2.** Scanner
- **3.** Keyboard
- **4.** Joystick

Themostsuitableinputdeviceforselecting(highlighting)textonascreenwouldbe a:

- **1.** Joystick
- **2.** Mouse
- **3.** Keyboard
- **4.** Touch Screen

Inordertocreateadigitalimagefromapaperphotographyouwouldfirstneedto input it using a:

- **1.** Scanner
- **2.** Joystick
- **3.** Digital Camera
- **4.** Touch Screen

Magnetic Ink Character Recognition is often used on:

- **1.** Receipts
- **2.** Photographs
- **3.** Cheques
- **4.** Barcodes

Multiple choice answers on a test paper can be input using:

- **1.** Barcode Reader
- **2.** Optical MarkReader
- **3.** Magnetic Ink Character Recognition
- **4.** Magnetic StripReader

Turn to Appendix One for Suggested Response

Avarietyofothermiscellaneousinputdevicesarenowinusetocapturejustaboutany formof input available. Let us examine a few of these input devices.

# **AUDIO INPUT**

A very useful device for enabling audio input into computers is a microphone and speech recognition software. This type of input enables the computer to recognize words spoken into a microphone through the use of special software. The words are inserted into a word processing document. Recent technology is perfecting continuous speech recognition where the user does not have to pause betweenwords.Apopularspeechrecognition package is <mark>Dragon Naturally Speaking</mark>.

Voice recognition software is also used by the disabled to input commands to voice enabled application software. For example The Windows 7 operating system has the capability to control all menus via voice input. IfyouhaveaWindowbasedcomputercheckoutthe "Speech Recognition" icon located in the "ControlPanel".

Today many vehicles employ voice recognition systems to input hands free commands to the driver's GPS, cell phone, radio, iPod andtocontrolthecar'sinternalsystems.

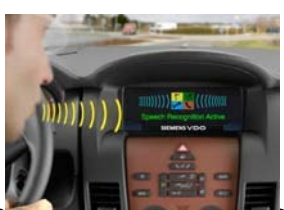

# **DIGITAL INPUT**

Digital cameras are quickly replacing film cameras. Instead of waiting for pictures can be taken and re‐taken, previewed before they are stored. You can choose to print what picturesyouwishtoprint,youcandeleteunwantedpicturesandwith theaddofphotoeditingsoftware, youcanchangethelookofyourpictures. Theimages are transferred to a computer using special software and a USB

cable or digital flash card (called an SD card). The printed picture depends on both the quality of the paper and printer. Or you can choose toemailyourpicturestophotoproductioncompanies that will print the selectedphotosandreturnthemtoyou.

If you want to capture motion than there are two different technologies. DigitalVideocamerasuseaspecialtechnologyto record video images while a Web Cam, a tiny video camera can beattached tothecomputertofeedpicturesdirectlytothe

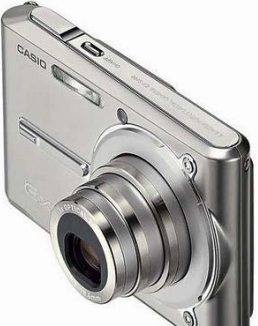

computer. WebcamsarepopularforvideoconferencingovertheInternet, aswellas documer just about anything such as weather or traffic flows. Digital video cameras provide better quality movieoutputandiseasiertousewhenmovingfromplacetoplace to capture your pictures.

Today's smart cell phones have both a digital video and still camera capabilities. Transfer of photos or videoscanbeeasilyaccomplishedusingadigitalSDcardorbyattachingthe phone to a computer using a USB connection.

Digitalpianokeyboardsandotherdigital instrumentscaninputmusictoyour computer. The output of what the musician plays is captured by the computer so that the artist can play it back later or modifyandenhanceitusingmediaproductionsoftware.

# **TOPIC SUMMARY**

Manyofthe inputdevicesexploredinthis topicdiscussionareusedbymany retailand information processing businesses. You must consider the different methods of data input and the types of input devicesyouwillneedtosupportyourbusinessenvironment.

# **Unit 11: Output Devices and Storage Devices**

# **TOPIC 1** ‐ **SOFTCOPY OUTPUT DEVICES**

## **INTRODUCTION**

Therearetwodifferenttypesofcomputeroutputcalled:softcopyandhardcopyoutput. Softcopyoutput is intangible. It is not a physical object like a print-out. Softcopy out can only be heard or seen through different output devices. In this section we will discuss the different softcopy out devices.

## **OBJECTIVES**

After studying this topic, you will be able to:

- **1.** Describe the purpose of a softcopy output device.
- **2.** Give examples and characteristics of visual output devices.
- **3.** Give examples and characteristics of audio outputdevices.
- **4.** Match an output device with the most appropriate scenario.
- **5.** Explain what a terminal is and list the different types of terminals.

# **SOFTCOPY OUTPUT TYPES**

Softcopy output can be further sub‐divided into visual output and audio output.

#### Softcopy ‐ Visual Output

Visual output of text, graphics, or video is usually displayed on a monitor. A monitor is another peripheral device which uses a video card connected to the computer, to display output on the screen. The video card is the device that interprets the digital content and turns them into picture elements called pixels. Pixels allow an image to be displayed on visual devices through a number of individual dotsonthescreenthatcreateavisualimage.

The resolution is the number of pixels (individual dots) measured as *horizontal pixel number × vertical pixel number*. So a 640 x 480 resolution means that the screen is 640 pixels wide by 480 tall. That means a monitor with this resolution can display 307,200 pixels or individual dots on screen. The more pixels on screen the greater the clarity and contrast of the visual output. For examplearesolutionof800x600displays480,000 pixelsor over 50% more pixels than the lower 640 x 480 resolution and thus provides a better picture.

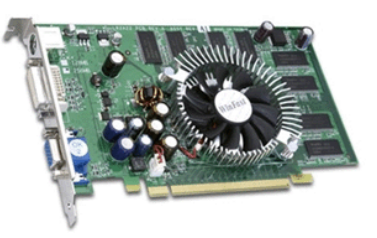

The level of resolution depends on two hardware components: the monitor and the video card. Monitors are made to support different video resolutions and video cards are made

tooutputamaximumnumberofpixels.Evenifyouhaveamonitorthatcanout1024x768 resolution, the video card must also support this level of resolution. The maximum visual outputisbasedonthe capabilities of the lower quality piece of hardware, so make sure these two pieces are equal in resolution output.

Monitorsaremadeinvarioussizes,andthesesizesaremeasureddiagonallyfromone cornerto the opposite corner in inches (e.g. from bottom right corner to top left corner reflects the size of the monitor). Therefore the size of a monitor includes the case around the viewing area of the screen. Common monitorsizesrangefrom15toand21inches.

Although monitors come in various sizes, the quality of the output on the screen is also important. The resolution and refresh rate also determine the quality of the monitor display. We have discussed resolution, now lets look at refresh rate.

Refresh rate is the number of times per second the pixels are recharged, so that the image on the screen remains consistent, and not flicker. The faster the refresher rate the better the picture. Refresh rates are measured in hertz (HZ) and based on how fast the horizontal and vertical resolution is completed. A typical refresh rate is 70 to 90 HZ. The higher the number the better. Like resolution, refresh rates are tied to the capabilities of both the monitor and the video card. Video cards can only refreshthescreenas fastas themonitor will allowit.

**Activity5.5**‐ Brieflyexplainwhyauserwouldneedasmallerorevenalargermonitorsize, than a standard 15 or 17 inch monitor.

Turn to Appendix One for Suggested Response

Today there are two types of monitor technology. The older cathode ray (CRT) monitor looks very much like an older CRT television. It uses old technology and is slowly being replaced by Liquid Crystal Display (LCD) monitors which use digital input vice analogue input. The LCD monitors will soon replace the CRT monitors because:

- HigherqualityoutputonLCDmonitors.
- LCD monitors are lighter and take up less space on the desk.
- LCD monitors use less energy.
- LCD monitors create less heat.

The one advantage of CRT monitors is that they are cheaper than LCD monitors.

LCD monitors come in a variety of types and sizes that include: passive (monochrome or one colour), active, gas plasma, and field emission display screens, which are all beyond the scope of this course.

**Activity5.6**‐ ExplainwhetheraCRTmonitorwouldbeagoodchoiceforaportable computer display.

Turn to Appendix One for Suggested Response

**Activity5.7**‐ You areastudent whohassavedsomemoney topurchaseasecond hand computer to produce your assignments, and to access your course work on the Internet. Explain, with valid reasons whattype of monitor you would purchase.

Turn to Appendix One for Suggested Response

Softcopy ‐ Audio Output

Audiooutputenablesthecomputertooutputsoundusingtwocomponentsofthe computer system. The first component is a sound card, which is a separate card or board installed on the computer system unit. A sound card is necessary to listen to a sound file, play a recording or receive audio feedbackfromtheoperatingsystemorotherapplication programs.

Audio output also requires speakers or head phones to be connected to the sound card so that you can hearthe audio output.In laptops, speakers are embedded in the computer unit. In PCs and some MACs you need external speakers that can be attached to the computer's audio card.

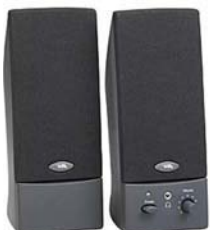

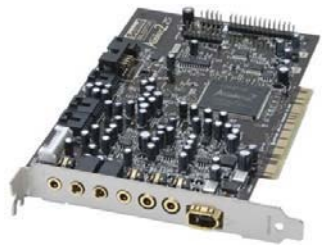

**TOPIC SUMMARY**

Audio quality is dependent very much on the quality of the sound card and the quality of the speakers. Today high quality soundcards can produce Dolby Digital sound and surround sound experiences. You can also purchase surround speakers with sub-woofers that sound as good as any stereo system. It all depends on how much money you want to spend.

Often data is in the form of audio or highly detailed graphics, animations or video. If your business requires audio, animation or detailed graphics output you need to consider using a computer system with an appropriate audio or video card. In the next topic we will discuss output devices like printers and other hard copy outputs.

# **TOPIC 2** ‐ **HARDCOPY OUTPUT DEVICES**

## **INTRODUCTION**

A printer is yet another peripheral device. However this device produces a physical copy or hard copyofthecomputer'soutputasopposedtothetemporaryorsoftcopyoutput displayed on a monitor or through a speaker.

## **OBJECTIVES**

After studying this topic, you will be able to:

- 1. Match printer requirements with the most appropriate situation.
- **2.** Explain what a terminal is and list the different types of terminals.

# **HARDCOPY OUTPUT – AN OVERVIEW**

Printers output documents in the form of characters, text or graphics, and the output quality is measuredindotsperinch(dpi).Themoredpionsinglepagethehigherthe quality of the printout. A typicalprintertodayprintsat600dpiandaphotoqualityprinter prints at 1200 dpi or higher.

There are two general types of printers: impact and non‐impact.

- Impact printers strike a special hammer or wheel with the letter or character against ribbon that has ink on it, thus leaving an image of the letter on the paper. Examples include the dot‐matrix printer.
- A non‐impact printer produces the characters and images without having to hit the paper. These printers use either jets to spray the ink on the paper or lasers to burn the ink onto the paper. Since there is no hammering against the paper, these printers cannot print copies of the document using carbon paper. Examples include laser, inkjet, plotters and multi‐function printers.

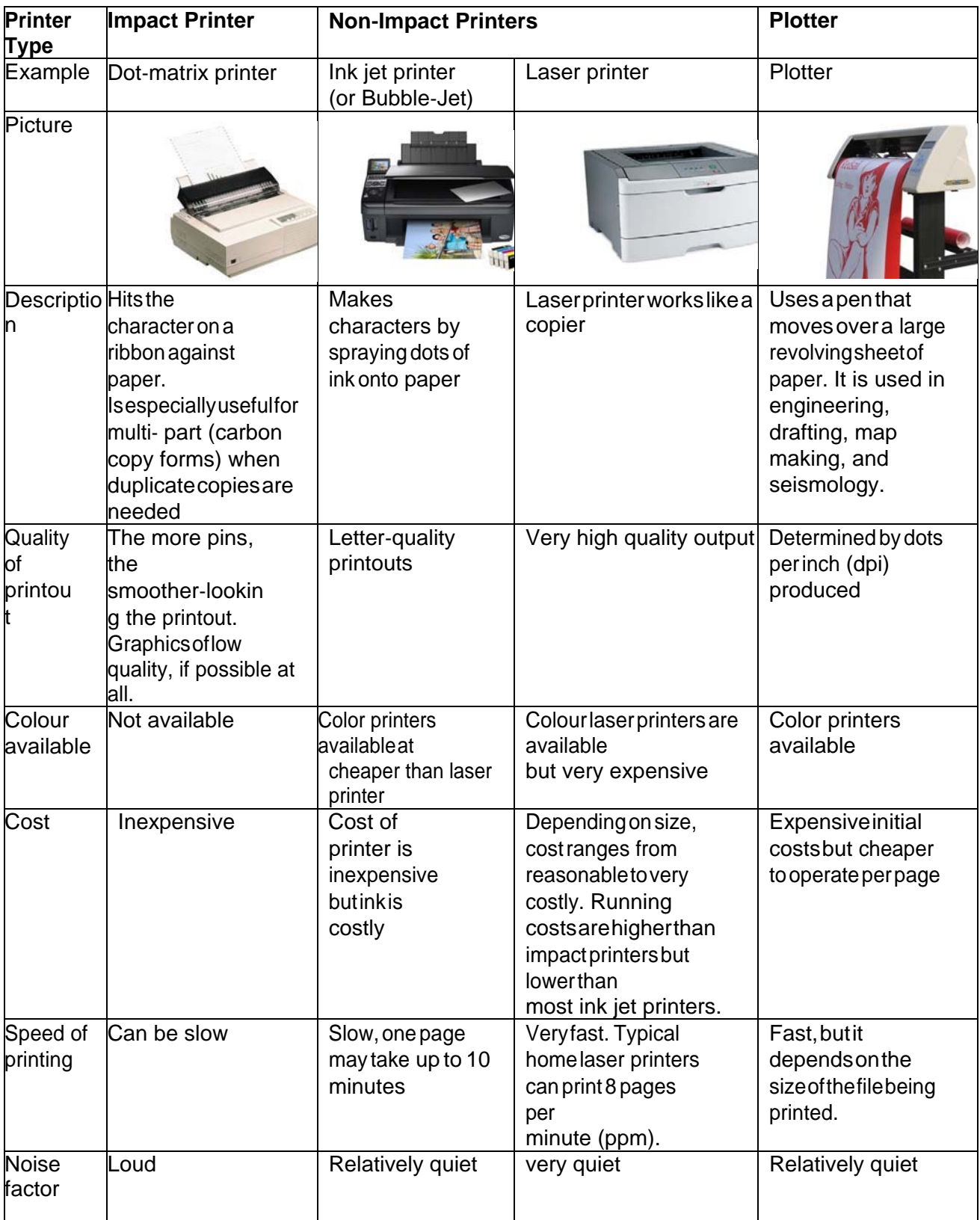

# **OTHER TYPES OF PRINTERS**

Therearetwoothertypesofprintersthatactasanoutputdeviceforpersonalandoffice use.

Thermal printers use wax and heat to burn images on special paper. Some older fax machines that use rolls of papers are considered thermal printers. These printers are expensive to buy, and the paper is expensive compared to plain paper. Thermal printers are used by organizations, like publishers,whorequiretopqualityoutput.

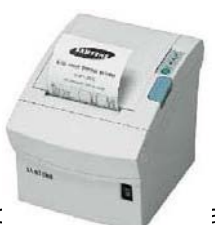

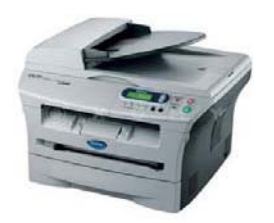

Multifunction printers are output devices that can print, so

document using the same platform. Most look like a photocopierbutcan perform these other functions. However, if one component malfunctions, than the other components cannot be used since the entire printer must be sent out to be repaired.

# **TERMINALS – AS INPUT AND OUTPUT DEVICES**

It is probably best to discuss terminals here now that input and output devices have been explained.A terminal enables a user to communicate with a computer and is generally a combination of a keyboardandoutputscreen. Someusersonlyneedkeyboardsand monitorsforthemostbasic task ofsimplyinputofdataandoutputthedatatoverifythatit is what the user entered.

Three types of terminals exist:

- Intelligent Terminal This is another term for a typical computer system, with its own micro‐processor, memory and storage devices. Examples of these terminals are automatic banking machines (ABMs) or Point of Sale terminals found mainly in supermarkets.
- Smart Terminal ‐ This type of terminal comprises a monitor that displays features such as bold characters as well as characters that blink on the screen. This monitor therefore has its own processor. This is an older term, and today all PCs and laptops would be considered smart terminals.
- Dumb Terminal ‐ This terminal is simply an output device that has a monitor to display information from a server or mainframe computer. It also has a keyboard for simple data entry, but more importantly it has no means of storing any data input and has no processing capabilities, A dumb terminal needs to be networked and data input into a server or smart terminal.

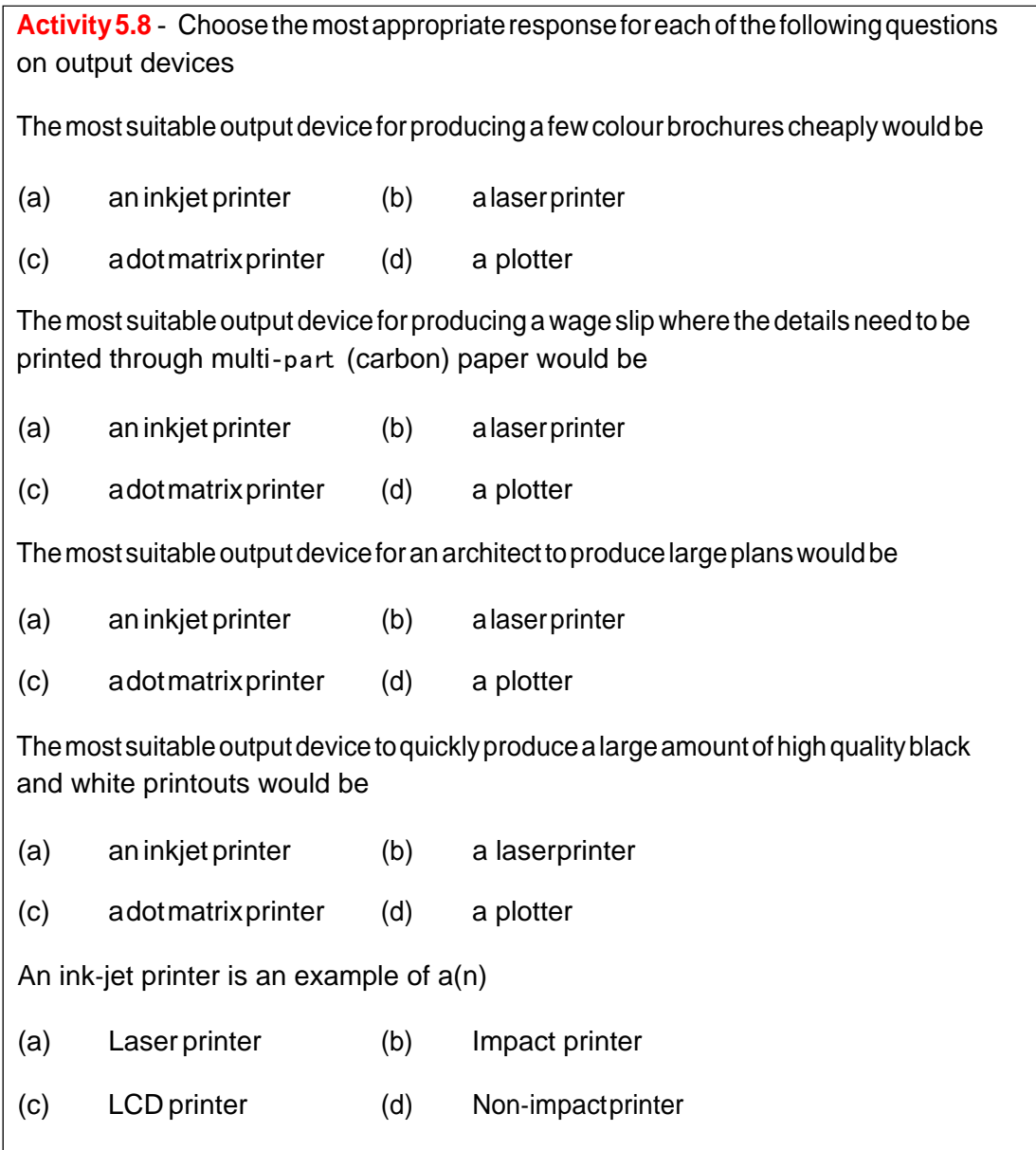

# **TOPIC SUMMARY**

We have now explored a variety of output devices. Almost all business environments will need printers and monitors to review the data in hard or soft form. But some businesses may require speciality devices to print receipts, share visuals, or support data sharing in different ways. You must consideryourdataformattingandoutputrequirementsaspartof your business planning process.

# **TOPIC 3** ‐ **STORAGE DEVICES**

## **INTRODUCTION**

Secondary storage is used to save your data when the computeris turned off and is cheaper thanprimary memory. Secondary storage, also known as mass media, auxiliary storage, or simply storage refers to thevariousmediaonwhichacomputersystemcanstoredata.

# **OBJECTIVES**

After studying this topic, you will be able to:

- **1.** Explain the purpose of a storage device.
- **2.** Describe the characteristics of storage devices.
- **3.** Explain how storage devices access data.
- **4.** Distinguishbetweenmagneticstoragedevicesandopticalstoragedevices.
- **5.** Whatis the difference between sequential access andrandom access.
- **6.** List the various types of compact disks.
- **7.** State the levels of the storage hierarchy.

# **OVERVIEW**

Storage devices typically hold programs and data in manageable blocks or units called files. It is the primarymemorythatisusedtogetherwithsecondarystoragetotemporarily transferthe contents of a file between the two while the file is being used.

Some of the advantages of using secondary storage include:

- a vast amount of data or files can be stored in one location;
- reliable and safe storage of data and information;
- easy and quick access to data; and
- cheaper costinstoringdatacomparedtousingmultiplefiling cabinets.

**Activity 5.9** - Aschool has 200 students who are learning Information Technology for an external exam. The administration of the school generally keeps records of the students, as well as the teachers'payroll informationandthealumniassociation.

Consider the types of storage devices are would be necessary in the day‐to‐ day work for the students, teachers and administration. If the school needs to backup all data, due to the threat of a hurricane, then explain if any secondary storage devices would change

from the day-to- day tasks.

Turn to Appendix One for Suggested Response

#### **CATEGORIES OF STORAGE DEVICES**

Storage devices are categorized in the following ways:

- Access method for data and information.
- Storage technology.
- The Storage Hierarchy.

Let's examine each one.

#### Method of Access

The method of access is further sub-divided into two sections, sequential access and random access.

Sequential storage devices (also called serial storage devices) are those that must start from the beginning of the data to be read from or written to, and proceed through each unit after the other in a sequence, until it reaches the required point. Therefore locating data using sequential access takes different lengths of time, depending on where in the list the data is located. Examples of sequential storage devices are cassette tape drives, where the drive forwards or rewinds the tape until it reaches its required target.

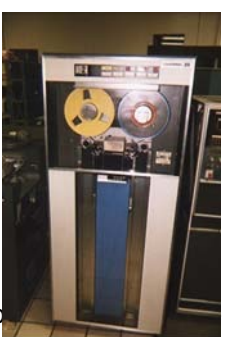

Random access storage devices can access data immediately without having to

beginningthroughtowherethedataislocated. Theysearchdatabasedona tableofcontentsforthe data located on the device. Examples of these storage devices are floppy drives and hard disk drives. These devices are also known as machine access, and direct access storage devices.

FloppydisksarestillcommonwithstudentswhoarenowbeginningtolearnInformation Technology, since they are relatively cheap. But these storage devices are quickly being replaced by portable flash drives and CD ROM and DVD disks. The future of the floppy disks is going the same way as beta tape recorders. Students who have projects small enough to store on a floppy, can transferthese files from onecomputer(possiblyathome)toanother (computer at school), while working on the project.

#### Storage Technologies

Again, storage devices can be further sub‐divided into magnetic and optical devices.

#### Magnetic Storage Devices

Ifastoragedeviceuseddisks(diskettes)ortapes,thenitiscategorizedasamagnetic storagedevice. This is because disks and tapes are coated with iron oxide, a magnetically sensitive material used for storing the data.

Thebenefitsofusingmagneticstoragedevicessuchas3½"floppydisks,harddisksand magnetic tape is that they can cheaply store large amounts of data. Magnetic tapes are also similar to those previouslyusedtorecordmusic,andarepopularforuseinthebackupof data.

A hard disk is a storage device which can retrieve data very quickly and can also store large amounts of data, many times more than a floppy disk or cassette tape. They contain multiple metal disks called platters,withread/writeheadsforeachsideofeachdisk.

The time taken to retrieve data includes the time taken to find the data on the disk (called access time) and the time taken to transfer the data from the disk to primary memory. The average hard disk has an average accesstimeof12kps(Kilo‐bytesperseconds). Afasthard drive is considered 8 kps.

If a storage device uses laser technology, then it is categorized as an optical storage device, since it useslaserbeamstoreaddataetchedintoplasticdisks.Simplisticallythesurfaceof thediskwillcontain tiny indentations called pits. As a light-sensing device scans the surface, it picks up signals to interpret the data. For example, it receives no light from the pits, or light if no pits are scanned, thus sending a series of signals to the computer.The compact disk, more commonly called a CD, is the general termforthesestoragedevices.

Optical disk storage also stores a larger amount of data than floppy disks, and are usually categorized according to they ability to read or write or both read and write data to the disk.They aregenerally used for mass distribution of information such music, video, or computer programs. Standard CDs can storeapproximately80minutesofmusic.

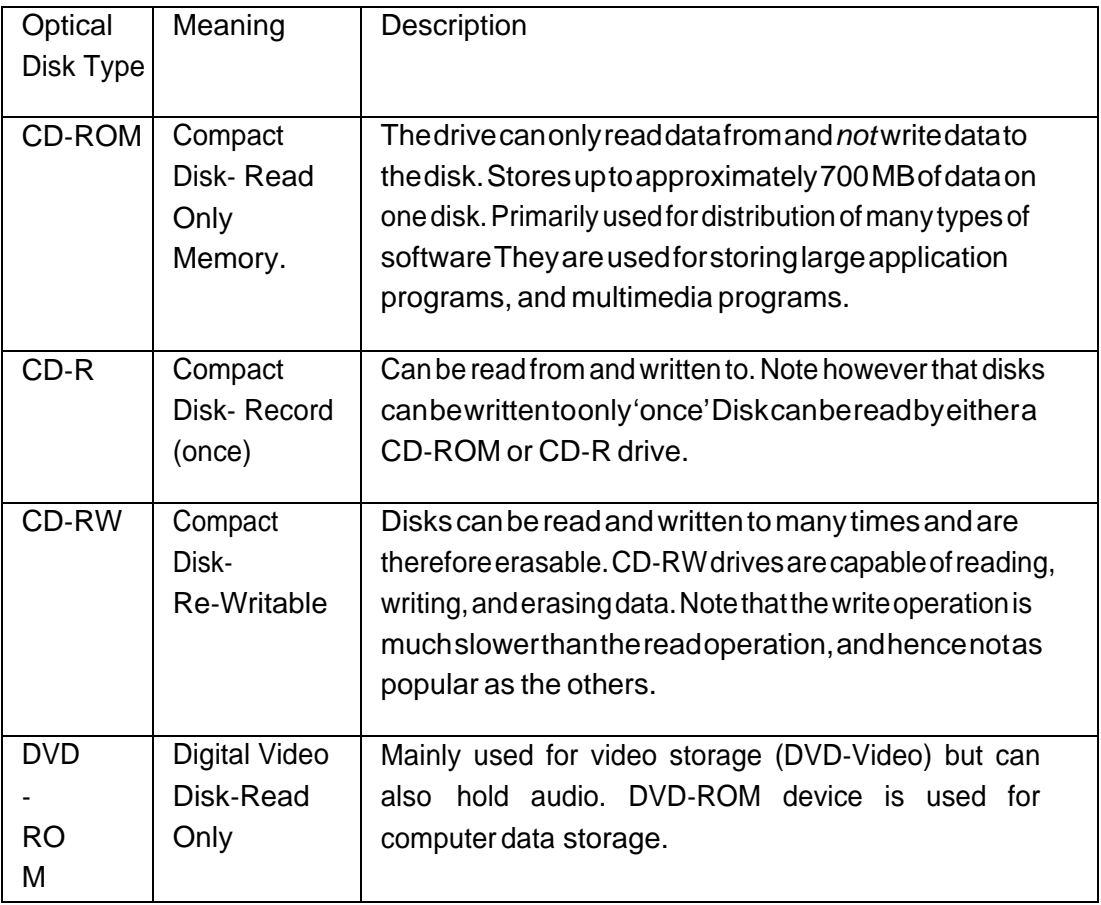

Table 6.1 Categories of Compact Disks (CDs)

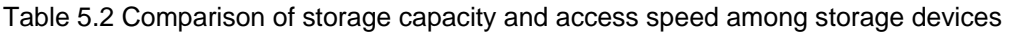

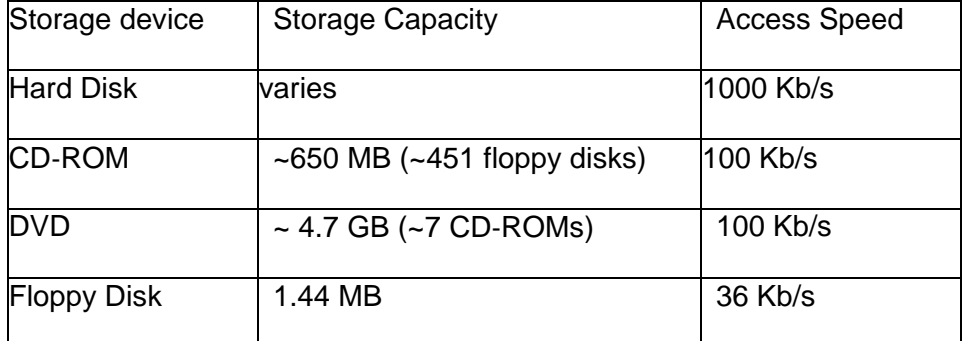

#### Solid State Storage Devices

Solid state storage devices are electronic and have no moving parts like the other mechanical storage devices such as the hard drive. Examples include flash memory sticks for storing general files, memory cards for video game consoles, and other devices used in digital cameras, disks in laptops. Flash memory is a type of EEPROM chip but it used more as a hard drive for data storage. These popular memory stick or flash drive is quite similar in use to floppy disks but contain much more data, so that it offers potential advantages over other portable storage devices. They are however more compact,generally faster,hold moredata,andaremorereliablethanfloppydisks.Memorycardsare alsosimilartothe memory stick. However they are for use in devices such as portable music players, personal digital assistants (PDAs), digital cameras, camcorders, mobile phones and computer systems.

**Activity6.2**‐ Thefloppydiskwaspreviouslyusedasthetypicalmethodfordistributing software adopted by software houses and developers.

Describe one occasion where it would still be sensible to use a floppy disk for software distribution. (2)

Statetwodifferentways,otherthanbyfloppydisk,inwhichsoftwarecanbedistributed. Turn to

Appendix One for Suggested Response

#### **THE STORAGE HIERARCHY**

Dataisstoredaccordingtohowquicklyitisavailabletothecomputersystem.Thethree main storage levels are compared in table 6.3

Table 6.3 – Description of Storage Hierarchy

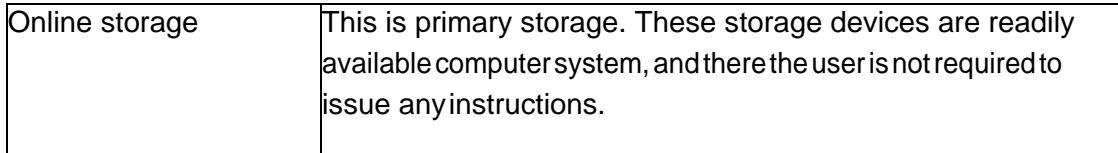

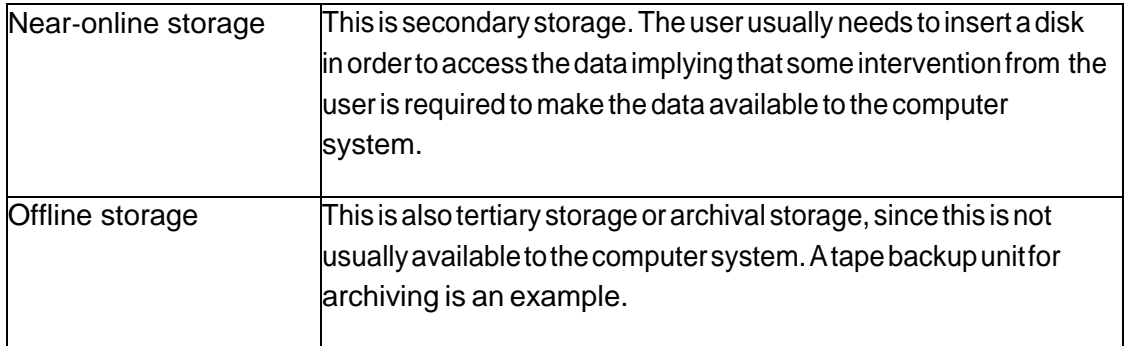

### **TOPIC SUMMARY**

Data storage is critical to any business. You must protect your data and store in a way that if anything happened to the computer system that it could be restored on another similar system. Criticaldata shouldbestoredoffsiteandbackupsystemsshouldbeinplaceto save data on a regular basis.

## **RECOMMENDED UNIT READINGS**

After you have completed your review of each Topic and its related activities, you should read at leastTWOofthefollowing onlinearticlesandconsidertherelatedreflective questions as you read the materials.

Soojung‐Kim Pang, A. (2002). Mighty Mouse. Stanford Magazine. Available at: **<http://www.stanfordalumni.org/news/magazine/2002/marapr/features/mouse.html>** .

This article explores the evolution of the mouse as an input device.

Hersh, J. (1998). The Tyranny of the Keyboard. FAQ Typing Injury. Available at: **[http://www.tifaq.org/articles/keyboard\\_tyranny](http://www.tifaq.org/articles/keyboard_tyranny)**‐**feb98**‐**jay\_hersh.html**.

This article explores the evolution of the keyboard as an input device.

Murat, J.K. (2007). How Do Laser Printers Work. Ezine Articles. Available at: **<http://ezinearticles.com/?How>**‐**Do**‐**Laser**‐**Printers**‐**Work?&id=747072** .

A short article on the inner workings of a laser printer. After

reviewingoneormoreoftheabovearticlesconsider:

*How have input and output devices facilitated humankinds need to capture, store and create new knowledge?*

**<http://www.howstuffworks.com/hard-disk.htm>**. Brain, M. (ND). How Hard Disks Work. HowStuffWorks.com. Available at: from:

Tyson, J. (ND). How Flash Memory Works. HowStuffWorks.com. Available at: **<http://www.howstuffworks.com/flash-memory.htm>**.

After reading the two articles consider the following question:

*What type of storage device is appropriate for my personal use? Is my storage needs the same as others?*

Summary of Output Devices

The following concepts related to output devices was discussed in this unit:

- Two general types of output are softcopy and hardcopy output.
- Monitors enable the user to view the computer's processed data. The output is known as soft copy.
- Softcopy output can be further sub‐divided into visual output (on screens) and audio output (from speakers).
- Two types of monitors are the cathode ray tube (CRT) and the liquid crystal display (LCD).
- Amonitor's quality is measured by screen size, resolution, and refresh rate.
- Printersproducepermanentcopies(hardcopies)ofthecomputer'soutput.
- Visual output of text, graphics, or video is usually displayed on a monitor.
- A terminal enables a user to communicate with a computer and is generally a combination of a keyboard and output screen.

Inputdevicescanbecategorizedbykeyboard,pointinganddataentryfromthesource. Eachcategory has its own advantages and disadvantages although some users are somewhat inclined to use some types over others. The main concern with input devices is the health concern with regard to keyboards and the constant typing, which has led to the creation of the input devices which capture the data from the source.

Output devices are either softcopy or hardcopy output. Softcopy is usually temporary output while hardcopy output can be printed and stored for future use. The various types of soft- and hard-copy outputmustdependontheappropriatenessoftheapplication.

The concepts related to storages devices that were discussed in this unit included:

- Secondary storage is used to save your data when the computer is turned off and is cheaper than primary memory
- Storage devices typically hold programs and data in manageable blocks or units called files.
- Storage devices are categorized by the method of access to data (sequential or random‐access), type of technology (magnetic, optical, or solid state), preference of storage (online, near‐online, or offline) and type of operations that are performed (read‐only orread/write)
- A hard disk's performance is measured by its positioning performance and transfer rate.
- Optical storage devices include, CD‐ROM (Read‐only), CD‐R (Record once), CD‐RW (Erasable, write repeatedly), DVD‐ROM (Read‐only), and DVD‐R (Read/write).
- SolidstatestoragedevicesincludePCcards,flashmemorycards,andsmartcards

Secondary storage is very important in the long-term storage of data and information. However the appropriate use of these devices depend on the method of access to data, the type of technology, the user's preference of online or offline storage as well as the type of operations that are to be performed.

# **Unit 12: Communications and Connectivity**

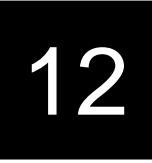

## **INTRODUCTION**

This unit is an interesting, but technical one where the discussion expands to the connection of more than one computer to meet various needs. It also discusses how these computers can be connected and the accompanying reasons or purpose for their connections.Thepopulartopicof the Internet is also introduced with its intriguing services and benefits, and the different methods of connecting to the World Wide Web.

# **UNIT OBJECTIVES**

At the end of this unit, you should be able to:

- **1.** Describe the various uses of telecommunications.
- **2.** Evaluate the different communication media.
- **3.** Define anetwork.
- **4.** Describe and illustrate the various types of networks.
- **5.** Describe types of networks.

This unit is divided into two topics:

- Topic1: Communicating using Technology
- Topic2: Connecting Computers

# TOPIC 1 ‐ COMMUNICATING USING TECHNOLOGY

#### **INTRODUCTION**

Computers are linked together to exchange data and share resources as said to be networked. Networks allow users communicate with others once there is access to a computer. Networkscomeina variety of forms and support a variety of different asynchronous and synchronous communications methods.

#### **OBJECTIVES**

After studying this topic, you will be able to:

- **1.** Explainhowtelecommunicationshasexpandedthepresenceofthecomputer.
- **2.** Evaluate telecommunications' use in various activities.

#### **COMMUNICATIONS**

In our day to day lives we regular communicate with others through talking, writing, and actions. Computer networks communicate by first becoming linked to each other, so that data and resources can be shared.For example, two or more computers can be connected to each other, along with one printer (a resource), so that each computer is able to print form this one printer. This is known as a simplenetworkandyouaresharingoutput devices via the network.

**Activity6.1**‐ Discussoneotheradvantageandonedisadvantageofsharing(a) data and (b) resources, in a network.

Turn to Appendix One for Suggested Response

Computer communication is achieved when signals are sent and received among and between different computers. This exchange of signals allows users to collaborate with other online users in different countries. Individuals can share and retrieve information and files they can exchange electronic mailandparticipateinelectronicmessagingwithothers from all over the world.

#### Collaboration and Sharing

Computer communication has provided contact among users from different cultures, continents, and time zones. Indeed, *telecommunications* technologies such as land lines, satellite, cable, the Internet and cell phone technology have made communication possible and affordable over long distances. Many business organizations and individuals have taken advantage of *teleconferencing*  and *videoconferencing* – conferencing available on the Internet, and through you telephone, cable and satellite providers. Today people do not have to travel for meetings or conferences. Telecommunications technologies allow employees to work from home, or away from the office, while still interact with the others

in the company through computer communications. They are able to send and receive documents, share schedules, send messages and talk directly with their co‐workers. This 'work away from the office, is known as *telecommuting*.

**Activity6.2**‐ Discussadvantagesanddisadvantagesofusingtelecommunications and teleconferencing among small, medium and large businesses.

Turn to Appendix One for Suggested Response

#### **TRANSACTION PROCESSING**

In previous years data and information were stored in a central location, and many users would simultaneously access this single location to retrieve data required for a transaction, or other reasons. This caused problems, as not everyone was able to access data in a timely fashion. Large numbers of requests to a central processor or storage location takes time taken to send and retrieve the large or small amounts of data or information. The volume of data moving through the system often slowed thesystemdownandattimeseven crashedor shutdownthesystem. Withcomputer communication systems now available, data and information (and indeed the workload) can now be dispersed (or distributed) to various sites, subsidiaries or branches of the business in other areas of the building or country.

**Activity7.3**‐ Giveadisadvantageof having allofacompany'sdataand information storedinonelocation.Explainthemeasure(s)shouldthiscompany implement to secure its data and information.

Turnto Appendix One for Suggested Response

Indeed many large corporations link some parts of their systems with the systems of their major customers. This inter‐organizational system link also allows the corporation's systems to link to suppliersforelectronicdatainterchange(EDI).Thisfacilitatesspeedyorder processing and other transaction processing.

#### **INFORMATION RETRIEVAL**

Informationretrievalisimportantfordecisionmakinginbusiness,industry,research organizations, and even for entertainment. Various types of information (such as music, text, sound) can now be storedinprivateorpublicdatabases.Oncethesedatabasesare made available online, they can be accessed by select persons either through the use of the Internet, or an internal company network, called an Intranet.

**Activity6.4**‐ 'Ringtones'andcurrentmusicclipscanbeaccessedthroughonline databases and downloaded from the Internet. Identify some of these websites. Also identify websites where you can locate the following items:

- **1.** size8brownshoes(youchoosewhethermaleorfemaleshoesandthestyle!).
- **2.** 185/14 Dunlop (or Michelin) car tyres.

Noticethatasyousearchfortheitem,youareaccessinglargedatabases,andnarrowing the search each time until you find your item

Turn to Appendix One for Suggested Response

## **ELECTRONIC MAIL AND ELECTRONIC MESSAGING**

Electronic mail and electronic messaging are one of the most popular methods of communicatingamongpersonsofallages.Messagingincludestextmessagingusingcellular phones, online messaging using programs such as MSN and Google talk.Paging, sending and receiving sending faxes and the use of voice mail are also methods of electronic messaging. Electronic mail (e‐mail) and online messaging also enables persons to send and receive softcopy documents as attachments.

**Activity6.5**‐ Electronicmessaginghasbecomeanintegralpartofmanycellularphone users' dailycommunication.Discussthedifficultiesinwrittencommunicationthatmay arisefrom employees'continueddailyuseofslang,suchas'u'for'you','4'for'for',and AFAIK for 'As far as I know'.

Turn to Appendix One for Suggested Response

## **EFFICIENT AND EFFECTIVE COMMUNICATION**

In order for computer communication to be effective and efficient, many agencies must be involved. These include the telecommunications telephone, cable and satellite companies in the various countries, as well as the many Internet Service Providers who provide access to the Internet. Indeed the number of businesses that are involved in the operation and management of Information and Communications Technologies (ICTs) include: software providers; hardware providers; custom development companies; online communications and collaboration companies; and others. Finally governmentsmustcreatelegislationsthat governs the access to data and the use of data and provides oversight of the telecommunications industry.

#### **TOPIC SUMMARY**

In the  $21<sup>st</sup>$  Century communications is critical to any business operation. As you begin to build your business enterprise you must considerthe type of communications you need to communicatetoyour potentialclients,yourprovidersandtoothersengagedinyour business.

# **TOPIC 2** ‐ **CONNECTING COMPUTERS**

#### **INTRODUCTION**

ThisTopicisabittechnicalasitdescribesthemediathatareusedtoconnectcomputers togetherin order to share data and peripheral devices. There are also different ways in which computers are connectedanditdiscussestheadvantagesanddisadvantagesofeach. TheTopic alsoincludes a brief discussion on the services and benefits of the Internet, and the various methods for connecting to the world wide web.

### **UNIT OBJECTIVES**

After studying this topic, you will be able to:

- **1.** State the components that link communication systems.
- **2.** Differentiate among the network topologies.
- **3.** Describe the differences between local area networks (LANs) and wide area networks (WANs).
- **4.** Explain the services and benefits of the Internet.
- **5.** Discuss methods for connecting the Internet.

## **COMMUNICATION SYSTEM COMPONENTS**

Wired or wireless media are used to allow communications among computers. Wired media include twisted-pair, coaxial and fibre optic cable. Twisted-pair cable and coaxial cable transmit data by means of electric frequencies. These cables therefore need to be protected against water and electromagneticwaves.Fibreopticcableisanimprovement ontheprevioustwocables.Afibreoptic cableconsistsofglassorplastictubeswhich transmitdataoverlongerdistancesatafaster speed, using reflection of light. Fibre‐optic cables are more secure and much thinner and lighter than other metal wires, and they are not affected by electromagnetic noise such as radios, motors and others cables. Although fibre‐optic cables are very costly and difficult to install, they are extremely popular with telephone companies, banks, and television companies replacing their existing telephone and coaxial cables with more efficient fibre‐optic cables.

As the term implies, wireless media in a telecommunications network connects nodes without the use of wires. Wireless network systems incorporate cellular technology which uses satellites, radio and other signals, to allow for communication overland and sea across theworld.Wirelessnetworks areveryuseful insendingandsharingdataquicklywithin smallofficesoramongbusinessacross the world. More importantly they are relatively inexpensive in connecting to the Internet, especially in countries where there are scarce resources or poor infrastructure. Wireless networks therefore eliminatethemazeofcables, whileofferingmoremobility.Howeverthedisadvantageofwirelessmedia isinterference fromothernetworksthatmightblocktheradiosignalsfrompassingthrough.

## **NETWORK TOPOLOGIES**

Thephysical layoutofanetworkiscalledatopology.Thefourmaintopologieswillbe discussed in this section.

A network is a collection of computers which are connected together. When sketching the topology, each computer workstation, file server or other peripheral is generally called a node. A network topology therefore, is the arrangement of the network, whether physically (the actual layout including cable installation), or logically (the actual operation of transferring data), according to the requirementsofthenetwork.ThisTopicwilldiscuss four general network topologies.

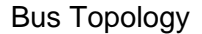

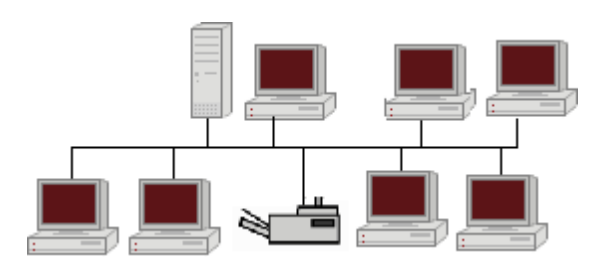

Thislinearbustopologyisoneofthesimplestofthefournetworktopologiestouse,inits mostbasic form it is simply a case of running one cable called a backbone, from the computer orperipheral device at one end of the network to the last peripheral device or computer at the other end. Other computers, scanners, printers or other peripheral devices are then attached to the backbone anywherebetweenthesetwoendcomputers.

#### Advantages and Disadvantages of Bus Topology

Of course from the simple description above, it seems relatively easy to connect a computer or peripheral tothis topology. Italso requires less lengthsof cable thanthe other topologies, so it can be economical.

Sinceallcomputersandperipheralsdependonthissinglecableorbackbone,theentire networkwill notworkifthereisabreakinthebackbone.Thiswillalsoprovedifficultto identifywheretheproblemor break is located, if the entire network is not working. This topology is also not intended to be used as the only network arrangement where numerous computers and peripherals are to be connected. Finally it hasthelowestfaulttolerance, thatis,asingleprobleminthenetworkwithabustopologycanhaltallof itsactivities.

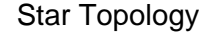

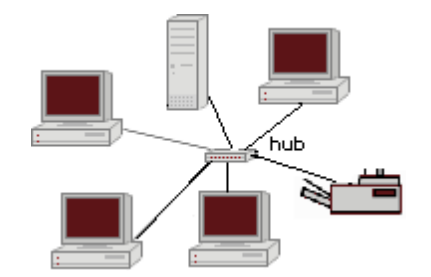

Astartopologyconnectscomputersandperipheralstoacentraldevicecalledahub. Physicallythe topology looks like a star. So that when a node is sending data to another node, the data passes through the hub before continuing to its destination node. The hub therefore manages and controls the network.

Advantages and Disadvantages of Star Topology

Anew node is relatively easy to install by adding a cable from the new device to the hub. Installing and even removing nodes do not cause any disruptions to the network, so this topology has high fault tolerance when troubleshooting to detect faults and to remove nodes.

Of course if the hub fails, then all nodes attached to the network are disabled. It is also more expensivethanthebustopologybecauseofthecostofinstallingthecablingand configuring the hub.

Ring Topology

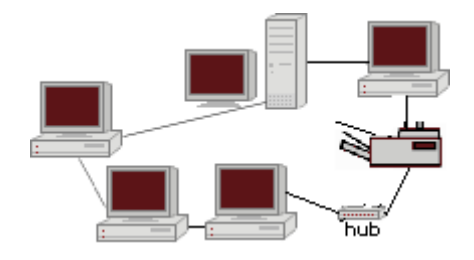

Thenodesinaringtopologyareconnectedtothenodesonitsleftandright,sothatdata passes from one node to the next. Of course fault tolerance is non‐existent since failure of one node cripples the entire network. This is why the physical ring topology is rarely used. Adding a new device to an existing physical Ring network can be complicated as any new device needs to go in‐between the existing devices.

# **LOCAL AREA NETWORKS (LANS)**

ALocalAreaNetwork (LAN)isacomputer network thatfunctionswithin aspecific geographical area, such as a building, school or campus. The network links the computers located within the building. In the case of a campus, the computers are linked throughout the various buildings using wired cables or wireless communication using radio and other signals. Access to the LAN is privileged and controlled by a network administrator. Once access is authorized, users can access most of the software, data, and peripherals connected to the LAN. The main uses of LANs include the sharing of expensive devices such as printers and scanners, as well as the provision of internal Intranet and electronic‐mail services.Public telephone exchanges such as PBXsarealsoexamplesofLANswhichuse telephone systems in many organizations.

In order for a LAN to function, a network interface card (NIC) must be installed in the computer to provide the connection between the computer and the network. The main operating system software that supports networking are UNIX, Linux, Windows, and Mac OS. Two types of LANs are peer‐to‐peerandclient‐server,whichemployabusorring topology.

#### **PEER**‐**TO**‐**PEER NETWORKS**

Allcomputersonapeer‐to‐peernetworkareconfiguredsimilarlywithnospecificcomputer designated as a file server.Also the users in this type of network determinewhich files and peripherals attached to their computer that they wish to share. This is why peer-to peer networks are simple to set-up as home businesses, and are not appropriate when there are many computers.

## **CLIENT**‐**SERVER NETWORKS**

Client‐server networks can be set up using various topologies, and are appropriate in large corporations. The network requires file servers which contain the many application programs. The clients are the networked computers which access the server to obtain and use the programs, data, and to access peripherals.

#### **WIDE AREA NETWORK (WAN)**

Wide area networks (WANs) effectively connect LANs which are located at different geographical locations – a few miles or thousands of miles away. This way, a large corporation or banking institution can share, and exchange data and information, as well as perform transactions among its branchesusingonewideareanetworksystem.

Internet Services and Benefits

The Internet is a network of networks, which link local, regional, national and international computer networks to exchange data and process tasks. In order to efficiently process these tasks and exchange data, a standard called TCP/IP (Transmission Control Protocol/ Internet Protocol) comprisesasetofruleswhichmustbefollowed.Thetelecommunication links among the networks of the Internet are built and maintained by major telecommunications companies around the world.Eachcomputerconnectedtothe Internetisrecognizedbyauniquenumber,officiallyknownas an 'IP Address'. Data travels the Internet from origin computer to destination computer in small chunks called'Packets', with the help of 'routers'.

### **CONNECTING TO THE INTERNET**

Users can connect to the Internet through a dial‐up connection or other more sophisticated connections. Irrespective of how users connect, companies called Internet Service Providers (ISP) maintain telecommunications equipment so as to provide Internet access to individual users, as well as users involvedinbusiness andlarge organizations.AnISPis responsible for providingeachuserwith Internet access by connecting your computer to the Internet, much like a telephone company connects your phone to the telecommunications network. To get access to the Internet, a user needs an optional local telephone number, a unique identification and password for access, and one or moreemailaddresses.Thisisusually accompaniedbyastipulatedfeemonthly,quarterly,yearlyor simplyablockofhours.

Activity 6.6 – Identify some of the local Internet service providers in your country, and visit their web sites.Comparethecostsofdial‐up andfasterInternetconnections,aswell as speeds of connectivity for each one.

Turn to Appendix One for Suggested Response

#### **DIAL**‐**UP INTERNET CONNECTION**

A dial‐up connection requires a device called a modem, which converts your computer's digital signals intoatypeofsignalthatcantraveloverphonelines.Themaximumspeedfor dial‐up is 56Kbps, or 56,000 bits per second.

#### **OTHER INTERNET CONNECTIONS**

Other Internet connections provide data transfer speeds much faster than that of a dial‐up connection, although they both must be in close proximate to a telephone port. An Integrated Services Digital Network (ISDN) provides data transfer speeds of 128K, while a Digital SubscriberLine (DSL) is a general nameforafamilyofhigh–speedInternetlinks, includingADSL,SDSL,andDSLlite.Theseprovidedata transferspeedsupto125times faster thandialup.

**Activity7.7**‐ ExplainthemeaningofthetermsaswellasanydifferencesamongADSL, SDSL, andDSL.

Turn to Appendix One for Suggested Response

#### Web Browsers

Just as you would use a software program such as a word processor, web browsers are also software programs that are also installed on your computer. Their purpose however is to allowyoutoaccessoneormorewebpages.Insimplerterms,awebbrowserisjustaway to help you get around the Internet, so whenever you type in an address for distance education to access your notes, for example, you are using a browser. Browsers are also useful for downloading files from databases stored on the Internet, and linking you to other pagesfromamainhomepage.Eachbrowserkeepsalistofthepagesyouhaveviewedon theWeb, so that you can return to that site, even if you visited it days ago.

A typical web page contains mostly text, with some pictures, and even media such as movies or other small programs. Your browser translates the HTML language that was used to create each web page into a presentable form that users can understand. Figure 5.1 shows a typical browser while figure 5.1 shows the html code that was used to create the web page.

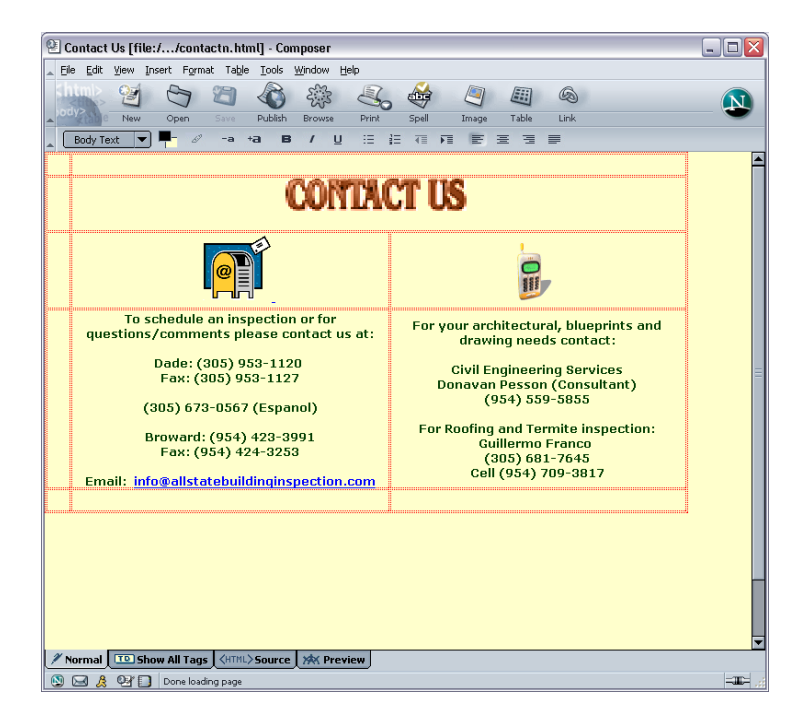

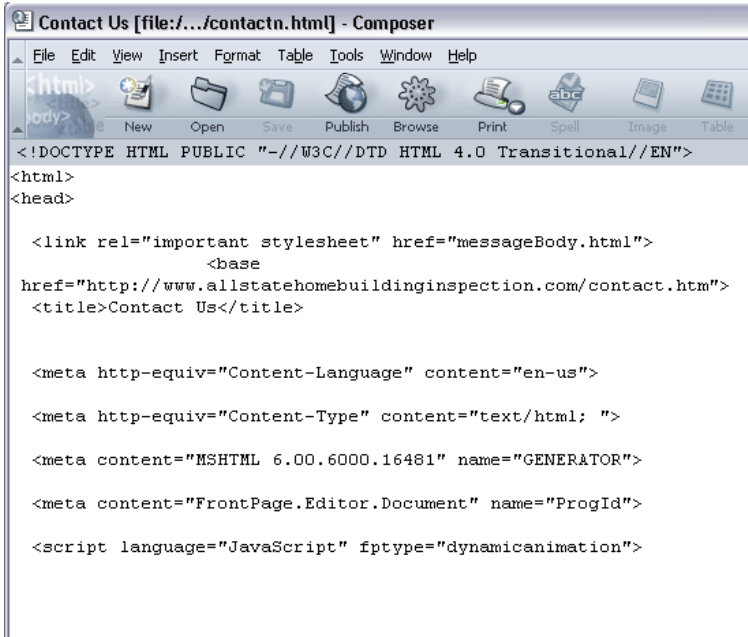

Itisimportantthatbrowsersprovideefficientwaystomanagebookmarks,cookies,tabbed browsing, pop‐upblockeraswellashaveamplesecurityoptions.Usersmayevenprefer auto‐fill capabilities for web‐based forms.

Activity 7.8 - Write short notes to explain the purpose of bookmarks, cookies, tabbed browsing, pop‐up blocker, security options, auto‐fill capabilities for web‐based forms, as they relate to Internet Browsers.

Turn to Appendix One for Suggested Response

There are many different browsers available, although the popular one is Internet Explorer (or IE). However all browsers should be able to load web pages without much difficulty and at about the same speed.

#### **SEARCH ENGINES**

Search engines access many web sites which match your request, and then show a list or sample of the web pages so that you can select those that you are interested in. generally, search engines carry out someofthefollowingtasks. Gatheralistofwebpages:

- Based on a user's search for a word, phrase, web page or similar option.
- Through listing each page that contains the search word or similar words.
- Ifthe search word is an embedded link on a web page, then the search engine peruses that link also.
- Rank the searchresults by web pages that containorlink to that searchterm most frequently.

Problems with Searching

Search for a word or phrase in a browser window, will produce those web pages that are relevant to what you are searching for. However, words and phrases differ in context, so you may also see other listing which do not relate to what you need. In addition, you may also see duplicate listings since the searchwill listtheweb pagewithyour search term,as wellas allofthe links fromthe samewebpage thatalsocontainthesearchterm.

**Activity6.9**‐ Internetcookiesorwebcookiesareusedtocollectbasicinformationon usersas they visit web sites. Perform a search on the Internet for the term 'cookie.

Note how many pages of results are produced. Also peruse two or three pages and note how manywebsitesshowresultsthatmayberelevanttothesearchterm.

Remember you are looking for the sites based on cookies relating to the Internet! Make a note any web sites that have no relation to the search term.

Turn to Appendix One for Suggested Response

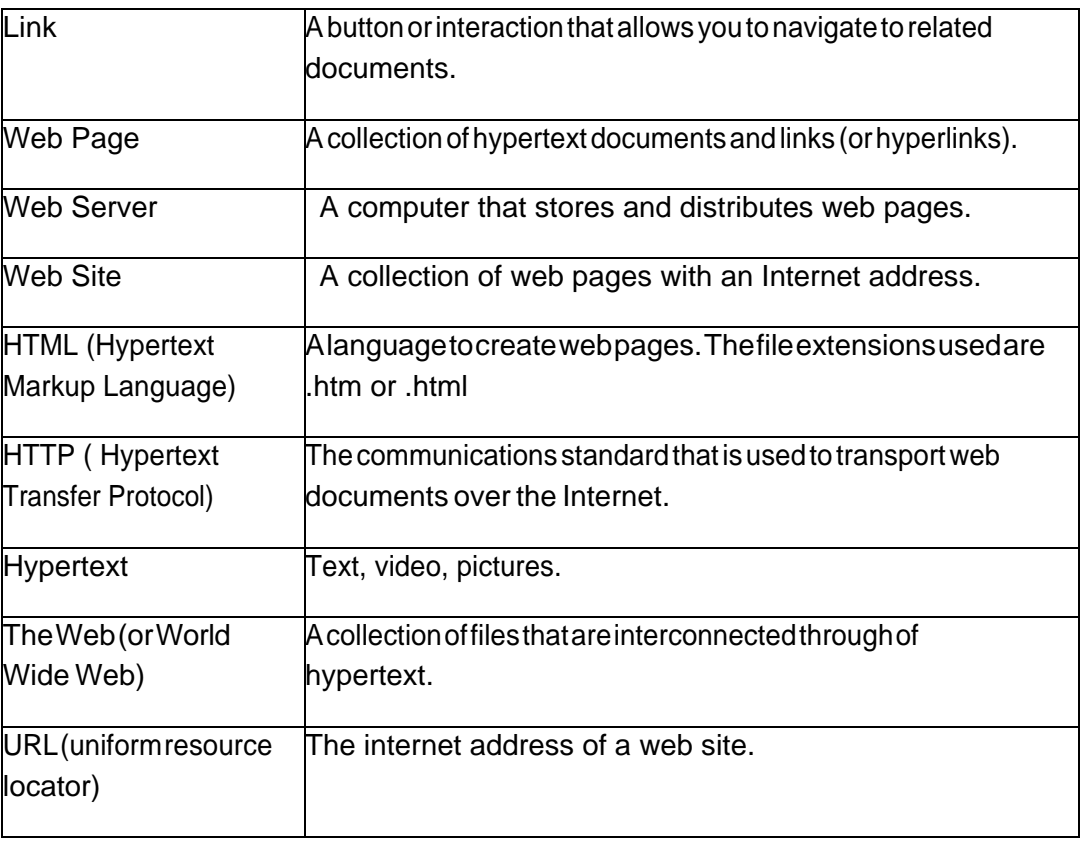

World Wide Web Basic Terminology

# **TOPIC SUMMARY**

As you grow your business you will hire employees, engage contractors and seek out a wide variety of providers to support your business growth. As noted in earlier topic discussions communications and data sharing are critical to the success of any business. At some stage of your business growth you willneedtocreateyourownnetwork. Thiscanbeintheform of a virtual network using the Internet or creating your own internal LAN or WAN. This will allow those engaged in your business to communicateandshareinatimely,controlledand secure manner.

### **RECOMMENDED UNIT READINGS**

After you have completed your review of each topic and its related activities, you should read the followingonlinearticleandconsidertherelatedreflectivequestionsasyouread the materials.

NCI Frederick Communications. (2005). Networking Introduction. Available at: **<http://comm.ncifcrf.gov/networking/networkintro.html>** .

Afterreviewingthearticlethinkaboutthecomplexityofthenetworkingenvironmentand consider:

*Can organizations, businesses and governments afford to continue to develop corporate, regional and national networks? What is the potential impact on society if they do not?*

# **UNIT – SUMMARY**

The concepts in this unit include:

- Computer networks communicate by first becoming linked to each other, so that data and resources can be shared.
- Computercommunicationallowsforcollaborationamongusersindifferent countries, transaction processing, retrieval of data and information, electronic mail and electronic messaging from all over the world.
- Wiredorwirelessmediaareusedtoallowcommunicationsamongcomputers.
- Wired media transmit data by means of electric frequencies.
- Wireless media connects computers without the use of wires.
- The physical layout of a network is called a topology.
- Linearbustopologyisoneofthesimplestofthefournetworktopologiestouse.
- Startopology connects computers and peripherals to a central device called a hub.
- Ringtopology are connected to the nodeson its left and right, so that data passes from one node to the next.
- ALocalAreaNetwork(LAN)isacomputernetworkthatfunctionswithinaspecific geographical area, such as a building, school or campus.
- Wideareanetworks(WANs)connectLANswhicharelocatedatdifferent geographical locations.
- The Internet is a network of networks, which link local, regional, national and internationalcomputernetworkstoexchangedataandprocesstasks.
- WebBrowsersarealsosoftwareprogramsthatarealsoinstalledonyourcomputer.
- Search engines access many web sites which match yourrequest, and then show a list or sample of the web pages so that you can select those that you are interested in.

In the previous units we explored the input, processing, storage and output of individual computers. Thisunitintroducedcommunicationamongcomputersoncetheywerelinked togetherindifferent waystoformanetwork.Itthusenabledtheusertoengagein telecommunication, teleconferencing and then telecommuting.

Inaddition,accesstodatalocatedonothercomputers,calledservers,allowedforfaster retrieval, andthustheintroductionofelectronicmailandelectronicmessaging,andthe developmentofthe Internet.Usersarenowabletosearchforanyitemwhetheritisa product, a plant or a planet!

The final assignment is a self-paced self-learning project that will require participants to have access to word processing, presentation and spreadsheet software. If you are not familiar with the office software you should work through the help sections/tutorials that are available in most office software. There

The major assignment for this course is to produce a detailed analysis of the hardware, software and network requirements for a small business and its growth over three to five years. The assignment will requiretheparticipantstoproducethefollowing:

- 1. Three to five page report using a word processor of your choice (e.g. MS Word, Open Office Word, etc.). The report should include:
	- a. Three references from the Internet with title and URL.
	- b. Reflect the use of word processortemplate with Title and Headings.
	- c. At least two graphics embedded into the report.
- 2. Presentationoffivetotenslidesthatdescribesthetechnologysolutionsreflected in the written report. The participant may select the presentation software to be used to produce the project presentation. The layout of the presentation should include:
	- a. Graphics or simple animations to illustrate major points (minimum three required).
	- b. Use of different transitions.
	- c. Includes a title slide and summary slide.
- 3. The third part of the assignment is to create a spreadsheet that illustrates to cost of the equipment and the annual operation of the technology support required by the business. You should include the creation of a web site as part of the marketing solution. Participants may select the spreadsheet software to be used to produce the budget. The spreadsheetshould:
	- a. A detailed list of costs.
	- b. Costs should be represented as either Capital costs (one time only) and AnnualOperating costs (spent overa period of 12months).
	- c. Should include costs related to hardware, software, networking, networked office equipment, Internet connections and operation, web site creation and any other related technology costs.
- d. Thespreadsheetshouldillustratestart‐upcosts(whatyouneedtobuyright away) and annual operating costs.
- e. Totals by quarter should be represented.
- 4. Allthreefilesshouldbeemailedtoyourinstructorforfeedbackandreview. Your instructor will provide additional instructions on where and when to submit the assignment.

# **COURSE SUMMARY**

## **FINAL READING ASSIGNMENT**

Before we wrap up this course you should consider the future of computer technology and what it may be like in ten to twenty years from now. Our knowledge base is doubling every three to five years. We need ways of storing and sharing this new knowledge than some of the systems currently in place. Read the article below and consider some of the potential implications of these new and emerging computer technologies on how we do business in the future.

Herzog, C. (2006). The Future of Computer Technology. Geeks.com. Available at: <http://www.geeks.com/techtips/2006/techtips>‐26nov06.htm .

## **COURSE SUMMARY**

Youhavenowcompletedthisintroductorycourse. Itishopedthatthecoursehasgiven youasolid understanding about how computer and information technology systems operate. Today's entrepreneur must embrace technology and to do so he or she must ensure they have a good grounding in the basics of ICT. This course will prepare you to complete the next course in the series "Business Information Systems" in the Business and Entrepreneurship Diploma programme.

# **Unit 13: Number System**

# **Unit Introduction**

In this unit, you will learn the basics of numbering systems; use of decimal, octal, binary and hexadecimal number system. You will also learn how to convert standard notation expanded numbers and how to convert from one binary system to another i.e decimal, octal, binary and hexadecimal data representation.. The unit will also introduce you to how a CPU's control unit interprets a machine-level instruction – either directly or as a micro-program. You will be able to identify, describe and analyze the gate symbols for the Boolean operations AND, OR, NOT and XOR. You will be introduced to how to construct a truth-table with the input/output behavior of each individual gate.

# **Unit Objectives**

At the end of this unit, you should be able to:-

- 1. Demonstrate a good understanding of basics of numbering systems
- 2. Use decimal, octal, binary and hexadecimal number system
- 3. Convert: standard notation expanded numbers
- 4. Identify and analyze the gate symbols for the Boolean operations AND, OR, NOT and XOR.
- 5. Construct a truth-table with the input/output behavior of each individual gate and construct logic gates for different boolean operations.

## **ey Terms**

**Number system**:- A set of values used to represent different quantities

**Decimal Number System**:- This consists of ten digits from 0 to 9. These digits can be used to represent any numeric value. The base of decimal number system is 10.

**Binary Number System**:- This consists of two digits 0 and 1. Its base is 2. Each digit or bit in binary number system can be 0 or 1

**Octal Number System**:- This consists of eight digits from 0 to 7. The base of octal system is 8. Each digit position in this system represents a power of 8

**Hexadecimal Number System**: This consists of 16 digits from 0 to 9 and A to F. The alphabets A to F represent decimal numbers from 10 to 15. The base of this number system is 16.

**Boolean Operators** are simple words (AND, OR, NOT or AND NOT) used as conjunctions to combine or exclude keywords in a search, resulting in more focused and productive results.

#### Number system

They are a set of values that are used to represent different quantities is known as Number System. For example, a number system can be used to represent the number of students in a class. The digital computer represents all kinds of data and information in binary numbers. It includes audio, graphics, video, text and numbers. They are represented by the computer as numbers it can understand. This group of numbers that the computer can understand is called a 'positional number system'. Some important number systems are as follows:-

- a. Decimal number system
- b. Binary number system
- c. Octal number system
- d. Hexadecimal number system

There is limited number of symbols in the number system called digits. These symbols represent different values depending on the position they occupy in the number. The value of each digit in a number can determined by examining the digit is under consideration, the position of the digit in the number and the total number of digits in the number system. The total number of digits used in a number system is called its base or radix.

#### Decimal Number System

This consists of ten digits from 0 to 9. These digits can be used to represent any numeric value. The base of decimal number system is 10 as it uses ten digits. The value represented by individual digit depends on weight and position of the digit. Each number in this system consists of digits which are located at different positions. The position of first digit towards leftside of the decimal point is 0. The position of second digit towards left side of the decimal point is 1. Similarly, the position of first digit towards right side of decimal point is -1. The position of second digit towards right side of decimal point is -2 and so on. For example the number 435.6 has 4  $*$  10 2 + 3  $*$  101 + 5  $*$  100 + 6  $*$  10-1. The positions are often categorized as most significant if on the far left and least significant if on the far right.

On the other hand, Octal Number System is consist of eight digits from 0 to 7. The base of octal system is 8. Each digit position in this system represents a power of 8. The HexadecimalNumber System is consist of 16 digits from 0 to 9 and A to F. The alphabets A to F representdecimal numbers from 10 to 15. The base of this number system is 16.

It will be important to know how conversions can be done from one system to the other andparticularly to binary system.

#### Binary Number System

All data in a computer system consists of binary information. 'Binary' means there are only 2 possible values: 0 and 1. One binary digit (0 or 1) is referred to as a bit, which is short for binarydigit. These bits can be grouped together into larger chunks to represent data. Computer designers use eight bit chunks called bytes as the basic unit of data. Computer manufacturers express the capacity of memory and storage in terms of the number of bytes it can hold.

A single byte can represent many different kinds of data. What data it actually represents depends on how the computer uses the byte. Though we use the decimal number system when we input numbers as data or instructions, the computer represents these data as 0 and 1.

Example: For the decimal number 252 we have:

252

1111100

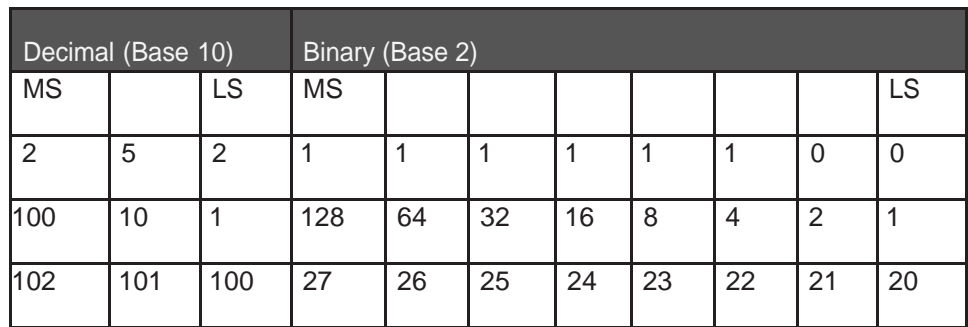

Adopted and retrieved from Representing signed integers by Dr. Dulay Oct. 2007 available

a[thttps://www.doc.ic.ac.uk/~eedwards/compsys/0\\_Notes1\\_Integers.doc](http://www.doc.ic.ac.uk/~eedwards/compsys/0_Notes1_Integers.doc)

Here MS stands for Most Significant and signifies the leftmost digit or bit. LS stands for LeastSignificant and signifies the rightmost digit or bit.

The base of a number can be made to be explicit, for example

 $1410= 168= 11102 = 0E16$ 

#### **Decimal to Binary Conversion (Division)**

One conversion technique is the repeated division by 2 and taking then recording the remainder.

Example: What is 9810 in binary?

(Adopted and retrieved from Representing signed integers by Dr. Dulay Oct. 2007 available at

[https://www.doc.ic.ac.uk/~eedwards/compsys/0\\_Notes1\\_Integers.doc](http://www.doc.ic.ac.uk/~eedwards/compsys/0_Notes1_Integers.doc) )

#### **Steps**:

- Divide the number by 2 giving the quotient and the remainder.
- Repeat previous step with the new quotient until a zero quotient is obtained.
- The answer is obtained by reading the remainder column from the bottom to thetop.

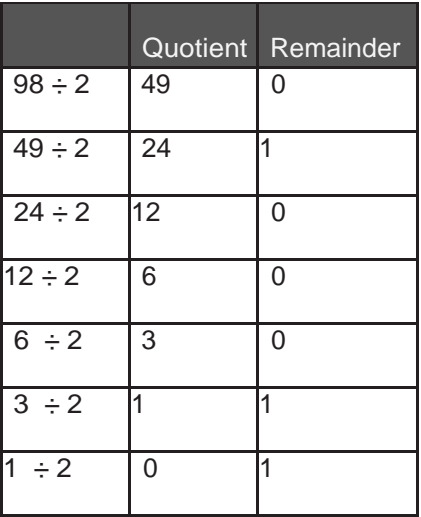

Answer: 110 00102 reading the remainder column from bottom to the top MS-bit to LS-bit

#### **Octal Number System**

(Adopted and retrieved from Representing signed integers by Dr. Dulay Oct. 2007 available

a[thttps://www.doc.ic.ac.uk/~eedwards/compsys/0\\_Notes1\\_Integers.doc\)](http://www.doc.ic.ac.uk/~eedwards/compsys/0_Notes1_Integers.doc))

#### **Conversion of binary to octal**

The rule of thumb is that you start from the least significant end and for each group of 3 bits represent 1 octal digit (called an octet). For example,

000 (0), 001 (1), 010 (2), 011 (3), 100 (4), 101 (5), 110 (6), 111 (7) Consider the following examples

Example 1 : What is 101012 in octal?

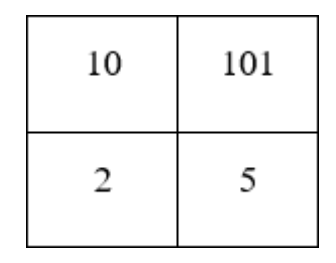

(You group 101 right most and 10 left most and get 25)

Example 2: What is 3578 in binary?

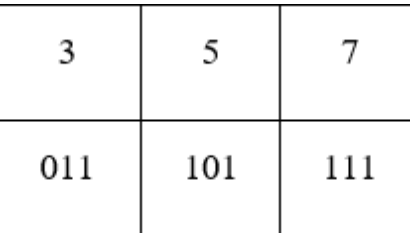

#### **Hexadecimal Number System**

Hexadecimal system is used by programmers to represent long binary values. The symbols 0,1,2,3,4,5,6,7,8,9,A,B,C,D,E,F are used to represent the digits for this. The letters A to F can be in uppercase or lowercase. We start from the least significant end of the binary system and count 4 bits to represent 1 hex digit. The correspondence between the hexadecimal, binary and decimal is shown in the following illustration (Adopted and retrieved from Representing signed integers by Dr. Dulay Oct. 2007 available at [https://www.doc.ic.ac.uk/~eedward](http://www.doc.ic.ac.uk/~eedwards/)s/compsys/0\_Notes1\_Integers.doc)

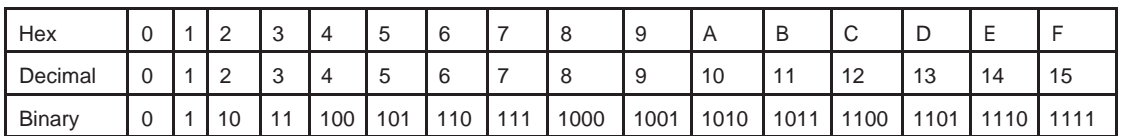

#### **Example 1.**

Take an example of converting 25210 to hexadecimal. We first convert 252 base 10 to base 2 and get 1111 11002 . We then group them into 4 bits from the left and have (1111)=F and (1100) =C. 25210 = FC 16 .(Adopted and retrieved from Representing signed integers by Dr. Dulay Oct. 2007 available at

[https://www.doc.ic.ac.uk/~eedwards/compsys/0\\_Notes1\\_Integers.doc](http://www.doc.ic.ac.uk/~eedwards/compsys/0_Notes1_Integers.doc) )

You can convert binary to hexadecimal number by grouping 4 bits binary

#### numbersExample 1

 $0(1101)(1101)2 = 0110$  1110 group of 4 bits

 $= 6 E16$ 

11010011012 = 0011 0100 1101  $= 3 4 D16$ 

#### **Example 2**

1011100.10001012 = 0101 1100.1000 1010

$$
= 5 \t 12.8 \t 1016
$$

$$
= 5C.8A16
$$

Conversion of hexadecimal number to octal number

#### **Example**

3DE16 = 00111110111102

Group 3 bits together from left to right then change each grouping to decimal number

 $= 001$  111 011 110  $= 1 7 3 68$ 

Addition of Binary Numbers

In the binary system the rules of binary when adding the number are as follows:

 $0 + 0 = 0$ 

 $0 + 1 = 1$ 

```
1 + 1 = 1
```
 $1+ 1 = 0$  with a carry of 1

#### Example

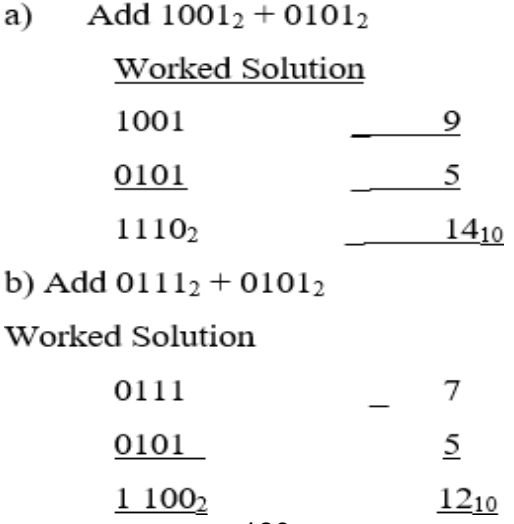
Binary Subtraction

#### **Binary Subtraction**

#### **Example**

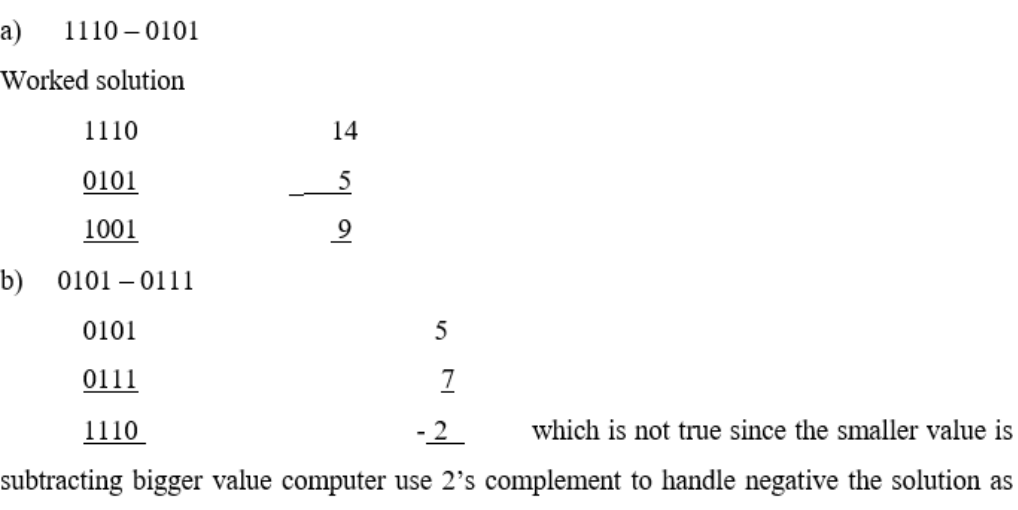

shown below.

Use 2's complement method

Complement means superimposing the largest value.

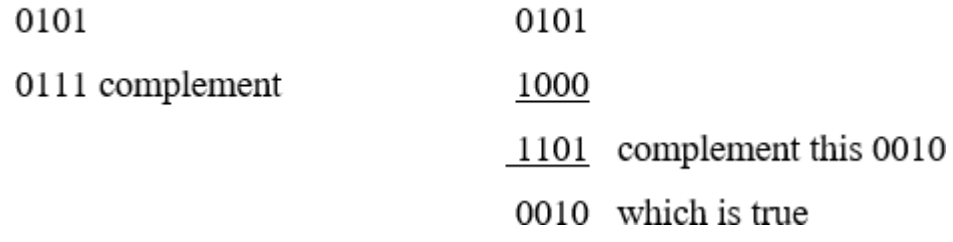

#### **Advantages of the two's complement format**

1.Handles subtraction of integers as addition.

2.Therefore computer does not requires different circuits to handle addition and subtraction

#### Learning Activity 1

Details of the activity: Number system conversion [Estimated Time 2 hour]

Before attempting this activity, you read

1. h [ttp://www.tutorialspoint.com/computer\\_fundamentals/computer\\_number\\_system.htm](http://www.tutorialspoint.com/computer_fundamentals/computer_number_system.htm) number system

2. <http://www3.ntu.edu.sg/home/ehchua/programming/java/datarepresentation.html> - A Tutorial on Data Representation: Integers, Floating-point Numbers, and Characters

3. <http://www.edupub.gov.lk/Administrator/English/10/ICT%20g-10%20E%20new%20syllbus/> Chapter%203.pdf- Data Represenation methods in a computer system, chapter 3

Try the following conversions and see if the answers are as given.

1.Direct conversions

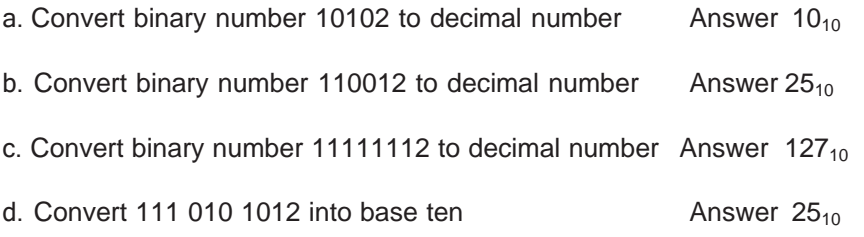

2. Construct a table of numbers from 1 through 16 in decimal numbers and convert them into octal, binary and hexadecimal equivalent.

Adopted and retrieved from Chapter 6: Exercises and answers, Retrieved March 14, 2016, fromweb.nuu.edu.tw/~carlu/ecp.../Ans\_CH06.docand can also be seen http://www.rapidtables. com/math/number/Numeral\_system.htm Rapid tables reference and tools. (n.d.))

Answer:- Expected table would look like

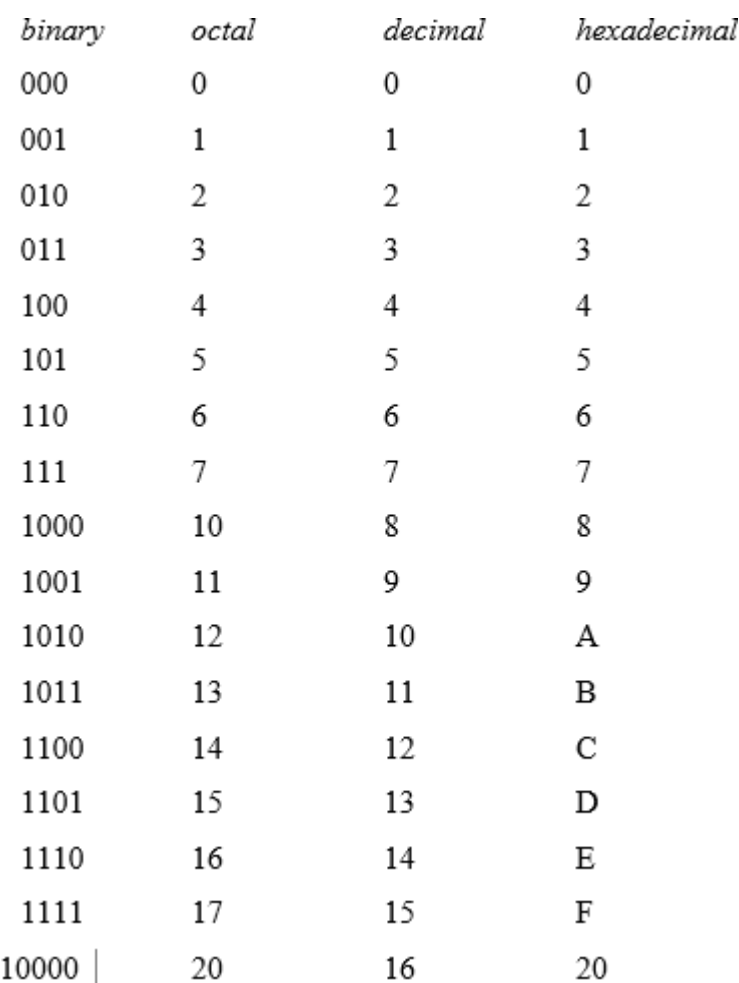

Retrieved March 14, 2016, from web.nuu.edu.tw/~carlu/ecp.../Ans\_CH06.doc and can also be seen [http://www.rapidtables.com/math/number/Numeral\\_system.htm](http://www.rapidtables.com/math/number/Numeral_system.htm) Rapid tables reference and tools.)

# **Assessment**

The Number system

1. Evaluate the the following

- a. Convert  $73_{10}$  to base 2 Answer 1001001<sub>2</sub>
- b. Convert  $111_{10}$  to base 2 Answer  $1101111_2$
- c. Convert  $221_{10}$  into base 2 Answer 11011101<sub>2</sub>

#### 2. Evaluate the following

- a. Convert  $6B9_{16}$  to base 2 Answer 011010111001<sub>2</sub>
- b. Covert 6D.3A<sub>16</sub> to base 2 Answer 0110 1101. 00111010,
- c. Convert 5B.3A<sub>16</sub> to base 8 Answer 1 3 3 . 1 6  $4<sub>8</sub>$

#### 3. Compute the following

- a. 1010<sub>2</sub> + 1101<sub>2</sub> Answer 10111<sub>2</sub>
- b.  $1110<sub>2</sub> 0101<sub>2</sub>$  Answer  $1001<sub>2</sub>$

# **Unit 14: Logic Gates**

#### Logic Gates

In computer science, the Boolean data type is a data type, having two values (usually denoted true and false), intended to represent the truth values of logic and Boolean algebra. It is named after George Boole, who first defined an algebraic system of logic in the mid 19th century.

When one wants to build a computer, he/she begins with digital logic design. Nearly every computer is built using digital logic.

Boolean algebra is the mathematics that is used to analyze digital gates and circuits. The variables used have only two possible values, a logic "0" and a logic "1". A boolean expression, on the other hand, may have an infinite number of variables each labelled to represent input to the expression. A variable of the primitive data type boolean can have two values: true and false (Boolean literals).

For example, we may have the variables A,B,C which may be used to form a logical expressionA + B = C. Each of these variables can individually have the values of either 0 or 1.

In computer operation with binary values, Boolean logic can be used to describe electromagnetically charged memory locations or circuit states that are either charged (1 or true) or not charged (0 or false).

Boolean functions may be practically implemented by using electronic gates. The following points are important to understand:

- Electronic gates require a power supply.
- Gate INPUTS are driven by voltages having two nominal values, e.g. 0V and 5Vrepresenting logic 0 and logic 1 respectively.
- The OUTPUT of a gate provides two nominal values of voltage only, e.g. 0V and 5V representing logic 0 and logic 1 respectively. In general, there is only one output from a logic gate except in some special cases.

Logic gates are the basic building blocks of any digital system and must be designed. It is an electronic circuit having one or more input and only one output. The relationship between theinput and the output is based on a certain logic. Based on this, logic gates are named as

- 1. AND gate,
- 2. OR gate,
- 3. NOT gate,
- 4. NAND gate,
- 5. NOR gate,

6. EXOR gate etc.

For further reading: on logic gate available at

- 1. <http://www.ee.surrey.ac.uk/Projects/CAL/digital-logic/gatesfunc/>
- 2. [http://www.slideshare.net/pong\\_sk1/basic-gates-and-functions](http://www.slideshare.net/pong_sk1/basic-gates-and-functions)

#### **Example**:

Left hand side represents boolean function and right hand side represent boolean expression

The left side represents the output, say, Y and it can then be stated that

In this section of the unit, you will learn about the characteristics of the various gates, theirdesign and how they are.

#### Truth Table

A truth table is a table which is used to show the truth values of a sentence, known ascompound sentence, that is formed by using the logical connectives:-

- AND both the variables are true
- NOT- the variables is true
- OR- either of them is true.

This is true for every possible set of combinations of the truth values of the sentences that formthe compound sentence. The main purpose of a truth table is to show the function of a logic gate. These values, associated with the function, are normally given the logic values of 0, for false and 1 for true.

Thus, the following table shows the rules that apply:-

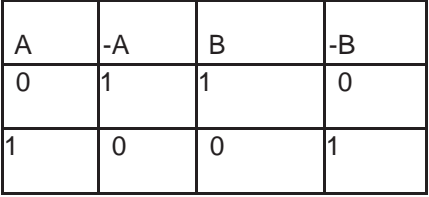

It is also true that  $A + B = 1$  except when  $A = 0$  and  $B = 0$ . This one says that either A is true (1) or B is true (1) or both are true. Whenever the two of them are false then  $A + B \ne 1$ ;

A  $*$  B =0, that is both A and B are false and the only exception is when A=1 and B =1 (both are true);

 $A * B = 1$ , that is both are true.

The behavior of any logic gates can be understood by examining the truth tables. You can find out how the inputs into the logic gate will be related to the output by using the rules thatare used to establish the truth tables. Here, the inputs are shown in the left column of the table and this will include all the various input combinations. To make this easier, the inputs are normally mapped onto the binary logic values of 1 and 0. The gate output(s) are normally shown on the right hand side of the column.

#### **Truth tables can be constructed by following the steps listed below**:-

1.List the variables in ascending order of alphabet.

2.Create the rows where the number of rows will be 2 n where n represent number of

variables3.Create the column headings to be the same as the names of the variables.

4.Beginning from the rightmost column, insert alternate values of 0's (False's) and 1's (True's) inthe rows until you exhaust the rows.

5.You move to the immediate left column and insert pair of alternate 0's (False's) and 1's (True's)in the rows until you exhaust the rows.

6.Continue to the remaining columns while doubling the 0's and 1's until all the columns havebeen completed.

At the end of the activity, you will notice that the first horizontal line (row) will have all 0's and the last will have all 1's. You will also notice that leftmost column will be divided evenly where the first half will have all 1's and the second all 0's.

For example, suppose we have only one variable, say, p. This has two possible truth values, 1and 0. We can then construct a truth table like the one shown in Table 2.1.

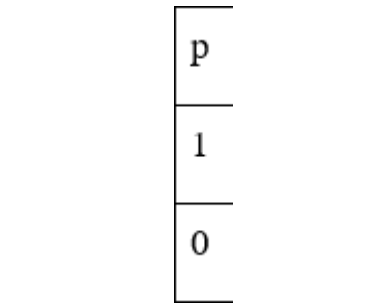

*Table 2.1: Truth table of one variable*

If we have two possible variables, say, p and q. there are four possible truth value combinations, that is, 11, 10, 01 and 00. The net effect is that there will be four rows 22 as shown in Table 2.2.

| p | q |
|---|---|
| 1 | 1 |
| 1 | 0 |
| 0 | 1 |
| 0 | 0 |

*Table 2.2 : Truth table for two variables*

This gate got its name because of the logical "AND" operator that requires that the values of the participating variables be either both true or both false. The output will be if both inputs are TRUE else it will be "false".

In the Logic Diagram below, shows the AND gate.

Adapted from Basic gates and functions. Retrieved September 03, 2012, from [http://www.](http://www/) slideshare.net/pong\_sk1/basic-gates-and-functions and Logic gates. Retrieved April 28, 2016, from [http://www.tutorialspoint.com/computer\\_logical\\_organization/logic\\_gates.htm](http://www.tutorialspoint.com/computer_logical_organization/logic_gates.htm)

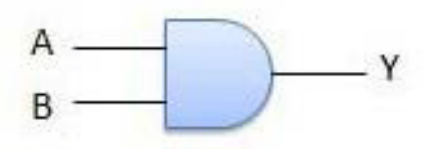

*Figure 2.1- AND Gate Logic diagram*

## **Truth Table**

| <b>INPUT</b> |          | <b>OUTPUT</b> |
|--------------|----------|---------------|
| A            | B        | $AB = Y$      |
| 0            | 0        | 0             |
| $\mathbf 0$  | 1        | 0             |
|              | $\Omega$ | 0             |
|              | 4        | 1             |

*Table 2.3- Truth Table for AND Gate*

#### **OR Gate**

Adapted from Basic gates and functions. Retrieved September 03, 2012, from [http://www.](http://www/) slideshare.net/pong\_sk1/basic-gates-and-functions and Logic gate. Retrieved April 28, 2016, from [http://www.tutorialspoint.com/computer\\_logical\\_organization/logic\\_gates.htm](http://www.tutorialspoint.com/computer_logical_organization/logic_gates.htm)

The OR gate gets its name from the use of the "OR" logical operator. Here, the output will be1 (TRUE) if either or both the inputs are "TRUE". If both inputs are "false," then the output is "false."

Logic diagram

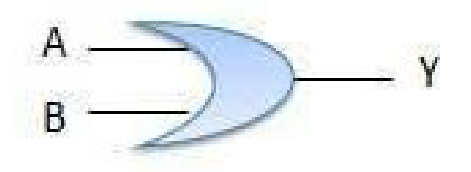

Truth Table

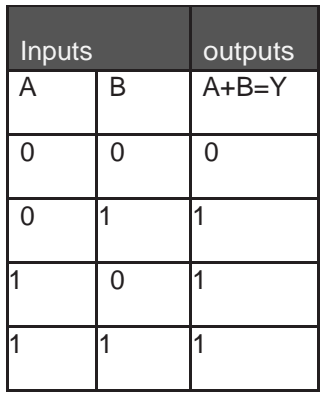

#### **NOT Gate**

Adapted from Basic gates and functions. Retrieved September 03, 2012, from [http://www.](http://www/) slideshare.net/pong\_sk1/basic-gates-and-functions and Logic gates. Retrieved April 28, 2016, from [http://www.tutorialspoint.com/computer\\_logical\\_organization/logic\\_gates.htm](http://www.tutorialspoint.com/computer_logical_organization/logic_gates.htm)

A logical inverter , sometimes called a NOT gate to differentiate it from other types ofelectronic inverter devices, has only one input. It reverses the logic state.

#### **Logic diagram**

**Truth Table**

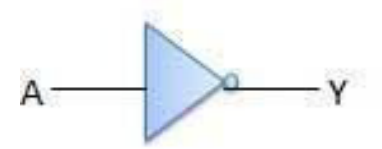

*Figure 2.3- NOT Gate*

| <b>INPUT</b> | <b>OUTPUT</b> |
|--------------|---------------|
|              | Y (NOT A)     |
| 0            |               |
|              | 0             |

*Table 2.5: NOT Gate truth table*

Adapted from P. S. (n.d.). Basic gates and functions. Retrieved September 03, 2012, from [http://www.slideshare.net/pong\\_sk1/basic-gates-and-functions](http://www.slideshare.net/pong_sk1/basic-gates-and-functionsandLogicgates) and Logic gates. Retrieved April 28, 2016, from [http://www.tutorialspoint.com/computer\\_logical\\_organization/logic\\_gates.](http://www.tutorialspoint.com/computer_logical_organization/logic_gates) htm

#### **NOR Gate**

The NOR gate is a combination OR gate followed by an inverter. Its output is "true" if bothinputs are "false." Otherwise, the output is "false."

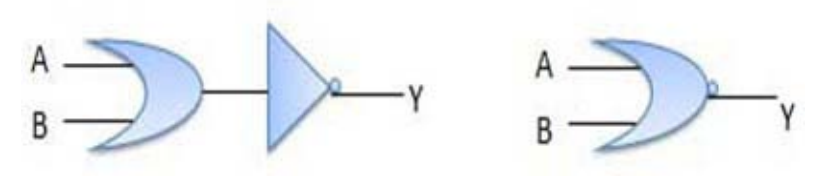

*Figure 2. 4: NOR Gate*

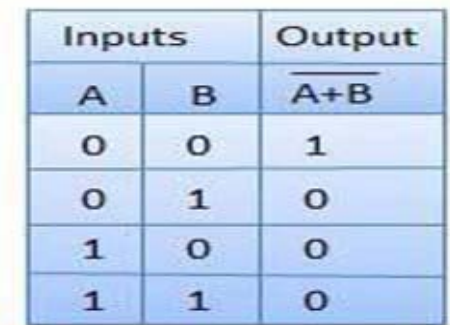

Truth Table

Logic gates Retrieved April 28, 2016, from http://www.tutorialspoint.com/computer\_logical organization/logic\_gates.htm

#### **XOR Gate**

Adapted from P. S. (n.d.). Basic gates and functions. Retrieved September 03, 2012, from [http://www.slideshare.net/pong\\_sk1/basic-gates-and-functions](http://www.slideshare.net/pong_sk1/basic-gates-and-functionsandLogicgates.(n.d.)) and Logic gates. (n.d.). Retrieved April 28, 2016, from [http://www.tutorialspoint.com/computer\\_logical\\_organization/](http://www.tutorialspoint.com/computer_logical_organization/) logic\_gates.htm

The XOR ( exclusive-OR ) gate acts in the same way as the logical "either/or." The output is "true" if either, but not both, of the inputs are "true." The output is "false" if both inputs are "false" or if both inputs are "true." Another way of looking at this circuit is to observe that theoutput is 1 if the inputs are different, but 0 if the inputs are the same

#### **Logic diagram**

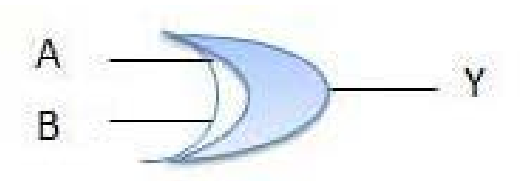

*Figure: 2.5: XOR Gate*

#### **Truth Table**

| Inputs |   | Output |
|--------|---|--------|
|        | R | B      |
| O      | o |        |
| O      |   | О      |
|        |   | О      |
|        |   |        |

*Table: 2.7 :XOR Gate truth table*

Adapted from Basic gates and functions. Retrieved September 03, 2012, from [http://www.](http://www/) slideshare.net/pong\_sk1/basic-gates-and-functions and Logic gates Retrieved April 28, 2016, from [http://www.tutorialspoint.com/computer\\_logical\\_organization/logic\\_gates.htm](http://www.tutorialspoint.com/computer_logical_organization/logic_gates.htm)

#### **NAND Gate**

This kind of gate works like the AND gate only that the AND gate must be followed by a NOT gate. The principle for this one is that the output is false if both the inputs are "TRUE", otherwise the output is "FALSE". Adapted from Basic gates and functions. Retrieved

September 03, 2012, from [http://www.slideshare.net/pong\\_sk1/basic-gates-and-functions](http://www.slideshare.net/pong_sk1/basic-gates-and-functionsanf) anf Logic gates.Retrieved April 28, 2016, from http://www.tutorialspoint.com/computer\_logical organization/logic\_gates.htm

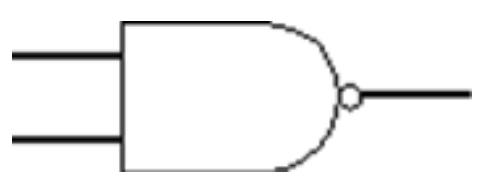

*Figure:2.6 NAND Gate*

**Truth table**

| Inputs      |   | Output          |
|-------------|---|-----------------|
| $\mathsf A$ | B | NOT(A and<br>B) |
| 0           | 0 |                 |
| 0           |   |                 |
|             | 0 | 4               |
|             |   | $\Omega$        |

*Table 2.8 NAND Gate table*

Using combinations of logic gates, complex operations can be performed. In theory, there isno limit to the number of gates that can be arrayed together in a single device

- Availble on: <http://www.ee.surrey.ac.uk/Projects/CAL/digital-logic/gatesfunc/> TruthFrameSet.htm
- <http://site.iugaza.edu.ps/amarasa/files/Lab-11.pdf>
- [http://studystuff9.blogspot.com/](http://studystuff9.blogspot.com/andLogicgates) and Logic gates. Retrieved April 28, 2016, from [http://www.tutorialspoint.com/computer\\_logical\\_organization/logic\\_gates.htm](http://www.tutorialspoint.com/computer_logical_organization/logic_gates.htm)

# **Lab Work** • **and Learning Activity 2**

Learning activity details:Design and Construction of Logic gates- [Estimated Time 13 hours).

In this activity, you are to construct and give a logic circuit diagram for each of the following;You may wish to start by constructing truth tables for each first.

1. Supposing you are given the input below, what would be its logic

 $gate?$  $(A + B)C$ 

#### **Solution**

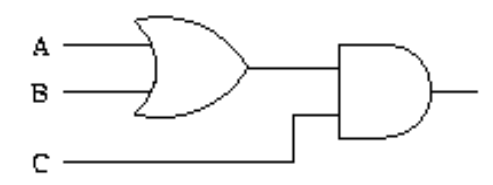

Logic gates. (n.d.). Retrieved April 28, 2016, from [http://www.tutorialspoint.com/computer\\_](http://www.tutorialspoint.com/computer_) logical\_organization/logic\_gates.htm

2.Construct a logic circuit for the input below

#### **Solution**

$$
A + BC + \overline{D}
$$

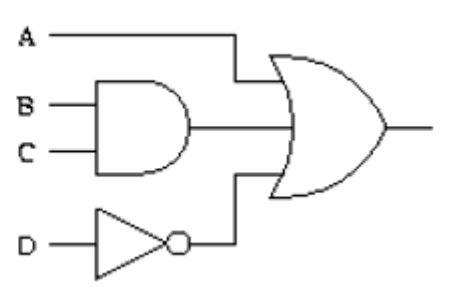

3. How would a logic circuit for the input below look like?

#### **Solution**

$$
AB + \overline{AC}
$$

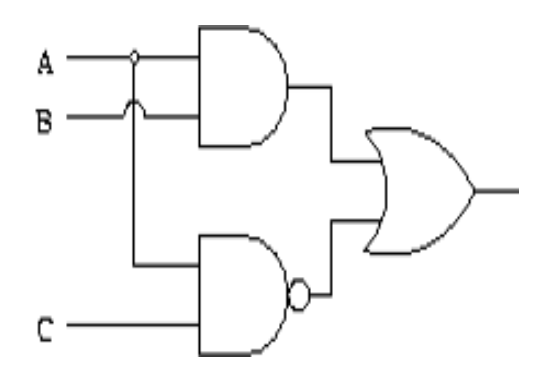

4. Construct a logic circuit for the input below

## **Solution**

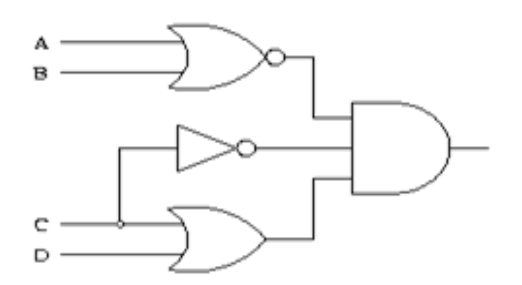

Learning Activity 3

Learning activities details : Construction of truth tables [ Estimated 3 hours]

Consider the following statements. (adapted from Logic. (n.d.). Retrieved April 28, 2016, from [http://college.cengage.com/mathematics/berresford/calculus\\_finite/2e/shared/logic/chapter-l.](http://college.cengage.com/mathematics/berresford/calculus_finite/2e/shared/logic/chapter-l) pdf)

a. Peter did not order ice cream. Let X represent the statement "Peter ordered codfish," and let Y represent the statement "Peter ordered ice cream." Take it that ∼Y means John did not order ice cream; X ⋀ Y John ordered codfish and ice cream (both); V represents either of them. Represent each sentence symbolically using X, Y, and logical connectives the following. Draw an equivalent truth table.

b. Peter ordered codfish or ice cream.

c. Peter ordered codfish but not ice cream.

d. If Peter did not order codfish, then he ordered ice cream. **Solution**

- a. ∼Y
- $b. X V Y$
- c. X ⋀ ∼ Y

d. ∼ X → Y

#### **Truth Table**

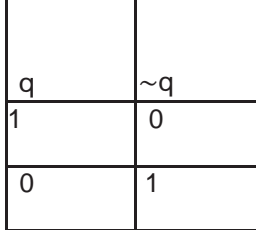

2. Let X represent the statement "the yard is large," and let Y represent "the house is small."Express each symbolic statement as a sentence. Draw and equivalent truth table.

i.  $∼ X$  Answer: the yard is not small

ii. ∼X ⋀ Y Answer:The yard is not small same as the the house

iii.  $X \wedge Y$  Answer: the yard is small and the house is small.

(adapted from Logic. (n.d.). Retrieved April 28, 2016, from <http://college.cengage.com/> mathematics/berresford/calculus\_finite/2e/shared/logic/chapter-l.pdf )

# **Unit Assessment**

1. Use 2's Complete to evaluate the following

a.  $0111_2 - 1000_2$ 

b. Subtract 4 from 12

2. The output of an AND gate with three inputs, A, B, and C, is HIGH .What are the inputs?

3. If a 3-input NOR gate has eight input possibilities, how many of those possibilities willresult in a HIGH output?

4. If a signal passing through a gate is inhibited by sending a LOW into one of the inputs,and the output is HIGH. What is the logic gate?

5. The logic gate that will have HIGH or "1" at its output when any one of its inputs is HIGH .What is the logic gate?

# **Grading Scheme**

This assessment is worth 5 % of your total course mark as follows

Each question carries 1 %

#### **Feedback**

You should check if you got the following answers.

1. Use 2's Complete to evaluate the following

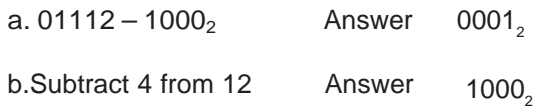

2. The output of an AND gate with three inputs, A, B, and C, is HIGH .What are the inputs?Answers:  $A = 1$ ,  $B = 1$ ,  $C = 1$ 

3. If a 3-input NOR gate has eight input possibilities, how many of those possibilities will resultin a HIGH output?

Answer.1

4. f a signal passing through a gate is inhibited by sending a LOW into one of the inputs, andthe output is HIGH. What is the logic gate?

#### Answer.NAND Gate

5. The logic gate that will have HIGH or "1" at its output when any one of its inputs is HIGH . What is the logic gate?

Answer OR gate

# **Unit Summary**

The boolean algebra is the basis of logic circuits. The truth tables are constructed based on thevalues of the input variables in the boolean expressions. You can now identify, describe and analyze the gate symbols for the Boolean operations AND, OR, NOT and XOR.

# **Unit Readings and Other Resources**

The readings in this unit are to be found at course level readings and other resources.

1. [http://www.edupub.gov.lk/Administrator/English/10/ICT%20g-](http://www.edupub.gov.lk/Administrator/English/10/ICT%20g-10%20E%20new%20syllbus/)

[10%20E%20new%20syllbus/](http://www.edupub.gov.lk/Administrator/English/10/ICT%20g-10%20E%20new%20syllbus/) Chapter%203.pdf Data Representation Methods in the Computer system

2. [http://www.rapidtables.com/math/number/Numeral\\_system.htm](http://www.rapidtables.com/math/number/Numeral_system.htm) Rapid tables reference andtools. (n.d.).

3.[http://www.ee.surrey.ac.uk/Projects/CAL/digital-logic/gatesfunc/index.html](http://www.ee.surrey.ac.uk/Projects/CAL/digital-logic/gatesfunc/index.html#notgate) #notgate : BasicGates and Functions

4. [http://www3.ntu.edu.sg/home/ehchua/programming/java/datarepresentation.html](http://www3.ntu.edu.sg/home/ehchua/programming/java/datarepresentation.html-) -ATutorial on Data Representation: Integers, Floating-point Numbers, and Characters

5. <http://www.ee.surrey.ac.uk/Projects/CAL/digital-logic/gatesfunc/index.html#notgate> : BasicGates and Functions

6. [http://www.tutorialspoint.com/computer\\_logical\\_organization/logic\\_gates.htm-](http://www.tutorialspoint.com/computer_logical_organization/logic_gates.htm-logic) logic gates

7. [http://college.cengage.com/mathematics/berresford/calculus\\_finite/2e/shared/logic](http://college.cengage.com/mathematics/berresford/calculus_finite/2e/shared/logic/) [/](http://college.cengage.com/mathematics/berresford/calculus_finite/2e/shared/logic/) chapter-l.pdf - logic